### **Министерство науки и высшего образования Российской Федерации** Федеральное государственное бюджетное образовательное учреждение высшего образования

## **АМУРСКИЙ ГОСУДАРСТВЕННЫЙ УНИВЕРСИТЕТ**

## **(ФГБОУ ВО «АмГУ»)**

Факультет энергетический Кафедра энергетики Направление подготовки 13.04.02 - Электроэнергетика и электротехника Направленность (профиль) образовательной программы Электроэнергетические системы и сети

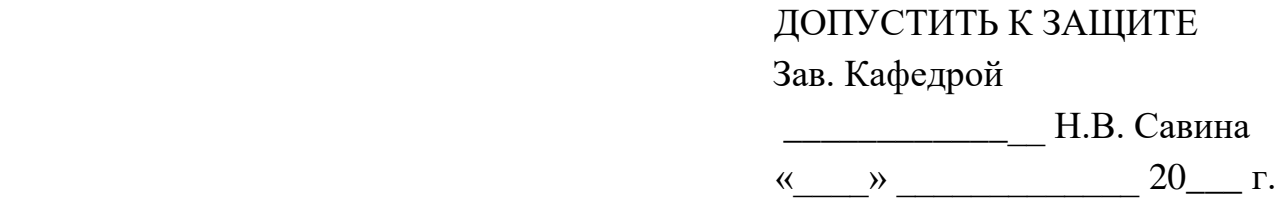

## **МАГИСТЕРСКАЯ ДИССЕРТАЦИЯ**

на тему: Разработка инновационной схемы подключения тяговых подстанций напряжением 220 кВ Литовко и Джелюмкен к электрической сети Хабаровского края

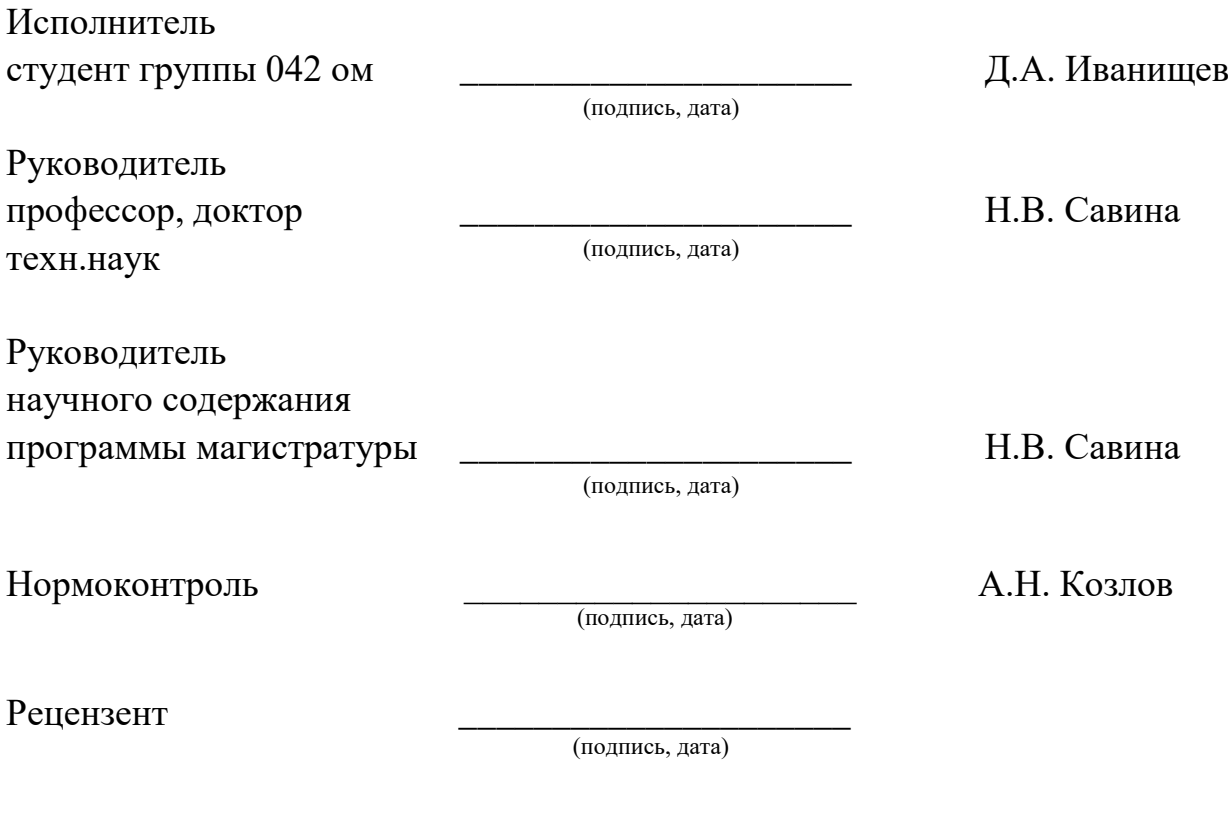

Благовещенск 2022

#### **Министерство науки и высшего образования Российской Федерации** Федеральное государственное бюджетное образовательное учреждение высшего образования

## **АМУРСКИЙ ГОСУДАРСТВЕННЫЙ УНИВЕРСИТЕТ**

## **(ФГБОУ ВО «АмГУ»)**

Факультет энергетический Кафедра энергетики

## УТВЕРЖДАЮ Зав.кафедрой \_\_\_\_\_\_\_\_\_\_\_ Н.В. Савина  $\begin{array}{ccccc}\n\leftarrow & \rightarrow & \quad & 20 & \text{r}.\n\end{array}$

## **З А Д А Н И Е**

К выпускной квалификационной работе студента Иванищева Дениса Андреевича

1. Тема выпускной квалификационной работы: Разработка инновационной схемы подключения тяговых подстанций напряжением 220 кВ Литовко и Джелюмкен к электрической сети Хабаровского края

(утверждено приказом от 07.02.2022 № 228-уч)

2. Срок сдачи студентом законченной работы (проекта)

3. Исходные данные к выпускной квалификационной работе: однолинейная схема электрических сетей Хабаровского края, контрольные замеры зимнего и летнего периода АО «ДРСК», схемы потокораспределения Хабаровских электрических сетей.

4. Содержание выпускной квалификационной работы (перечень подлежащих разработке вопросов): характеристика рассматриваемого Амурского района Хабаровского края, режимный анализ сети, выбор марки и сечения проводов, расчет электрических режимов, расчет токов короткого замыкания, выбор высоковольтного оборудования, экономический расчет.

5. Перечень материалов приложения: (наличие чертежей, таблиц, графиков, схем, программных продуктов, иллюстративного материала и т.п): лист №1 – Варианты подключения подстанций Литовко-тяга и Джелюмкен-тяга, лист №2 – Схемы потокораспределения двух вариантов.

6. Консультанты по выпускной квалификационной работе (с указанием относящихся к ним разделов)

7. Дата выдачи задания 15.03.2022

Руководитель выпускной квалификационной работы: Савина Наталья Викторовна, зав. кафедрой энергетики, профессор, доктор техн. наук.

(фамилия, имя, отчество, должность, ученая степень, ученое звание)

Задание принял к исполнению (дата):

(подпись студента)

#### РЕФЕРАТ

Магистерская диссертация содержит 160 с., 19 рисунков, 53 формулы, 87 таблиц, 51 использованных источников, 2 приложения.

НАПРЯЖЕНИЕ СЕТИ, ПРОГНОЗ ЭЛЕКТРИЧЕСКИХ НАГРУЗОК, ИН-НОВАЦИОННОЕ ОБОРУДОВАНИЕ, ЭЛЕКТРИЧЕСКАЯ СТАНЦИЯ, ВЫСО-КОВОЛЬТНЫЙ ВЫКЛЮЧАТЕЛЬ, ТОК КОРОТКОГО ЗАМЫКАНИЯ, ЭКО-НОМИЧЕСКАЯ ЭФФЕКТИВНОСТЬ, НАДЕЖНОСТЬ СЕТИ, РАСПРЕДЕЛИ-ТЕЛЬНОЕ УСТРОЙСТВО, ТРАНСФОРМАТОР, ПОДСТАНЦИЯ, ВОЗДУШ-НАЯ ЛИНИЯ, КАБЕЛЬНАЯ ЛИНИЯ.

В работе исследованы электрические сети Амурского и Хабаровского района Хабаровского края.

Цель работы - разработать несколько технических вариантов подключения тяговых подстанций (не менее двух), направленных на повышение эффективности функционирования, заданного энергорайона в нормальных и послеаварийных режимах.

В состав основы методолгических исследований входит: теория расчёта параметров электрических схем замещения трансформаторов и высоковольтных линий электропередачи, теория расчёта режимов электрических сетей, метод расчета экономической эффективности.

При помощи ПВК RastrWin3 из вышеприведенных методов произведены расчеты установившихся режимов рассматриваемого участка сети, а также произведен прогноз электрических нагрузок в период 2025 года и выполнен выбор высоковольтного оборудования на проектируемых подстанциях.

С помощью метода расчета экономической эффектиности осуществлен выбор оптимального варианта инновационного развития электрической сети Амурского района Хабаровского края.

3

# СОДЕРЖАНИЕ

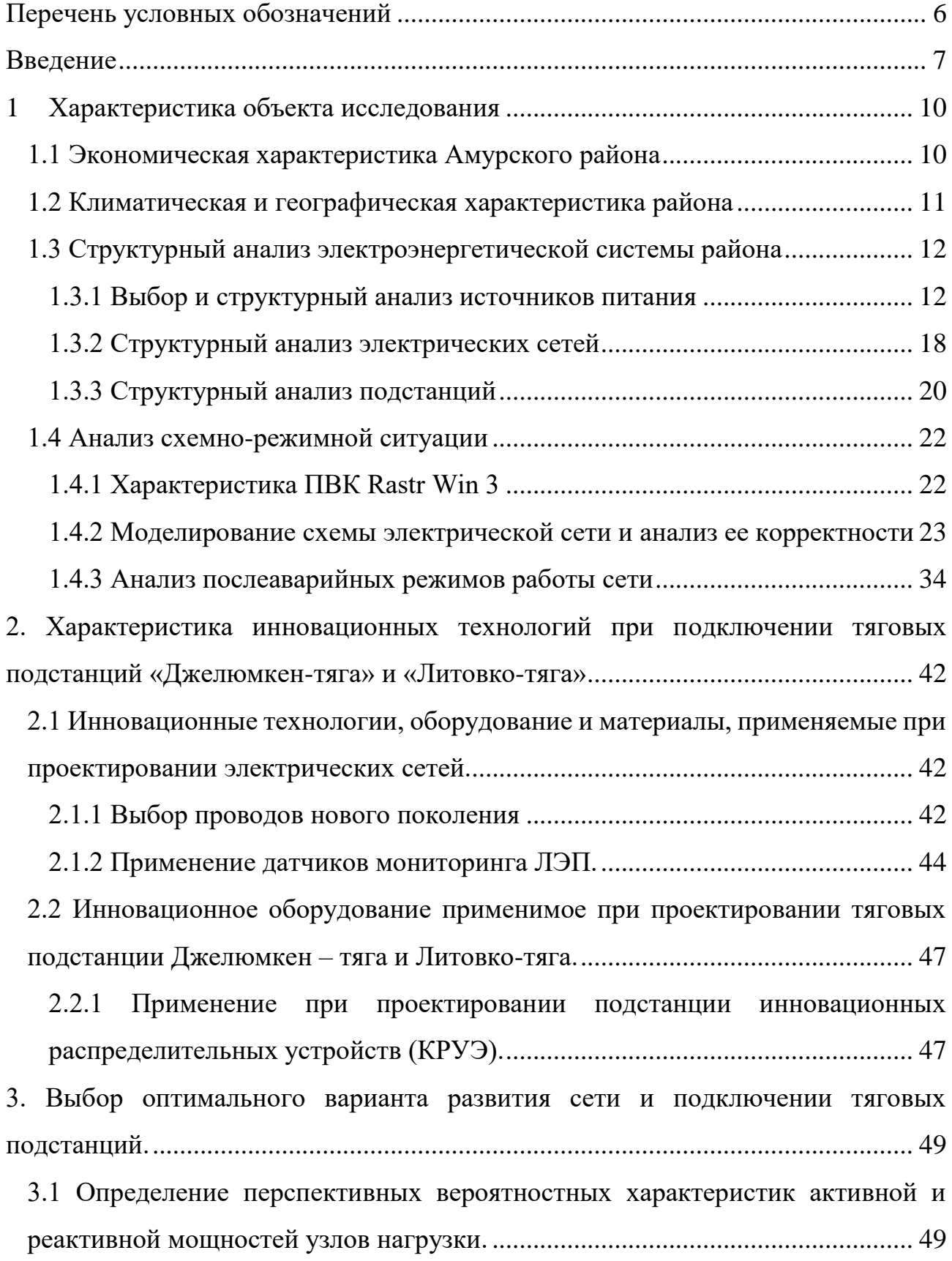

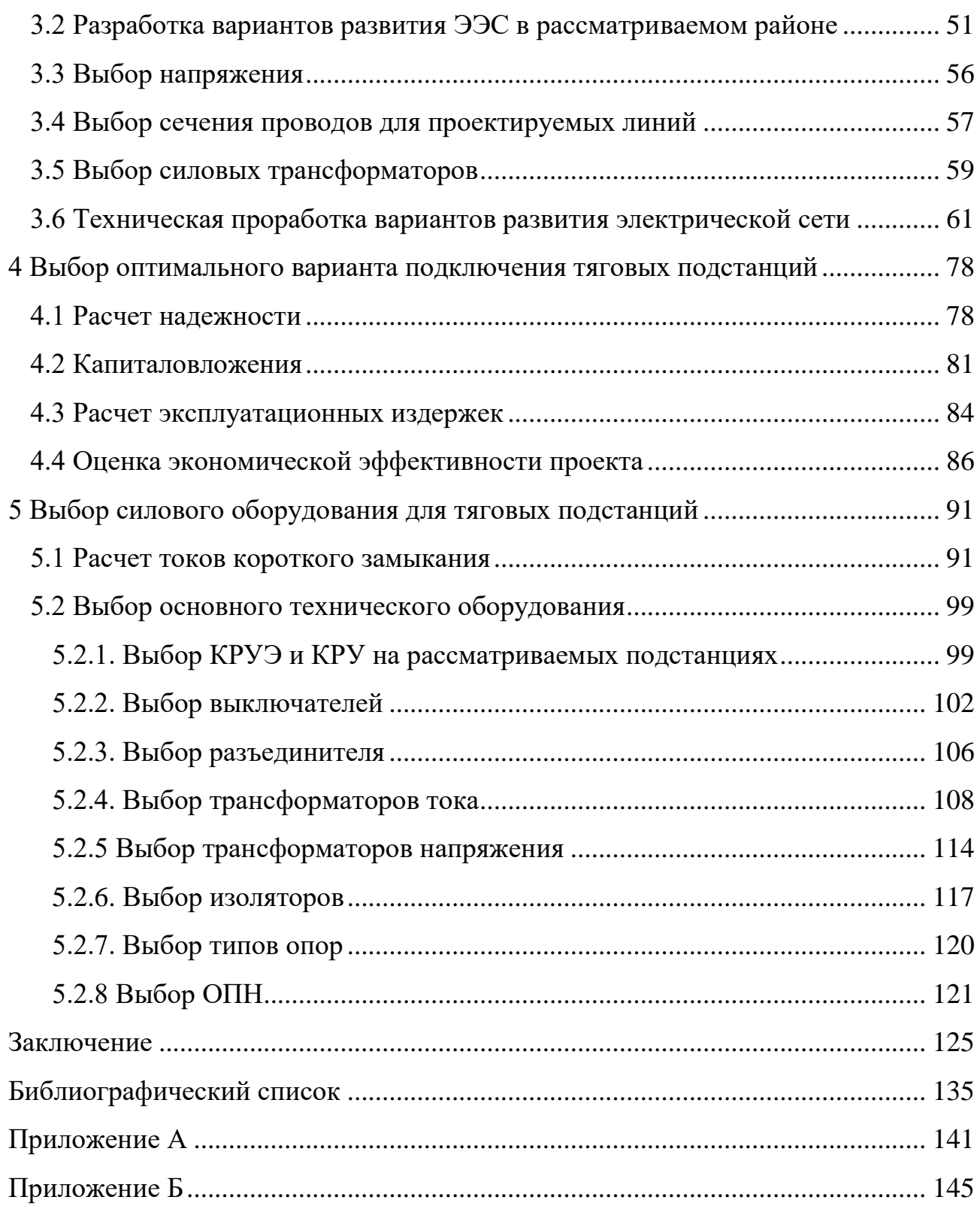

## ПЕРЕЧЕНЬ УСЛОВНЫХ ОБОЗНАЧЕНИЙ

<span id="page-5-0"></span>ОАО «РЖД» - открытое акционерное общество «Российские железные дороги»

ВЛ – воздушная линия;

ВН – высокое напряжение;

КЗ – короткое замыкание;

КРУЭ – комплектное распределительное устройство с элегазовой изоляцией;

НН – низкое напряжение;

ОПН – ограничитель перенапряжения нелинейный;

ПС – подстанция;

РУ – открытое распределительное устройство;

ТН – трансформатор напряжения;

ТТ – трансформатор тока;

ПУЭ – правила устройства электроустановок;

ТЭЦ – теплоэлектроцентраль;

НПС – насосная подстанция;

КРУ– комплектное распределительное устройство;

ЧДД – чистый дисконтированный доход;

ОРУ– открытое распределительное устройство;

ЧД – чистый доход.

#### ВВЕДЕНИЕ

<span id="page-6-0"></span>В магистерской диссертации выполняется разработка инновационной схемы подключения тяговых ПС Джелюмкен и Литовко в Хабаровском крае, с целью повышения функционирования электроэнергетического комплекса данного района, позволяющая снизить потери электроэнергии в сети, улучшить качество электроэнергии и повысить надёжность электроснабжения потребителей электрической сети.

Основной проблемой данного района является высокая загруженность сетей 220 кВ, а также устаревшее оборудование и большое количество ЛЭП, исполнение которых произведено двумя и более сечениями.

Объект исследования - электрические сети 220 кВ Хабаровского края.

Предмет исследования – применение инновационных технологий при подключении тяговых подстанций.

Цель исследования: разработка инновационного варианта схемы подключения подстанций в схему Хабаровского края.

В ходе работы с представленной темой необходимо решить следующие задачи:

1) определить основные экономические, климатические и географические характеристики в Амурском районе.

2) произвести анализ схемно - режимной ситуации электрической сети;

3) разработать мероприятия, направленные на повышение эффективности функционирования района развития в нормальных и послеаварийных режимах;

4) выбрать основные характеристики технических устройств для реализации предложенных мероприятий;

5) разработать варианты подключения тяговых подстанций «Джелюмкен-тяга» и «Литовко – тяга» к сети Амурского района, а также на основании расчетов электрических режимов выявить узкие места в электрической сети и предложить мероприятия по устранению узких мест;

7

6) произвести расчет токов короткого замыкания и выбрать вводные выключатели для подключения тяговых подстанций «Джелюмкен-тяга» и «Литовко – тяга»;

7) определить оптимальный вариант инновационного развития схемы выдачи мощности на основании расчёта экономических показателей с учетом фактора надежности.

Научная новизна заключается в комплексном анализе схемно-режимной ситуации Амурского района Хабаровского края, режимный анализ сети до подключения новых тяговых подстанций «Джелюмкен – тяга» и «Литовко – тяга», разработка вариантов развития электрических сетей при вводе новых тяговых подстанций.

Практическая значимость заключается в разработке технических решений при подключении тяговых подстанций для надежного и бесперебойного электроснабжения.

В магистерской диссертации предлагается несколько вариантов подключения станции к электрической сети, которые позволят решить выше описанные проблемы. Производится расчёт установившихся режимов электрической сети предложенных вариантов подключения, также осуществляется техническое обоснование каждого из вариантов. Определяется оптимальный вариант подключения подстанций к электрической сети на основании расчётов экономической эффективности.

Публикации. За время обучения опкбликовано 2 печатной работы «Применение инновационных высоковольтных линий электропередачи», «Модернизация ГРЭС путем установки частотно-регулируемого привода на питательный насос». Проведено участие в двух научных конференциях: XXX научная конференция «День науки» - АмГУ 2021, а также XXXXIII Всероссийская научно – практическая конференция «Наука и образование в наши дни: фундаментальные и прикладные исследования».

В работе использовались лицинзионное ПО:

1) Microsoft Office Word 2019 г.;

2) Microsoft Office Visio 2019 г;

3) Microsoft Office Excel 2019 г.;

- 4) MathCad Prime 4.0;
- 5) Mathcad 15.0;
- 6) RastrWin 3.

В первом разделе, который проводится подробный режимный анализ существующей сети и расчет вероятностных нагрузок.

Второй раздел посвещен применению современному инновационному оборудованию, используемому в элетрических сетях и на подстанциях.

В третем разделе произведен выбор оптимального варианта подключения тяговых подстанций, расчет и анализ электрических режимов, расчет токов короткого замыкания, выбор высоковольтного оборудования.

В четвёртом разделе рассмотренно определенние показателей надежности электроснабжение тяговых подстанций в рассматриваемой сети Амурского района.

В пятом разделе произведен расчет капитальных вложений, издержек и затрат необходимых для реализации предложенного варианта.

#### <span id="page-9-0"></span>1 ХАРАКТЕРИСТИКА ОБЪЕКТА ИССЛЕДОВАНИЯ

#### **1.1 Экономическая характеристика Амурского района**

<span id="page-9-1"></span>Для выявления экономической характеристики Амурского района, вкратце опишем главные черты экономики Хабаровского края, для более подробной картины.

Главная и соответственно ведущая роль в экономике Хабаровского края представляет промышленность, она составляет 60 % совокупного регионального продукта. Производство края для Дальнего Востока составляет 22 % промышленной продукции, а для всей России 1,2 %.

Нельзя не отметить лесной комплекс в данном крае, производство всей деловой древесины составляет 44 %, 44% древесно-стружечных плит, 63% целлюлозы, 65% картона, 35% пиломатериалов [1].

Удельный вес продукции лесного комплекса в общем объеме промышленной продукции края оценивается в 3%.

Хабаровский край территориально делится на 17 муниципальных районов: Амурский, Аяно-Майский, Бикинский, Ванинский, Верхнебурейский, Вяземский, Комсомольский, имени Лазо, Нанайский, Николаевский, Охотский, имени Полины Осипенко, Советско-Гаванский, Солнечный, Тугуро-Чумеканский, Ульчский, Хабаровский [1].

Рассматриваемые сети входят в Амурский район.

Амурский район находится в центральной части Хабаровского края, его административным центров является город Амурск, население которого составляет 38,2 тыс. человек. Рассматриваемый район расположен вдоль железных путей Волочаевка II – Комсомольск - на – Амуре. Площадь города Амурск составляет 145 км<sup>2</sup>.

В магистерской диссертации основополагающую роль несут на себе тяговые подстанции, соответственно необходимо рассмотреть потребляемую мощность ОАО «РЖД» в рассматриваемом районе, а именно в Хабаровском крае. Статистические данные представлены в таблице 1.

Таблица 1 – Потребление активной мощности ОАО «РЖД» за последние 3 года в Хабаровском крае [1].

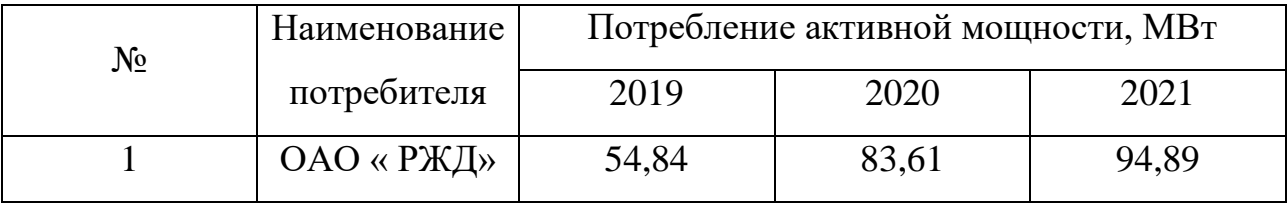

# <span id="page-10-0"></span>**1.2 Климатическая и географическая характеристика рассматриваемого района**

Для дальнейшей работы в диссертации необходимо знать климатическую и географическую характеристику, для понимания выбора подходящего оборудования.

Климат Амурского района имеет муссонный характер, то есть летом происходит выпадает большое количество осадков, а зимой наоборот, недостаток (среднегодовое количество осадков в Амурском районе составляет 420 мм). Это обуславливается тем что рассматриваемый район относится к таежной зоне.

Каждое время года характеризуется своими чертами в климате. Зима в Амурском районе носит такие качества как продолжительная, малоснежная, с не высокими температурами атмосферы (средняя температура зимой составляет 24,9 <sup>0</sup>С). Средняя высота снежного покрова составляет около 27 см. Минимальная температура зимой составляет – 40 °С. Ветра же зимой длительные, скорость ветра не большая [7].

Весна же характеризуется такими качествами как: средняя температура 0,5  $^{0}C$ , поздняя, засушливая.

Лето в Амурском регионе теплое (средняя температура летом + 20 °C). Максимальная температура составляет +36,7 °C.

Осень сухая и теплая. Так же осенью проявляется грозовая активность, которая начинается в апреле месяца и заканчивается в конце ноября.

Местность района находится в Средне-Амурской равнины и прилегающих к ней расчлененных горных массивов [7].

В итоге можем подвести таблицу о основных параметрах климатической

характеристики предложенного района приведены в таблице 2.

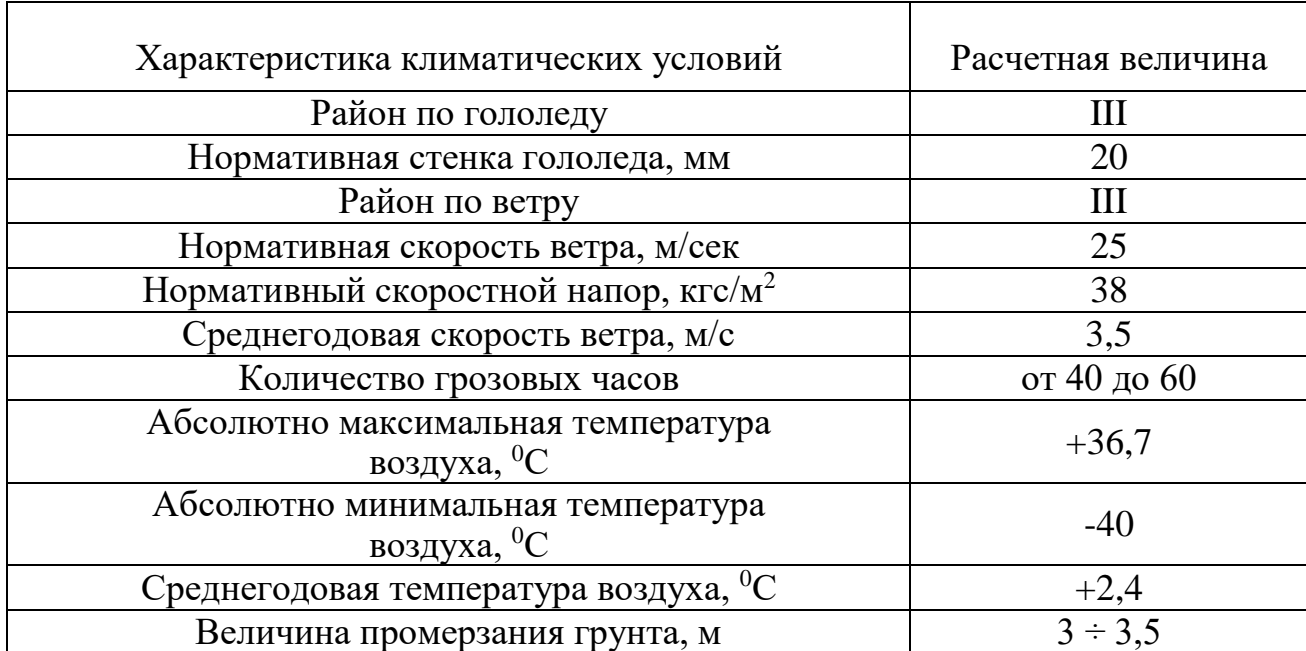

Таблица 2 – Климатические условия района [7]

### **1.3 Структурный анализ электроэнергетической системы района**

<span id="page-11-0"></span>Основной задачей данного раздела является описание выбранного участка сети, его источников питания, а также анализ подстанций, подключенных к этой сети и линий электропередачи.

В магистерской диссертации при подключении новых тяговых подстанций недостаточно рассмотреть ту магистраль, к которой они подключаются, потому что если не учесть магистраль Хабаровская – ХТЭЦ - 3, то потеряются системные свойства сети.

1.3.1 Выбор и структурный анализ источников питания

<span id="page-11-1"></span>Источниками питания в районе проектируемых подстанций является Хабаровская ТЭЦ-3 220/110 кВ, Комсомольская ПС 500/220, Хабаровская ПС 500/220[1].

На ХТЭЦ-3 установлено 4 трансформаторов и автотрансформаторов [1]:

- 1 автотрансформатор (АТДЦТН-200000/220/110/6 кВ);
- 2 двухобмоточный трансформатор (ТДЦ-250000/220/6кВ);
- 1 двухобмоточных трансформатора (ТДЦ-250000/110/6 кВ);

Распределительное устройство 220 кВ выполнено по типовой схеме «13Н – Две рабочие системы шин с обходной системой шин», содержит 2 трансформаторные ячейки и 7 линейных.

Распределительное устройство 110 кВ выполнено по типовой схеме «13Н – Две рабочие системы шин с обходной системой шин», содержит 3 трансформаторных ячеек и 4 линейных.

Так же на Хабаровской ТЭЦ присутствует РУ 6 кВ, задействовать и указывать на однолинейной схеме не требуется [12].

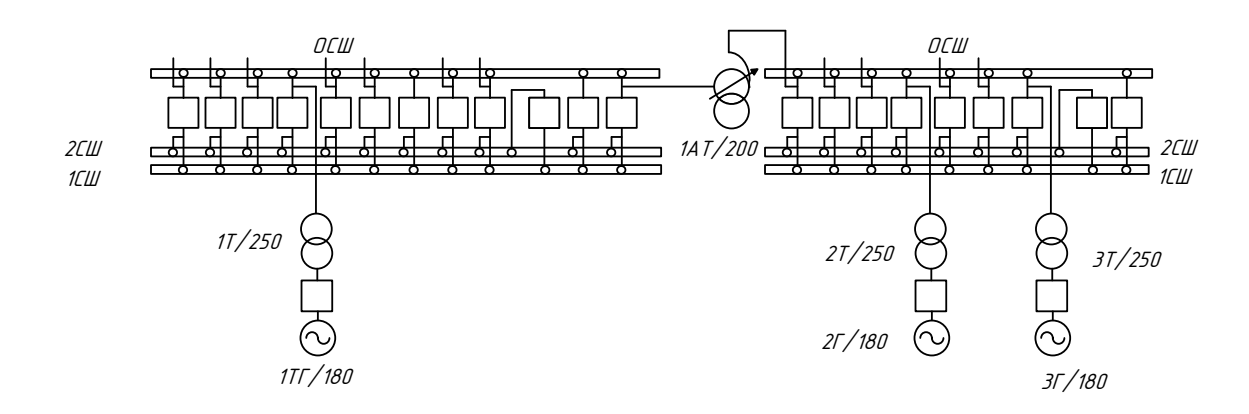

Рисунок 1 – Хабаровская ТЭЦ-3 220/110/6 кВ

Тепловая электростанция «Хабаровская ТЭЦ-3» относится к одной из крупнейших станций Хабаровского края (720 МВт), в процентном соотношении с другими станциями энергосистемы это 32 %.

Параметры трансформаторов и выключателей приведены в таблицах 3 и 4. Таблица 3 – Параметры трансформаторного оборудования Хабаровской ТЭЦ-3

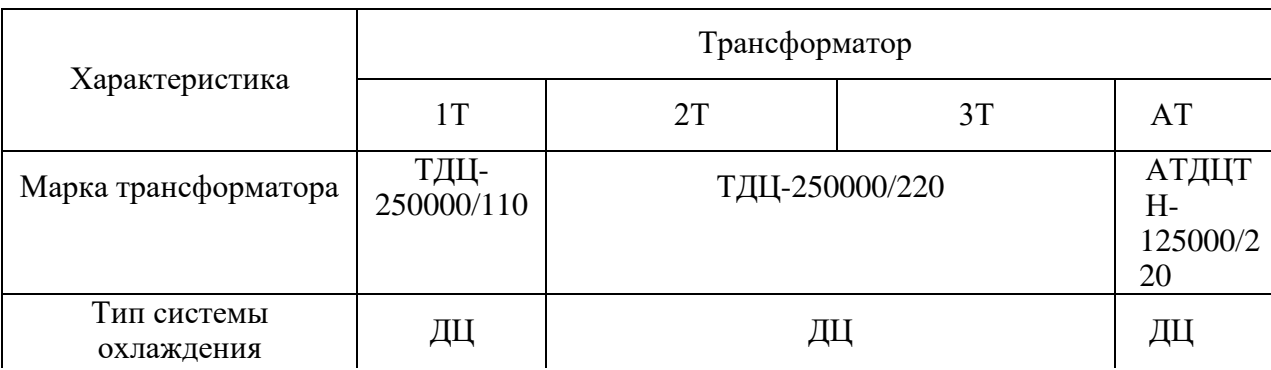

13

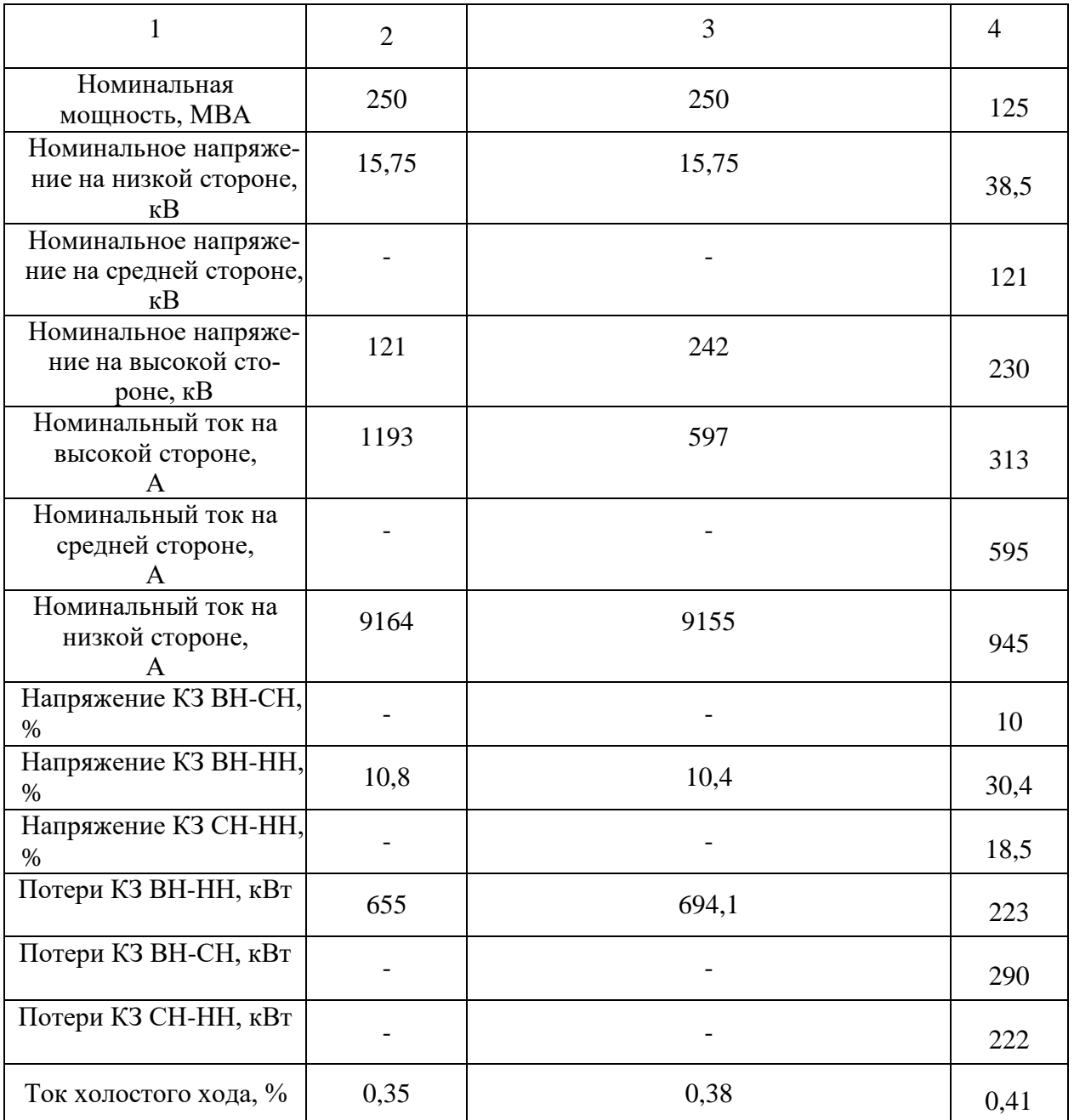

# Таблица 4 – Выключатели Хабаровской ТЭЦ-3

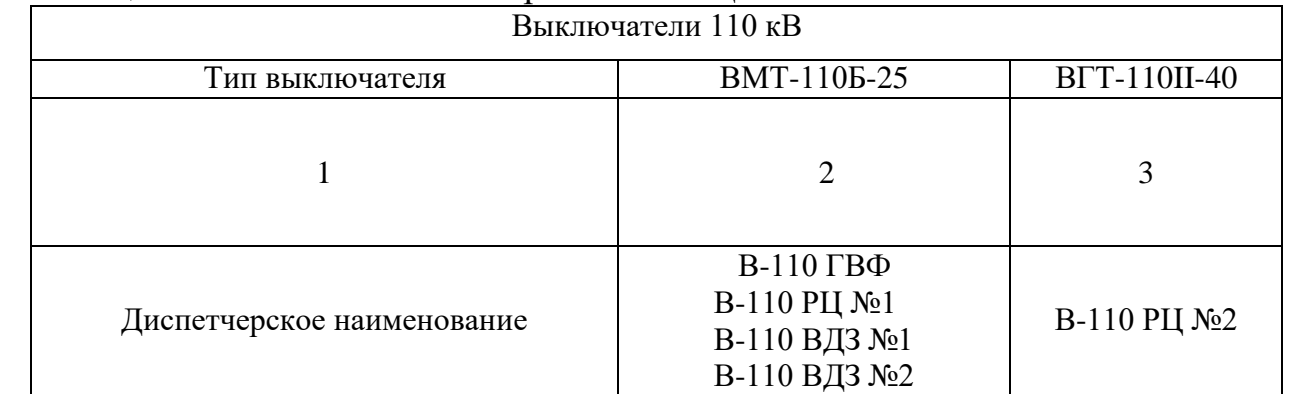

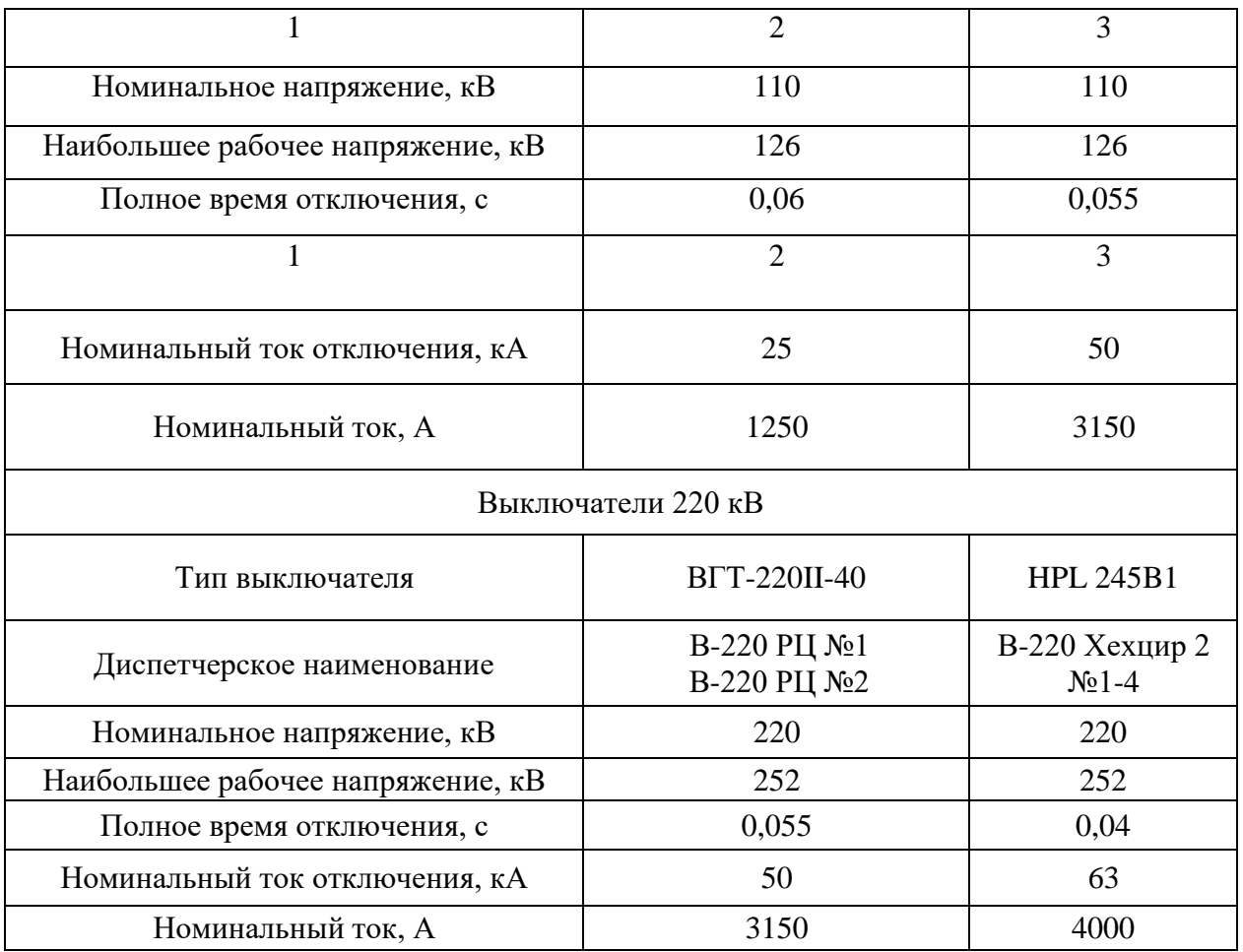

Структура установленной электрической мощности источников территории на рассматриваемой сети представлена в таблице 5.

Таблица 5 – Структура установленной электрической мощности источников питания рассматриваемой сети по состоянию на 1 января 2021 года [1]

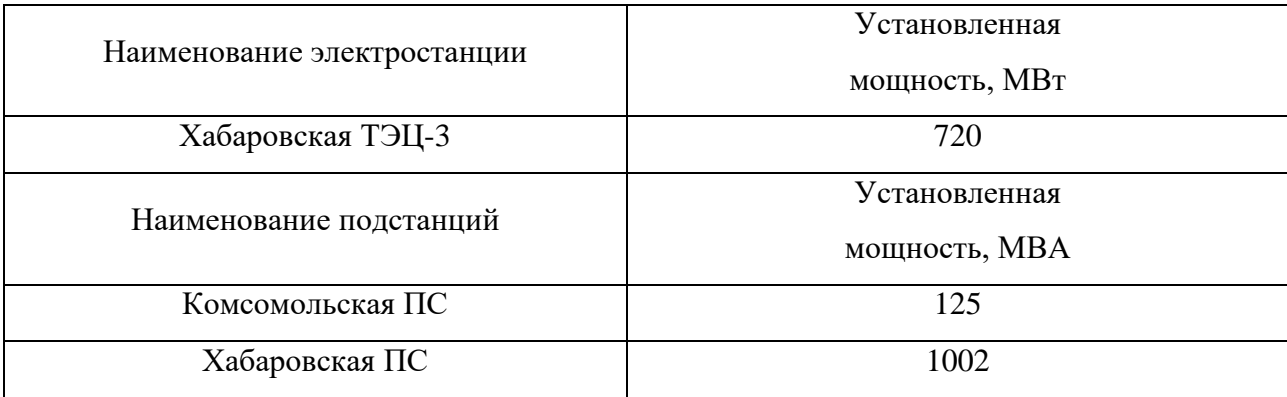

15

Работоспособность станции и подстанций, и ее надежность в частности зависит от современности электрического оборудования. Оборудование на станции ХТЭЦ-3 в среднем проработало от 10 лет до 31 года.

На ПС Комсомольская 500/220/110 кВ установлено 5 автотрансформаторов:

- 3 автотрансформаторов (АОДЦТН-167000/500/220 кВ)
- 1 автотрансформатор (АТДЦТН-125000/220/110 кВ)
- 1 автотрансформатор (АТДЦТН-63000/220/110 кВ)

Распределительное устройство 500 кВ выполнено по типовой схеме «Трансформаторы шины с присоединением линий через два выключателя», содержит 3 трансформаторные ячейки и 1 линейных.

Распределительное устройство 220 кВ выполнено по типовой схеме «13Н – Две рабочие системы шин с обходной системой шин», содержит 3 трансформаторных ячеек и 5 линейных.

Распределительное устройство 110 кВ выполнено по типовой схеме «13Н – Две рабочие системы шин с обходной системой шин», содержит 2 трансформаторных ячеек и 7 линейных [12].

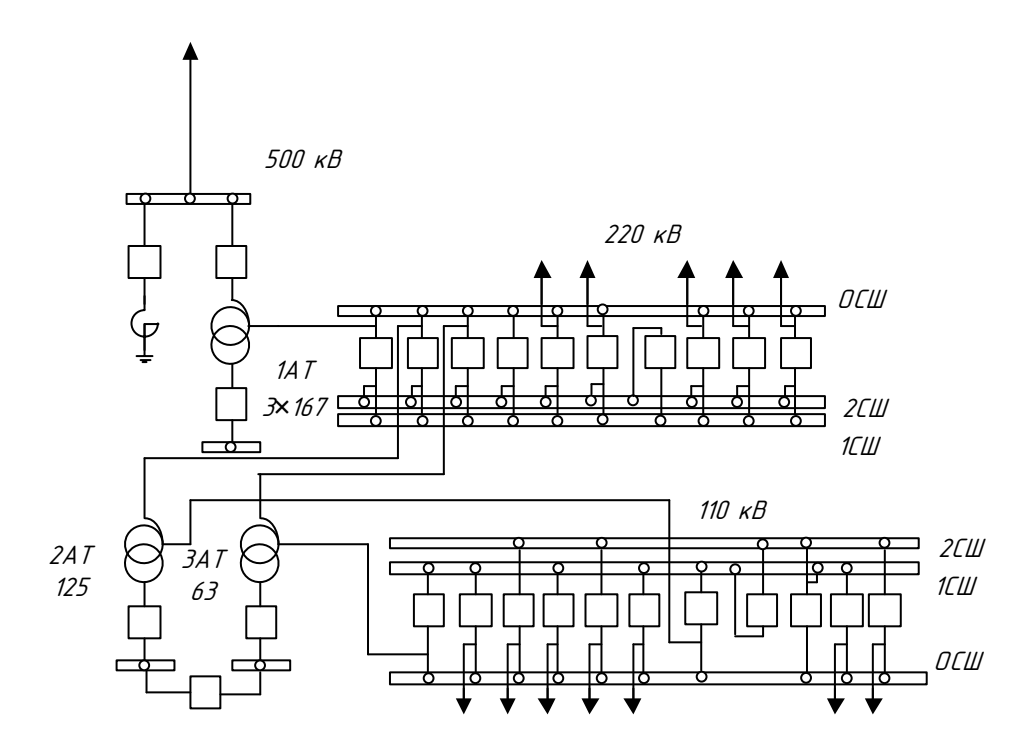

Рисунок 2 – Комсомольская ПС 500/220/110 кВ

Параметры трансформаторов приведены в таблице 6.

# Таблица 6 – Параметры трансформаторного оборудования ПС Комсомольская

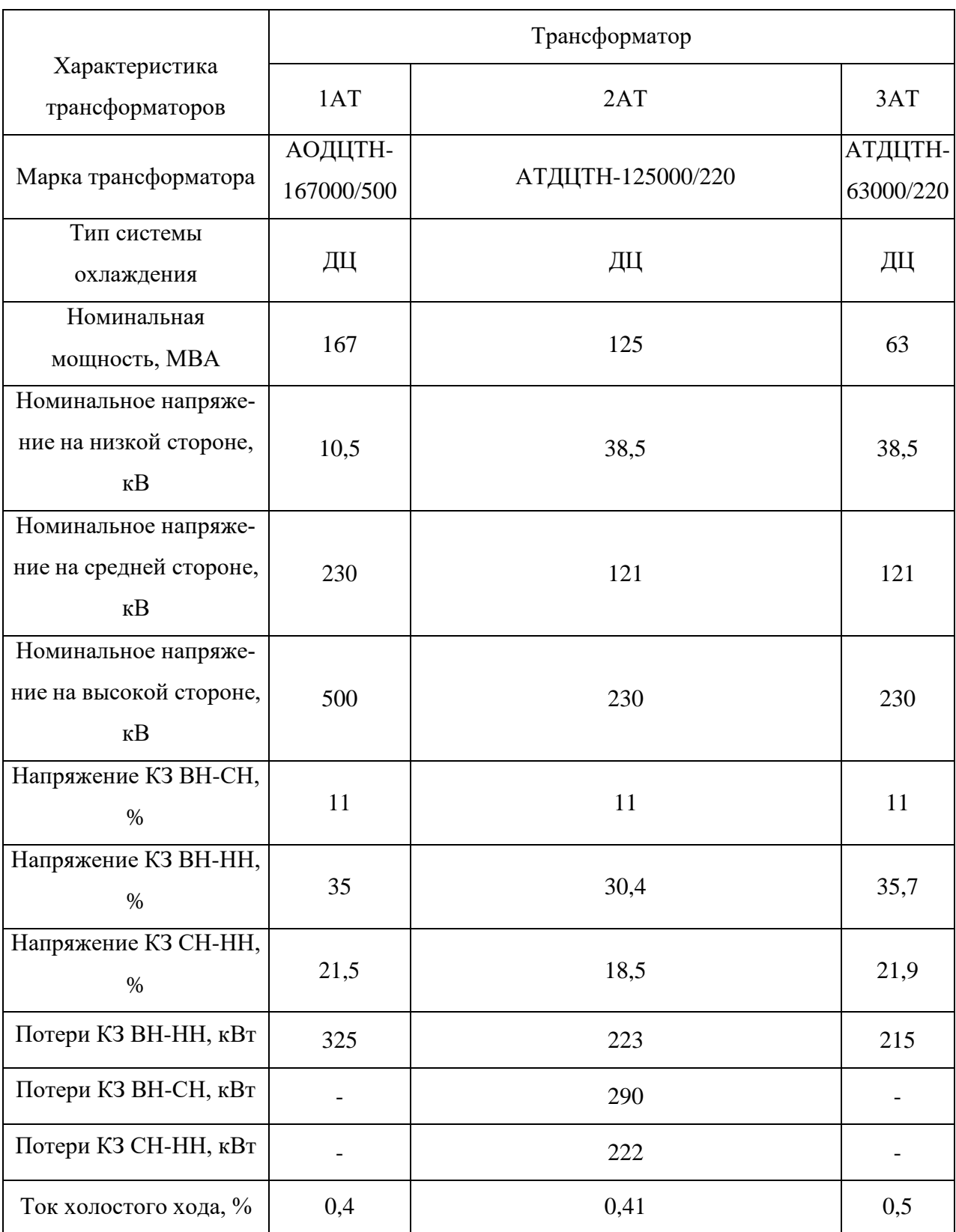

На ПС Хабаровская 500/220/110 кВ установлено 2 автотрансформаторов:

### 2 автотрансформаторов АОДЦТН-167000/500/220 кВ

Распределительное устройство 500 кВ выполнено по типовой схеме «Трансформаторы шины с присоединением линий через два выключателя», Распределительное устройство 220 кВ выполнено по типовой схеме «13Н – Две рабочие системы шин с обходной системой шин», содержит 2 трансформаторных ячеек и 7 линейных [12].

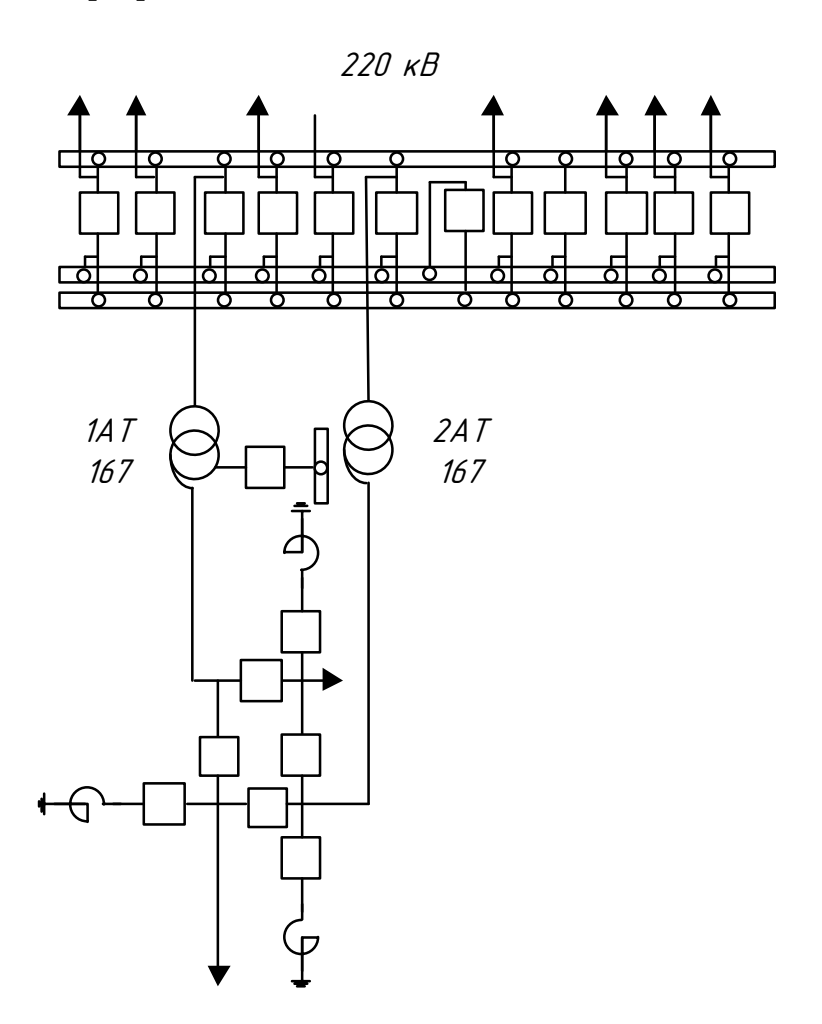

Рисунок 3 – Хабаровская ПС 500/220 кВ

Параметры трансформаторов подстанции указаны выше в таблицах.

1.3.2 Структурный анализ электрических сетей

<span id="page-17-0"></span>Для визуального осмотра подключения станции и подстанций предоставим граф рассматриваемой электрической сети.

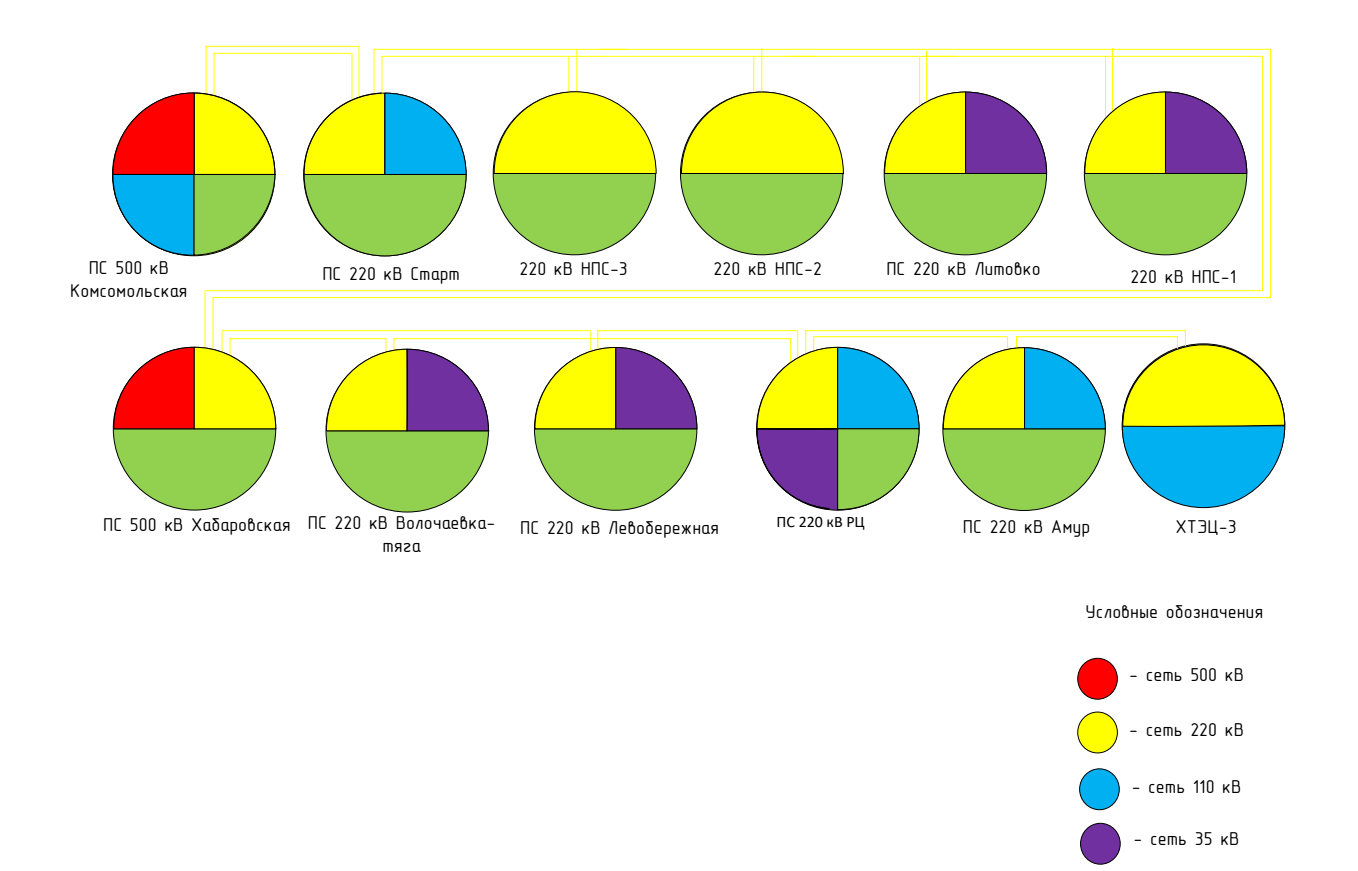

Рисунок 4 – Граф электрической сети.

- сеть 10 кВ

Характеристика ВЛ 220 кВ представлена в таблице 7.

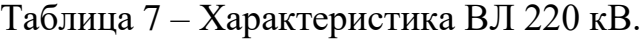

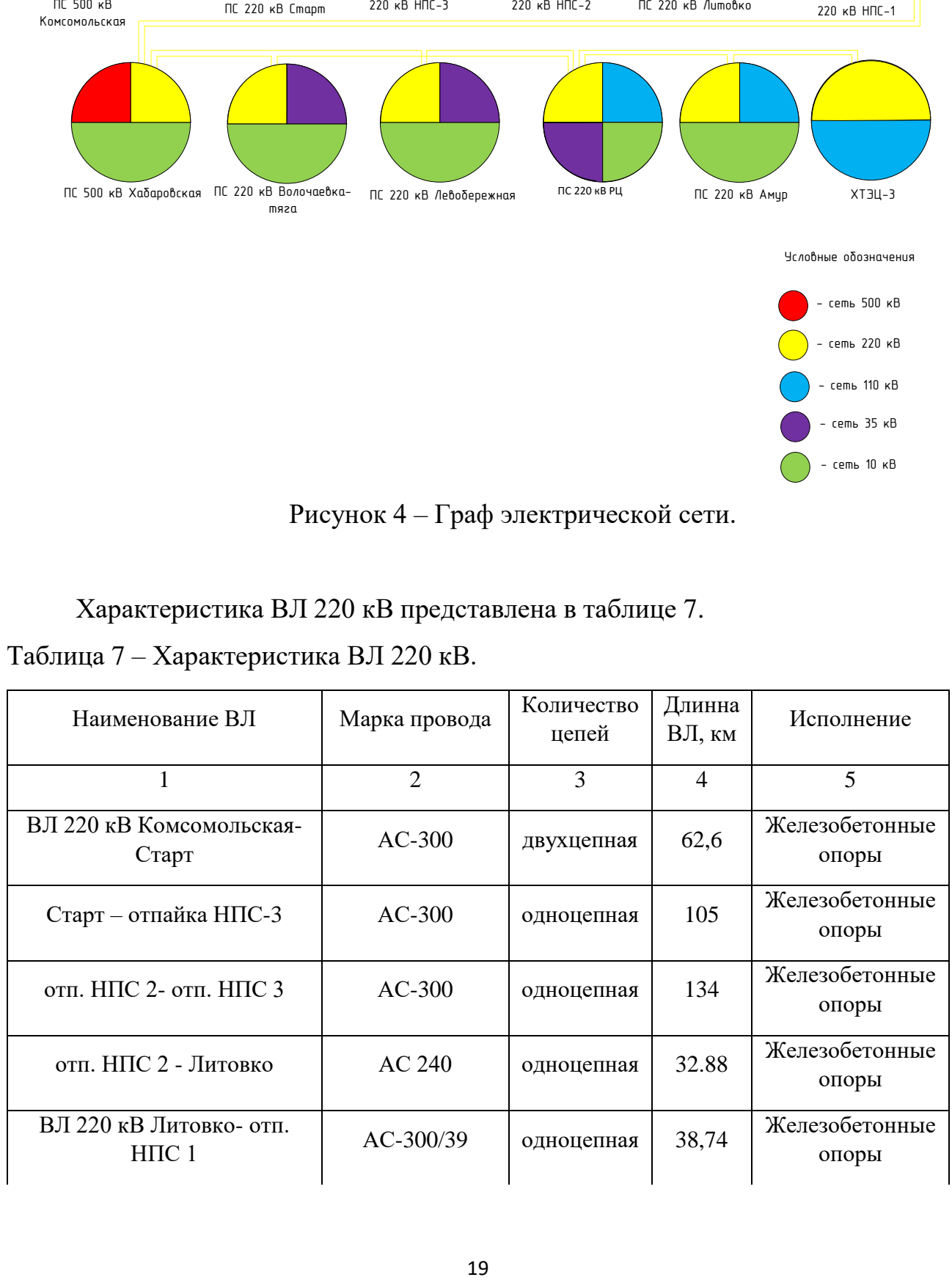

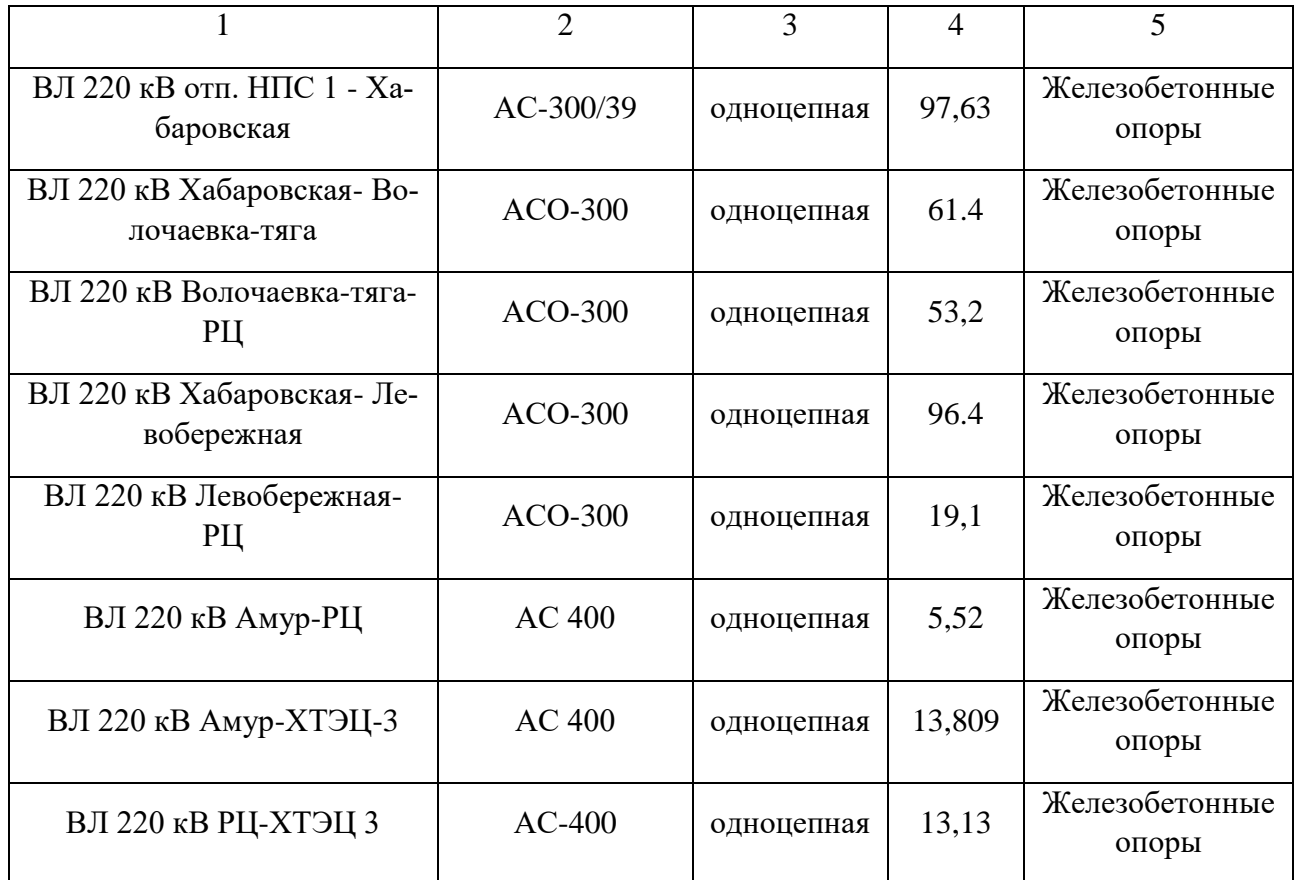

Из таблицы следует, что многие линии 220 кВ являются одноцепными, только малая часть линий выполнена необходимыми марками провода (АСО и АСК), это не предоставляет в полном объеме надежность работы, остальные не учитывают специфический климат. А также большинство оборудования уже морально и технически устарело и нуждается в замене.

Таблица 8 – Суммарная протяженность ВЛ 220 кВ.

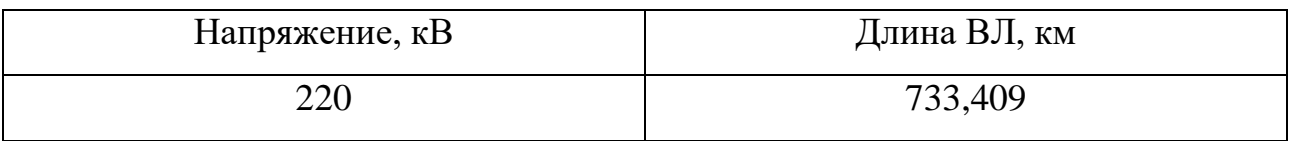

1.3.3 Структурный анализ подстанций

<span id="page-19-0"></span>В таблице 9 приведена информация по типу присоединения ПС к сети, также схема РУ каждой ПС, число и мощность трансформаторов [12].

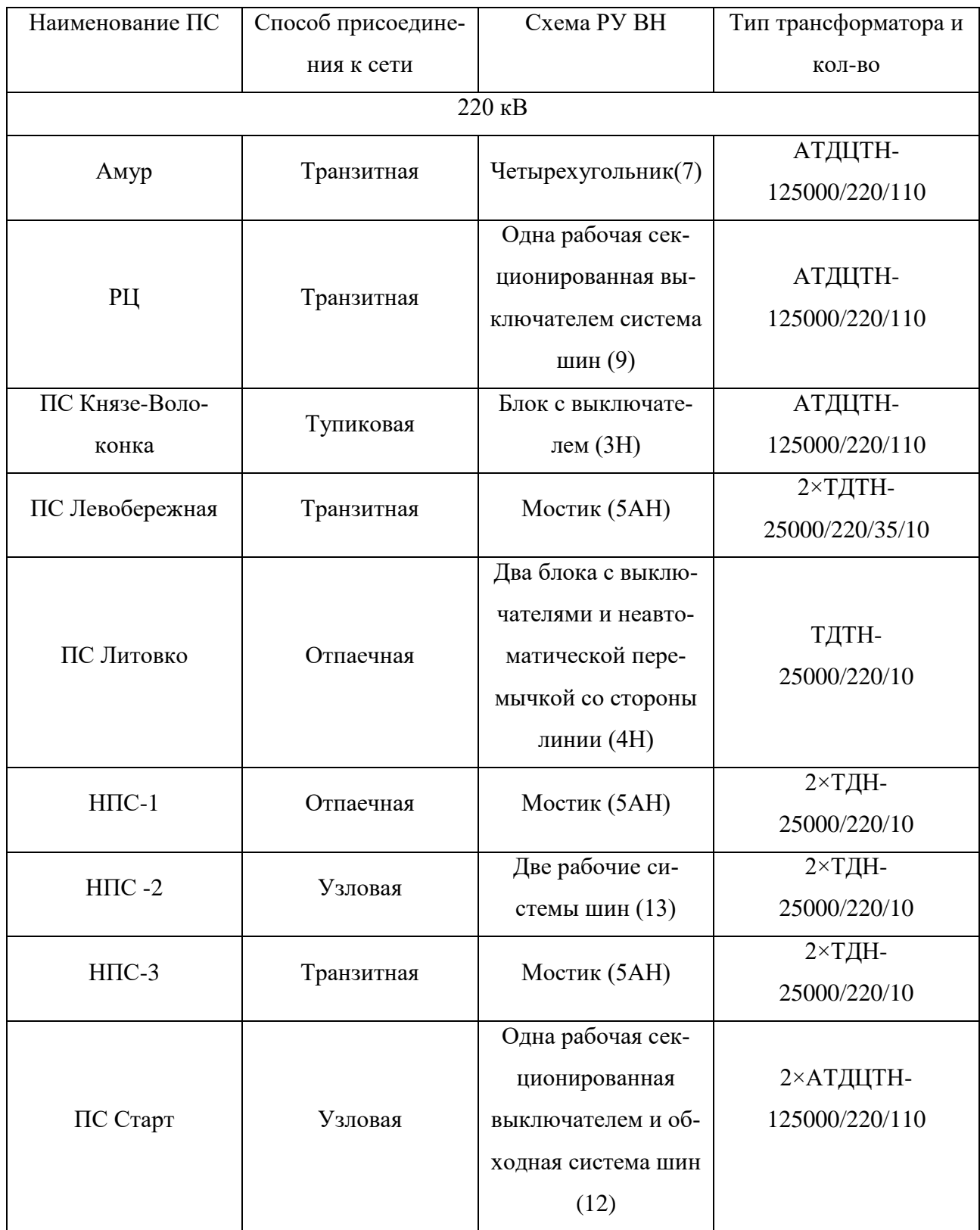

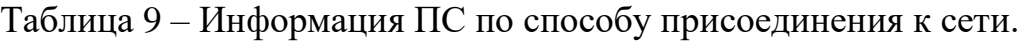

#### <span id="page-21-0"></span>**1.4 Анализ схемно-режимной ситуации**

1.4.1 Характеристика ПВК Rastr Win 3

<span id="page-21-1"></span>По ходу выполнения магистерской диссертации для расчета режимов работы рассматриваемой сети, использован программный вычислительный комплекс Rastr Win 3[14]:

Режим работы ЭС который вычисляется в магистерской диссертации показывает состояние сети, определяет такие значения как: напряжение, мощность, ток, частота, они же в свою очередь характеризуют параметры режима.

В качестве особенностей программного комплекса для выполнения диссертации применялись [14]:

эквивалентирование электрических сетей;

- расчет установившихся режимов электрических сетей;
- полный расчет всех электрических параметров режима;

сравнение различных режимов по заданному списку параметров;

 структурный анализ потерь мощности – по их характеру, типам оборудования, районам и уровням напряжения;

сравнение различных режимов по заданному списку параметров.

 проведение многовариантных расчетов по списку возможных аварийных ситуаций;

 моделирование отключения ЛЭП, в том числе одностороннего, и определение напряжения на открытом конце;

 анализ допустимой токовой загрузки ЛЭП и трансформаторов, в том числе с учетом зависимости допустимого тока от температуры;

 расчет агрегатной информации, в нее входит: потребление, генерация, внешние перетоки [14].

Под целью электрического расчета сети понимают, преобритение информации для разрешения задачи регулирования напряжения и выявления параметров режима.

22

Установившиеся режимы делятся на:

- нормальный режим;
- ремонтный режим;
- утяжеленный режим;
- послеаварийный режим.

Задачи при выполнении установившихся режимов [14]:

 проверка соответствия рекомендуемой схемы сети требованиям надежности электроснабжения;

 проверка работоспособности сети для рассматриваемого расчетного уровня электропотребления;

выбор схем и параметров сети.

Последовательность расчета режима выглядит следующим образом:

- 1) построение схемы замещения рассматриваемой электрической сети;
- 2) определение параметров сети;
- 3) производится расчет для воздушных линий (рассчитываются активные, реактивные и индуктивные сопротивления, а так же ёмкостная проводимость);
- 4) производится расчет для трансформаторов (рассчитываются активное и реактивные сопротивления и индуктивная проводимость);

5) обозначаются узлы (нагрузочные, генерирующие, балансирующие).

1.4.2 Моделирование схемы электрической сети и анализ ее корректности

<span id="page-22-0"></span>Задача расчета режима – это определение напряжения, потерь мощности, потокораспределения рабочего установившегося режима сети.

Эта задача приводит к необходимости оценки условий работы потребителей и электротехнического оборудования.

При решении задачи проектирования электрических сетей необходимо оценить условия, в которых будут работать потребители и оборудование электрической сети. Если пренебречь этой оценкой, не получится установить допустимость рассматриваемого режима при передачи заданных мощностей и подключений и отключений элементов сети. Так же расчет режима дает такую возможность как предусмотреть для обеспечения требуемого качества рассматриваемой сети.

В диссертации расчет выполнен с помощью программно- вычислительного комплекса RastrWin 3, так как сам расчет режима — это весьма сложная задача по причине многочисленных элементов сети [14].

В качестве исходных данных использовались:

- Однолинейная схема электрической сети ЕАО 2020-2021 г.г. (зимний период)

- Однолинейная схема электрической сети ХЭС 2020-2021 г.г. (зимний период)

Эквивалент сети рассматриваемого в работе района - сети 220 кВ.

Нагрузки трансформаторов подстанций приведены к напряжению 220 кВ, для этого нужно учесть потери мощности в силовых трансформаторах.

Потери активной и реактивной мощности в силовом трансформаторе рассчитываются по формулам:

$$
\Delta P_{TP} = \frac{P_n^2 + Q_n^2}{U^2} \cdot R_T + \Delta P_{xx} \cdot \left(\frac{U}{U_{\text{non}}} \right)^2,
$$
\n(1)

$$
\Delta Q_{TP} = \frac{P_n^2 + Q_n^2}{U^2} \cdot X_T + \Delta Q_{xx} \cdot \left(\frac{U}{U_{\text{max}}}\right)^2
$$
\n(2)

где Р  $_H$  и Q  $_H$  – значения активной и реактивной мощности нагрузки, МВт и Мвар;

 $R_T$  и  $X_T$  – активное и индуктивное сопротивление трансформатора, Ом;

 $\Delta P_{\rm XX}$  и  $\Delta Q_{\rm XX}$  – активные и реактивные потери холостого хода СТ, МВт и Мвар;

U и  $U_{\text{HOM}}$  – фактическое и номинальное напряжение, кВ.

Воздушные линии задаются в RastrWin 3 с помощью параметров: напряжения, проводимостью на землю и активного, индуктивного сопротивления (проводимость в программном комплексе будет задаваться с отрицательным знаком).

Силовые трансформаторы задаются в RastrWin 3 с помощью параметров: активного, индуктивного сопротивления, коэффициентами трансформации напряжения и проводимостей.

Были сделаны расчеты установившегося режима нормального, и несколько послеаварийных с учетом отключения воздушных линий.

Для моделирования рассматриваемого участка сети в нормальном режиме, зададим параметры в программный комплекс всех узлов и ветвей сети.

Базисный узел в сети - шина ВН 500 кВ подстанции Комсомольск.

Описание узлов схемы замещения приведено в таблице 10. В таблице 11 представлено описание ветвей схемы. В таблице 12 представлено описание нагрузки узлов схемы.

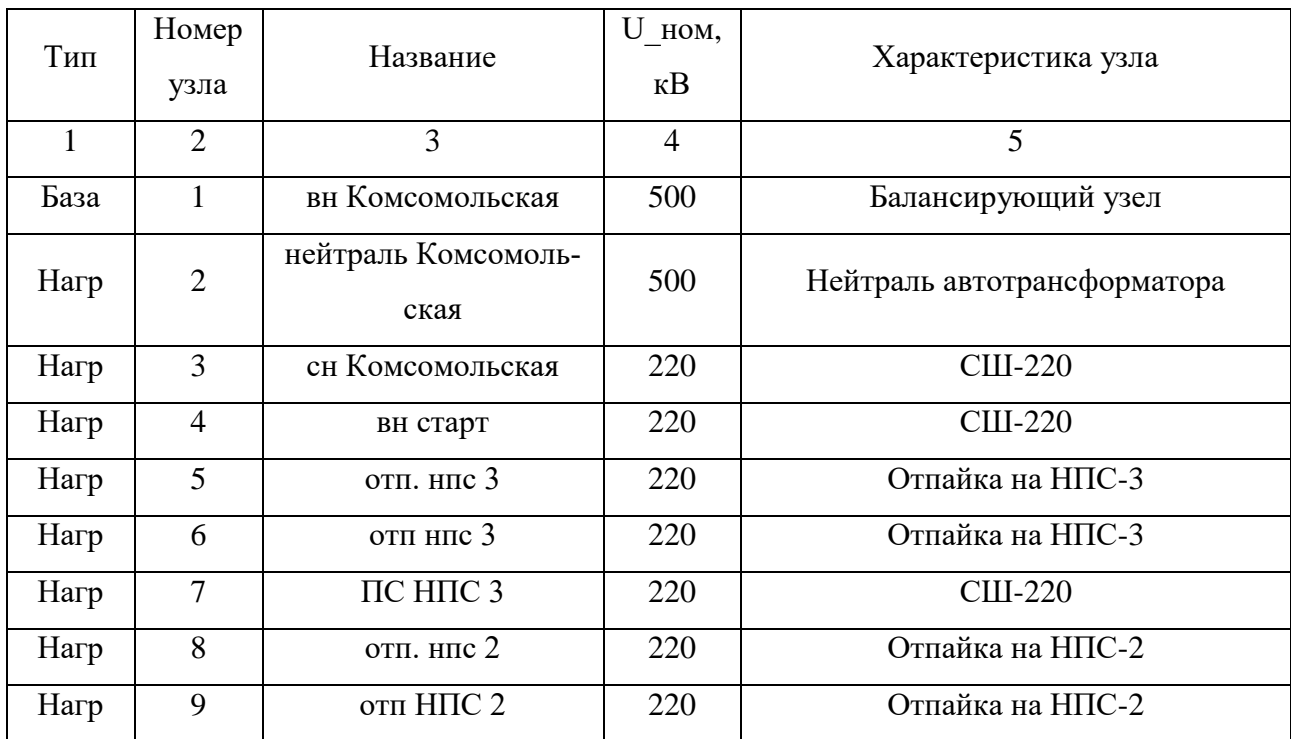

Таблица 10 – Список узлов

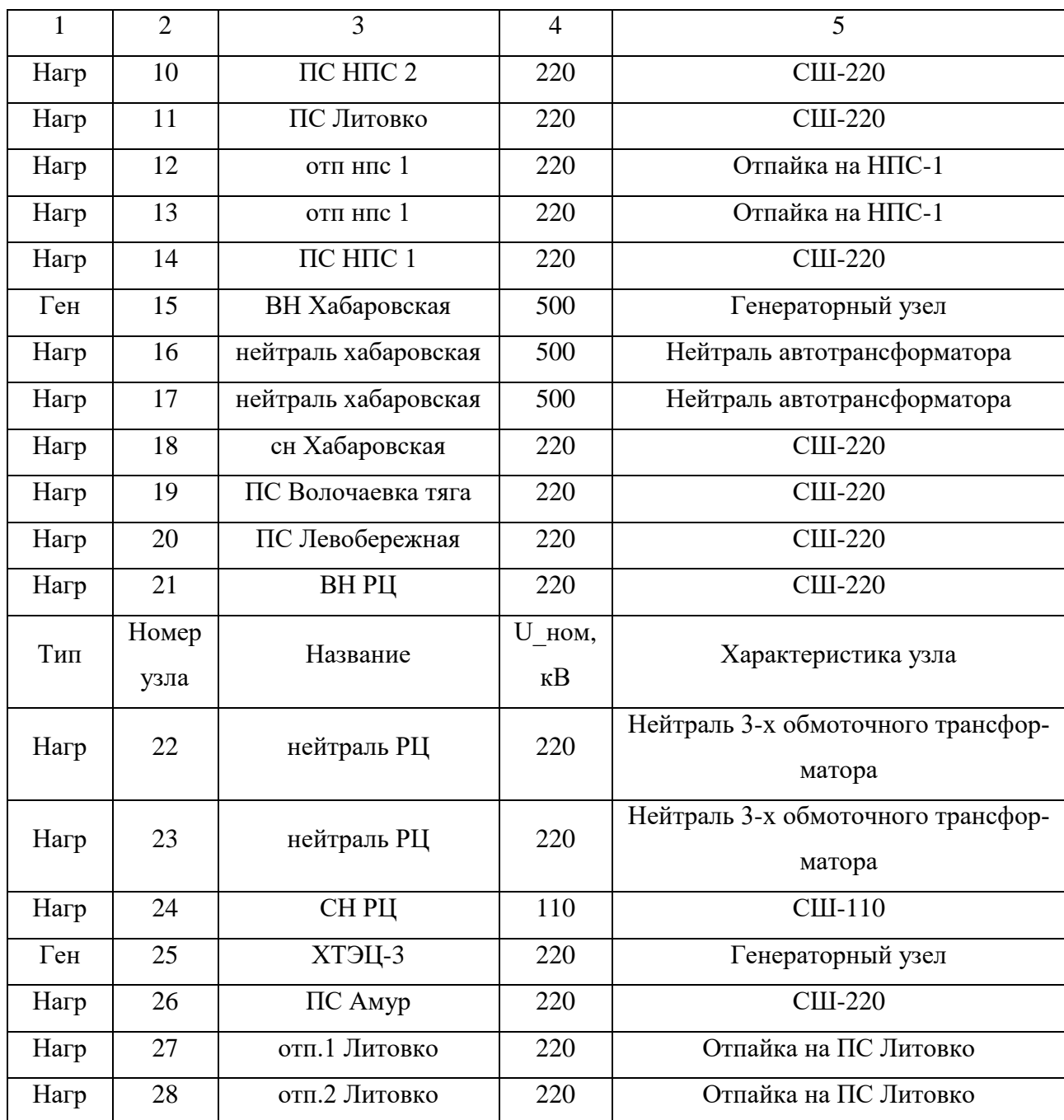

В таблице 11 представлен список ветвей эквивалента сети.

Таблица 11 – Список ветвей

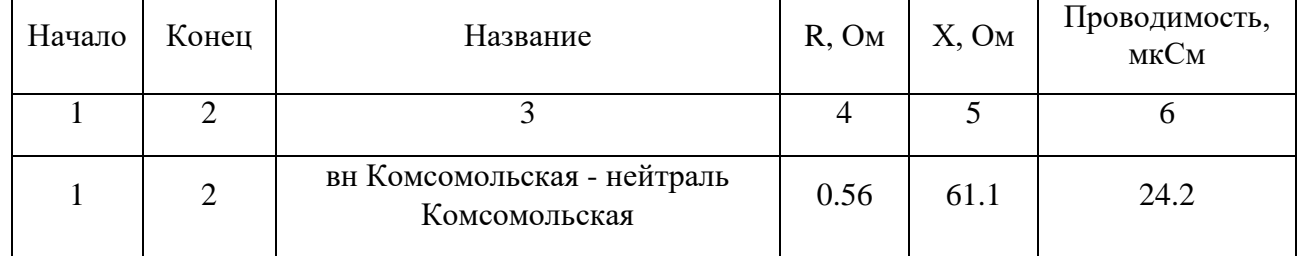

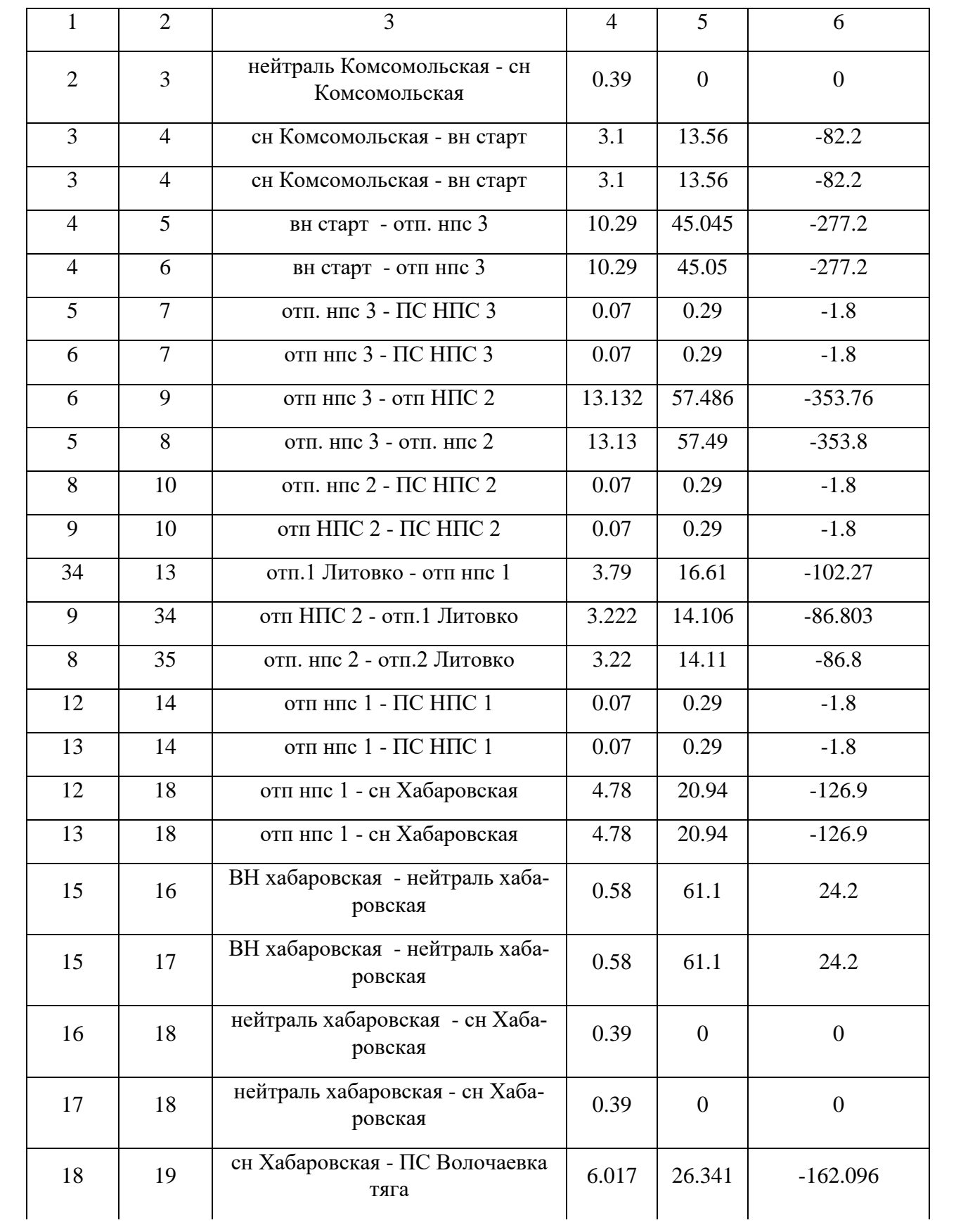

|    | $\overline{2}$ | 3                                     | $\overline{4}$ | 5              | 6              |
|----|----------------|---------------------------------------|----------------|----------------|----------------|
| 18 | 20             | сн Хабаровская - ПС Левобереж-<br>ная | 9.447          | 41.356         | $-254.496$     |
| 19 | 21             | ПС Волочаевка тяга - ВН РЦ            | 5.214          | 22.823         | $-140.448$     |
| 20 | 21             | ПС Левобережная - ВН РЦ               | 1.87           | 8.19           | $-49.7$        |
| 21 | 22             | ВН РЦ - нейтраль РЦ                   | 0.55           | 59.2           | 11.8           |
| 21 | 23             | ВН РЦ - нейтраль РЦ                   | 0.55           | 59.2           | 11.8           |
| 22 | 24             | нейтраль РЦ - СН РЦ                   | 0.48           | $\overline{0}$ | $\overline{0}$ |
| 23 | 24             | нейтраль РЦ - СН РЦ                   | 0.48           | $\theta$       | $\theta$       |
| 32 | 33             | ХТЭЦ-3 - ПС Амур                      | 1.036          | 5.8            | $-37.287$      |
| 32 | 21             | ХТЭЦ-3 - ВН РЦ                        | 0.985          | 5.515          | $-35.451$      |
| 33 | 21             | ПС Амур - ВН РЦ                       | 0.414          | 2.318          | $-14.9$        |
| 35 | 12             | отп.2 Литовко - отп нпс 1             | 3.79           | 16.61          | $-102.3$       |
| 34 | 11             | отп.1 Литовко - ПС Литовко            | 0.07           | 0.29           | $-1.8$         |
| 35 | 11             | отп.2 Литовко - ПС Литовко            | 0.07           | 0.29           | $-1.8$         |

Таблица 12 – Нагрузка узлов

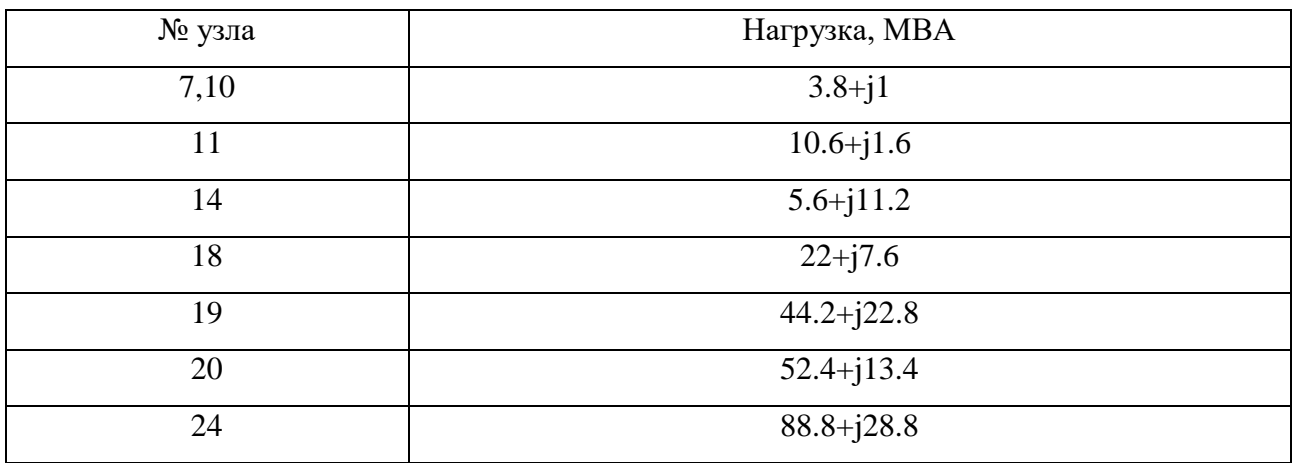

Далее проведем сравнение данных в день контрольных замеров с данными получившимся в результате расчета режима в ПВК RastrWin3.

Сравнение перетоков приведено в таблице 13. Сравнение величин напряжений представлено в таблице 13.

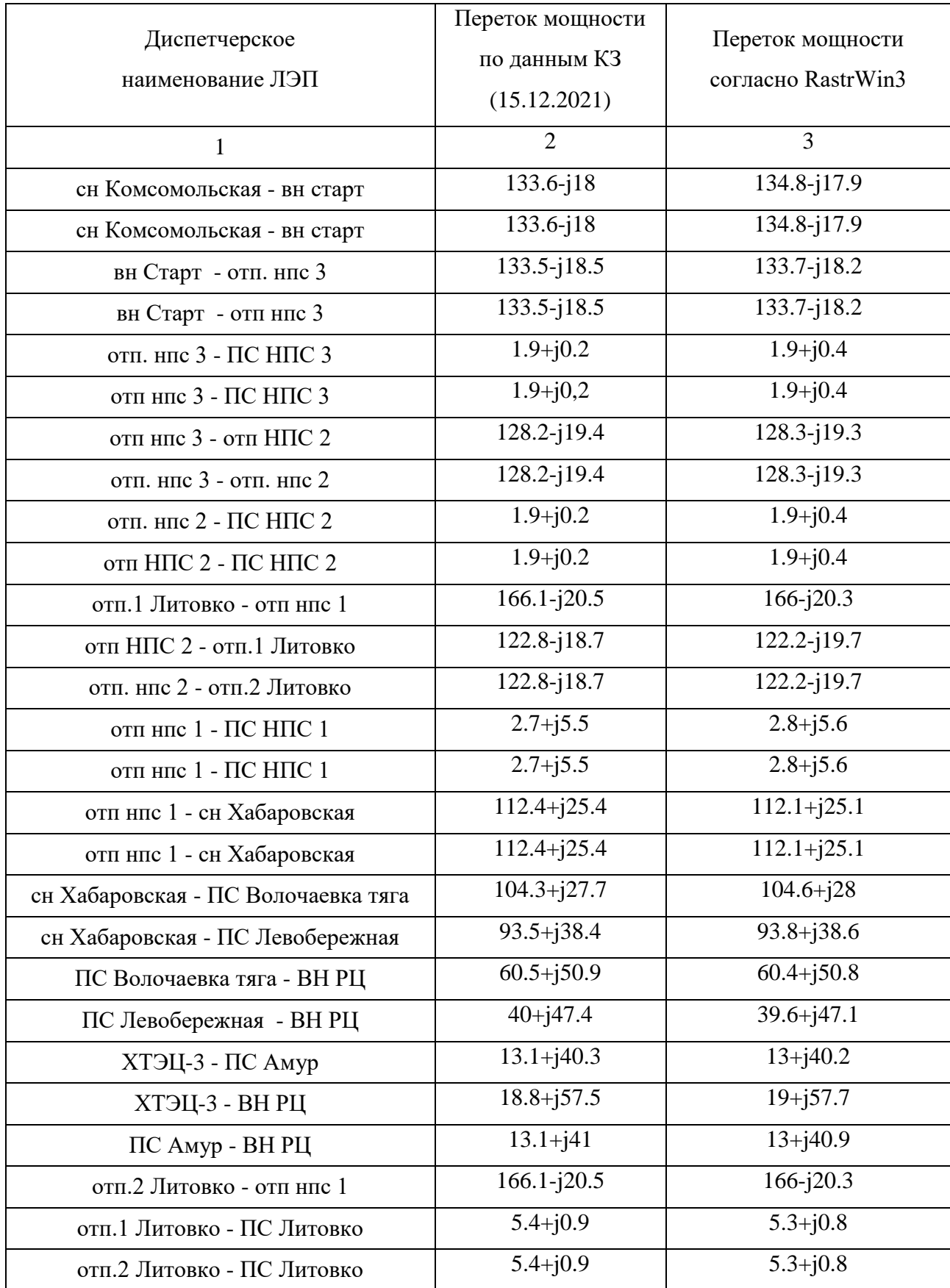

# Таблица 13 - Сравнение перетоков мощности

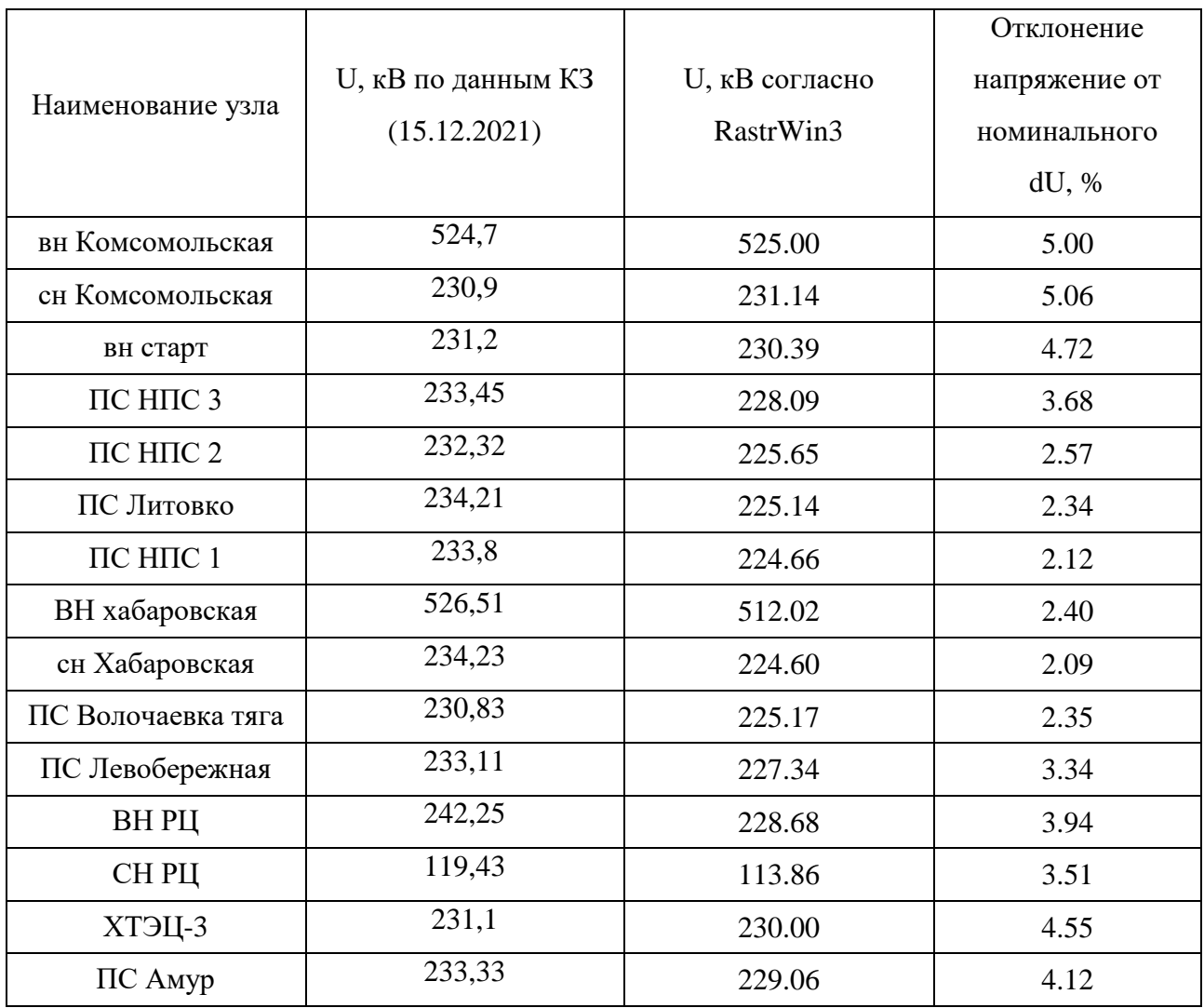

## Таблица 14 - Сравнение напряжений

Исходя из таблиц выше, делаем вывод, что эквивалент сети составленный в ПВК RastrWin3 корректный и с ним можно работать.

1.4.3 Анализ нормального режима работы сети

Произведем анализ нормального режима электрической сети в режиме зимних и летних нагрузок с помощью программного комплекса. Загрузка ВЛ представлена в таблице 15.

Таблица 15 – Анализ нормального режима электрической сети в режиме зимних нагрузок.

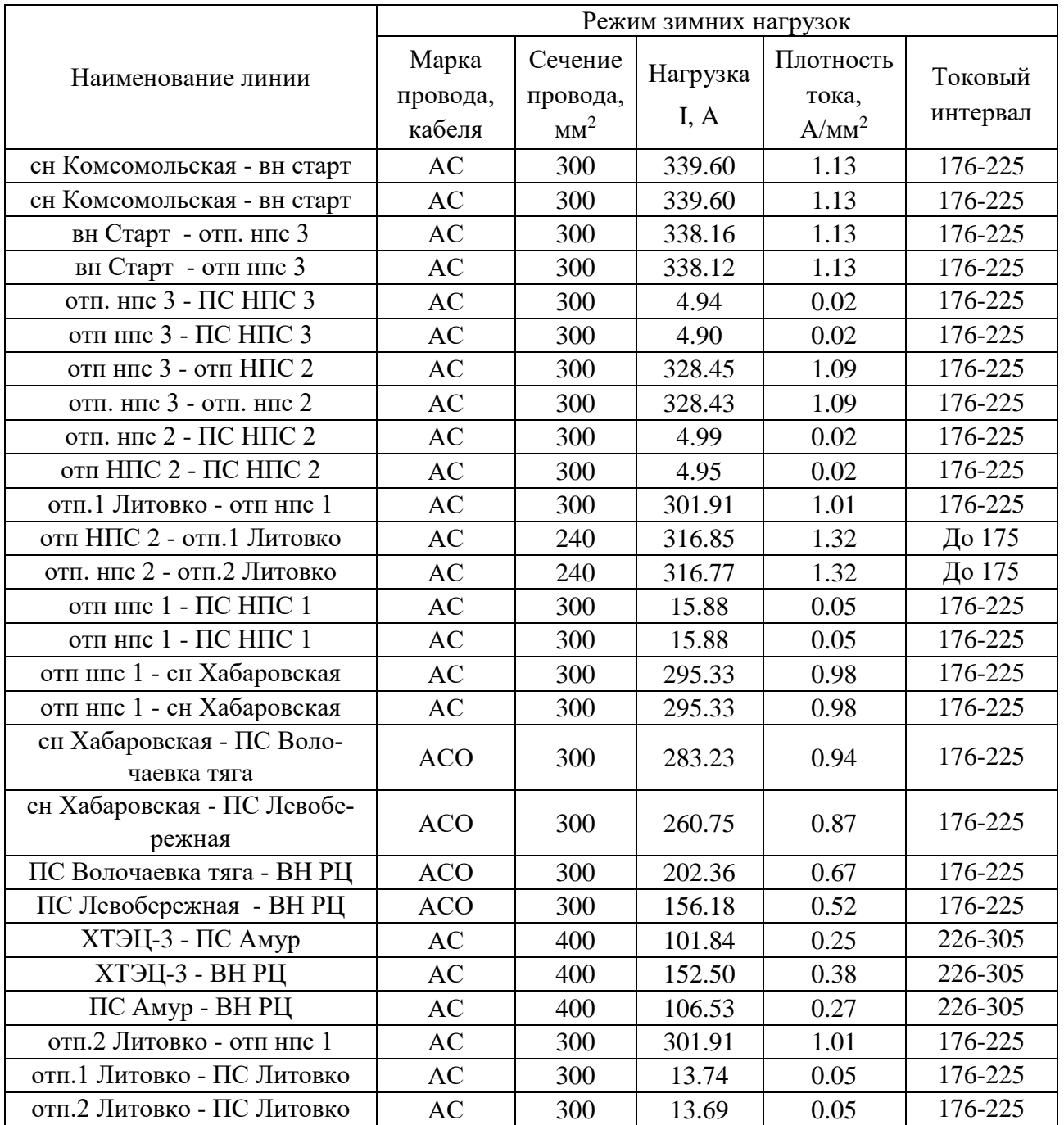

Исходя из таблицы, видим, что некоторые линии в районе подстанции Литовко и подстанции НПС-2, перегружены по плотности тока, в среднем на 15 – 30 %. Есть так же линии, которые недогружены по плотности тока и работают по большей части в режиме холостого хода. Из-за этого в этих линия возникают нагрузочные потери.

Потери в сети в режиме зимних нагрузок представлены в таблице 16.

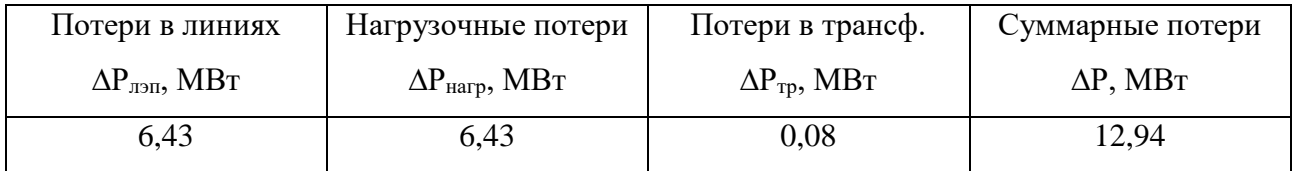

Таблица 16 – Потери в сети в режиме зимних нагрузок

Теперь произведем анализ уровня отклонений напряжения. Отклонения напряжения представлены в таблице 17.

Таблица 17 – Наибольшее отклонение напряжения в узлах нагрузки, его отклонение в режиме максимума нагрузки

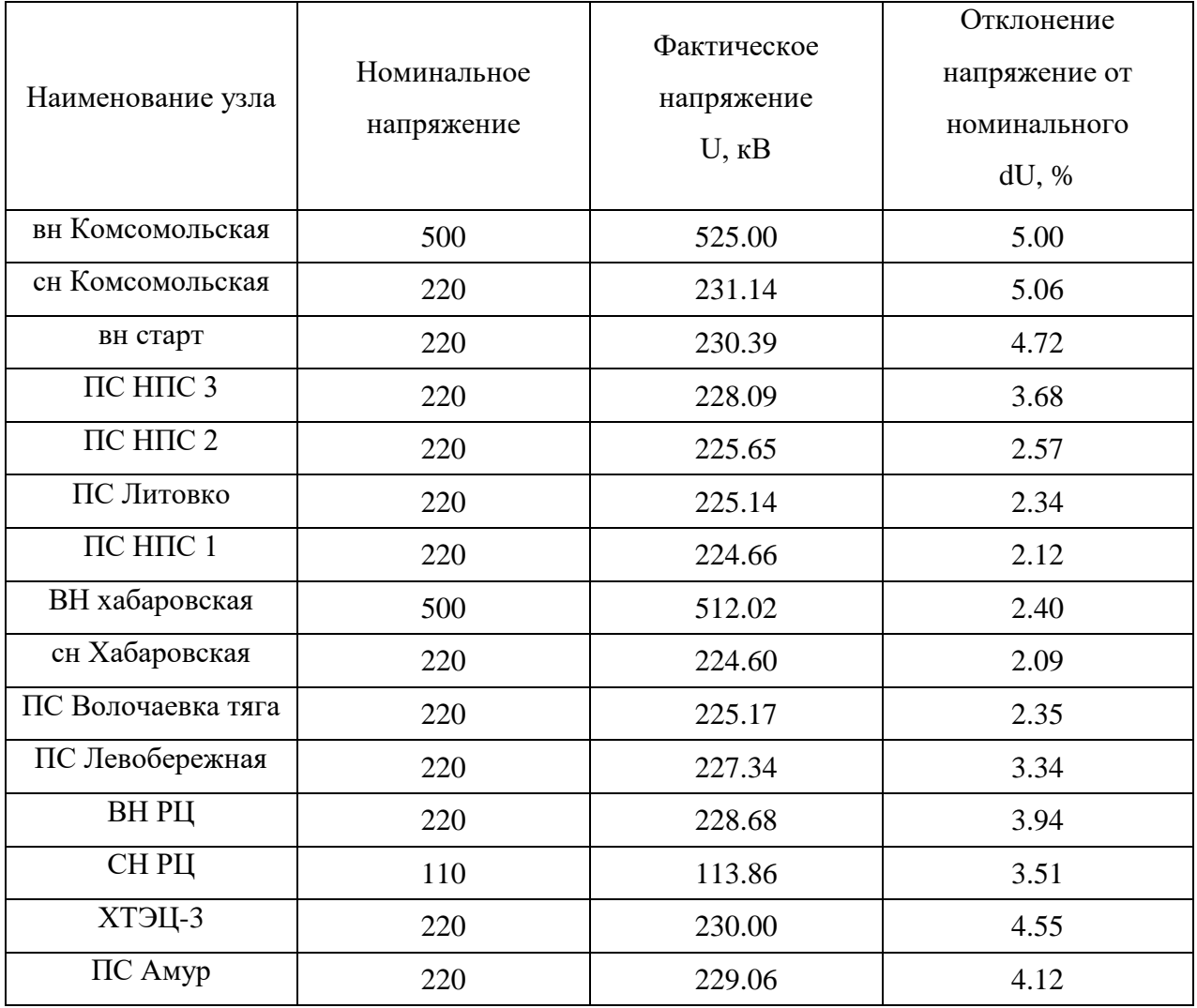

Анализ отклонения напряжении в узлах в режиме зимних нагрузок показал, что напряжения находятся в допустимых пределах.

Произведем аналогичный анализ для режима летних нагрузок. Загрузка ЛЭП в режиме летних нагрузок представлена в таблице 18.

Таблица 18 – Анализ нормального режима электрической сети в режиме летних нагрузок.

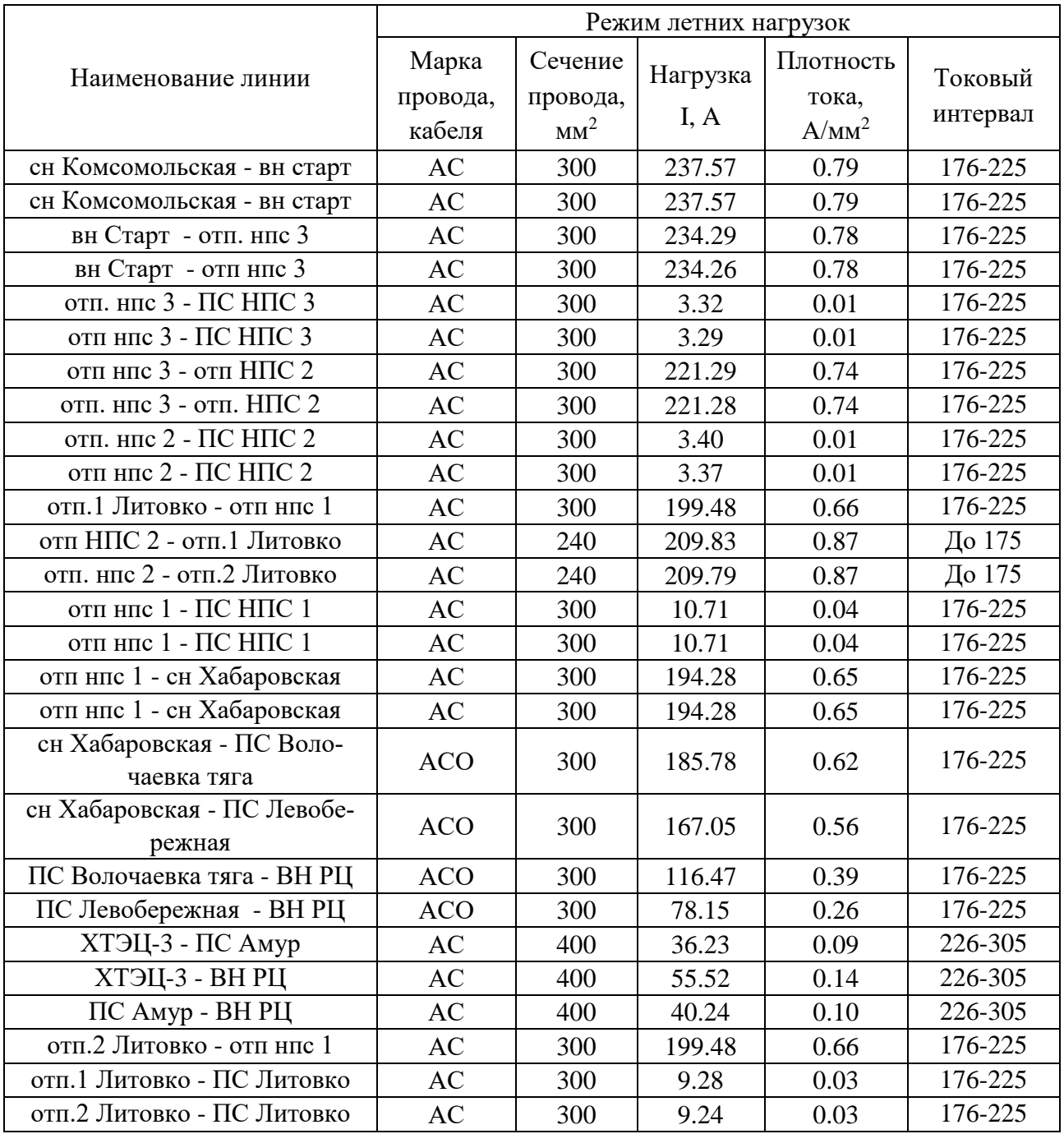

Исходя из таблицы 18, в режиме летних нагрузок, перегрузка по плотности тока наблюдается в тех же линиях что и в режиме зимних нагрузках. Так же есть линии которые недогружены и работают в режиме холостого хода.

Потери в сети в режиме летних нагрузок представлены в таблице 19.

## Таблица 19 – Потери в сети в режиме летних нагрузок

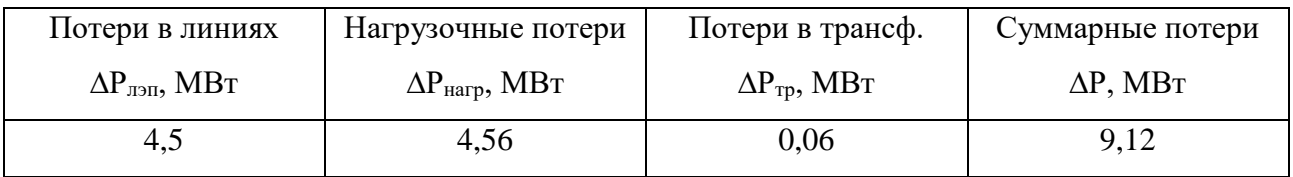

### Таблица 20 – Анализ отклонений напряжений в сети в режиме летних нагрузок

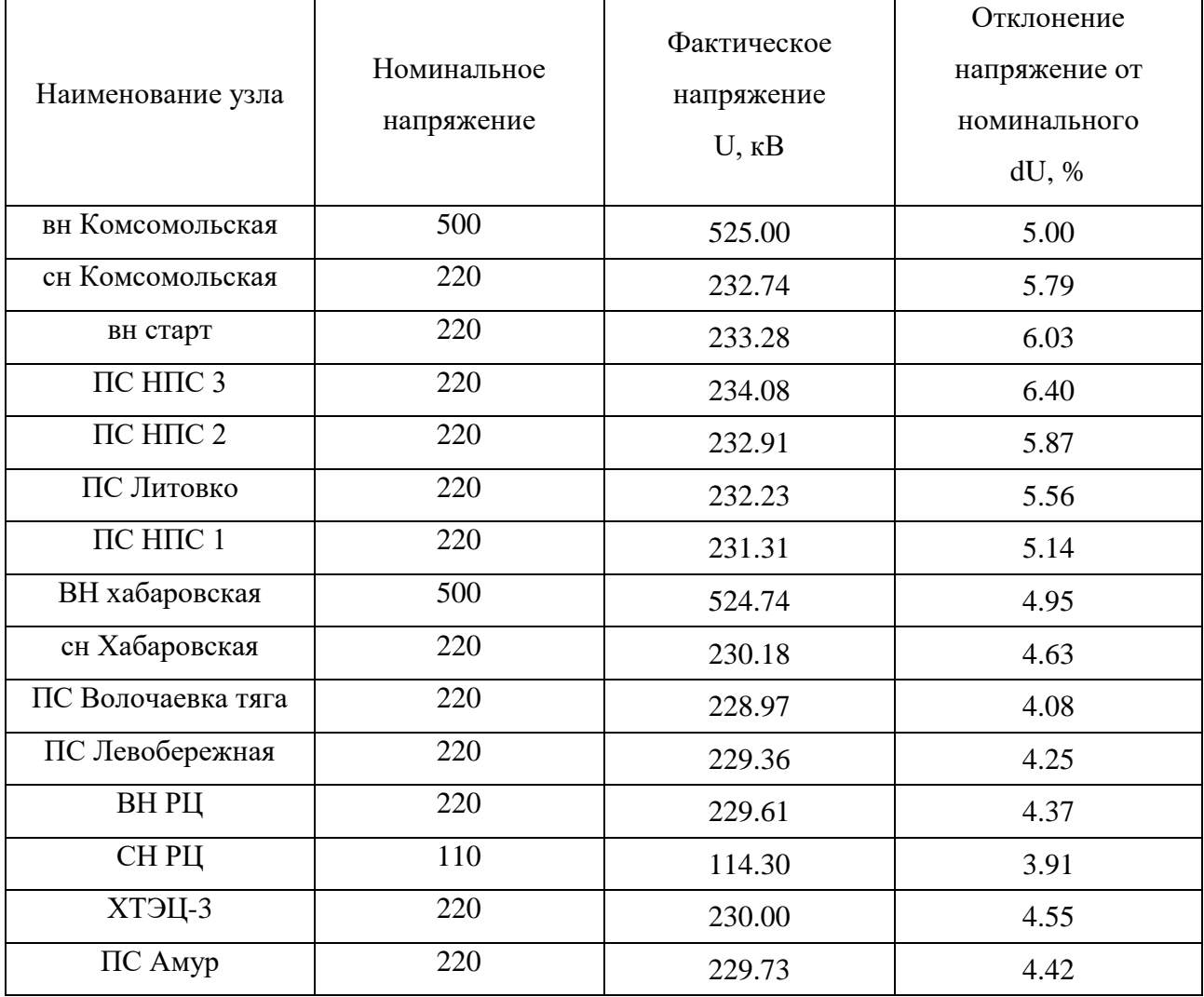

Анализ отклонения напряжении в узлах в режиме летних нагрузок показал, что напряжения находятся в допустимых пределах.

1.4.3 Анализ послеаварийных режимов работы сети

<span id="page-33-0"></span>1. Отключение одной цепи линии Хабаровская – НПС 1, со стороны подстанции Хабаровская.

# В ходе отключения линии изменились токовые загрузки линий, приведем их в таблице 21

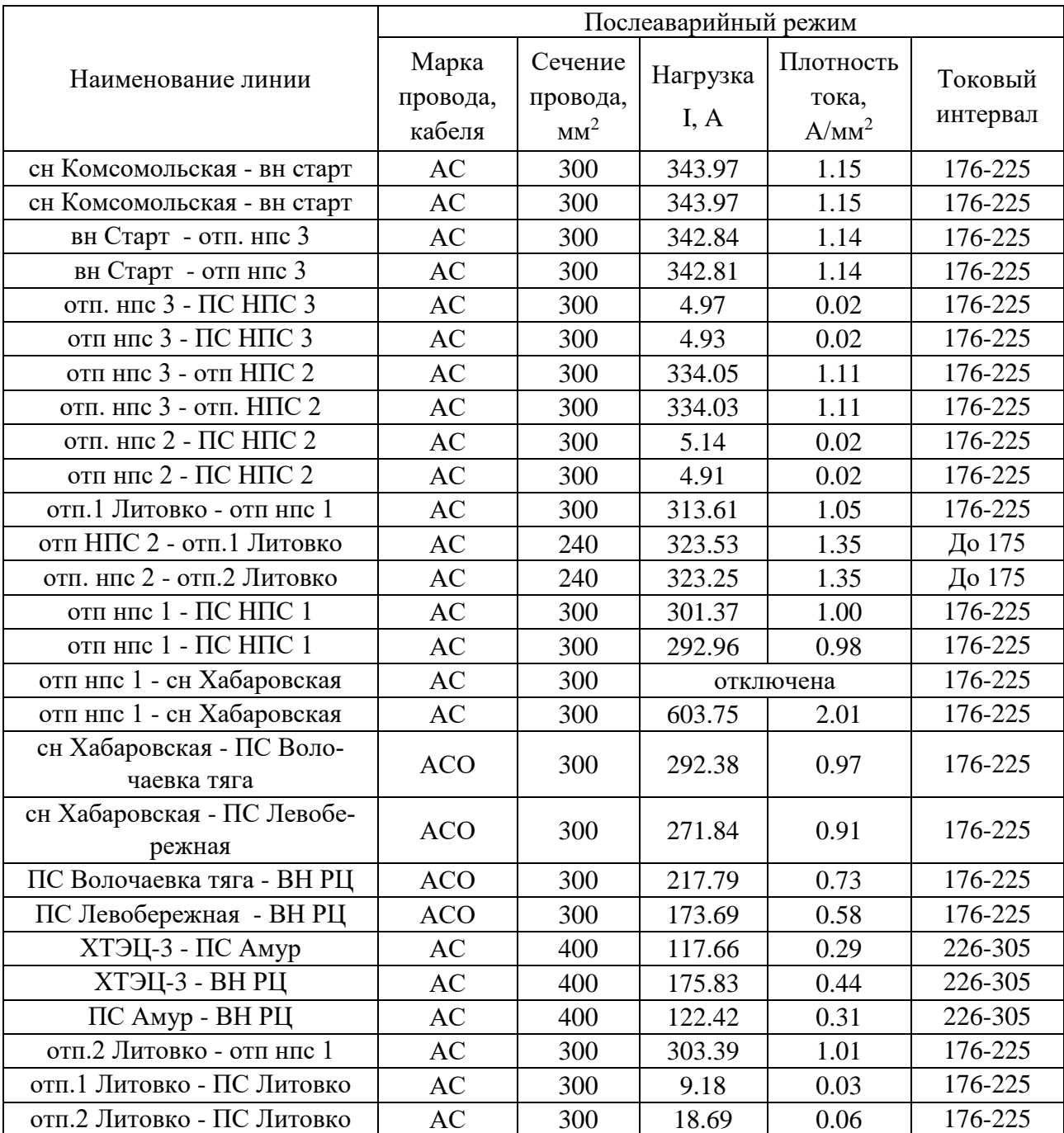

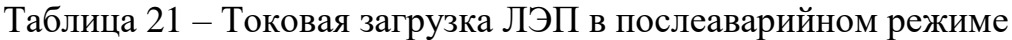

При отключении одной цепи линии Хабаровская – НПС 1, со стороны подстанции Хабаровская, плотность тока во второй цепи этой линии возрастает двукратно и не входит в экономический токовый интервал, тем самым при разработке вариантов подключения новых тяговых подстанций будет предложена замена этой линии.

| Наименование узла     | Номинальное<br>напряжение | Фактическое<br>напряжение в<br>нормальном<br>режиме<br>$U,$ $\kappa B$ | Фактическое<br>напряжение<br>U, кВ | Отклонение<br>напряжение от<br>номинального<br>dU, % |
|-----------------------|---------------------------|------------------------------------------------------------------------|------------------------------------|------------------------------------------------------|
| вн Комсомольская      | 500                       | 525.00                                                                 | 525.00                             | 5.00                                                 |
| сн Комсомольская      | 220                       | 231.14                                                                 | 230.74                             | 4.88                                                 |
| вн старт              | 220                       | 230.39                                                                 | 229.74                             | 4.43                                                 |
| $\Pi$ СН $\Pi$ СЗ     | 220                       | 228.09                                                                 | 226.67                             | 3.03                                                 |
| $\Pi C$ Н $\Pi C$ 2   | 220                       | 225.65                                                                 | 223.44                             | 1.56                                                 |
| ПС Литовко            | 220                       | 225.14                                                                 | 222.78                             | 1.26                                                 |
| $\Pi C$ НПС 1         | 220                       | 224.66                                                                 | 222.14                             | 0.97                                                 |
| ВН хабаровская        | 500                       | 512.02                                                                 | 507.37                             | 1.47                                                 |
| сн Хабаровская        | 220                       | 224.60                                                                 | 222.56                             | 1.16                                                 |
| ПС Волочаевка<br>тяга | 220                       | 225.17                                                                 | 224.08                             | 1.85                                                 |
| ПС Левобережная       | 220                       | 227.34                                                                 | 226.80                             | 3.09                                                 |
| ВН РЦ                 | 220                       | 228.68                                                                 | 228.44                             | 3.84                                                 |
| СН РЦ                 | 110                       | 113.86                                                                 | 113.82                             | 3.47                                                 |
| ХТЭЦ-3                | 220                       | 230.00                                                                 | 230.00                             | 4.55                                                 |
| ПС Амур               | 220                       | 229.06                                                                 | 228.90                             | 4.04                                                 |

Таблица 22 – Изменение напряжения в узлах

2. Отключение линии отп. НПС 2– отп ПС Литовко.

Таблица 23 – Токовая загрузка ЛЭП в послеаварийном режиме

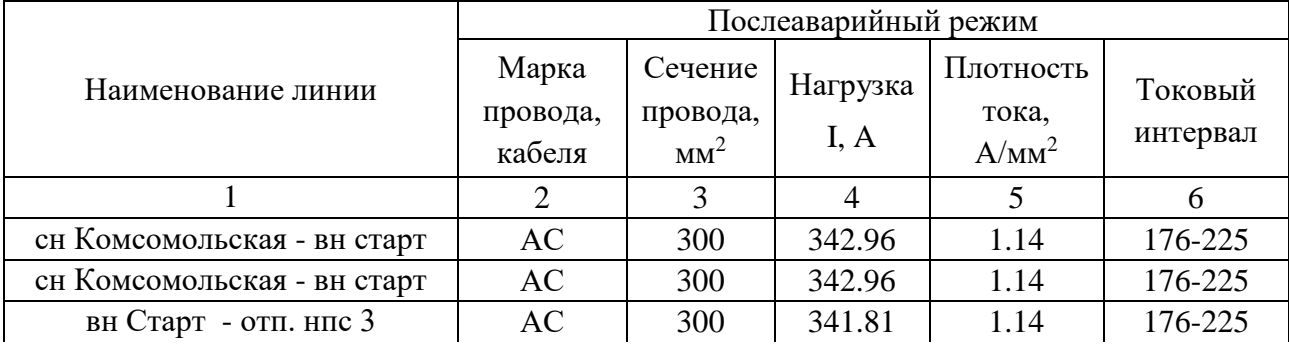
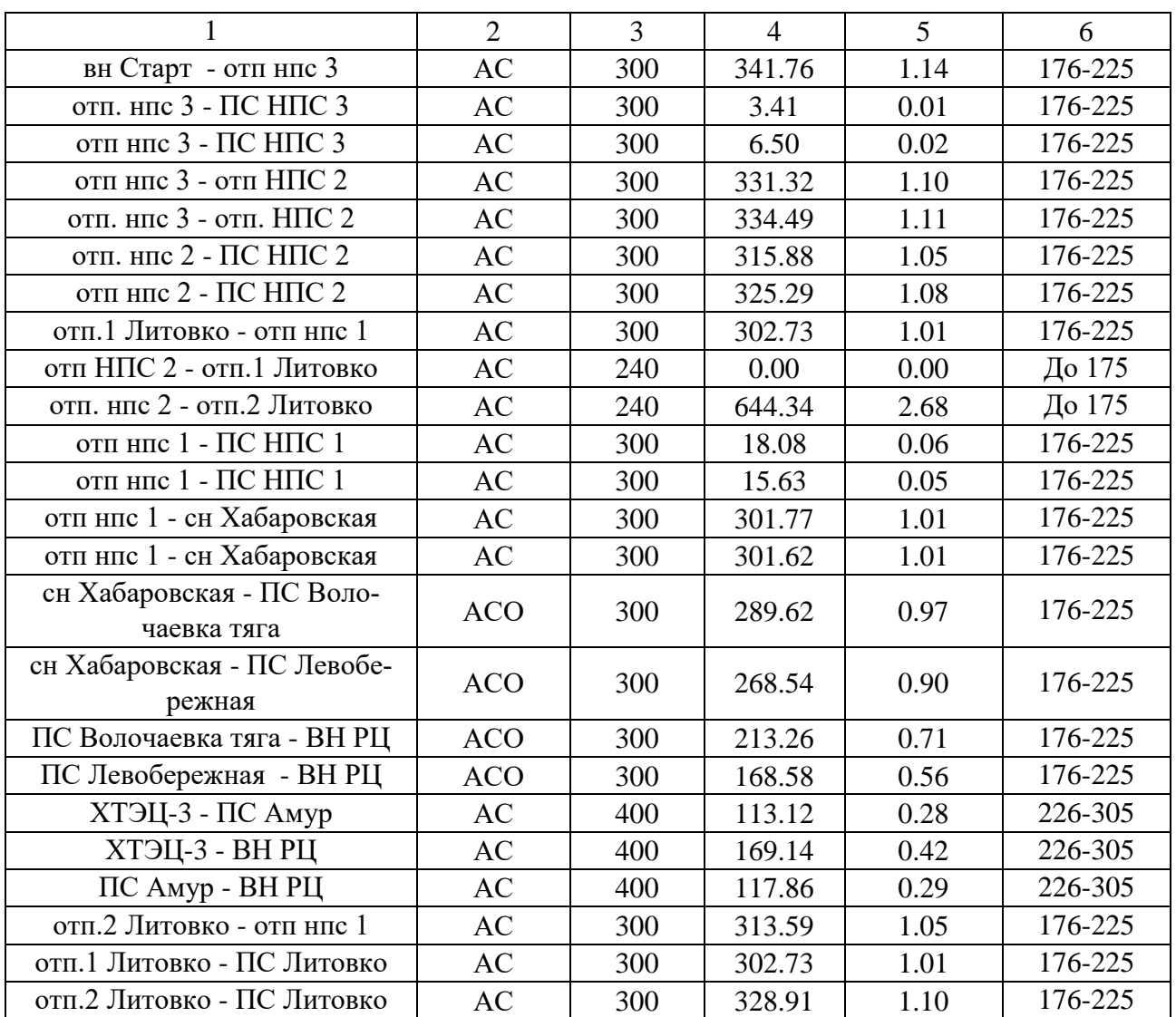

При отключении одной цепи отп. НПС 2– отп ПС Литовко, наблюдаем увеличение плотности тока в этой линии в 2 раза, в процессе разработки вариантов подключения стоит обратить внимание на замену этой линии.

Таблица 24 – Изменение напряжения в узлах

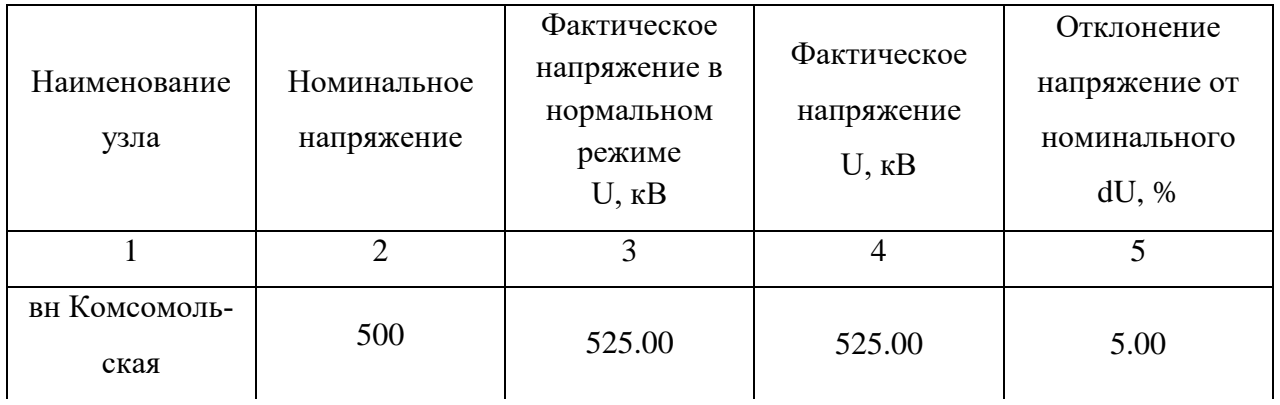

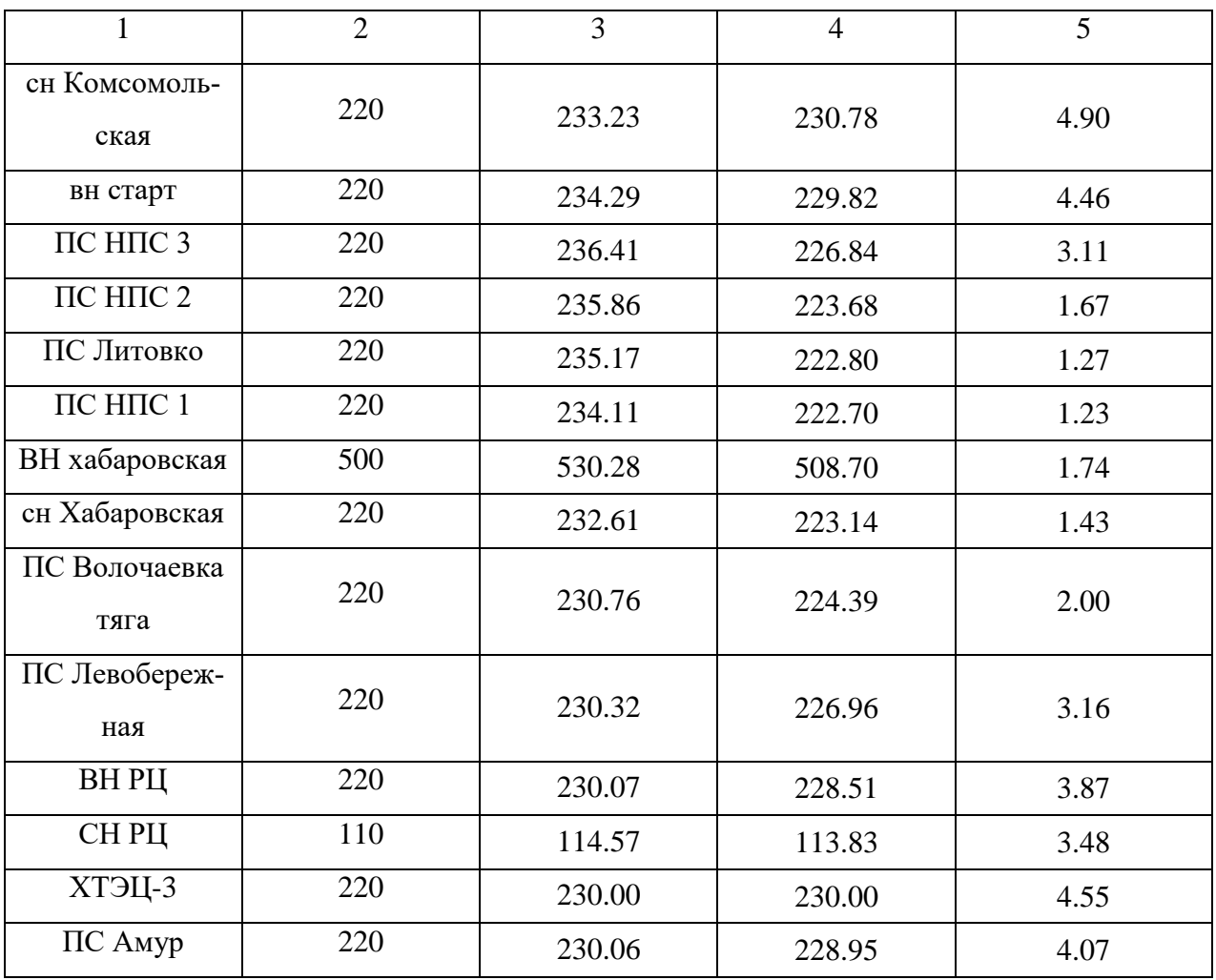

В ходе структурного анализа участка сети были выявлены следующие проблемы:

1) увеличение плотности тока в этой линии в 2 раза в одной цепи отп. НПС 2– отп ПС Литовко;

2) возрастание плотность тока во второй цепи линии Хабаровская – НПС 1 двукратно.

Так же, согласно [1] в данном районе проектирования наблюдается высокий темп прироста спроса на электроэнергию в данном районе и планируемая реализация комплексного проекта по увеличению провозной способности железных дорог ОАО «РЖД» данного района.

Основным направлением развития этого региона является:

- 1) Строительство двух тяговых подстанций «Джелюмкен-тяга» и «Литовко-тяга»;
- 2) Замена перегруженных линий: отп. НПС 2– отп ПС Литовко и Хабаровская – НПС 1.

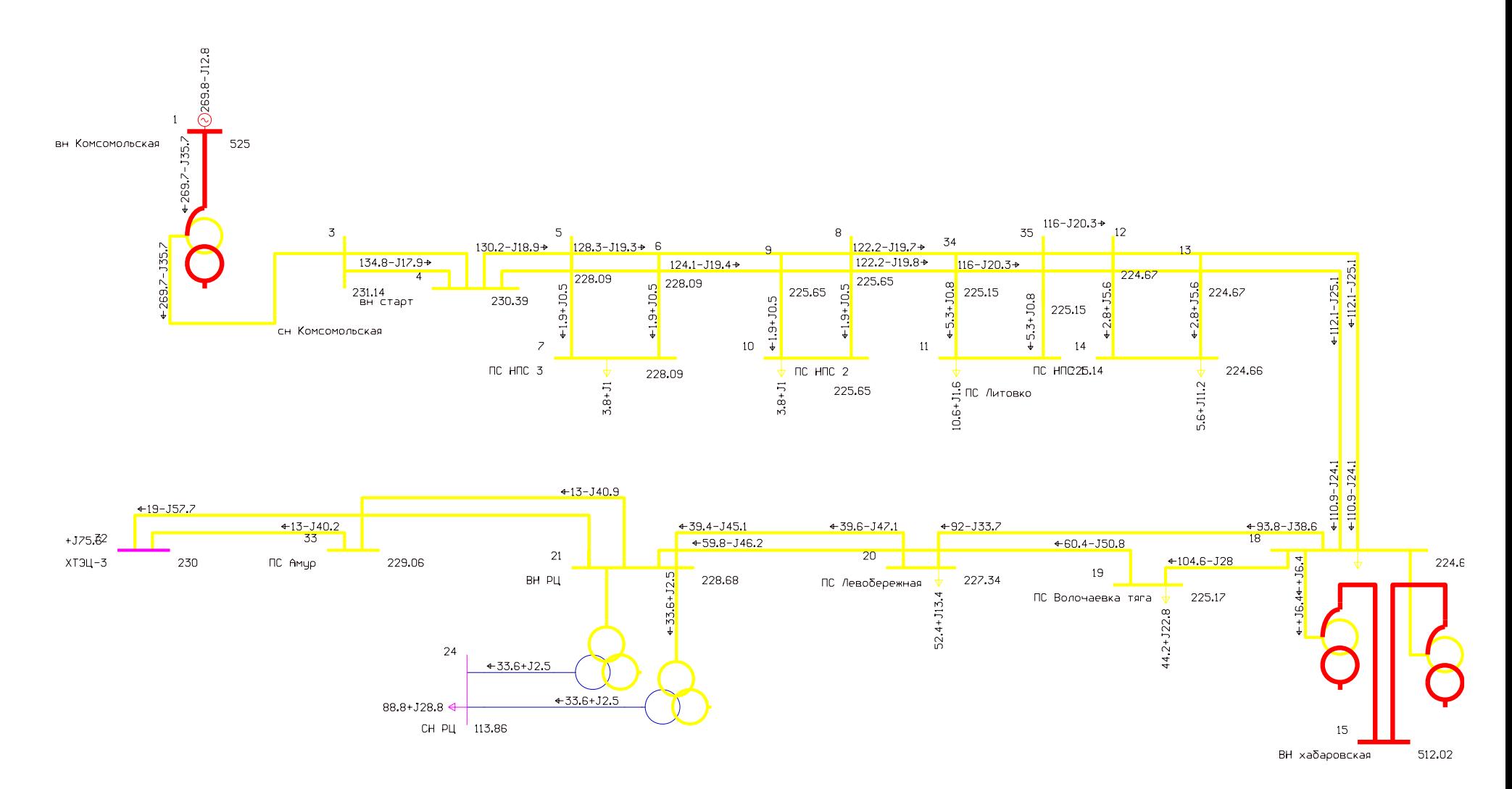

Рисунок 5 – Схема потокараспределения в нормальном режиме.

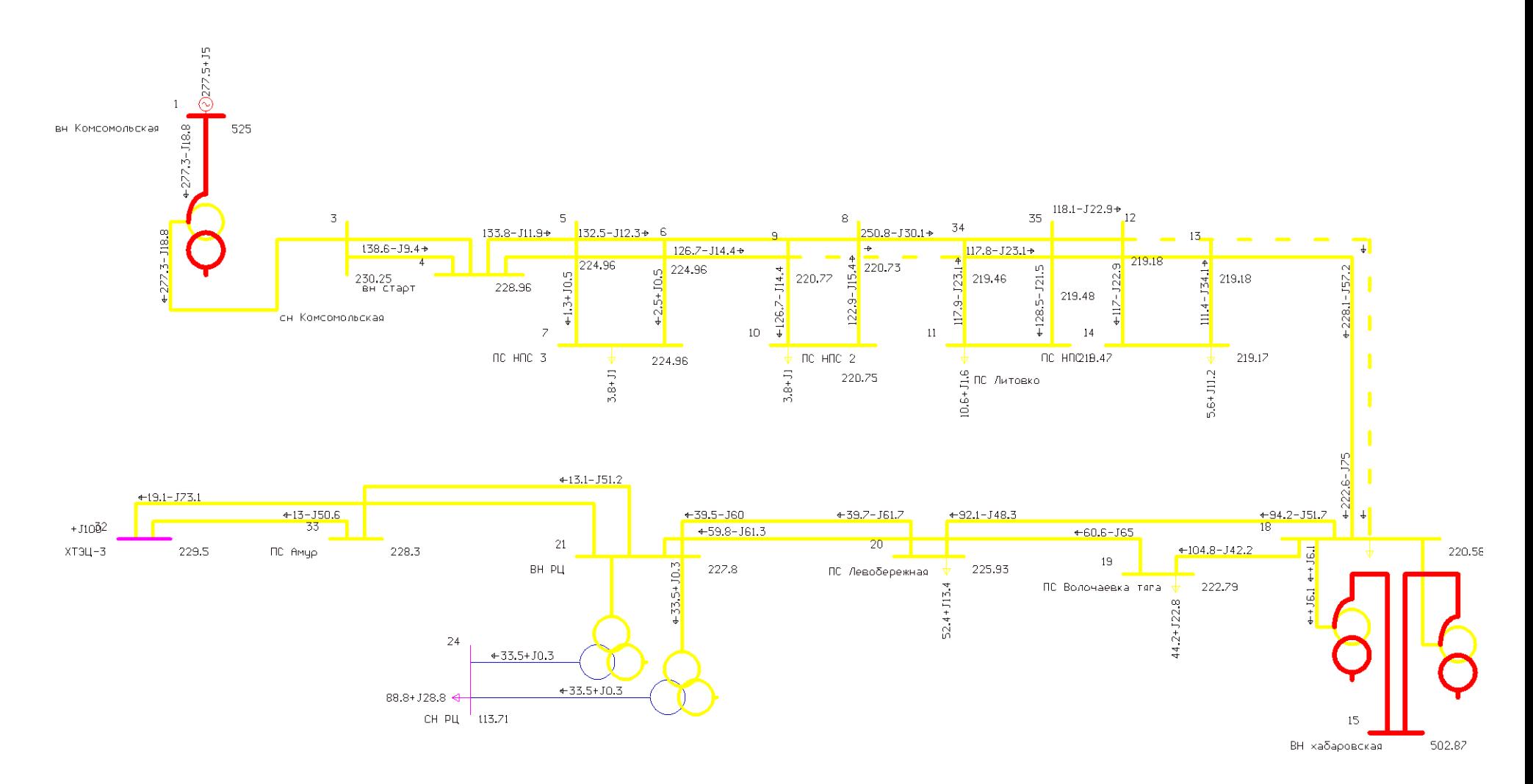

Рисунок 6- Схема потокараспределения в послеаварийном режиме.

# 2. ХАРАКТЕРИСТИКА ИННОВАЦИОННЫХ ТЕХНОЛОГИЙ ПРИ ПОД-КЛЮЧЕНИИ ТЯГОВЫХ ПОДСТАНЦИЙ «ДЖЕЛЮМКЕН-ТЯГА» И «ЛИТОВКО-ТЯГА»

## **2.1 Инновационные технологии, оборудование и материалы, применяемые при проектировании электрических сетей.**

2.1.1 Выбор проводов нового поколения

Решением в применении инновационного оборудования при проектировании электрических сетей, являются провод сталеалюминевый высокотемпературный пластически обжатый (АСВТ) и провод сталеалюминевый высокопрочный пластически обжатый (АСВП). Провода такого типа имеют неотъемлемые качества для постройки в рассматриваемом регионе, такие как: термическая стойкость к КЗ, ветровой и гололедной устойчивостью, стойкость к грозовым импульсам [17].

Не только применение таких материалов используют в проводах нового поколения, а также измененная конструкция самого провода, один из таких марок проводов является AERO-Z.

Особенность провода AERO-Z:

 пластичность провода (причина этому особенность конструкции провода, провод имеет проволоку в форме z, поверхность AERO-Z гладкая);

отсутствие внутренней коррозии;

 сокращение такого аспекта как обледенение и налипание снега на провод.

В недостатки AERO-Z можно отнести:

сложность проведения ремонта;

 относительно небольшая максимальная температура эксплуатации (рабочая температура составляет 150 °С, предельно допустимая температура составляет 210 °С).

42

Для проектируемых линий будем использовать провод AERO-Z AAAC-Z242-2Z.

Основные параметры инновационных проводов представлены в таблице 25 и приведено сравнение с существующими старыми проводами.

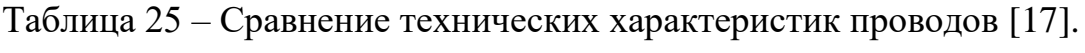

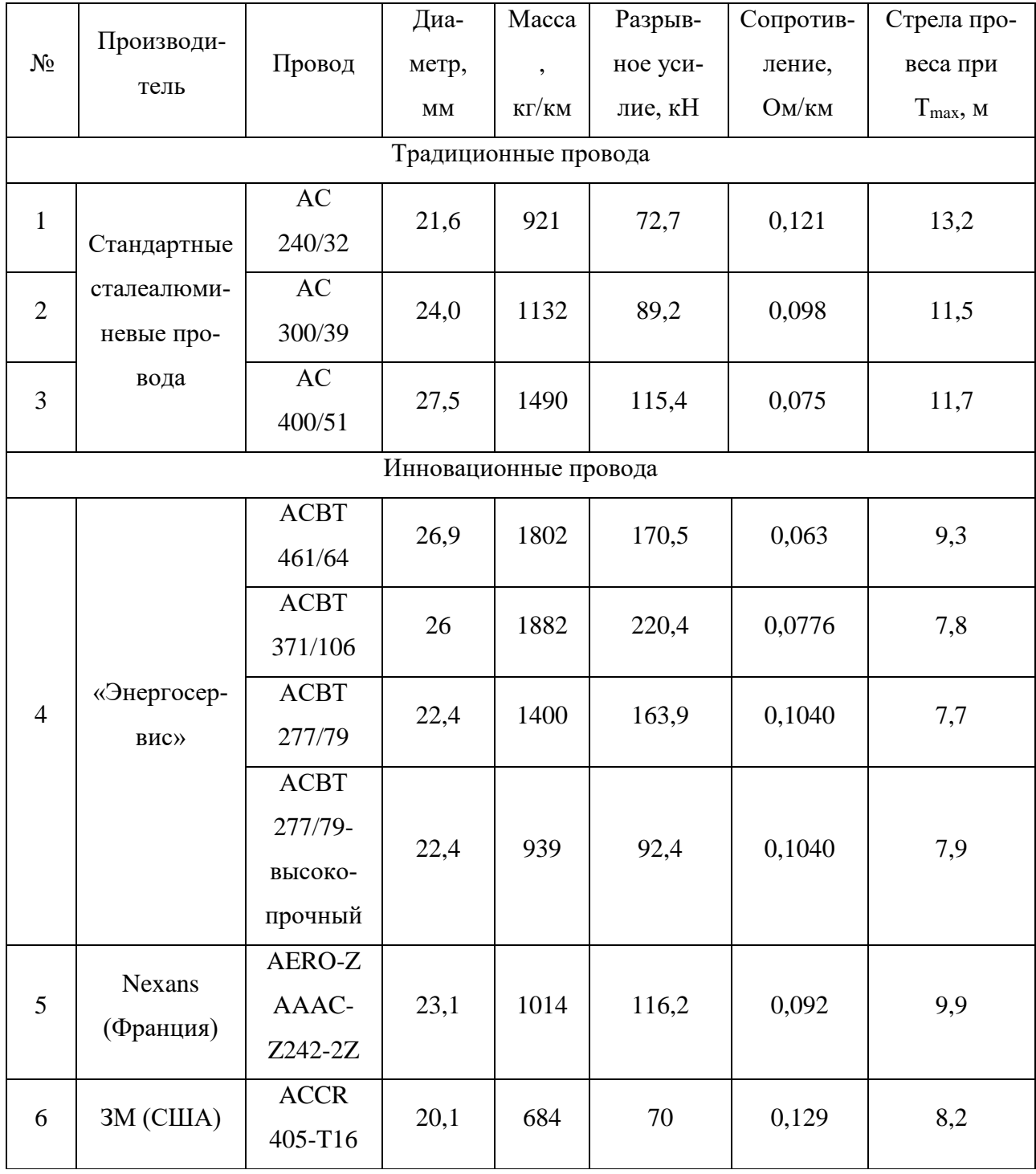

Преимущества AERO-Z AAAC-Z242-2Z [17]:

- стойкость к ударам молнии;
- механическую прочность;
- стойкость к изгибу и сочетанию нагрузок растяжение;
- усталостную прочность.

Так же можно включить в преимущества таких проводов, что при их использовании значительно повышается надежность и пропускная способность ЛЭП.

Провод AERO-Z отлично подходит для решения дизайнерских и строительных нестандартных решений ЛЭП энергосистемы, по причине его большой механической прочности и пластической деформации.

Сравним инновационный провод AERO-Z AAAC-Z242-2Z с традиционным проводом АС-240.

| Параметр                           | AERO-Z AAAC-Z242-2Z | $AC-240$    |
|------------------------------------|---------------------|-------------|
| Допустимые токовые<br>нагрузки, А. | 693                 | 605         |
| Срок службы, лет                   | He менее 50         | He менее 45 |
| Разрывное усилие, кН               | 16,2                |             |

Таблица 26 – Сравнительная характеристика проводов.

При сравнении проводов видно, что провод нового поколения AERO-Z АААС-Z242-2Z обладает большей допустимой токовой загрузкой, увеличенным сроком службы и более прочными механическими характеристиками

Таким образом, для дальнейшего выбора выбираем инновационный провод AERO-Z AAAC-Z242-2Z.

2.1.2 Применение датчиков мониторинга ЛЭП.

Одним из путей решения задач мониторинга может быть установка специализированных датчиков на ВЛ.

В рассматриваемой сети будем использовать "ММЗ" компании "Sentient Energy".

Такие датчики используют многие страны, для мониторинга нагрузок на ПС, а также нахождения определенного места повреждения на ВЛ.

Такие датчики решают ряд задач, таких как:

Регистрация данных с заданным интервалом;

Запись осциллограмм с высокой частотой дискретизации;

 Мониторинг основных параметров ЛЭП (ток, напряжение, температура провода).

 Определение места повреждения (однофазное, двухфазное, трехфазное) [18].

Все эти задачи выполняются с помощью программных «мозгов» устройства, она строится на базе OC с ядром linux.

Так же можно отметить о простом монтаже датчиков и их эксплуатации. Установка происходит непосредственно на проводе воздушной линии. Для питания используется тот же провод, на который монтируют датчик, минимальный ток протекания по проводу 5 А [18].

В плюсы системы данной системы можно отнести: маленькие денежные затраты на содержание и эксплуатацию линии, повышение надежности эксплуатации линии электропередачи, значительно уменьшает аварийные ситуации на ЛЭП.

С помощью встроенного акселерометр и GPS-приёмник в датчике, можно отслеживать датчик по географическому положению и синхронизировать внутренние часы. А также внутри датчика встроен защищенный Bluetooth-канал, который помогает удаленно подключится к каналу сотовой связи.

Так же еще одним инновационным решением в рассматриваемой сети является установка модуля автоматизированной системы обнаружения гололеда на линии электропередачи ASTROSE (220кВ).

Место установки модуля ASTROSE (220кВ) является рядом с траверсами опор на одном пролете. Расстояние установки модулей составляет около 500 метров друг от друга. В плюс модуля можно отнести о отсутствии специализированных приборов и инструментов при монтаже.

Приемный пункт получает измеренные, контролируемые параметры через временной промежуток в пределе 15 минут 10 секунд, частота передачи 2.4 ГГц. Во временной промежуток входит как измерение, так и передача информации.

ASTROSE (220кВ) измеряет и передает многочисленные виды параметров, такие как:

- Температура провода;
- Угол провиса провода;
- Действующее значение тока;
- Действующее значение напряжения;
- Вибрация линии;

Система может работать и интегрировать с другими видами датчиков, например, для:

- Определение на линии короткого замыкания (замыкания на землю);
- Температура внешней атмосферы провода;
- Влажность внешней атмосферы провода;
- Солнечной радиации и др.

Параметры датчика тока в проводе описан в таблице 27, а температуры в 28 таблице.

### Таблица 27 – Параметры тока в датчике ASTROSE.

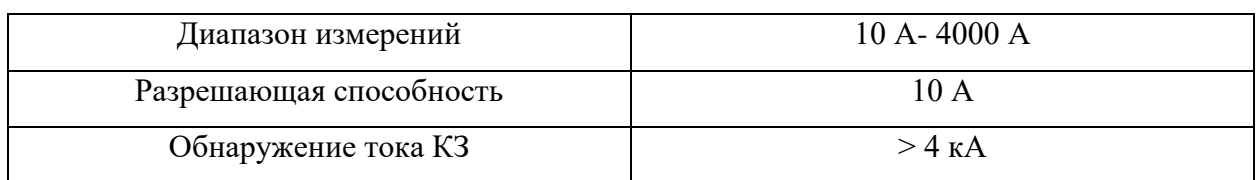

Таблица 28 – Параметры тока в датчике ASTROSE.

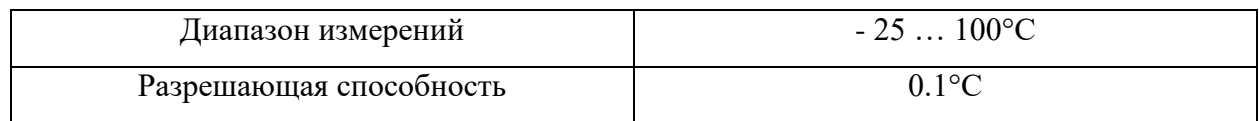

### **2.2 Инновационное оборудование применимое при проектировании тяговых подстанции Джелюмке –тяга и Литовко-тяга.**

2.2.1 Применение при проектировании подстанции инновационных распределительных устройств (КРУЭ).

Одним из инновационных решений на подстанции является применение комплектного распределительного устройства элегазовое. КРУЭ – это комплекс оборудований, который отвечает за такие задачи как прием, распределение и передачи электрической энергии. Визуально КРУЭ представляет собой металлический каркас, представленный в виде отдельных камер, которые наполненным специализированным газом, называемым элегазом, формула элегаза SF6. Элегаз в КРУЭ служит для диэлектрических свойств. Внутри камер, заполненных SF6, располагаются основные технические оборудования (выключатель, разъеденитель, трансформаторы тока и напряжения и тд.), такое расположение оборудования доказывает его комплектность и маленькие габариты, в отличии от других распределительных устройств [32].

По области применения КРУЭ можно разделить на внутреннюю и наружную установку. При том как выбирать тип установки КРУЭ следует помнить о климатических параметрах района, а также требования производителя [32].

Для проектируемых подстанций будем использовать КРУЭ серии ЯГГ-220.

Основные технические характеристики ЯГГ-220 представлены в таблице 29.

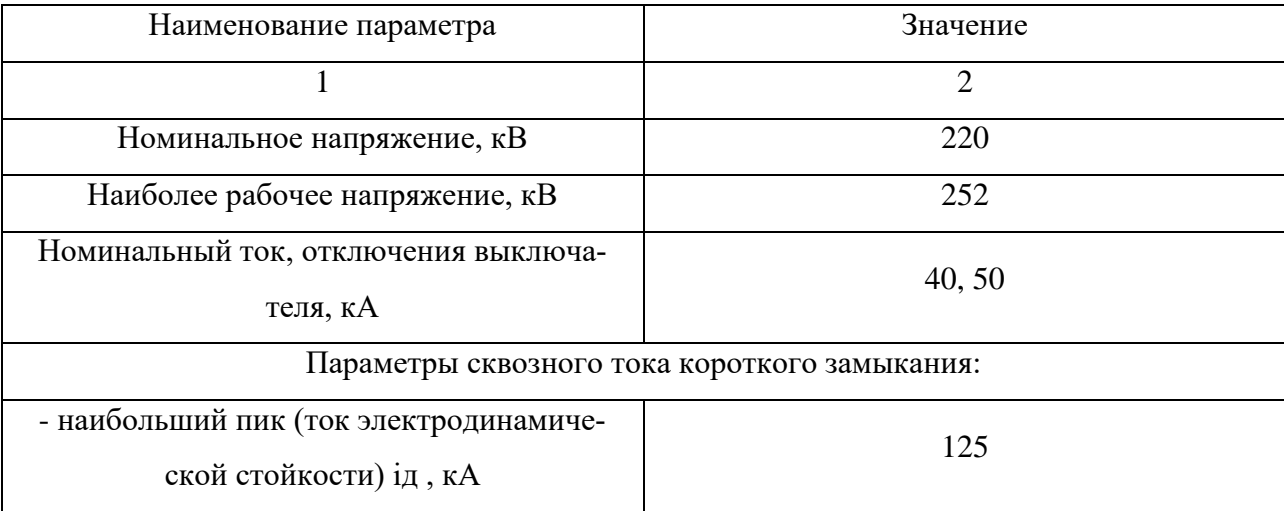

Таблица 29 – Технические характеристики ЯГГ-220

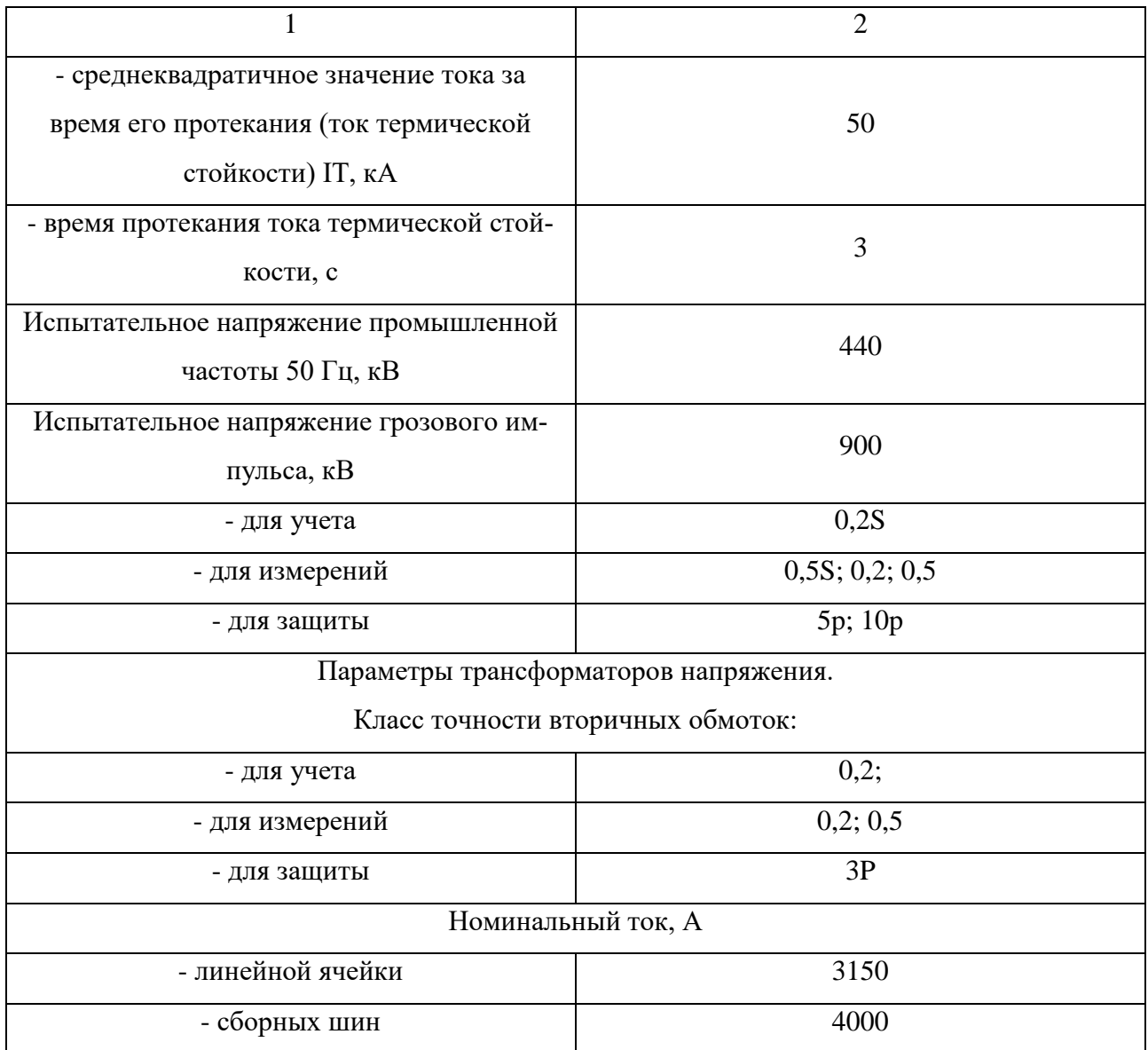

## 3. ВЫБОР ОПТИМАЛЬНОГО ВАРИАНТА РАЗВИТИЯ СЕТИ И ПОД-КЛЮЧЕНИИ ТЯГОВЫХ ПОДСТАНЦИЙ.

### 3.1 Определение перспективных вероятностных характеристик активной и реактивной мощностей узлов нагрузки.

Задача данного раздела заключается в определение перспективных вероятностных характеристик активной и реактивной мощностей узлов нагрузки.

Коэффициент формы:

$$
K_{\phi} = \frac{P_{\beta\phi}}{P_{CP}} \,,\tag{3}
$$

Среднеквадратичная активная и реактивная мощности:

$$
P_{\phi\phi} = \sqrt{\frac{1}{T} \cdot \sum_{i=1}^{n} P_{i}^{2} \cdot t_{i}} = P_{cp} \cdot k_{\phi};
$$
\n(4)

$$
Q_{\alpha\phi} = \sqrt{\frac{1}{T} \cdot \sum_{i=1}^{n} Q_i^2 \cdot t_i} = Q_{cp} \cdot k_{\phi};
$$
\n
$$
(5)
$$

Максимальная мощность - это средняя мощность в период получасового максимума нагрузки энергосистемы.

$$
P_{\text{max}} = P_{cp} \cdot (1 + t_{\beta} \cdot \sqrt{k_{\phi}^2 - 1}) \tag{6}
$$

$$
Q_{\text{max}} = Q_{cp} \cdot (1 + t_{\beta} \cdot \sqrt{k_{\phi}^2 - 1}) \tag{7}
$$

где P<sub>max</sub>, Q<sub>max</sub> - максимальная мощность; t B - коэффициент Стьюдента, равный 1,85;

Минимальная мощность – это среднее значение нагрузки в часы минимума нагрузок.

Формула для вычисления P<sub>min</sub> аналогична вычислению максимальной мощности.

$$
P_{\min} = P_{cp} \cdot (1 - t_{\beta} \cdot \sqrt{k_{\phi}^2 - 1}) = P_{cp} \cdot k_{\min}
$$
 (8)

$$
Q_{\min} = Q_{cp} \cdot (1 - t_{\beta} \cdot \sqrt{k_{\phi}^2 - 1}) = Q_{cp} \cdot k_{\min}
$$
\n(9)

Прогноз нагрузки осуществляется по формуле сложных процентов:

$$
P_{cp}^{npoz} = P_{cp}^{6as} \cdot (1+\varepsilon)^N; \tag{10}
$$

где *баз <sup>P</sup>ср* – базовая средняя мощность;

ε – среднегодовой относительный прирост электрической нагрузки;

N – срок выполнения прогноза, для распределительных сетей принимается равным 5 лет.

Результаты расчёта приведены в таблице 30 и 31.

Таблица 30 – Вероятностные характеристики нагрузки для зимнего и летнего периода

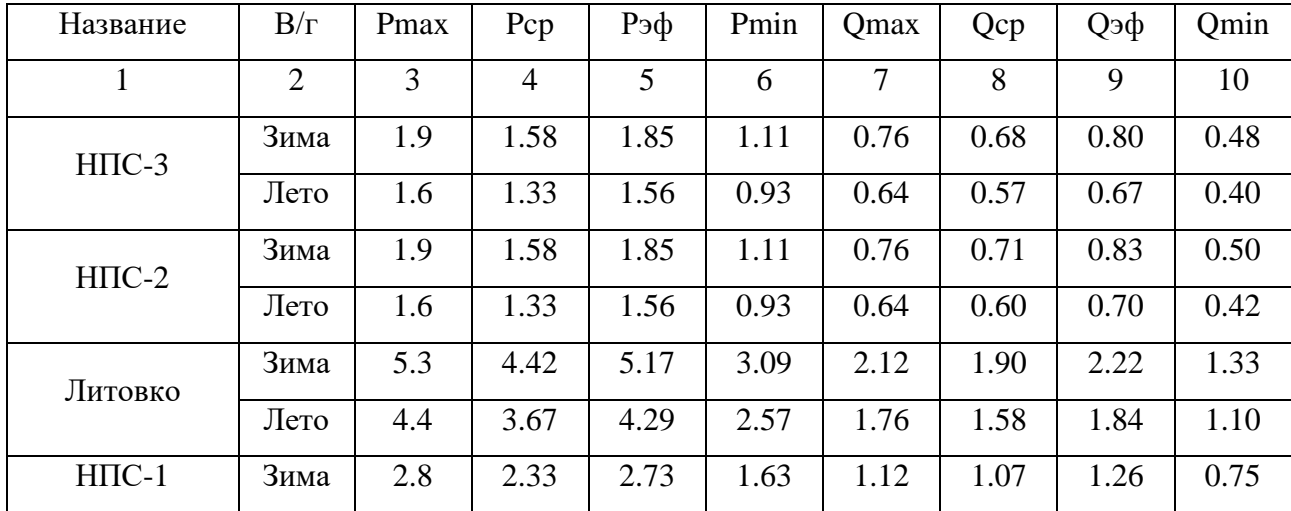

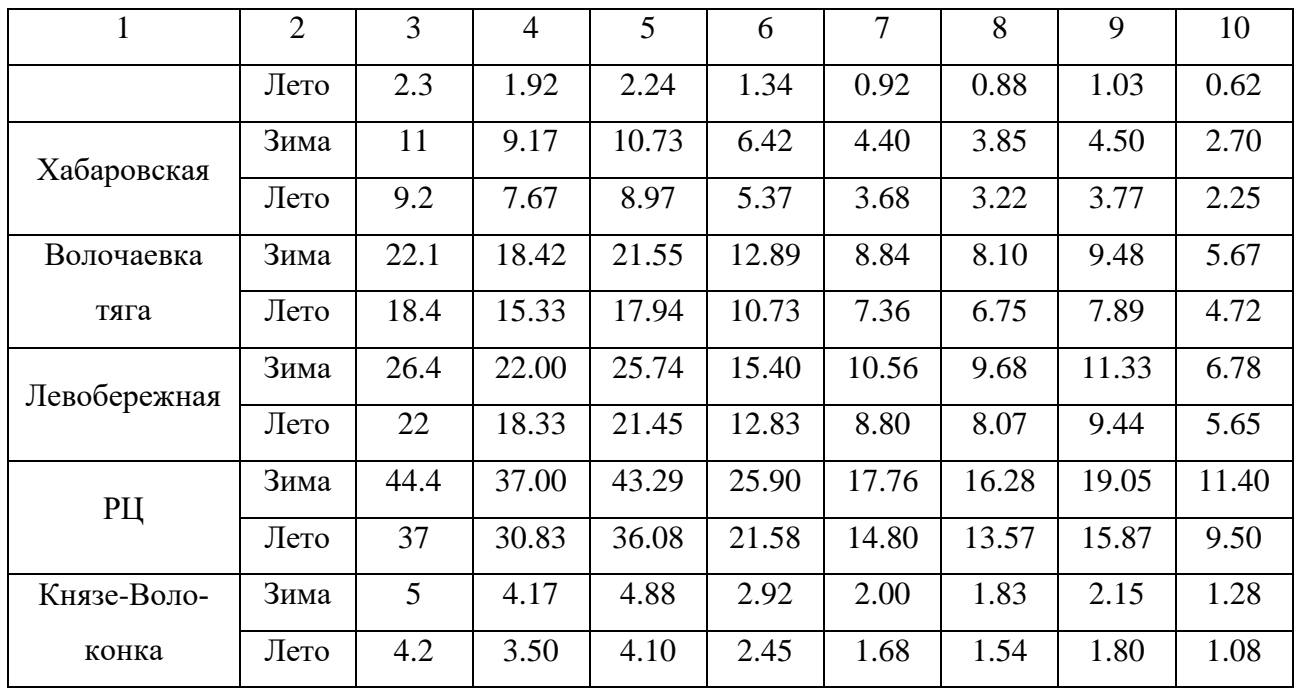

Таблица 31 – Прогнозные нагрузки

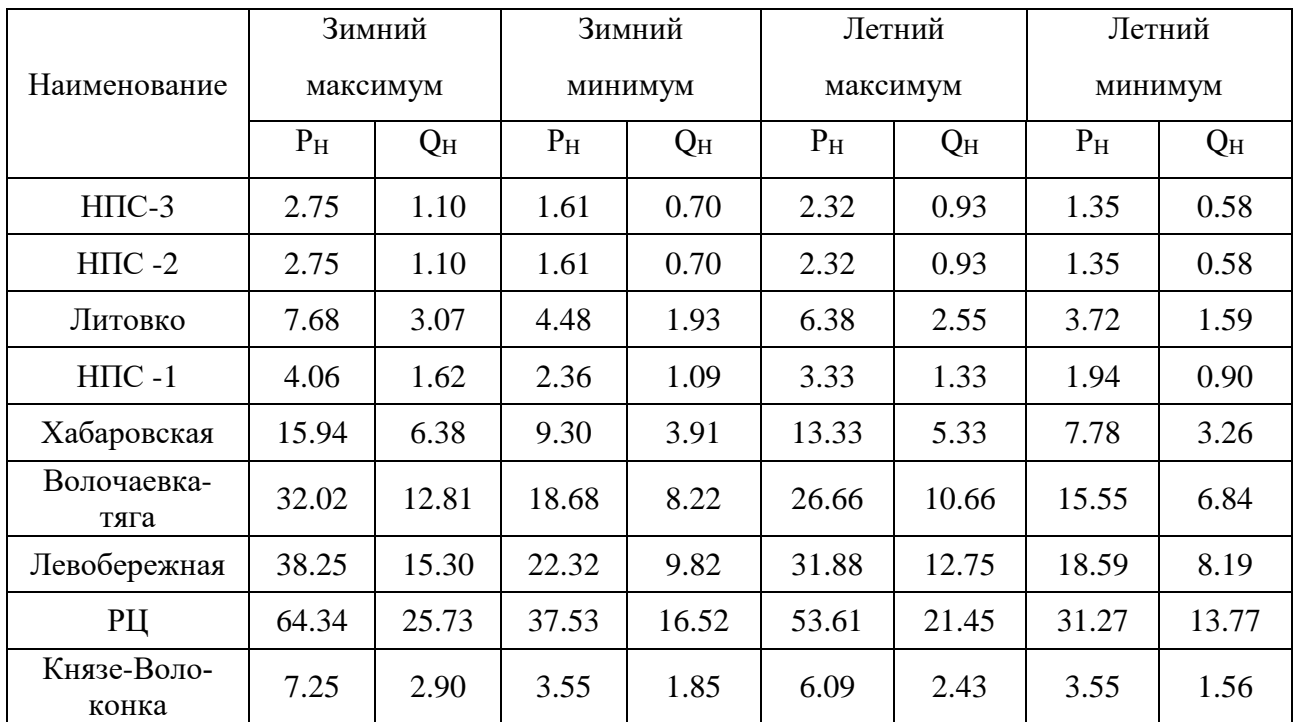

### **3.2 Разработка вариантов развития ЭЭС в рассматриваемом районе**

В данной магистерской диссертации планируется подключение новых тяговых подстанций «Джелюмкен – тяга» и «Литовко – тяга».

Тяговые подстанции предназначены для понижения электрического напряжения и последующего преобразования тока с целью передачи его в контактную сеть для обеспечения электрической энергией электровозов, электропоездов, трамваев и троллейбусов.

Инвестором проектируемых подстанций выступает ОАО «РЖД» [1].

По данным [1] планируемая мощность двух новых тяговых подстанций состовляет 80 МВА.

Проанализировав существующую схему в ее текущем состоянии, можно предложить четыре варианта подключения проектируемых ПС в Хабаровскую энергосистему:

1. Включение тяговых ПС «Джелюмкен» и «Литовко» в линию 220 кВ «Хабаровская» – «Литовко» в качестве проходных подстанций;

2. Строительство двухцепной ВЛ 220 кВ от ПС «Хабаровская» до тяговой ПС «Джелюмкен» и включение тяговой ПС «Литовко» в качестве проходной подстанции в линию 220 кВ «Хабаровская» – «Литовко».

3. Строительство двухцепной ВЛ 220 кВ от ПС «Хабаровская» до тяговой ПС «Джелюмкен» и включение тяговой ПС «Литовко» отпайкой в линию 220 кВ «Хабаровская» – «Литовко».

С целью сохранить в работе трансформаторы при повреждении на ВЛ используем схему на проходных подстанциях "Мостик с выключателями в цепях трансформаторов и ремонтной перемычкой со стороны трансформаторов" (5АН)

Схемы вариантов подключение новых тяговых подстанций «Литовкотяга» и «Джелюкмен – тяга» приведены на рисунках 7, 8, 9.

52

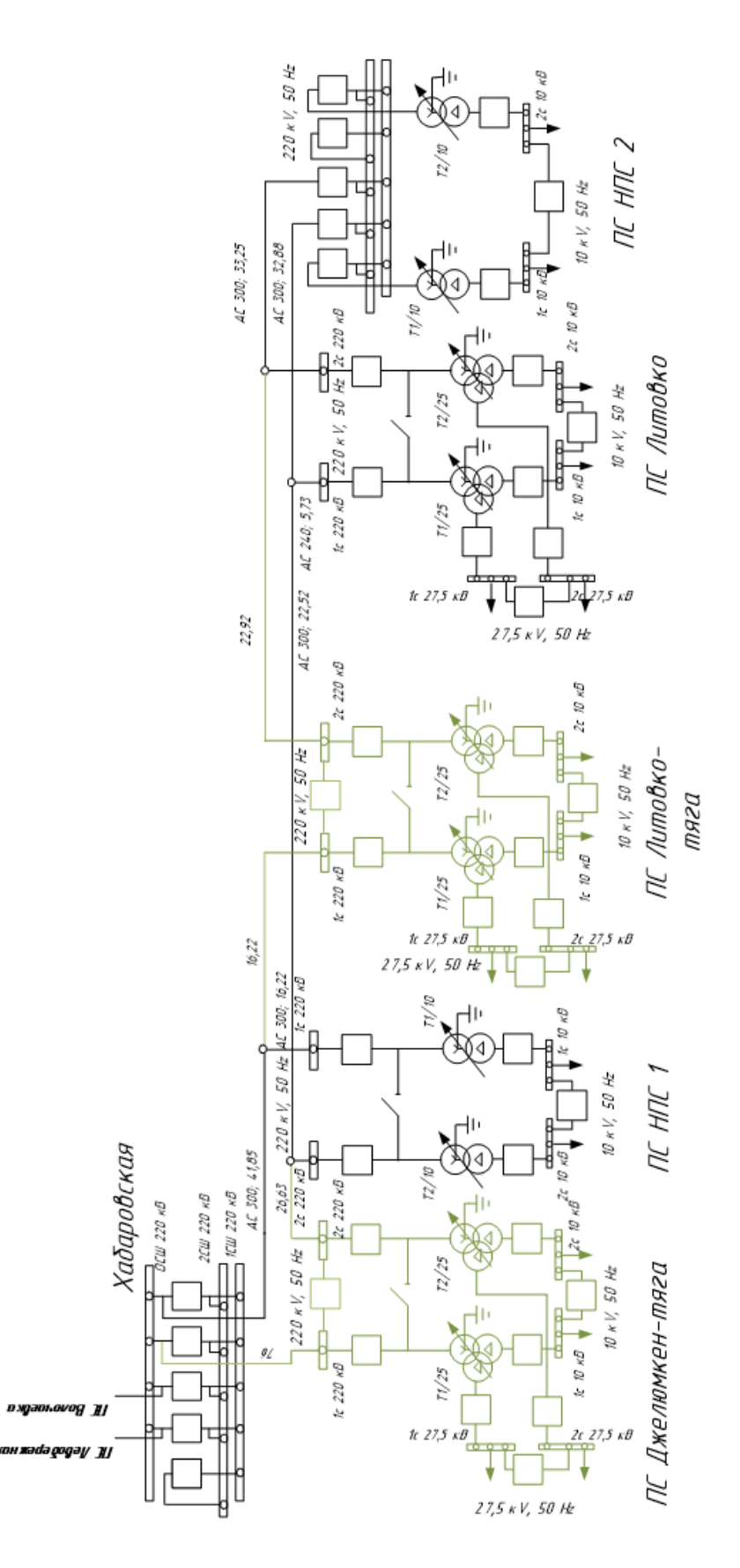

Рисунок 7 - Вариант №1

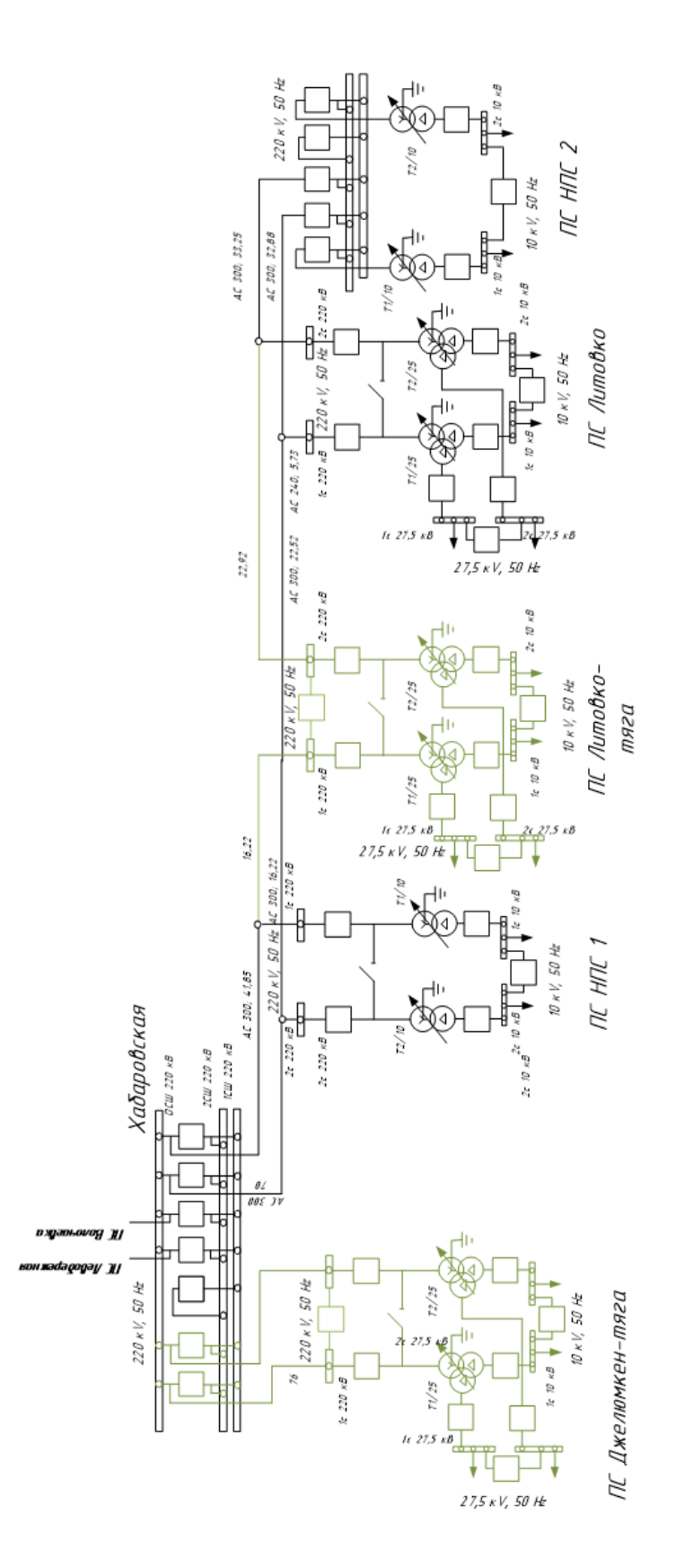

Рисунок 8 – Вариант №2

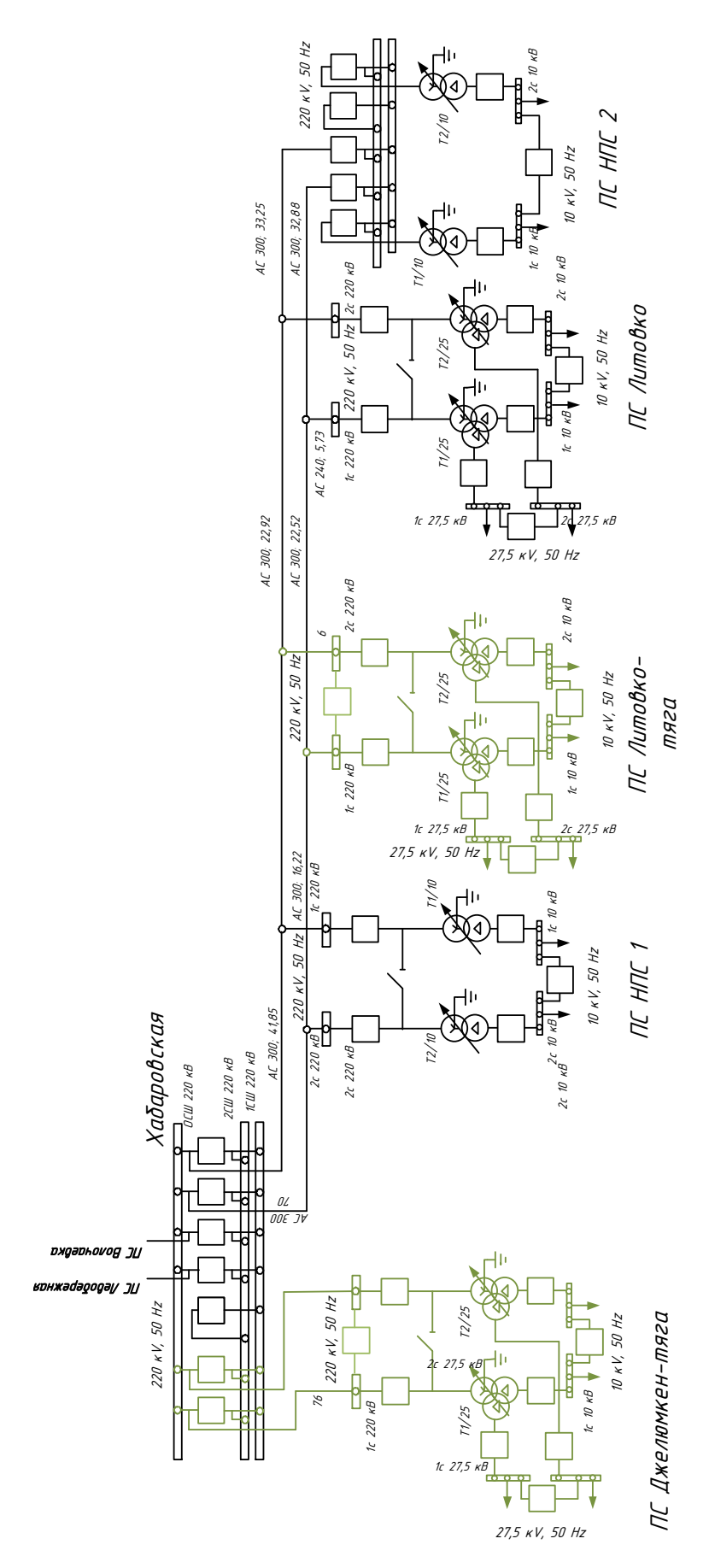

Рисунок 9 – Вариант №3

Сравним предложенные варианты по количеству выключателей и длине линии.

| Вариант подключения | Количество выключателей,<br>ШT | Длина линии, км |
|---------------------|--------------------------------|-----------------|
|                     |                                | 141,77          |
|                     |                                | 164,77          |
|                     |                                | 79              |

Таблица 32 – Сравнение предложенных вариантов.

По данным таблицы 27 видим, что в варианте № 1 меньшее количество выключателей, а в варианте № 2 длинна линии меньше чем в варианте № 3, поэтоу для далнейшей проработке выберем менее затратные варианты № 1 и 2.

### **3.3 Выбор напряжения**

 Рассчитаем рациональное напряжение в проектируемой сети по формуле Г.А. Илларионова:

$$
U_{\text{part}} = \frac{1000}{\sqrt{\frac{500}{l} + \frac{2500}{P}}}
$$
(11)

Таблица 33 – Рациональное напряжение линий.

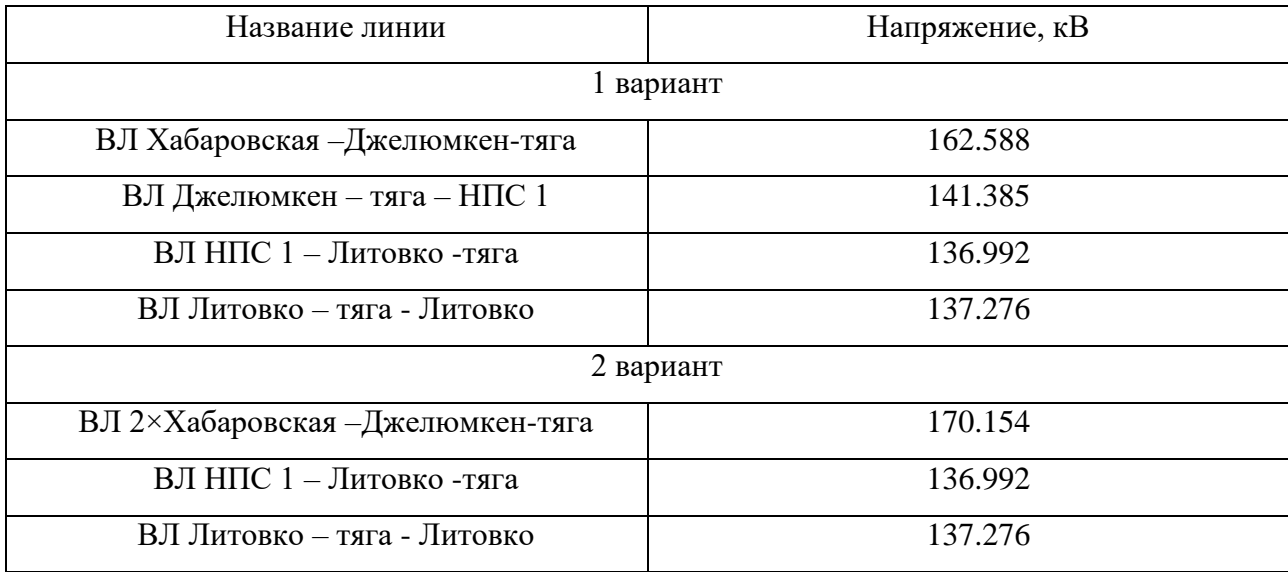

По данным таблицы 28, было рассчитано рациональное напряжение, по которым выбирается номинальное напряжение линии. Судя по расчетам номинальное напряжение всех линий проектируемых подстанций составляет 220 кВ.

#### 3.4 Выбор сечения проводов для проектируемых линий

Выберем сечение провода для проектируемых линий на подстанции Джелюмкен-тяга и Литовко - тяга. Для этого выполним следующий расчет:

1. Определим расчетный ток:

$$
I_{\text{pacu}} = \frac{\sqrt{P_{\text{max}}^2 + Q_{\text{max}}^2}}{\sqrt{3} \cdot n \cdot U_{\text{nom}}}
$$
(12)

 $P_{max}$ ,  $Q_{max}$  – потоки активной максимальной и реактивной мощностей; гле  $n -$ количество цепей:

 $U_{\text{HOM}}$  – номинальное напряжение сети.

2. Определим рабочий ток линии:

$$
I_p = I_{\text{pacq}} \cdot \alpha_1 \cdot \alpha_{\text{T}} \tag{13}
$$

где I<sub>расч</sub> – расчетный ток в линии;

α<sub>1</sub> - коэффициент, учитывающий изменение нагрузки по годам эксплуата-ЦИИ ЛИНИИ;

 $\alpha$ <sup>-</sup> коэффициент, учитывающий число часов использования максимальной нагрузки  $T_{H6}$  и коэффициент ее попадания в максимум энергосистемы  $K_{M}$ .

Для линий 110-220 кВ значение  $\alpha_1$  принимается равным 1,05,

3. Приведем условие по которому будет определятся выбор и проверка сечения линии по длительно допустимому току:

 $I_{\text{nacy}} \leq I_{\text{dualon}}$ 

Произведем выбор воздушной линии для варианта 1.

Определим расчетный ток для линий ПС Хабаровская – ПС Джелюмкентяга, отп. НПС 1 – ПС Литовко – тяга.

Определим ток линии ПС Хабаровская – ПС Джелюмкен- тяга:

$$
I_{pacu} = \frac{\sqrt{28^2 + 11.2^2}}{\sqrt{3} \cdot 1 \cdot 220} = 79 \text{ A}
$$

Расчетный ток:

 $I<sub>P</sub>$  = 79 $\cdot$ 1,05 $\cdot$ 1,1 = 91,245 A

Принимаем провод AERO-Z AAAC-Z242-2Z

Проверим выбранное сечение по условию (12)

91,245 A  $<$  693 A

Условие соблюдается, сечение проводника выбрано верно.

Определим ток линии отп. НПС 1 – ПС Литовко – тяга:

$$
I_{pacu} = \frac{\sqrt{14^2 + 5.6^2}}{\sqrt{3} \cdot 1 \cdot 220} = 40 \text{ A}
$$

Расчетный ток:

 $I<sub>P</sub>$  = 40 · 1,05 · 1,1 = 46,2 A

Принимаем провод AERO-Z AAAC-Z242-2Z

Проверим выбранное сечение по условию (12)

91,245 А < 693 А

Условие соблюдается, сечение проводника выбрано верно.

Произведем выбор воздушной линии для варианта 2.

Определим расчетный ток для линий ПС Хабаровская – ПС Джелюмкен-

тяга.

Определим ток линии ПС Хабаровская – ПС Джелюмкен- тяга:

$$
I_{\text{pacu}} = \frac{\sqrt{28^2 + 11.2^2}}{\sqrt{3 \cdot 2 \cdot 220}} = 40 \text{ A}
$$

Расчетный ток:

$$
I_p = 40.1,05.1,1 = 46,2
$$
 A

Принимаем провод AERO-Z AAAC-Z242-2Z

Проверим выбранное сечение по условию (12)

46,2 А <693 А

Условие соблюдается, сечение проводника выбрано верно.

Проверим, соответствует ли условию (12) выбранное сечение в послеаварийном режиме.

Проверка сечение проводника в послеаварийном режиме:

$$
I_{\text{pacy}} = \frac{\sqrt{28^2 + 11, 2^2}}{\sqrt{3} \cdot 1 \cdot 220} = 79 \text{ A}
$$

Расчетный ток:

 $I_{\rm p}$  = 79 · 1, 05 · 1, 1 = 91, 245 A

Проверим по условию (12)

91,245 A < 240 A

Условие соблюдается, сечение проводника выбрано верно.

#### **3.5 Выбор силовых трансформаторов**

Для того чтобы определить мощность выбираемого силового трансформатора необходимо знать: среднее значение активной мощности в зимний период, нескомпенсированная реактивная мощность в зимний период, а так же коэффициент загрузки трансформатора.

Определим мощность трансформатора:

$$
S_p = \frac{\sqrt{P_{cp}^2 + Q_{\text{neck}}^2}}{2 \times K_3},\tag{14}
$$

где *Рср* – среднее значение активной мощности в зимний период;

*Qнеск* – нескомпенсированная реактивная мощность в зимний период;

*К<sup>з</sup>* – коэффициент загрузки трансформатора, 2 указывает на то, что на подстанции установлено 2 трансформатора.

Активная мощность проектируемых подстанций: ПС Джелюмкен 28 МВт, ПС Литовко 14 МВт;

Существует общий стандартный ряд выпускаемых трансформаторов, по этому ряду выбирается номинальная мощность трансформатора, главным условием выбора состоит в том, что номинальная мощность должна превышать расчетную.

Проверим выбранный трансформатор по коэффициенту загрузки в нормальном и послеаварийном режиме:

- нормальный режим:

$$
K_s = \frac{\sqrt{P_{cp}^2 + Q_{neck}^2}}{2 \cdot S_{\text{HOM.}mp}}
$$
\n
$$
\tag{15}
$$

где *Sном.тр* – номинальная мощность трансформатора. - послеаварийный режим:

$$
K_{s,n,a} = \frac{\sqrt{P_{cp}^2 + Q_{neck}^2}}{S_{\text{HOM.mp}}} \tag{16}
$$

Для подключаемой ПС Джелюмкен был выбран трехобмоточный трансформатор типа ТДТНЖ-25000/220

Трансформаторы силовые трехфазные масляные типа ТДТНЖ предназначены для железных дорог, электрифицированных на переменном токе в наружных установках.

$$
K_{3} = \frac{\sqrt{28^{2} + 11, 5^{2}}}{2 \cdot 25} = 0,605 ;
$$
  

$$
K_{3,n,a} = \frac{\sqrt{28^{2} + 11, 5^{2}}}{40} = 1,211.
$$

Коэффициенты загрузки данного трансформатора находятся в допустимых пределах.

Проверка теплового режима трансформатора не требуется, так как при расчёте послеаварийного режима в ПВК «RastrWin» было выявлено, что трансформаторы на ПС в рассмотренном районе проектирования не перегружаются выше максимальной величины загрузки в аварийном режиме  $K_{3,\text{II},AB}=1,4$ .

Для подключаемой ПС Литовко был выбран трехобмоточный трансформатор типа ТДТНЖ-25000/220

$$
K_{s} = \frac{\sqrt{14^{2} + 5, 6^{2}}}{2 \cdot 25} = 0,302 ;
$$
  

$$
K_{s,n,a} = \frac{\sqrt{28^{2} + 11,5^{2}}}{40} = 0,603.
$$

#### **3.6 Техническая проработка вариантов развития электрической сети**

В задачи данного раздела входит техническое обоснование предложенных и проверка осуществимости функционирования различных режимов сети.

Техническая проработка вариантов участков действующей электрической сети производится в ПВК RastrWin 3.

Для проверки соответствия схемы сети требованиям надежности электроснабжения выполняются расчеты послеаварийных режимов. Исходными условиями в послеаварийных режимах следует считать:

- для сети региональной энергосистемы или участка сети - отключение

одного наиболее нагруженного элемента энергосистемы (энергоблок, автотрансформатор связи шин на электростанции или элемент сети) в период максимальных нагрузок.

В качестве послеаварийного режима в первом варианте был рассмотрен режим при отключении: ВЛ 220 кВ отп. НПС 3 – отп. НПС 2, ВЛ 220 кВ отп. НПС 2 – отп. ПС Литовко; во втором варианте были отключены участки линий: СН ПС Комсомольская – ПС Старт, ВН 2 СШ ПС Литовко- тяга – отп. НПС 1.

Ниже приведены таблицы для сравнения токовой загрузки ЛЭП двух вариантов в нормальном и послеаварийном режиме.

Ток протекающий по ЛЭП не должен выходить за рамки длительно допустимого. Исходя из условия  $30 \leq$  Imax/Iдоп  $\leq 70$  %.

Таблица 34 – Токовая загрузка ЛЭП в нормальном и послеаварийном режимах первого варианта.

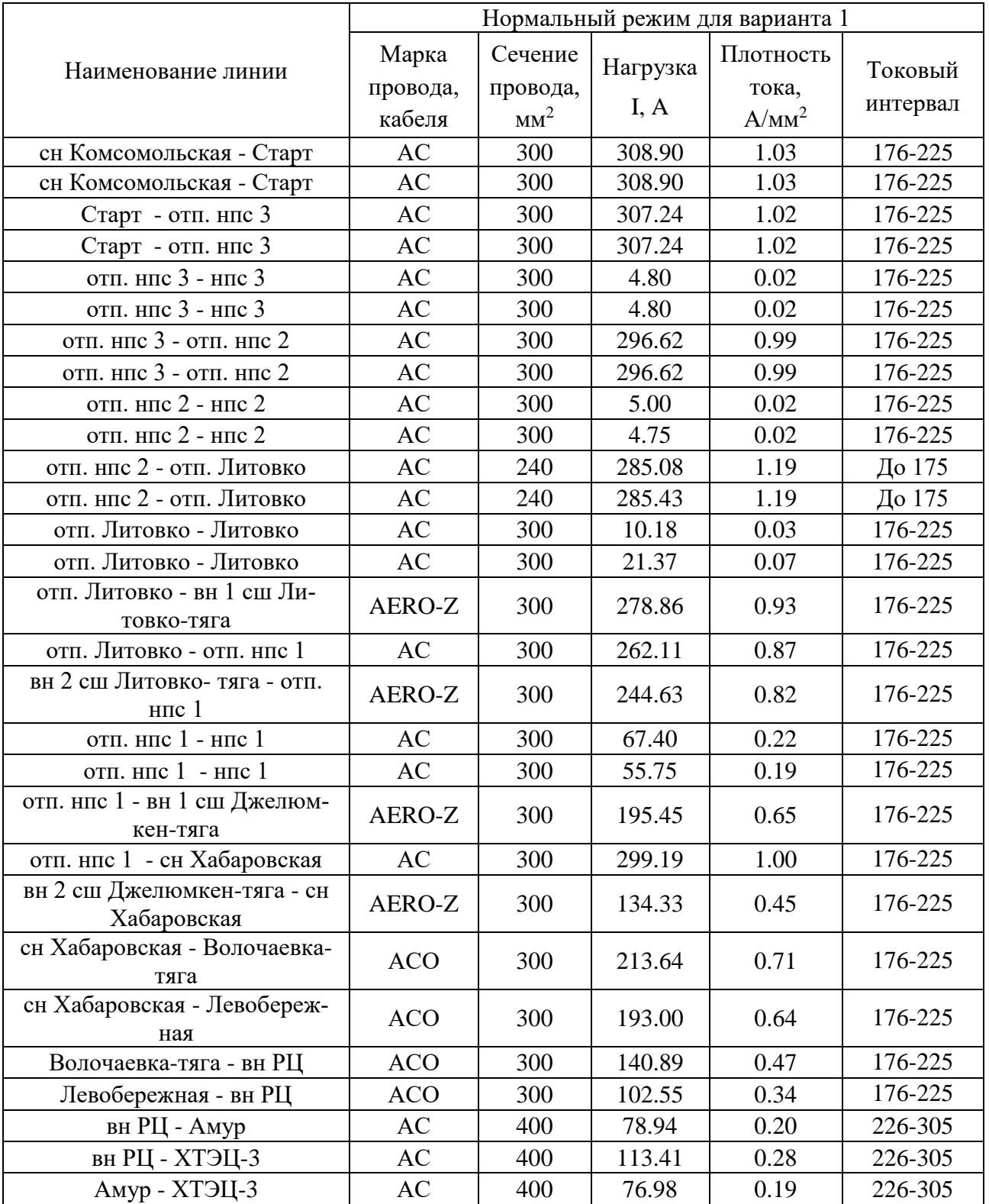

Таблица 35 – Токовая загрузка ЛЭП в нормальном и послеаварийном режимах второго варианта.

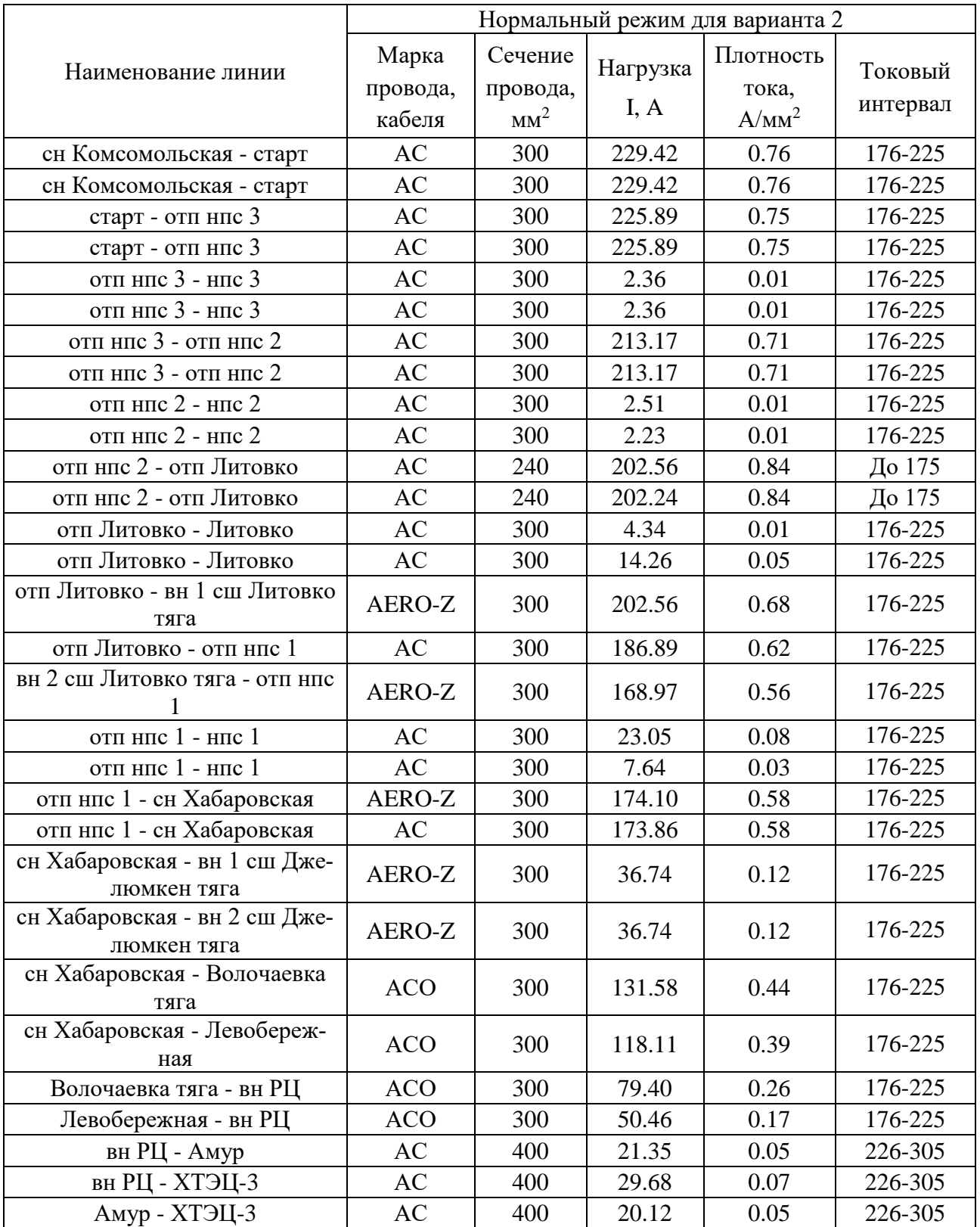

Так же были приведены в таблицах 36 – 39 отклонения напряжения двух вариантов в нормальном и послеаварийном режиме.

Таблица 36 – Отклонение напряжение в нормальном режиме первого варианта.

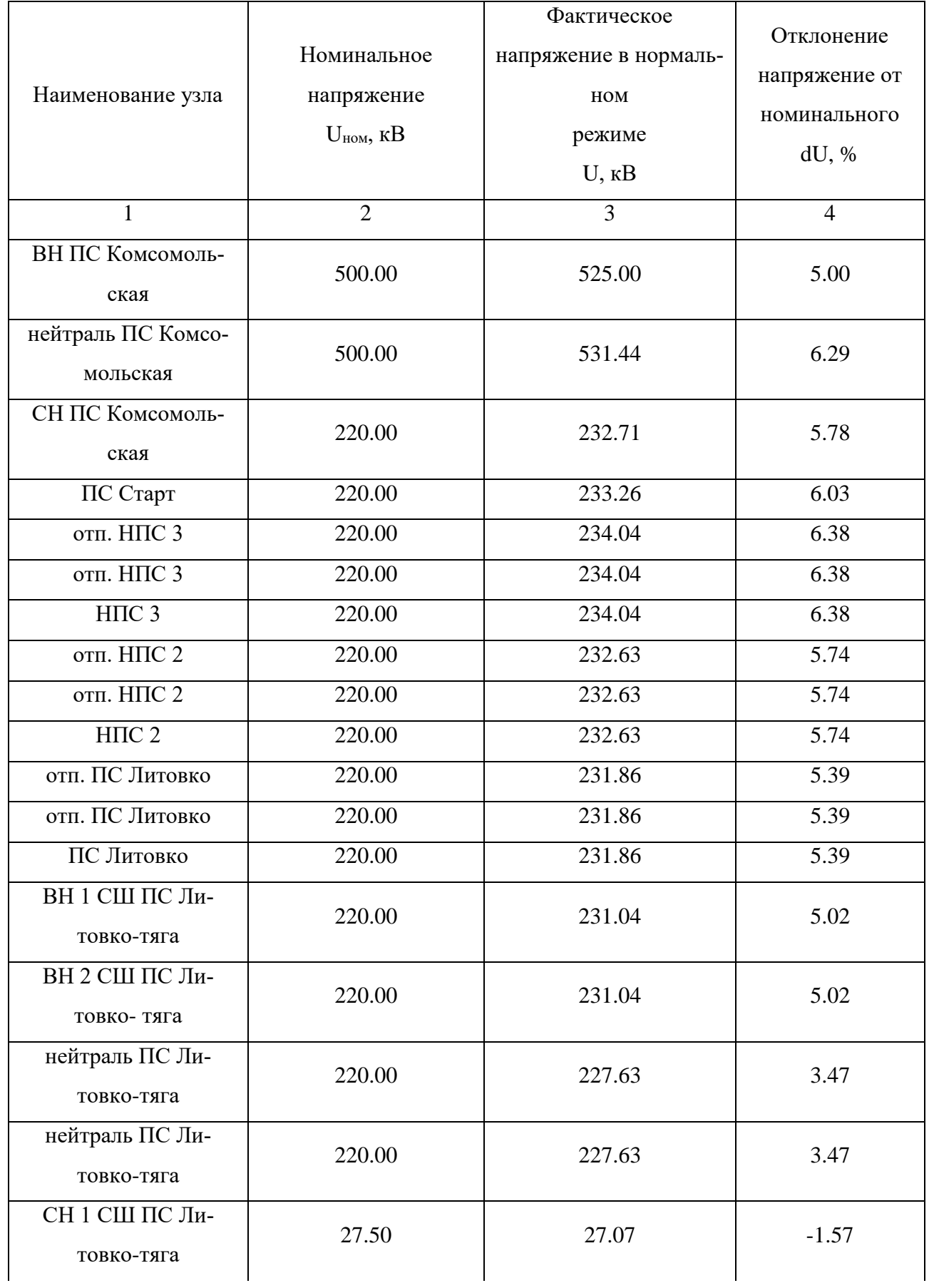

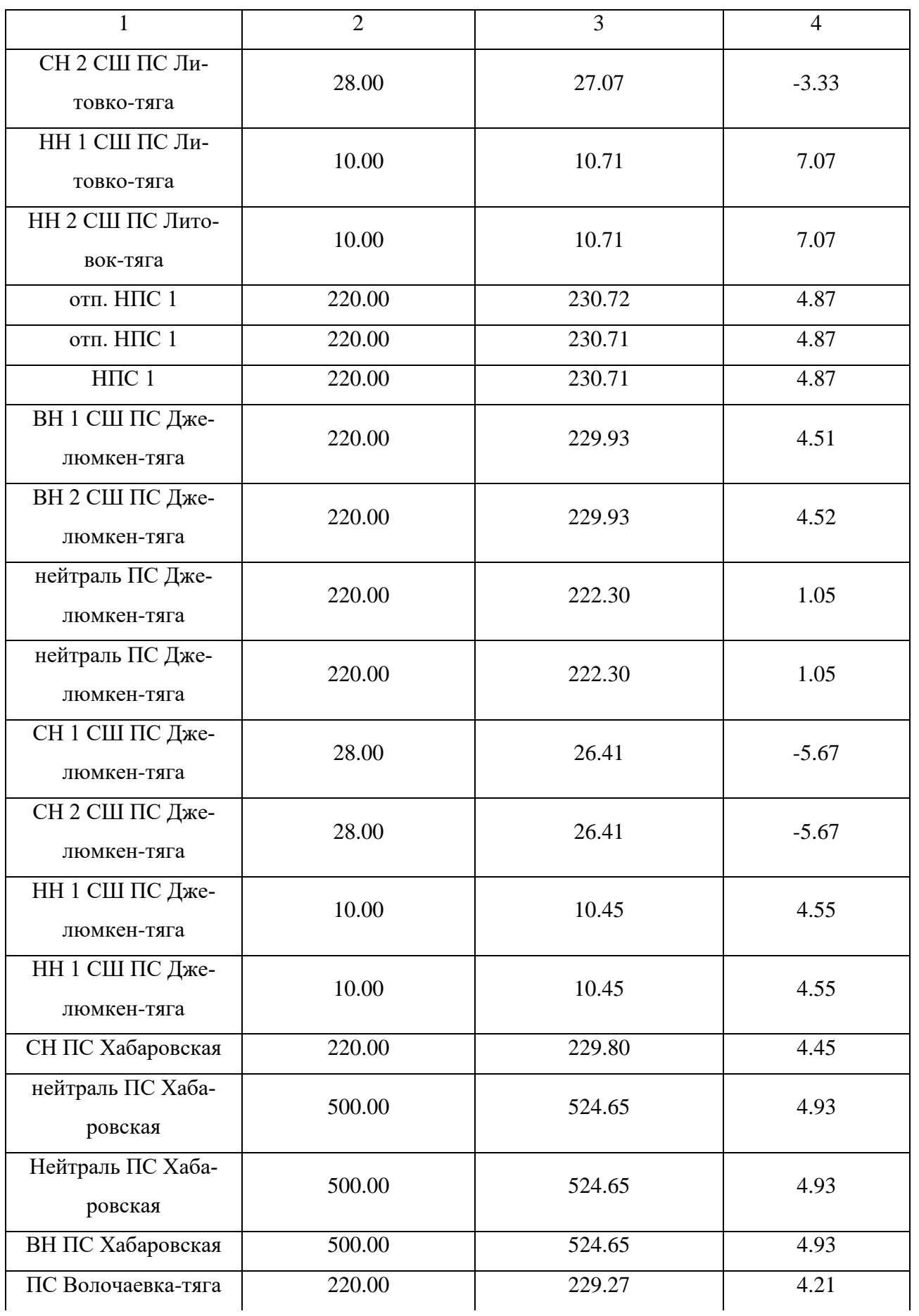

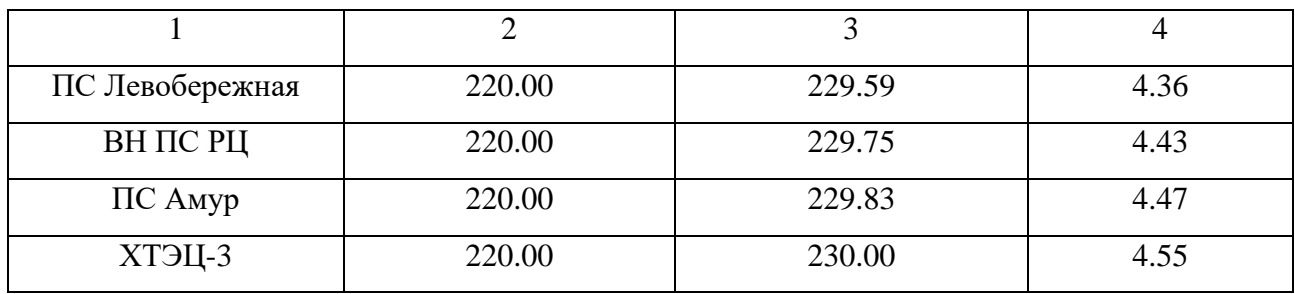

Таблица 37 – Отклонение напряжение в послеаварийном режиме первого варианта.

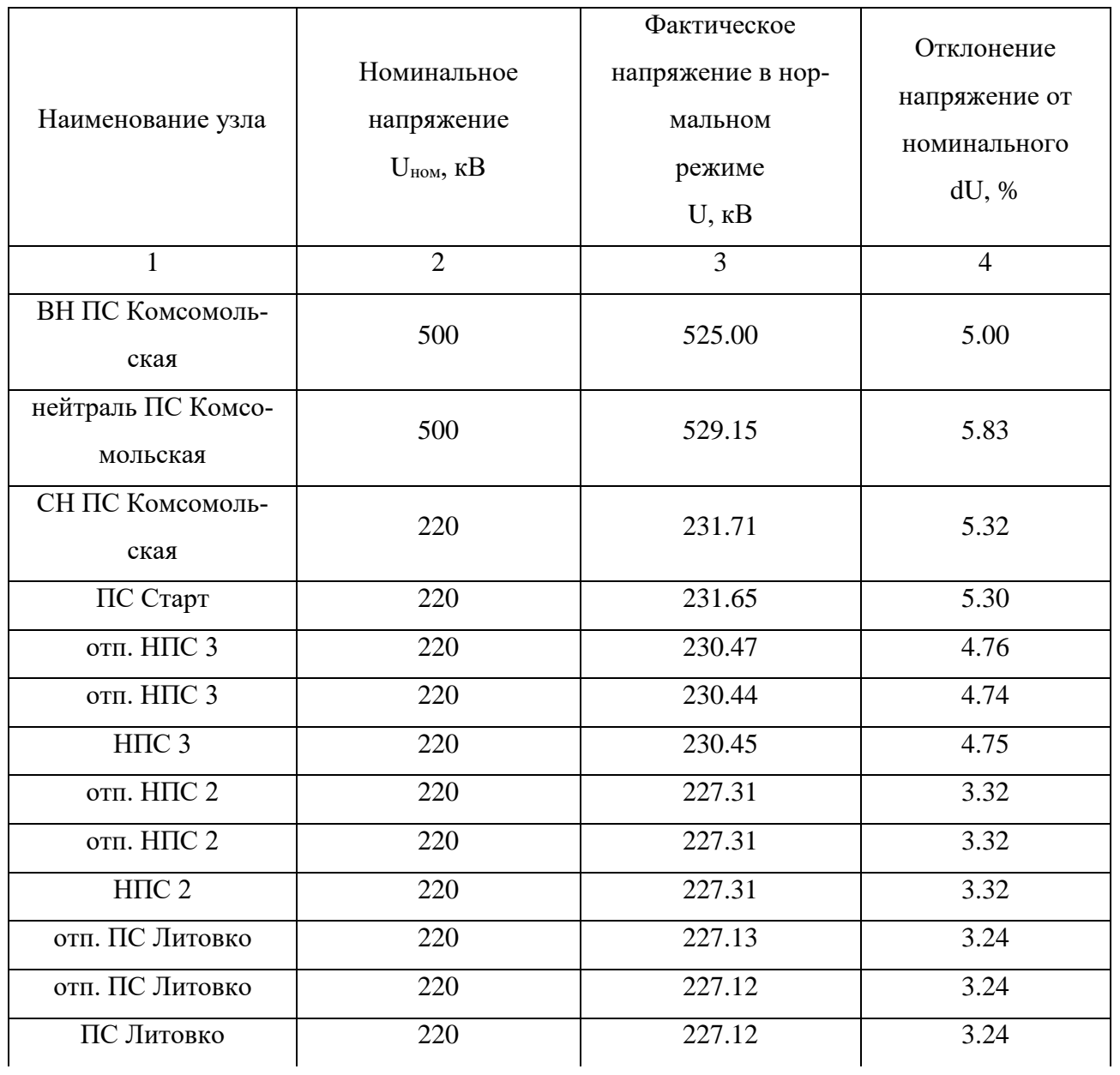

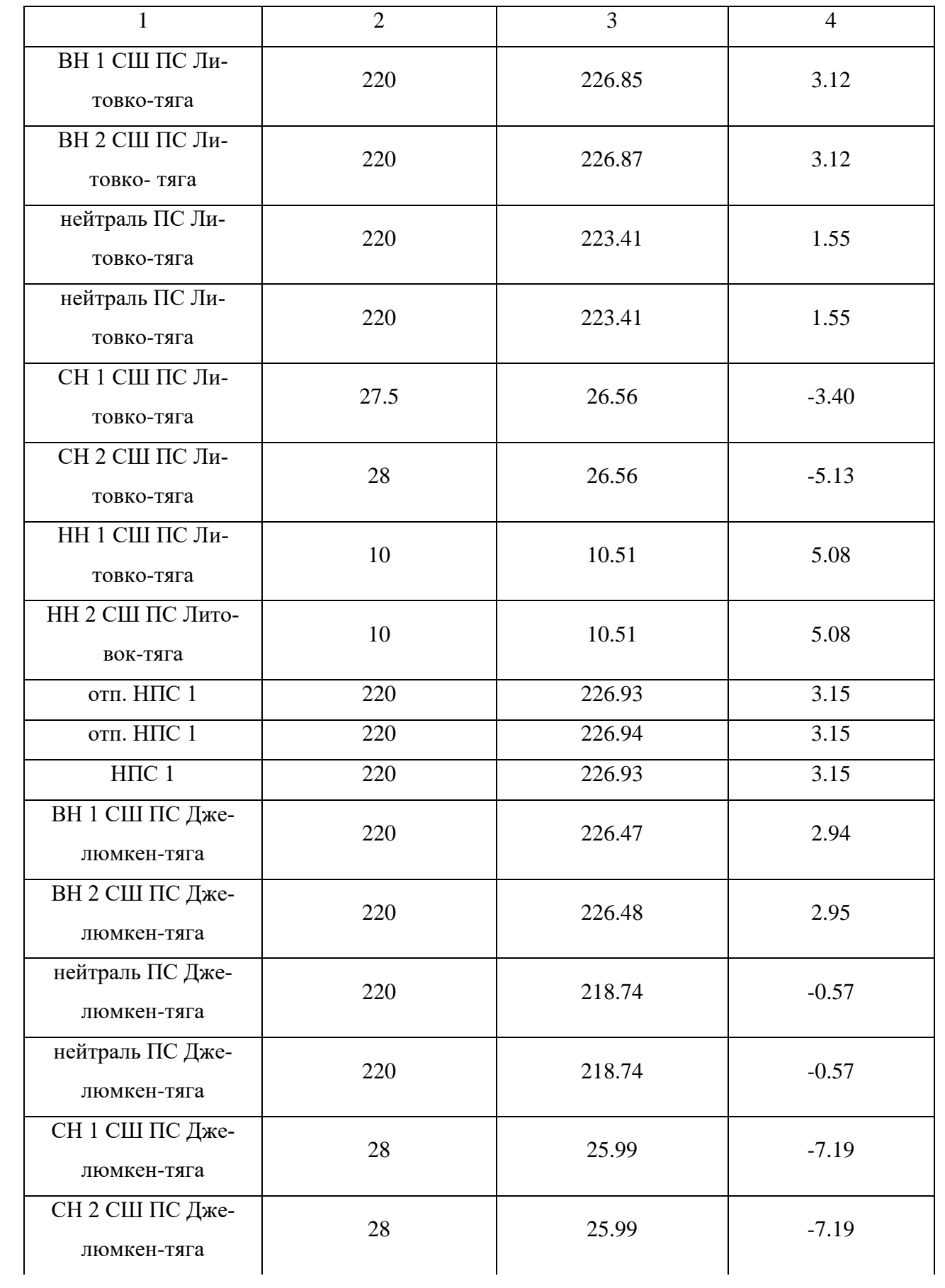

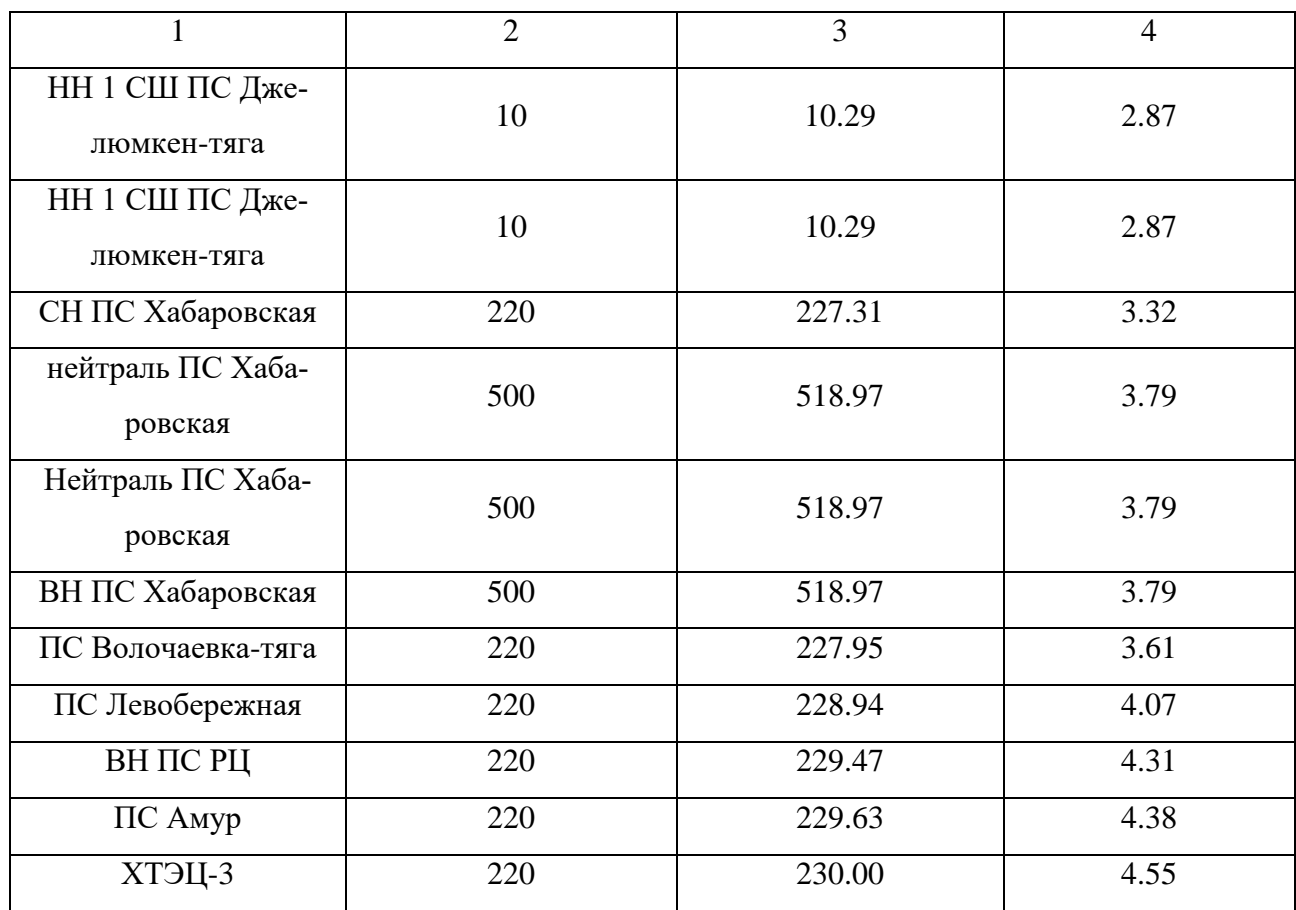

### Таблица 38 – Отклонение напряжение в нормальном режиме второго варианта.

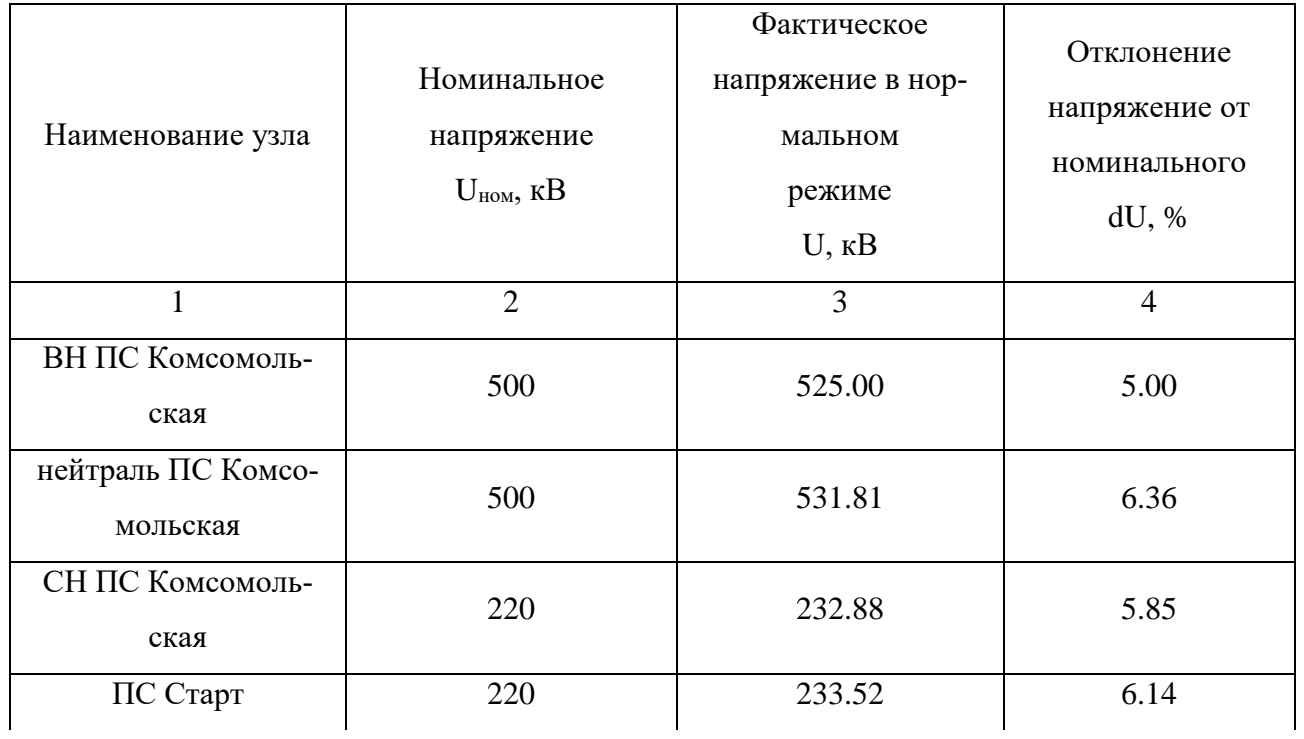

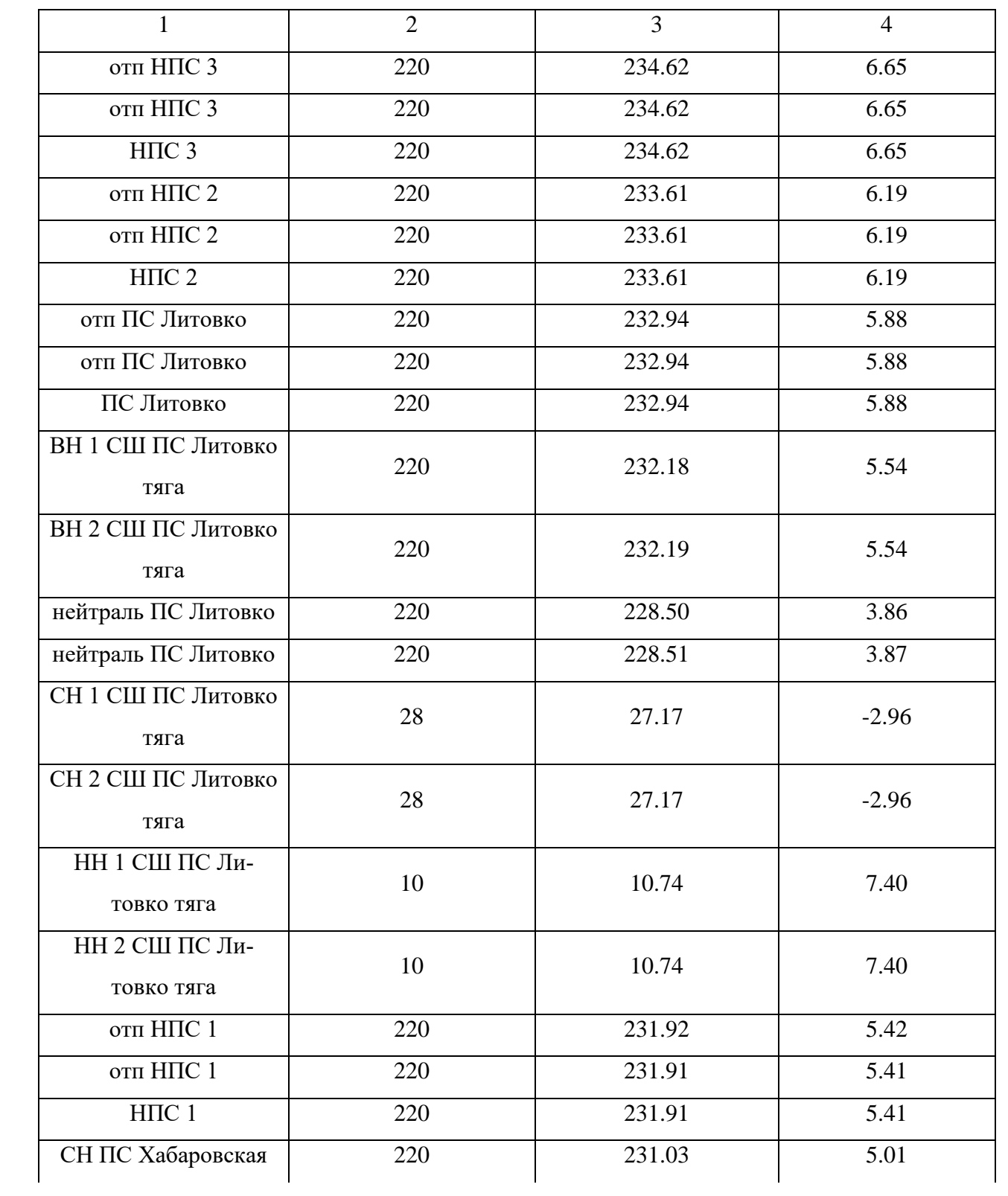

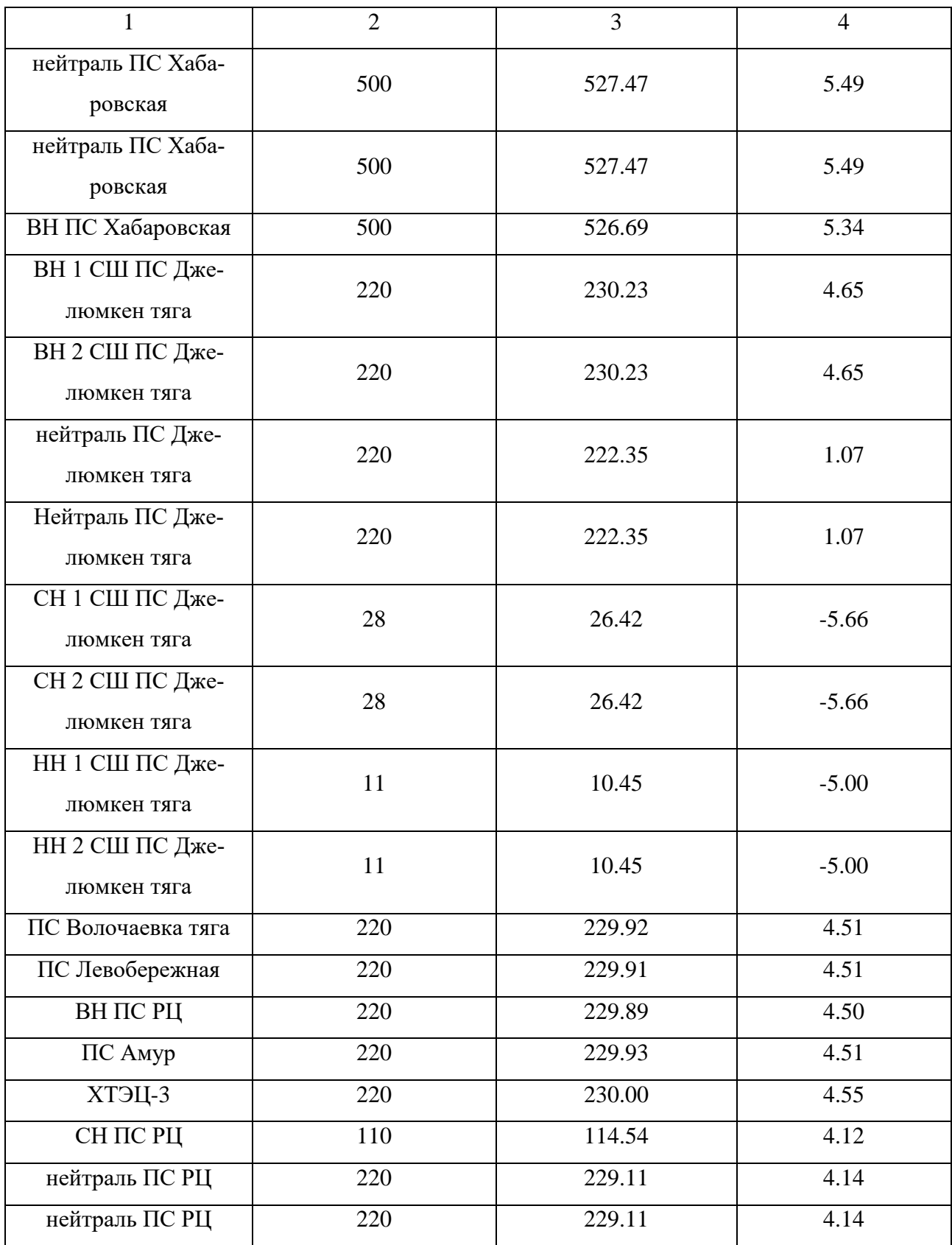

Таблица 39 – Отклонение напряжение в послеаварийном режиме второго варианта.

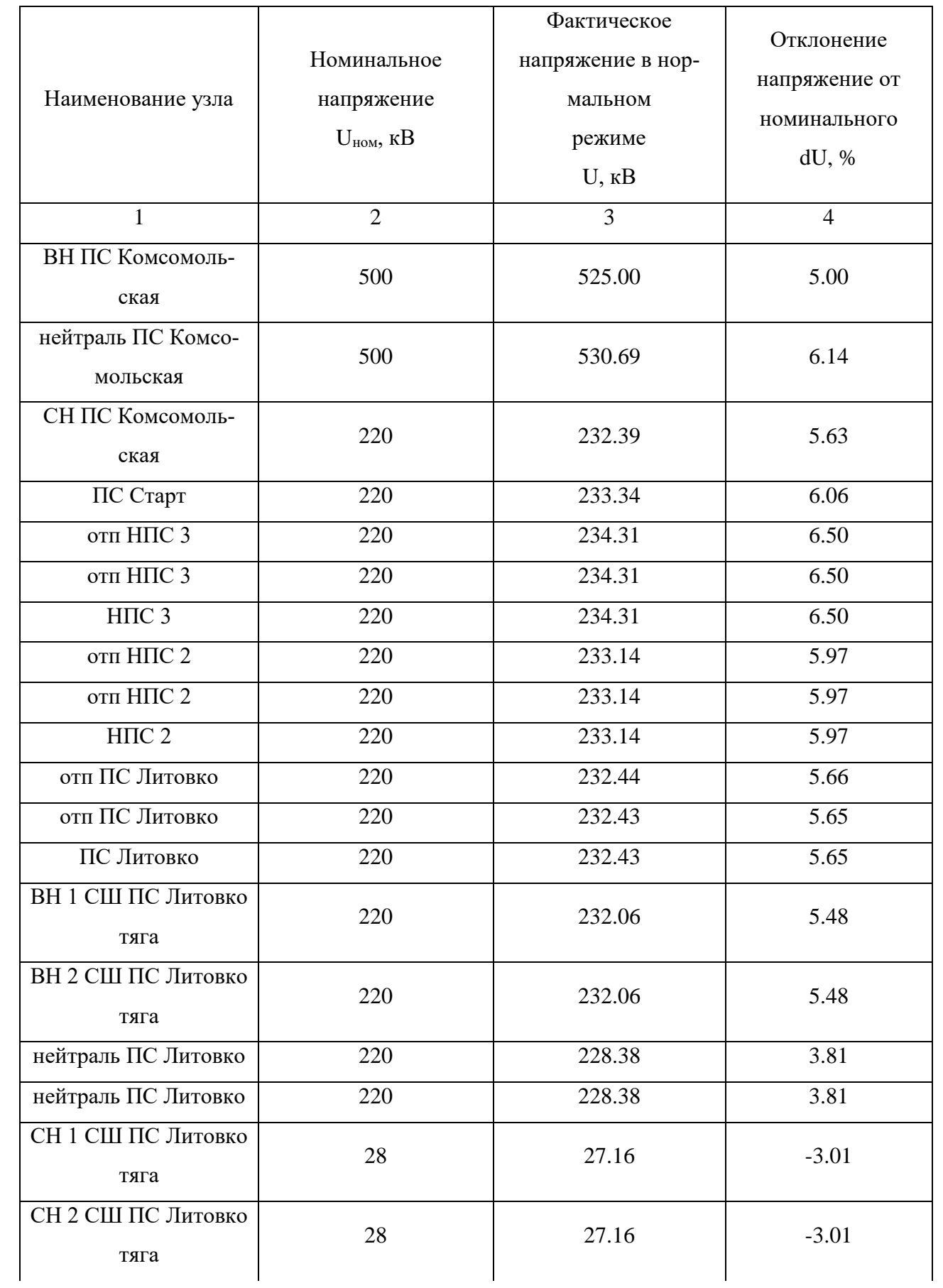

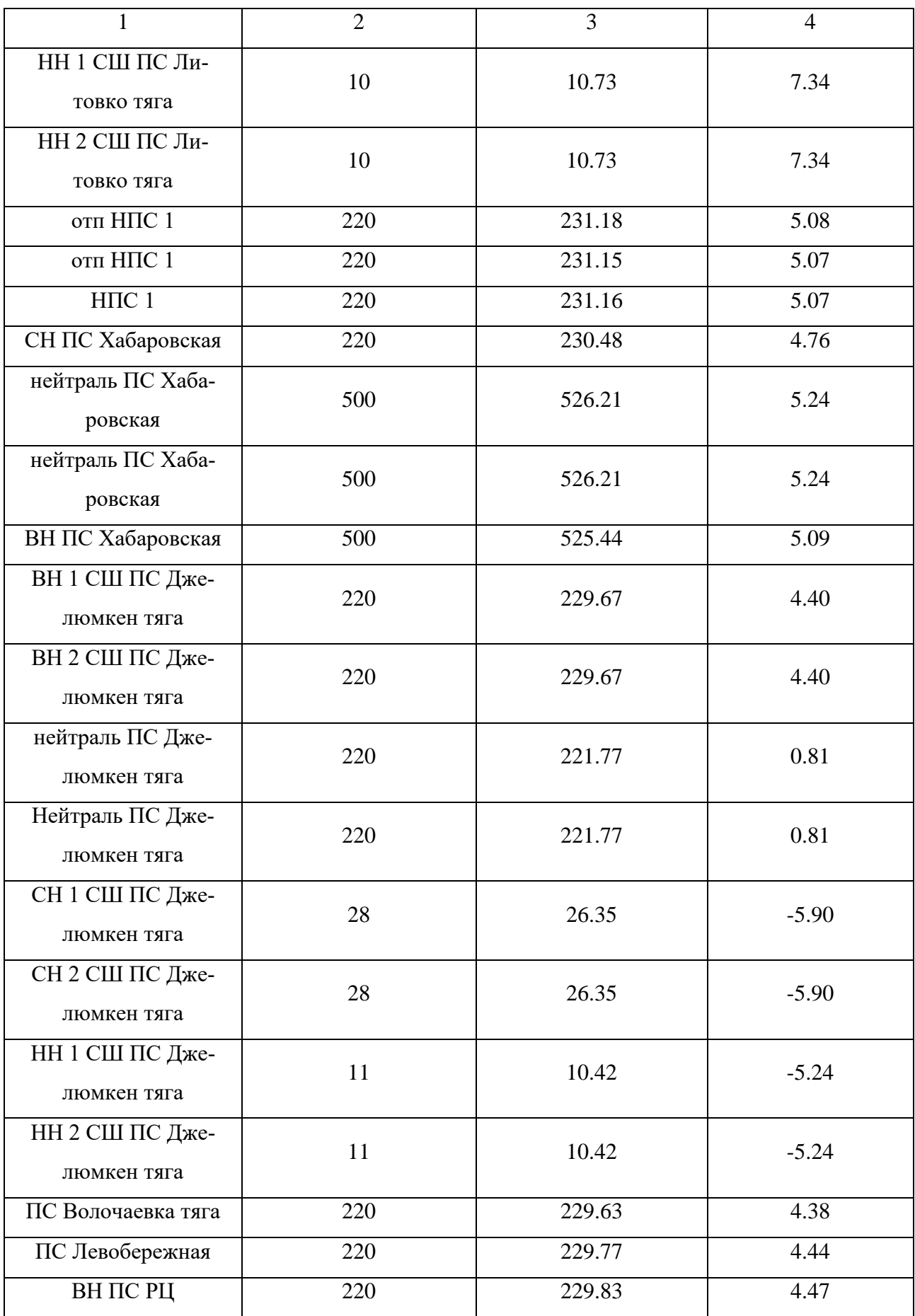
Продолжение таблицы 39

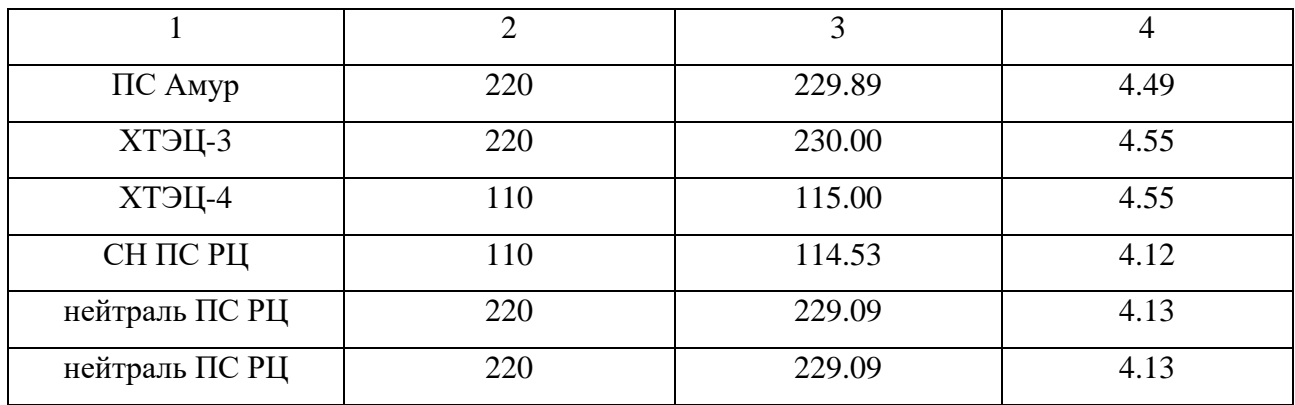

Все значения входят в допустимые нормы, напряжение в узлах находятся в допустимых пределах, а ток протекающий по ЛЭП не выходит за рамки длительно допустимого.

Так же для визуального осмотра рассматриваемых вариантов в разных режимах были предоставлены схемы из ПВК RastrWin 3.

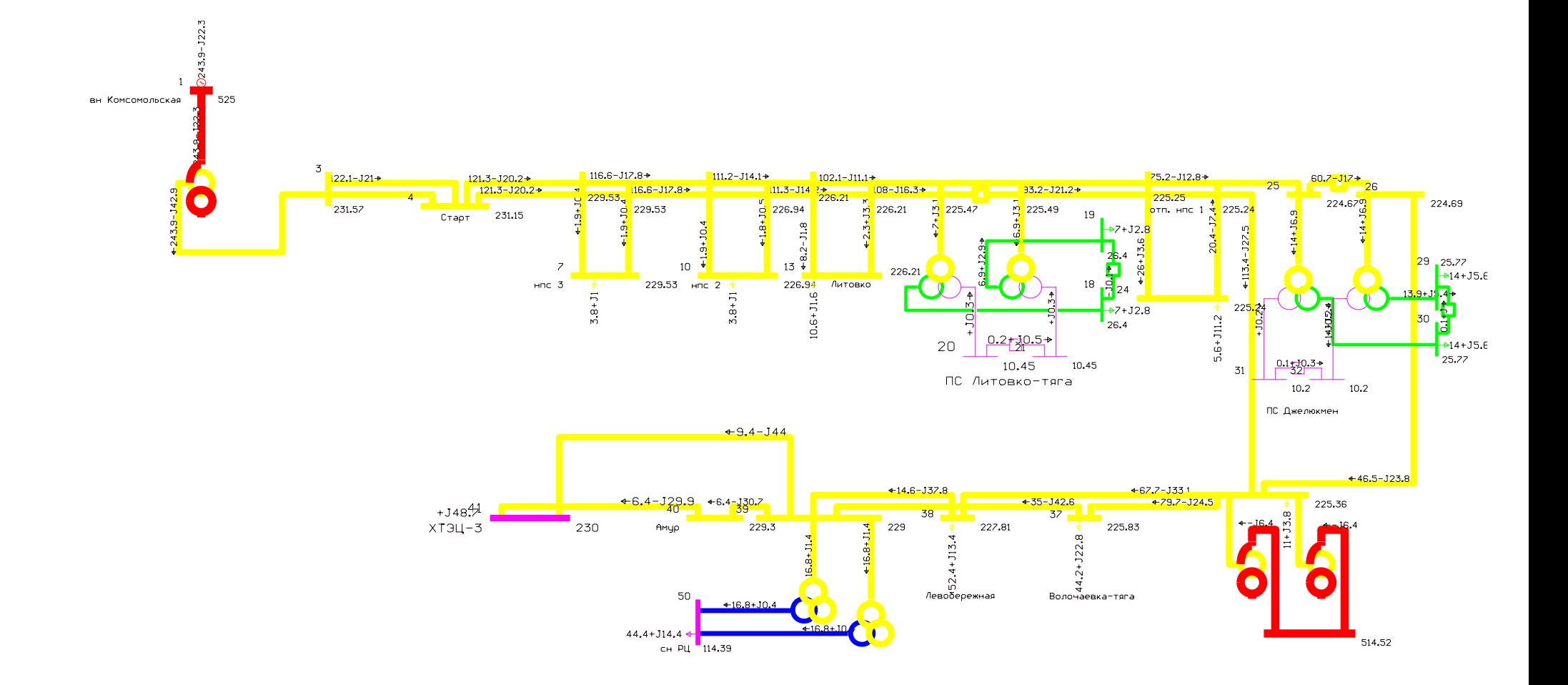

Рисунок 10 - Схема потокораспределение для варианта 1 в нормальном режиме

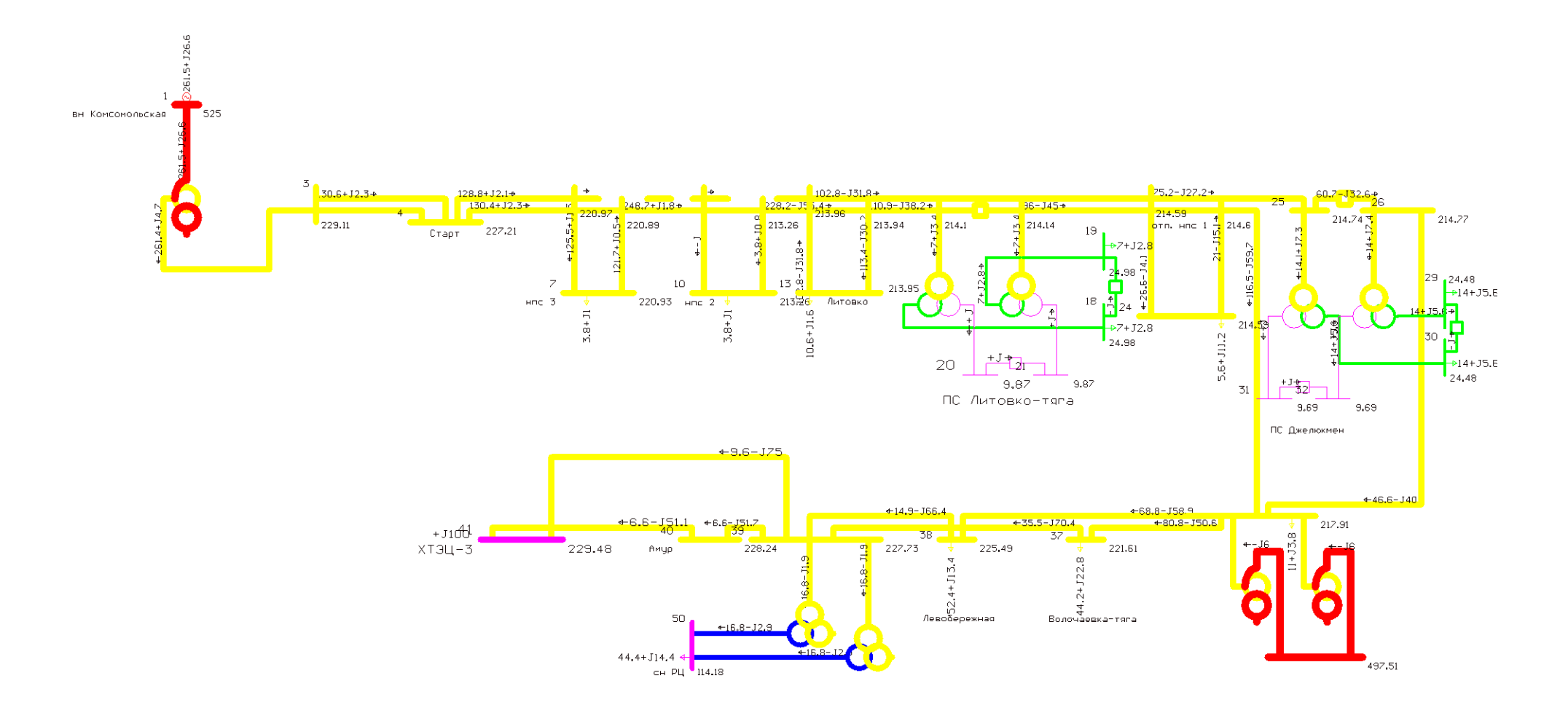

Рисунок 11 - Схема потокораспределение для варианта 1 в послеаварийном режиме.

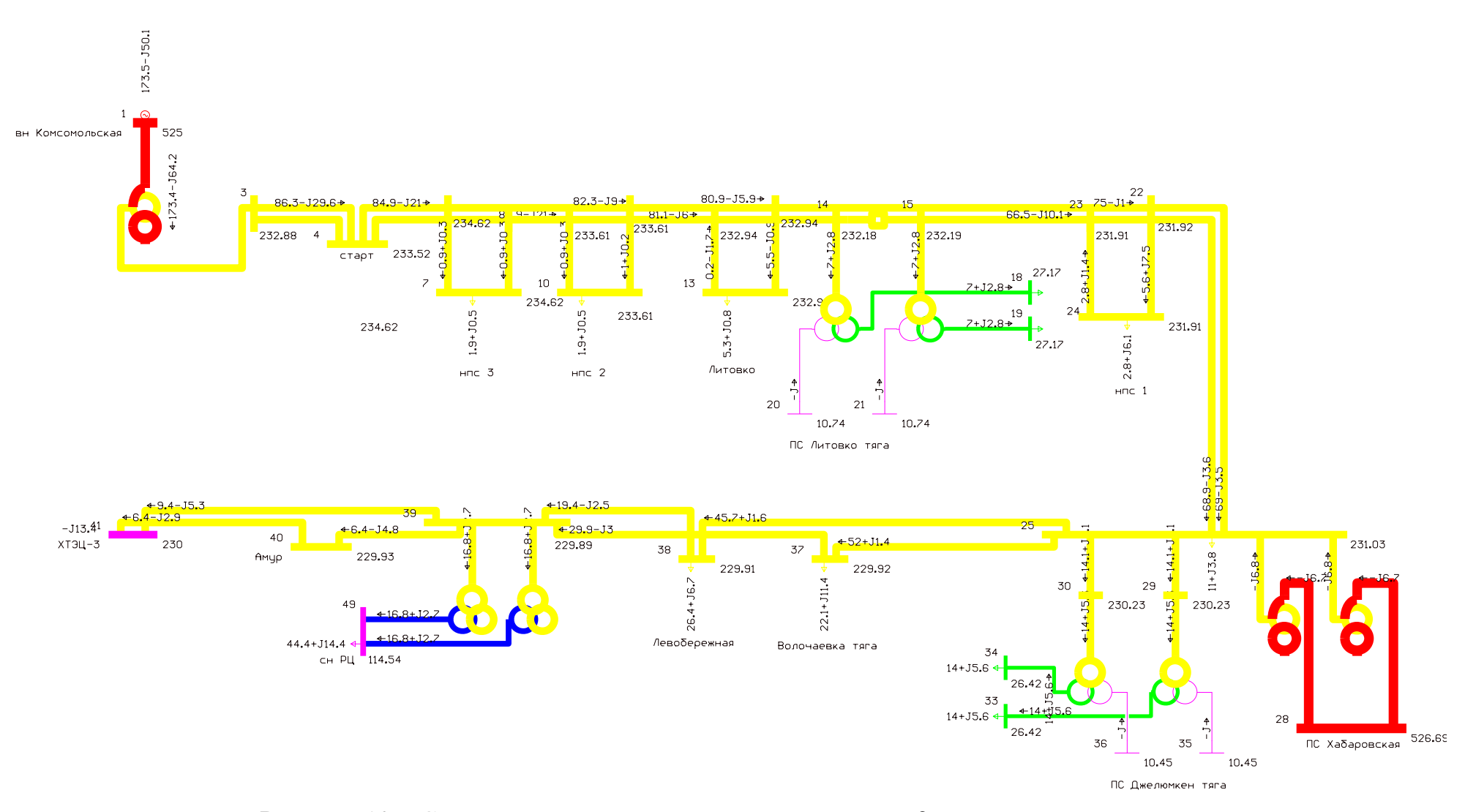

Рисунок 12 - Схема потокораспределение для варианта 2 в нормальном режиме.

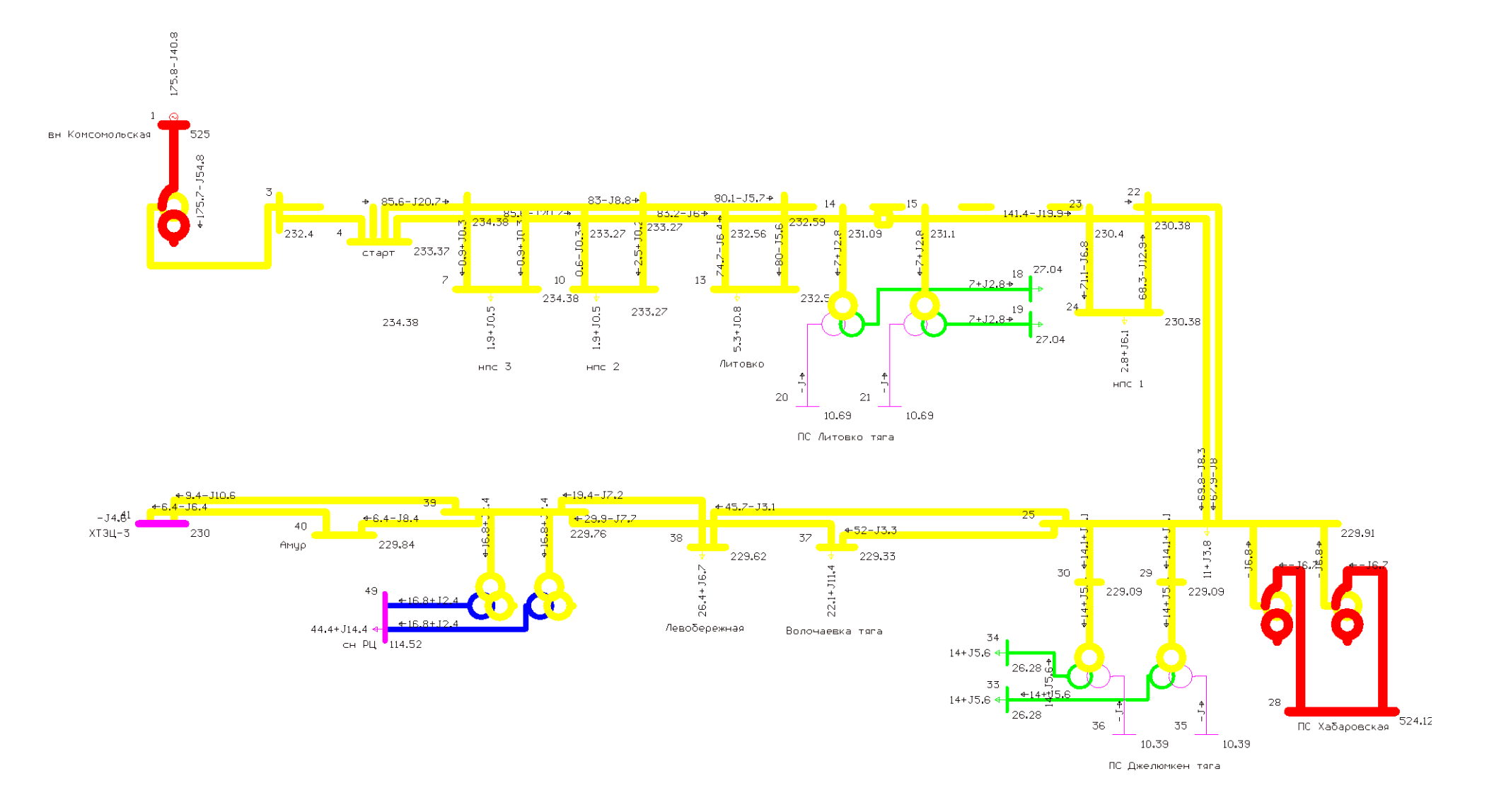

Рисунок 13 - Схема потокораспределение для варианта 2 в нормальном режиме

# 4 ВЫБОР ОПТИМАЛЬНОГО ВАРИАНТА ПОДКЛЮЧЕНИЯ ТЯГОВЫХ ПОДСТАНЦИЙ

### 4.1 Расчет надежности

Для начала расчета надежности электрической сети необходимо составить расчетную схему, которая включает в себя силовые элементы сети. Элементы сети включены в нормальном режиме. В рассматриваемом режиме не надо учитывать ремонтную перемычку, так как она находится в положении «отключено». Кроме ремонтных перемычек в схеме не учитываются трансформаторы напряжения и тока, причина состоит в том, что при их повреждении нарушается не электроснабжение, а учёт электроэнергии и мощности [13].

Произведем расчет для первого варианта и второго варианта.

Однолинейная схема показана на рисунке 14.

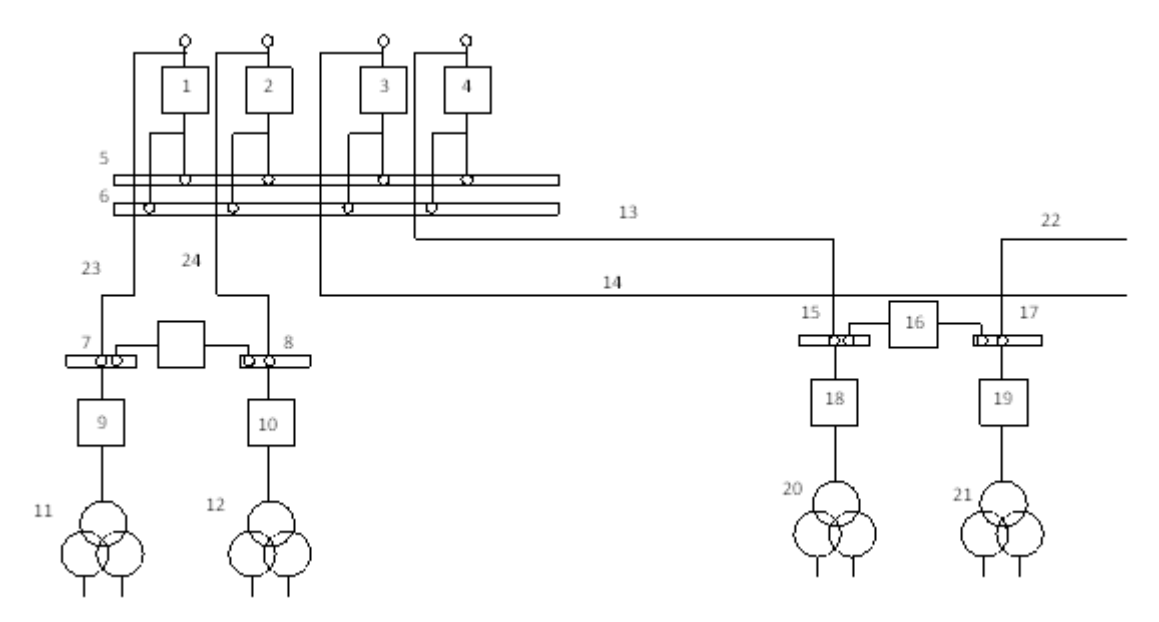

Рисунок 14 - Однолинейная схема первого варианта

Следующим шагом в расчете надежности является составления схемы замещения выбранного варианта, все элементы сети заменяются прямоугольником. Эквивалентируется схема сети путем сложения всех последовательно соединённых элементов, а элементы, которые подключены параллельно путем умножения.

Для схемы замещения обеих вариантов используется подход в выделении групп в схеме по характерному типу, такой подход называется блочный подход оценивания надежности.

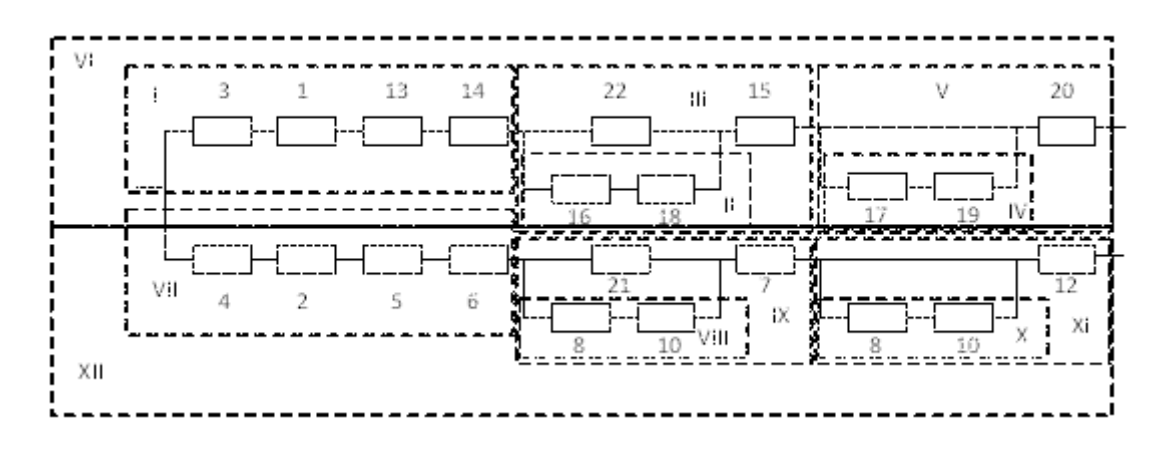

Рисунок 15 - Схема замещения первого варианта.

В таблице 40 приведены показатели надежности для основных элементов схемы.

Таблица 40 – Показатели надежности для расчетной схемы [13]

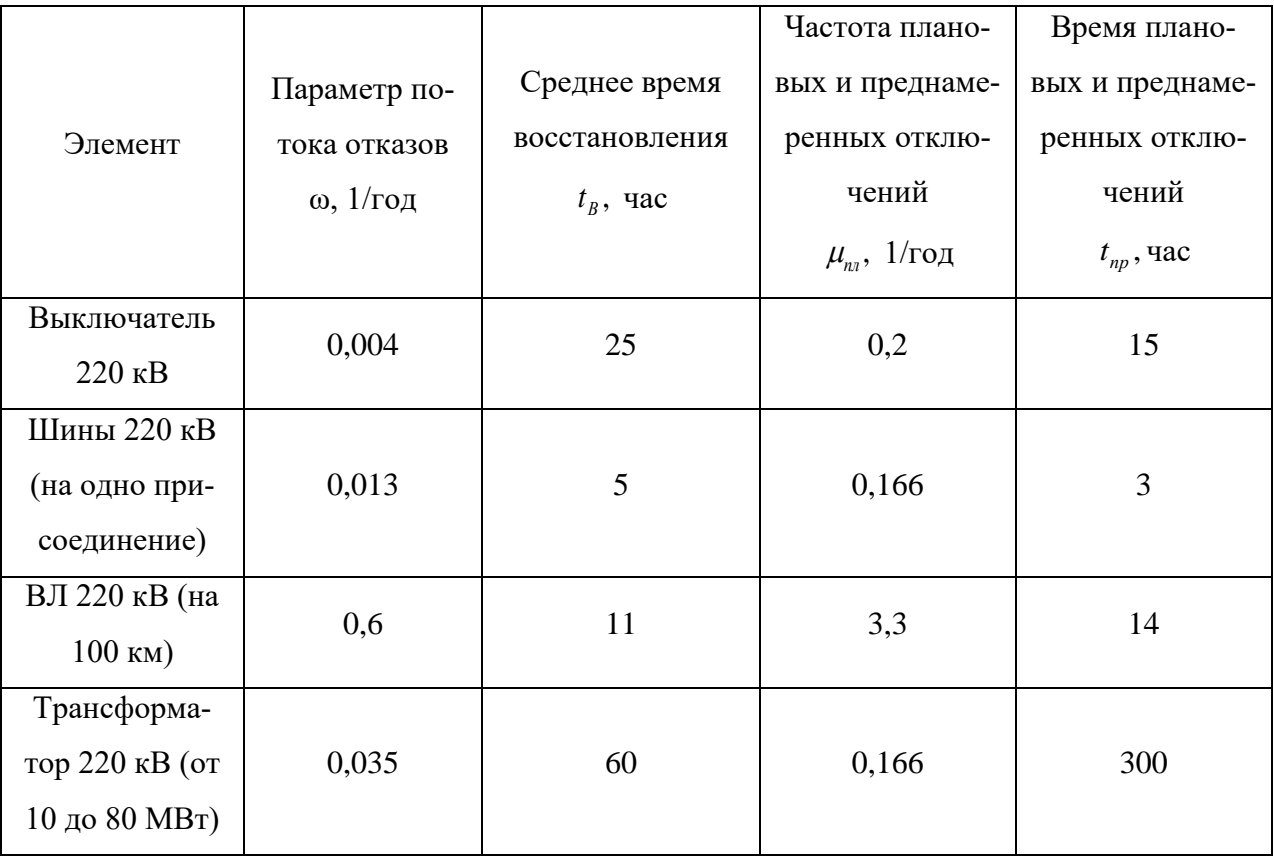

Расчет параметров надежности 1 варианта представлен в таблице 41. Таблица 41 – Параметры надежности первого варианта.

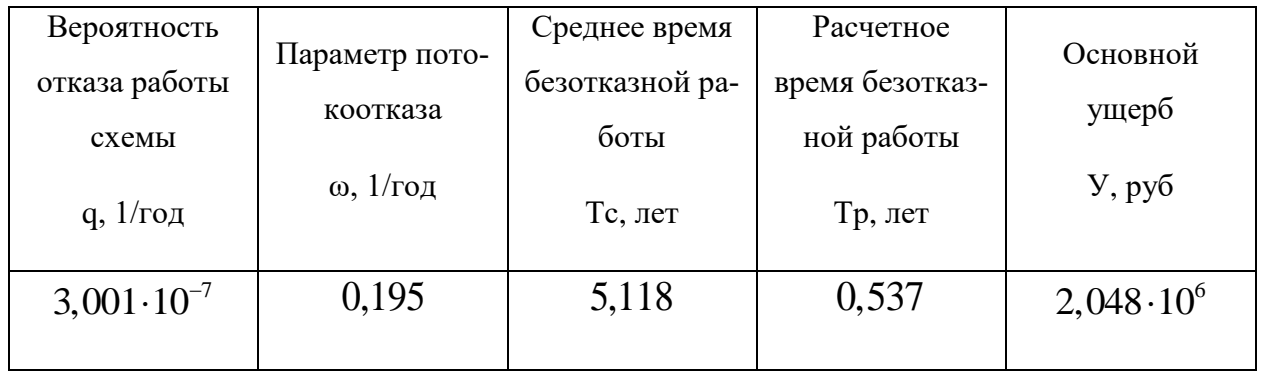

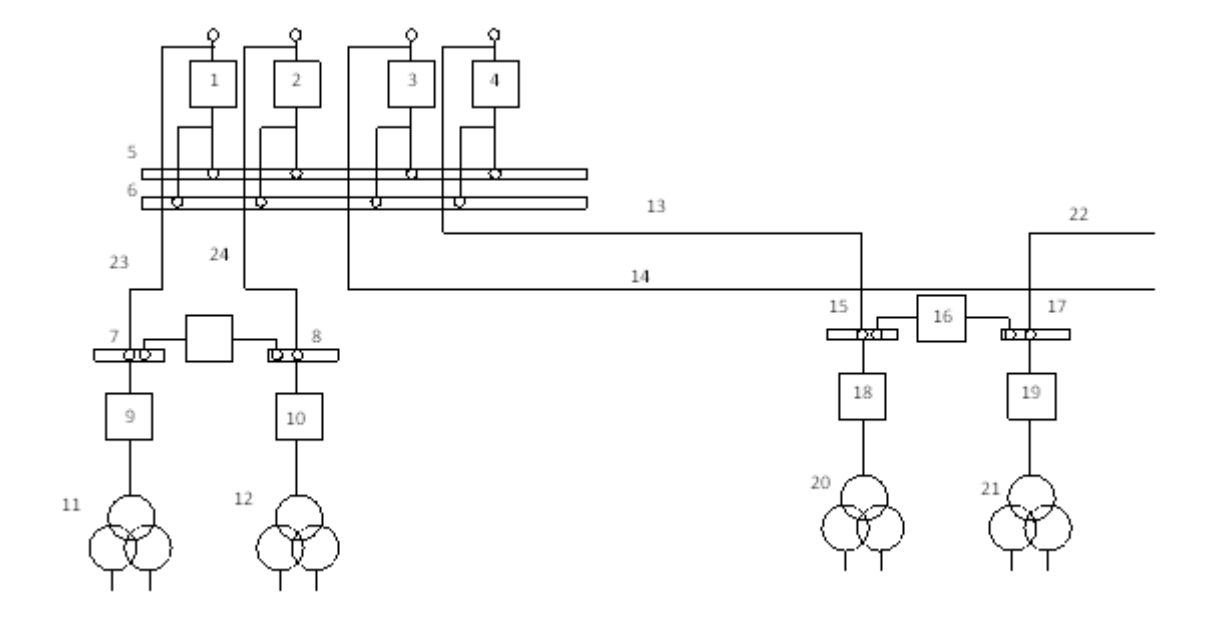

Рисунок 16 - Однолинейная схема второго варианта

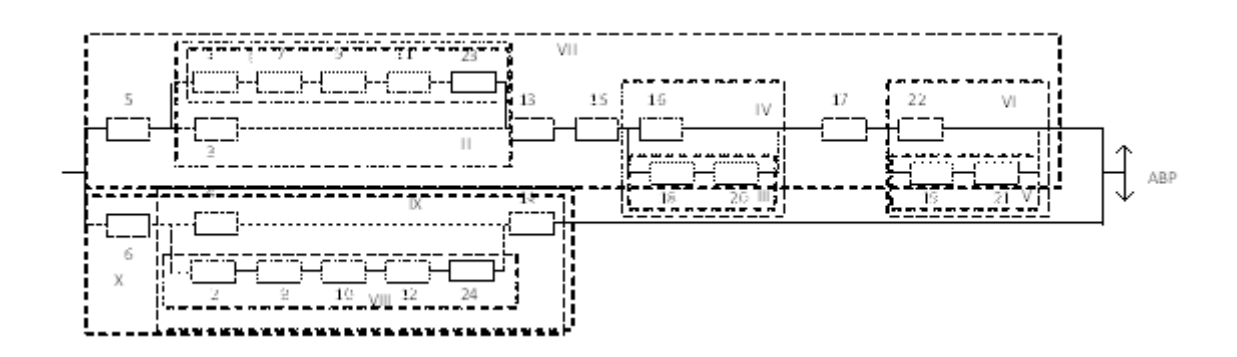

Рисунок 17 - Схема замещения второго варианта.

| Вероятность           | Параметр пото-   | Среднее время   | Расчетное       | Основной           |
|-----------------------|------------------|-----------------|-----------------|--------------------|
| отказа работы         | коотказа         | безотказной ра- | время безотказ- | ущерб              |
| схемы                 | $\omega$ , 1/год | боты            | ной работы      | $V$ , $py6$        |
| q, $1/r$ од           |                  | Тс, лет         | Тр, лет         |                    |
| $3,022 \cdot 10^{-7}$ | 0,213            | 4,703           | 0,494           | $2,048\cdot10^{6}$ |
|                       |                  |                 |                 |                    |

Таблица 42 – Параметры надежности второго варианта.

Подробный расчет показателей надежности приведен в приложении А.

#### **4.2 Капиталовложения**

В задачи данного раздела входит определение капиталовложений в сооружение ЛЭП и подстанций.

Все расчеты данного пункта приведены в приложении Б

Капиталовложения – это совокупные затраты (материальные, трудовые и денежные) для создания новых, реконструкции старых, расширения действующих и технического перевооружения предприятий.

Капитальные вложения в сооружение электрической сети состоят из двух слагаемых [40]:

- капиталовложения на сооружение подстанций;

- капиталовложения на вооружение ЛЭП.

$$
K = K_{\text{HC}} + K_{\text{BJ}} \tag{17}
$$

Капиталовложения на сооружения подстанций входят суммы на приобретение:

- трансформаторов;
- компенсирующих устройств;
- сооружение ОРУ;

 постоянная часть затрат (покупка земли, проведение коммуникации, благоустройство территории)

$$
K_{\text{HC}} = K_{\text{TP}} + K_{\text{OPV}} + K_{\text{TOCT}},\tag{18}
$$

где *КТР* – стоимость трансформатора, зависящая от мощности и класса номинального напряжения;

*КОРУ* – стоимость ОРУ, зависящая от схемы РУ и от класса номинального напряжения;

*КПОСТ* – постоянная часть затрат.

Капиталовложения на сооружение воздушных линий определяются по формуле:

$$
K_{\scriptscriptstyle B/I} = K_0 \cdot l \cdot K_{\scriptscriptstyle \text{unip}} \tag{19}
$$

где *К<sup>0</sup>* – удельная стоимость километра линии;

*l* – длина трассы.

Стоимость электрооборудования приводится к текущему году с помощью коэффициента инфляции *Кинф* = 4,91.

Расчёт капиталовложений разработан для двух вариантов: «Включение тяговых ПС «Джелюмкен» и «Литовко» в линию 220 кВ «Хабаровская» – «Литовко» в качестве проходных подстанций» и «Строительство двухцепной ВЛ 220 кВ от ПС «Хабаровская» до тяговой ПС «Джелюмкен» и включение тяговой ПС «Литовко» в качестве проходной подстанции в линию 220 кВ «Хабаровская» – «Литовко»».

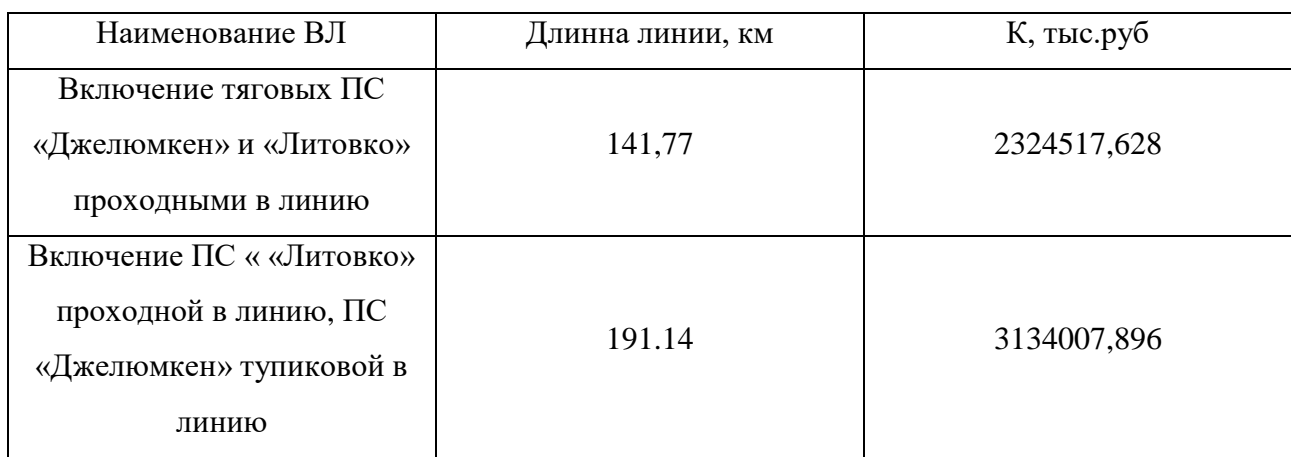

Таблица 43– Капиталовложения на сооружение ВЛ

Капиталовложения на приобретение силовых трансформаторов определяются по формуле:

$$
K_{TP} = n \cdot K_0 \cdot K_{u \mu \phi} \tag{20}
$$

где *К<sup>0</sup>* – удельная стоимость трансформатора («СТАНДАРТ ОРГАНИ-ЗАЦИИ ОАО «ФСК ЕЭС»», СТО 56947007- 29.240.124-2012);

n – число трансформаторов.

Таблица 44 – Капиталовложения на приобретение силовых трансформаторов

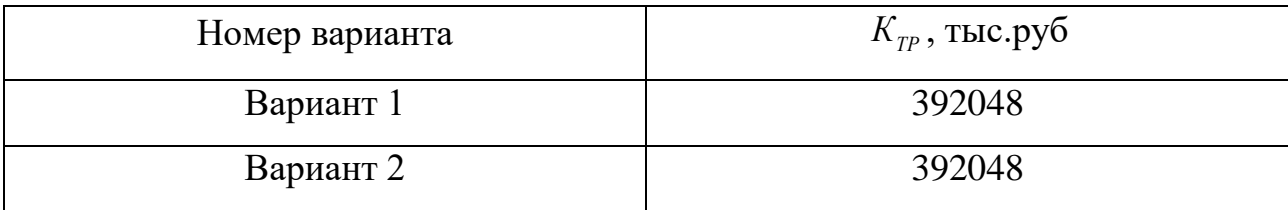

Капиталовложения на сооружении ОРУ определяются по формуле:

$$
K_{opy} = K_{0.0py} \cdot K_{u\mu\phi};\tag{21}
$$

где *<sup>К</sup>*0.*ОРУ* – удельная стоимость ОРУ.

| Номер варианта | $K_{\text{opy}}$ , тыс.руб |
|----------------|----------------------------|
| Вариант 1      | 978288                     |
| Вариант 2      | 978288                     |

Таблица 45 – Капиталовложения на сооружении ОРУ

Результаты расчета капиталовложений на сооружение РУ для обоих вариантов приведены в таблице 45.

Результаты расчёта капиталовложений на постоянную часть затрат для варианта с подключением ПС к существующей сети сведены в таблицу 46.

Таблица 46 – Капиталовложения в постоянные затраты

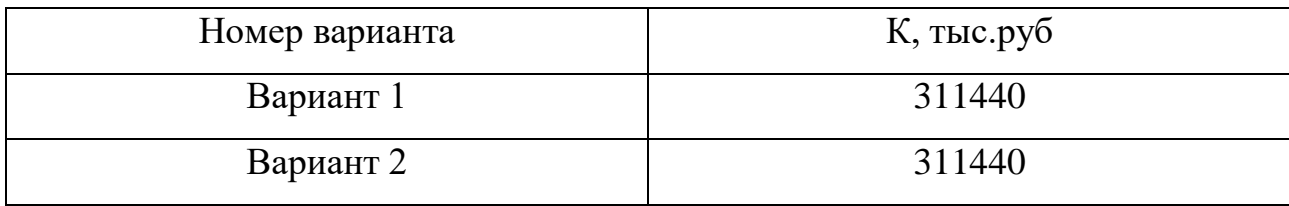

Суммарные капиталовложения для вариантов развития сети:

- 1 вариант подключения.

 $K_{\text{o6}m} = 4006293{,}628 \text{ } \text{THC}$ . pyb.

- 2 вариант подключения

 $K_{\text{o6III}} = 4815783,896 \text{ } \text{THIC.py}$ 

### **4.3 Расчет эксплуатационных издержек**

В задачи данного раздела входит определение эксплуатационных издержек.

Издержки находят по формуле:

$$
H = H_{AM} + H_{\partial P} + H_{\Delta W} \tag{22}
$$

где *ИАМ* – амортизационные отчисления на реновацию;

*ИЭ.Р* – издержки на ремонт и эксплуатационное обслуживание;

*ИΔW* – затраты на передачу электроэнергии;

Издержки на эксплуатацию и ремонт определяются по формуле:

$$
H_{\mathcal{I},P} = \alpha_{\text{msoBI}} \cdot K_{\text{BI}} + \alpha_{\text{msoIIC}} \cdot K_{\text{IIC}} \tag{23}
$$

где *αтэоВЛ, αтэоПС* – нормы ежегодных отчислений на ремонт и эксплуатацию ВЛ и ПС ( $\alpha_{T30\text{BJ}} = 0.8\%$ ;  $\alpha_{T30\text{IIC}} = 5.9\%$ ).

Издержки стоимости потерь электроэнергии в сети:

$$
H_{\Delta W} = \Delta W \cdot C_{\Delta W} \tag{24}
$$

где *<sup>W</sup>* - потери электроэнергии, кВт∙ч;

*С∆W* – стоимость потерь 1 МВт∙ч электроэнергии.

Потери электроэнергии определяются по эффективным мощностям и включают в себя:

- потери в ВЛЭП;
- потери в трансформаторах;
- потери в компенсирующих устройствах.

Потери в сети определялись расчётом соответствующего режима в ПВК RastrWin согласно действующим расчетам.

Амортизационные отчисления на реновацию:

$$
H_{AM} = K \cdot a_p \tag{25}
$$

где K – капиталовложение в соответствующие оборудование;

*<sup>р</sup> <sup>a</sup>* - норма отчислений на реновацию для соответствующего оборудования.

Результаты расчета издержек для вариантов сведены в таблицу 47.

Таблица 47 – Издержки

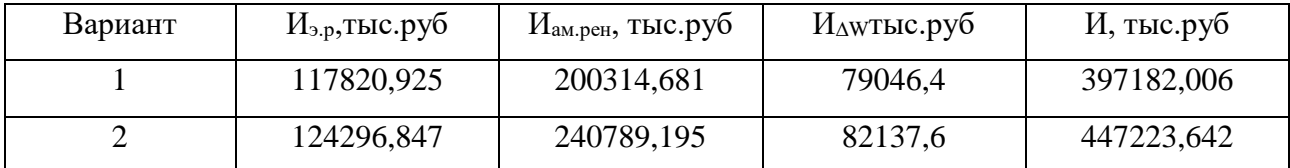

Эквивалентные годовые расходы рассчитываются по формуле:

$$
3 = E \cdot K_{\Sigma} + M_{\Sigma},\tag{26}
$$

где  $E$  – норматив дисконтирования, меняющийся в зависимости от ставки рефинансирования Центрального Банка РФ; принимается равным 0,1.

Все результаты, полученные в результате экономического расчёт сводим в таблицу 48.

Таблица 48 – Экономические показатели вариантов проектирования

| Наименование параметра    | Вариант №1  | Вариант №3  |
|---------------------------|-------------|-------------|
| Капиталовложения, тыс.руб | 4006293,628 | 4815783,896 |
| Издержки, тыс.руб         | 397182,006  | 447223,642  |
| Затраты, тыс.руб          | 797811,369  | 928802      |

В результате расчета оптимальным решением будет 1 вариант.

#### 4.4 Оценка экономической эффективности проекта

Основной задачей стоимостной оценки результатов деятельности инвестиционного проекта является оценка выручки от реализации проекта.

Для расчета ЧДД необходимо рассчитать годовую прибыль, годовой налог на прибыль 1 варианта.

Годовая прибыль:

$$
O = W_{\text{200}} \cdot T_{\text{s}},\tag{27}
$$

где Т<sub>3</sub> = 2 руб / кВт \* ч,

Переданная электроэнергия за год:

$$
W_{\text{200}} = P_p \cdot \text{T}_{\text{max}}\,,\tag{28}
$$

где Т<sub>∍</sub> = 5000*ч*,  $W_{\text{200}} = 2693270000 \kappa B m * u$ 

 $W_{\text{row}} = P_p \cdot T_{\text{max}}$ ,<br>
тде  $T_s = 5000q$ ,<br>  $W_{\text{row}} = 2693270000 \kappa Bm^*q$ <br>
Годовая прибыль при этой перед<br>  $O = 5,387 \cdot 10^6$  тыс. руб.<br>
Экономическая эффективность:<br>  $H = 4,135 \cdot 10^5$  тыс. руб.<br>  $H_{\text{real}} = 4,973 \cdot 10^6$  ты Годовая прибыль при этой передаваемой электроэнергии за год будет равна:

 $O$  = *5,387* · 10<sup>6</sup> тыс. руб.

Экономическая эффективность:

 $M = 4.135 \cdot 10^5$  тыс. руб.

 $\Pi_{\rm roz}$  = 4,973 · 10 $^{\rm 6}$  тыс. руб.

Определяем ежегодные отчисления налога на прибыль:

 $H = 1{,}194 \cdot 10^6$  тыс. руб.

Чистый дисконтированный доход - это сумма дисконтированных чистых потоков платежей.

ЧДД определяется следующим образом:

$$
4\mu = \sum \frac{\partial_t}{\left(1 + E_{tt}\right)^t};\tag{29}
$$

Капиталовложения в первый год:

 $K_1 = 1,603 \cdot 10^6$  тыс. руб.

Капиталовложения во второй год:

 $K_2 = 2,404 \cdot 10^6$  тыс. руб.

Результаты расчёта ЧДД представлены на рисунке 18

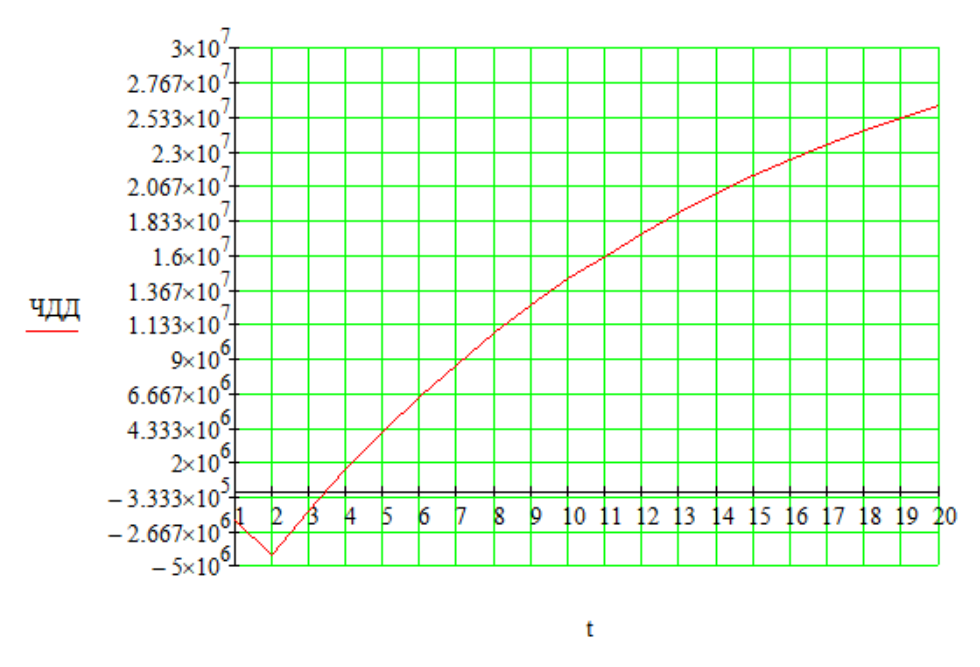

Рисунок 18 – График ЧДД

Простой срок окупаемости составит 3 года и 5 месяцев. Дисконтированный срок окупаемости составит 3 года.

$$
R_t = \frac{\Theta_t}{K} \cdot 100\% \tag{30}
$$

 $R_1 = -50,322\%;$  $R_2 = -70,322 %$ ;  $R_3 = 94,339\%$ ;

Инвестиции рассчитываются по определенным временем промежуткам, так называемым характерным годам:

 год после выхода на режим нормальной эксплуатации (включены выплаты земельных средств и финансовые издержки);

период после выплаты всей суммы кредита и процентов;

Учет заемных средств в данной магистерской диссертации не учитываются.

«Простой» срок окупаемости – временной период от начала строительства, в данной диссертации двух тяговых подстанций «Джелюмкен – тяга» и «Литовко – тяга» и прилегающих к ним воздушных линий нового поколения, до временного момента, когда текущий чистый доход наступает положительным и в продолжении остаётся таким же (момент окупаемости с учетом дисконтирования).

Сроком окупаемости – это момент периода от начального момента до «момента окупаемости с учетом дисконтирования»

Аналогично проведем расчет для второго варианта.

Экономическая эффективность:

 $M = 4,622 \cdot 10^5$  тыс. руб.

 $\Pi_{\rm roz}$  = 4,924 · 10 $^{\rm 6}$  тыс. руб.

Ежегодные отчисления налога на прибыль:

 $H = 1,182 \cdot 10^6$  тыс. руб.

Капиталовложения в первый год:

 $K_{1} = 1,926 \cdot 10^{6}$  тыс. руб.

Капиталовложения во второй год:

 $K_2 = 2{,}889 \cdot 10^6$  тыс. руб.

Результаты расчёта ЧДД представлены на рисунке 19

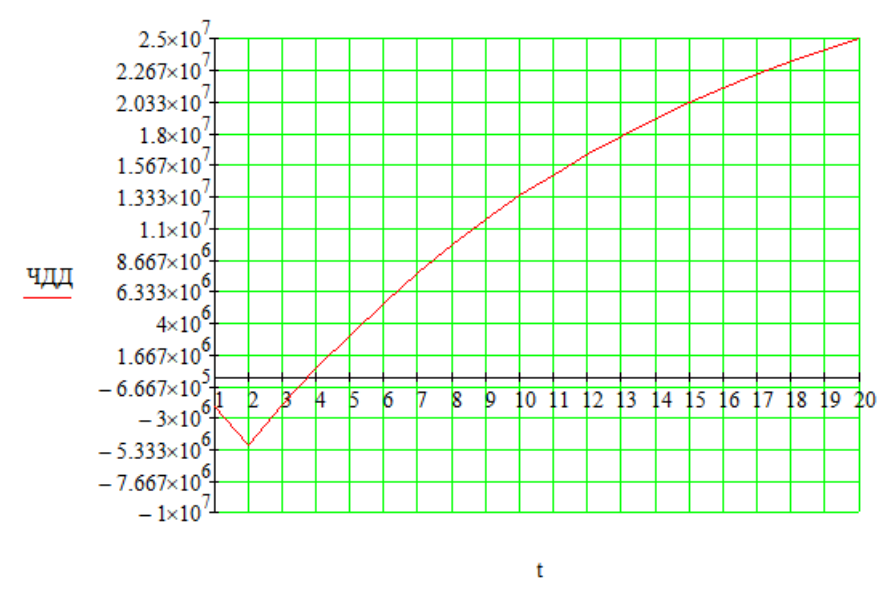

Рисунок 19 – График ЧДД

Простой срок окупаемости составит 3 года и 10 месяцев.

Дисконтированный срок окупаемости составит 3 года.

$$
R_{\rm l} = -49,597\,\,\%
$$
;

$$
R_{2} = -69,597 \, \%
$$
;

 $R_{3} = 77, 714$  %;

Судя по расчётам выше для дальнейшей проработки выбираем вариант 1.

## 5 ВЫБОР СИЛОВОГО ОБОРУДОВАНИЯ ДЛЯ ТЯГОВЫХ ПОДСТАН-ЦИЙ

#### 5.1 Расчет токов короткого замыкания

Расчеты токов КЗ производятся для выбора или проверки параметров электрооборудования.

Основная цель расчета ТКЗ - определении периодической составляющей тока КЗ для наиболее тяжелого режима работы сети. Для решения данной цели необходимо иметь навык в определении токов короткого замыкания, протекающий в точку повреждения сети.

Такой расчет сложен, если учитывать действительные характеристики режима работы всех элементов действующей сети (многочисленные подстанции, станции), поэтому нужно вводить некоторые допущения, к таким допущениям относят [12]:

1) ЭДС фазы, такого электротехнического оборудования как генератор оставить не именным в процессе действия КЗ;

2) таким параметром как насыщение магнитных систем пренебречь;

3) пренебречь намагничивающими токами силовых трансформаторов;

4) пренебречь таким параметром как емкостные проводимости элементов короткозамкнутой цепи на землю;

5) учесть о том, что трехфазная система является симметричная

6) не учитывать активное сопротивление цепи, при том условии что отношение х/г более трех  $[12]$ .

В связи с допущениями токи КЗ будут преувеличены, погрешность расчета токов короткого замыкания не превышает  $10\%$ , что является допустимым.

Приведем расчеты индуктивных сопротивлений тока трехфазного КЗ с внесёнными новыми тяговыми подстанциями «Джелюмкен - тяга» и «Литовко тяга».

сопротивление системы рассчитывается определим как:

91

$$
x_C = \frac{U_{cp}}{\sqrt{3} \cdot I_{K3}};
$$
\n(31)

Сопротивления линий находятся по формуле, Ом:

$$
x_{\scriptscriptstyle \overline{J}} = x_{\scriptscriptstyle \overline{O}} \cdot l \tag{32}
$$

Сопротивление воздушной линии для нахождения однофазного тока необходимо умножить на 3, так как среднее значение отношения Xo/X1 для одноцепных ВЛ со стальными заземленными тросами равно 3

$$
x_{n,n} = 3 \cdot x_{0} \cdot l \tag{33}
$$

Расчет токов короткого замыкания для быстроты и более точного расчета производим при помощи программно-вычислительного комплекса RastrWin3.

Для того чтобы рассчитать токи короткого замыкания в RastrWin3 нужно открыть вкладку под названием «Узлы/Несим/ИД» задать все узлы рассматриваемой сети и задать определенные колонки (тип нейтрали, номер и номинальное напряжение). Обозначение глухозаземленной нейтрали в данном комплексе указывается словом зак., изолированная нейтраль формой треугольника  $(\Delta)$ . Далее необходимо задать вкладку под названием «Ветви/Несим/ИД», в этой вкладке задаются ветви, рассматриваемые в сети, указываются в определенных колонках активное сопротивление, индуктивное сопротивление, ёмкостная проводимость (емкостная проводимость для ЛЭП задается с отрицательным знаком) и коэффициенты трансформаторов для трансформаторных ветвей. В третьей вкладки под названием «Генераторы/Несим» задаем все системы с указанием сопротивлений прямой и нулевой последовательности, ЭДС генератора (системы) [20].

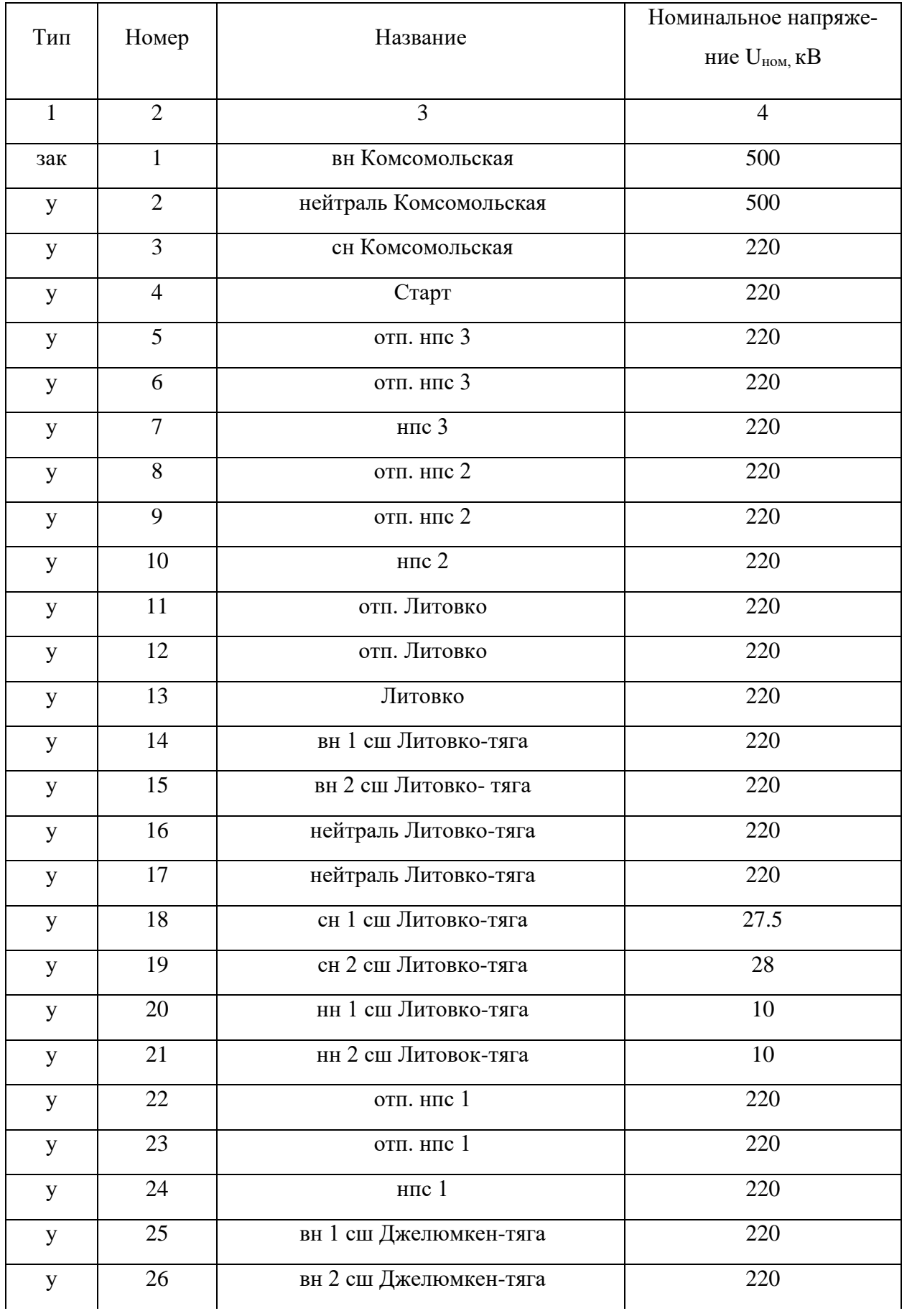

# Таблица 49 – Узлы/Несим/ИД

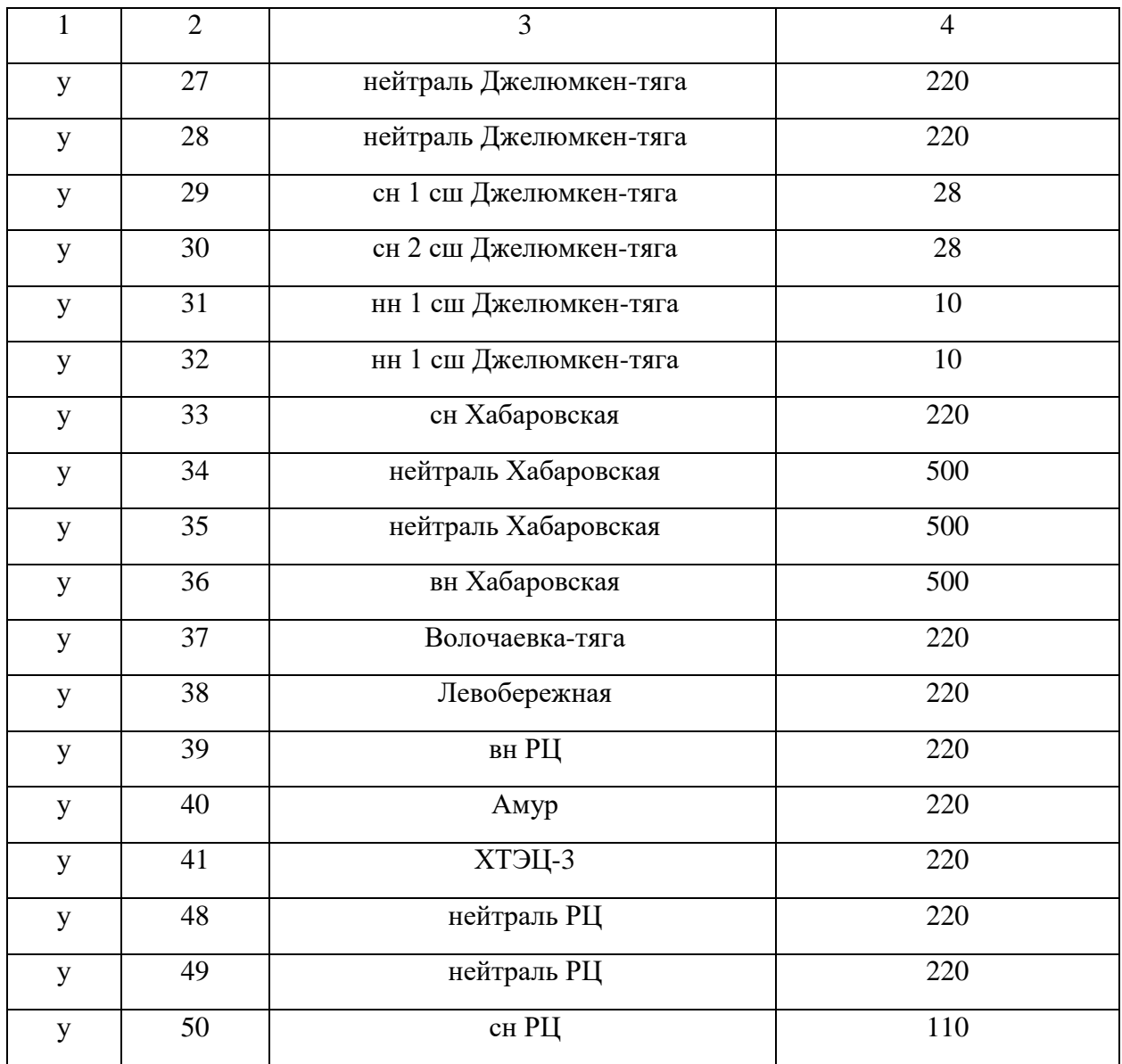

Таблица 50 – Ветви/Несим/ИД

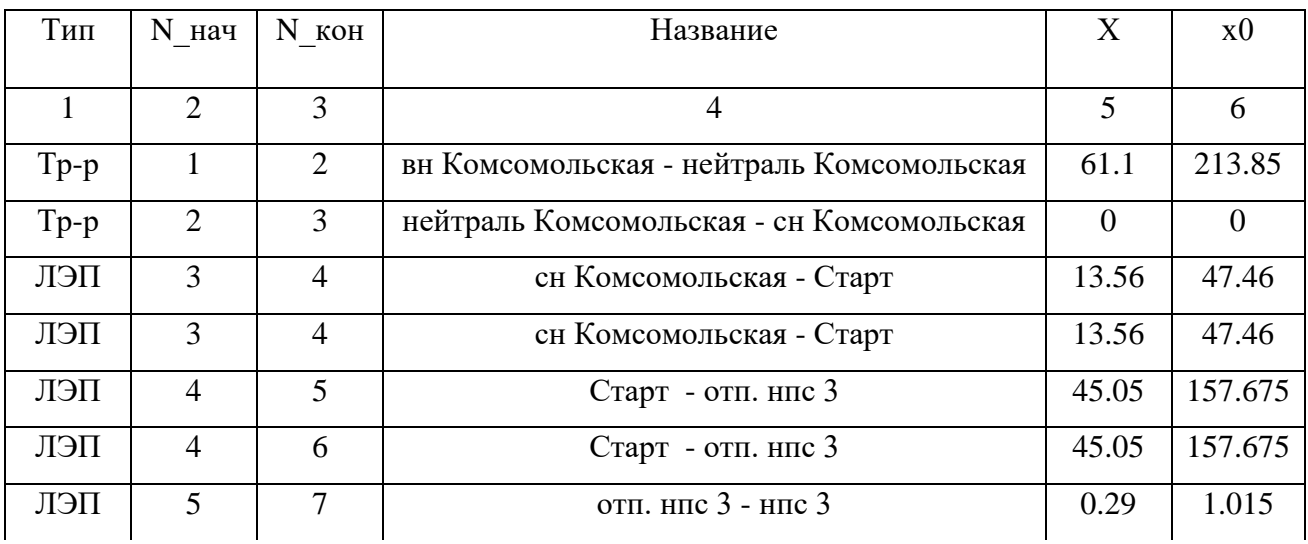

# Продолжение таблицы 50

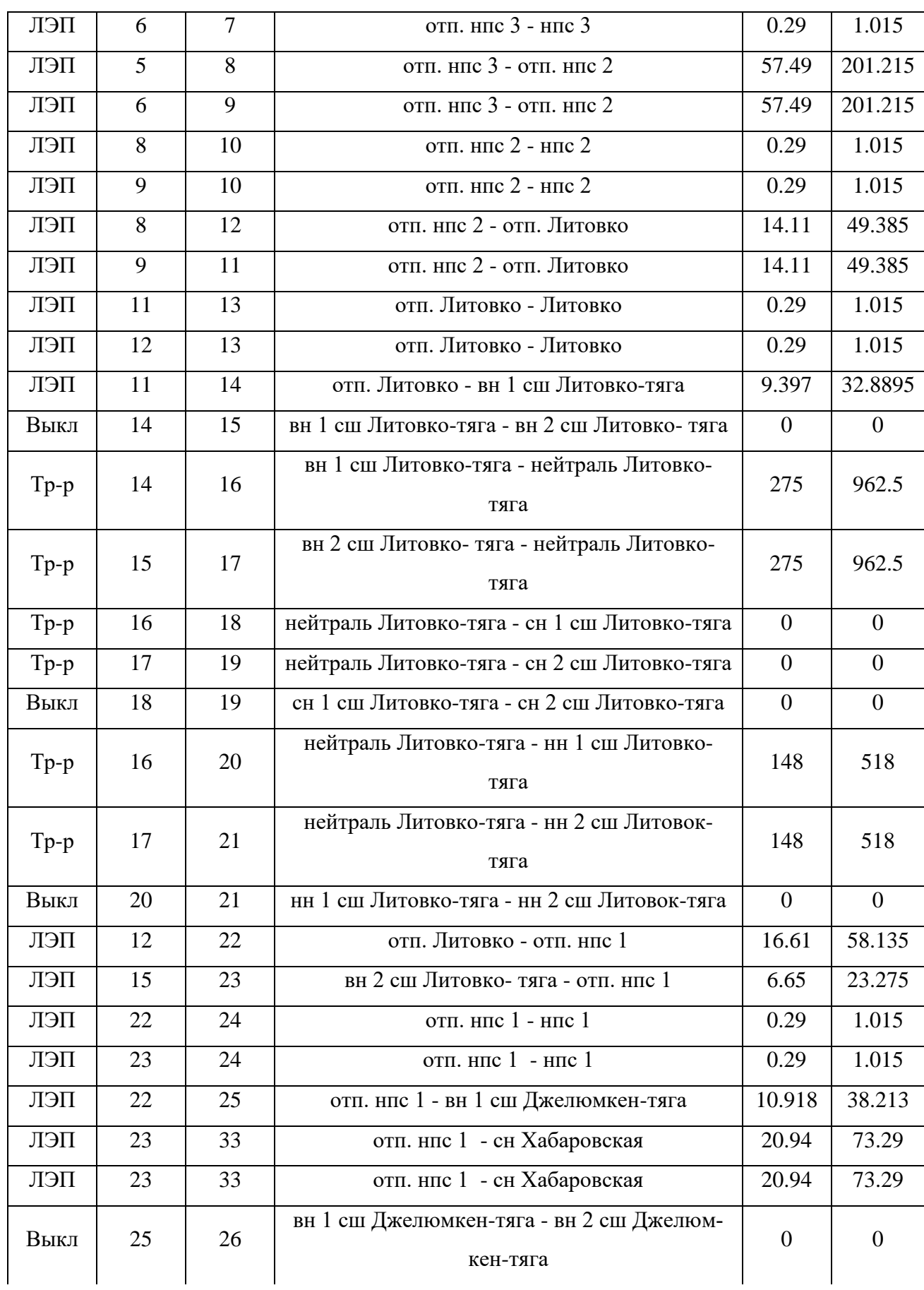

# Продолжение таблицы 50

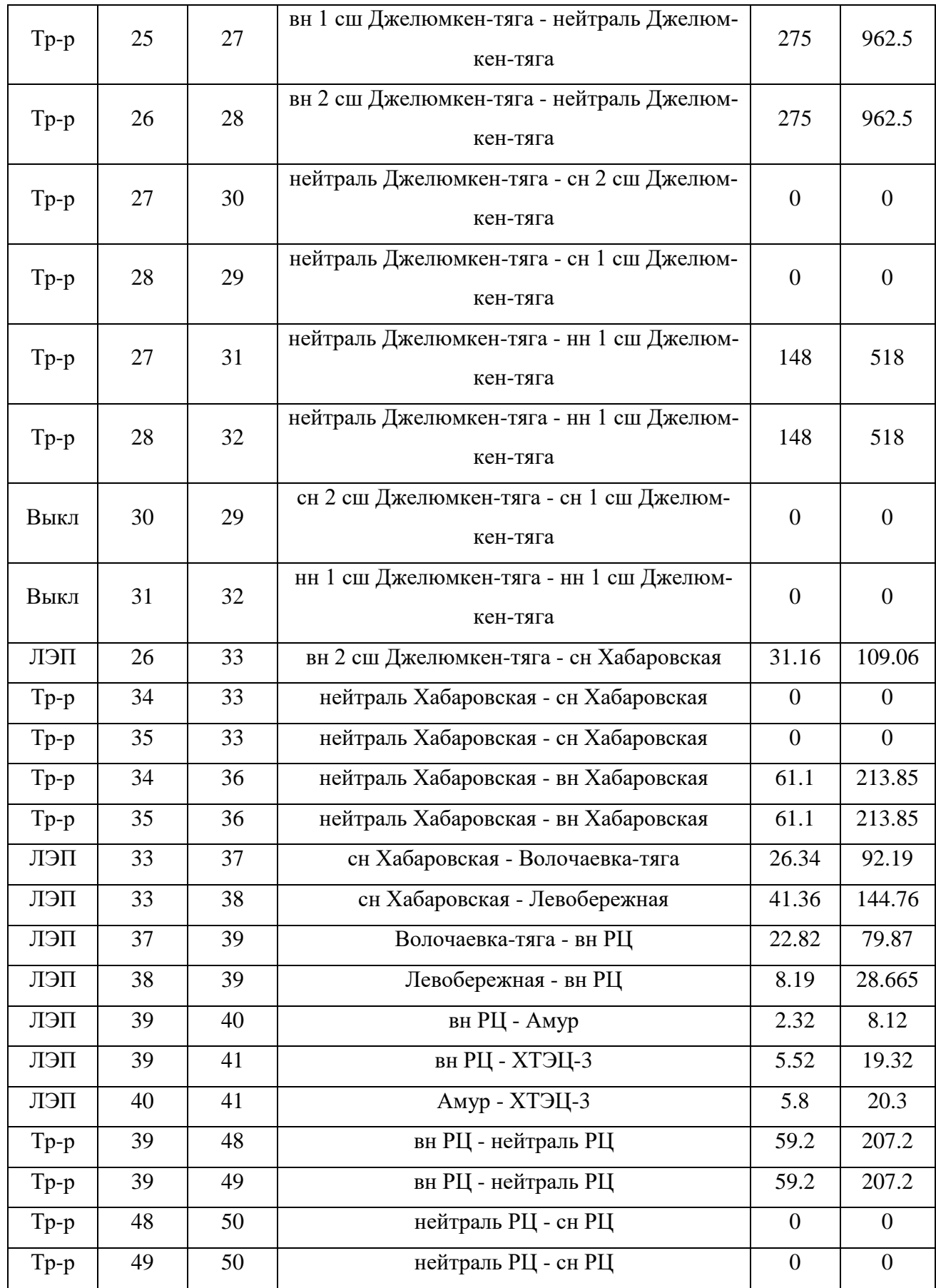

Таблица 51 - Генератор/Несим

| Nº | Название  | № узла |      | $\rm X0$ |     |
|----|-----------|--------|------|----------|-----|
|    |           |        |      |          |     |
|    | Система   |        | 125  |          | 525 |
|    | Система 2 | 4      | 6.05 | 21.175   | 15  |

Ударный ток рассчитывается по формуле:

$$
i_{y\partial} = \sqrt{2} \cdot K_{y\partial} \cdot I_{ID}^{(3)} \tag{34}
$$

где  $I_{IO}^{(3)}$  – начальное действующее значение периодической составляющей тока КЗ;

 $K_{\nu\partial}$  – ударный коэффициент.

Ударный коэффициент равен  $K_{y0} = 1,717 - 1,78$ , значение постоянной времени $T_a = 0,03-0,04$ для рассматриваемой части системы, с которой подстанция связана ВЛ 220 кВ.

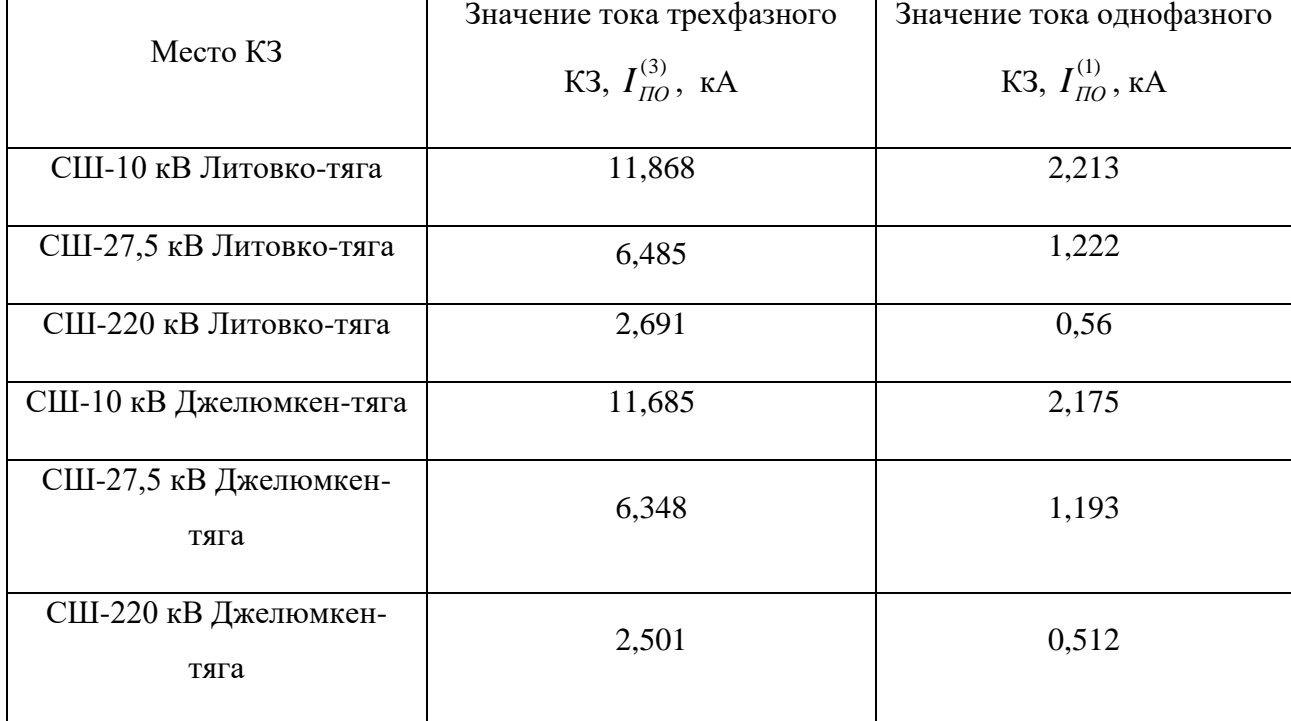

Таблица 52 - Значения токов КЗ

Результаты расчетов сведем в таблицу 53.

Таблица 53 – Результаты расчёта ТКЗ

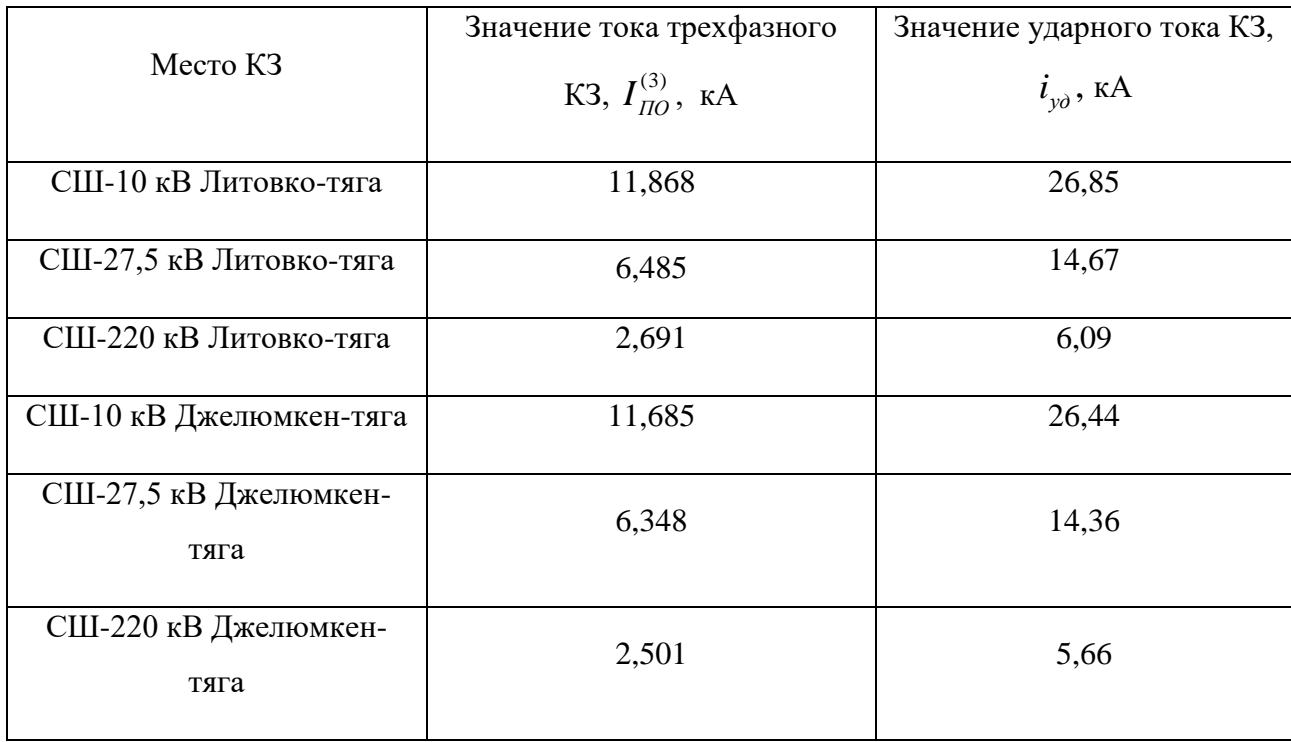

Также для выбора оборудования необходимо рассчитать максимальные рабочие токи в элементах подстанции. Оборудование должно выдерживать полную мощность транзита, на случай ремонта или аварии на одной из линий.

Рабочий максимальный ток рассчитывается по формуле:

$$
I = \frac{\sqrt{P^2 + Q^2}}{\sqrt{3} \cdot U_{\text{non}}} \tag{35}
$$

Рабочие токи:

\n
$$
\text{Ip} = \frac{1,4 \times 50000}{\sqrt{3} \times 220} = 183,702 \text{ A};
$$
\n

\n\n $\text{Ip} = \frac{50000}{\sqrt{3} \times 27,5} = 1050 \text{ A};$ \n

\n\n $\text{Ip} = \frac{50000}{\sqrt{3} \times 10} = 2887 \text{ A}$ \n

### Таблица 54 – Рабочие максимальные токи

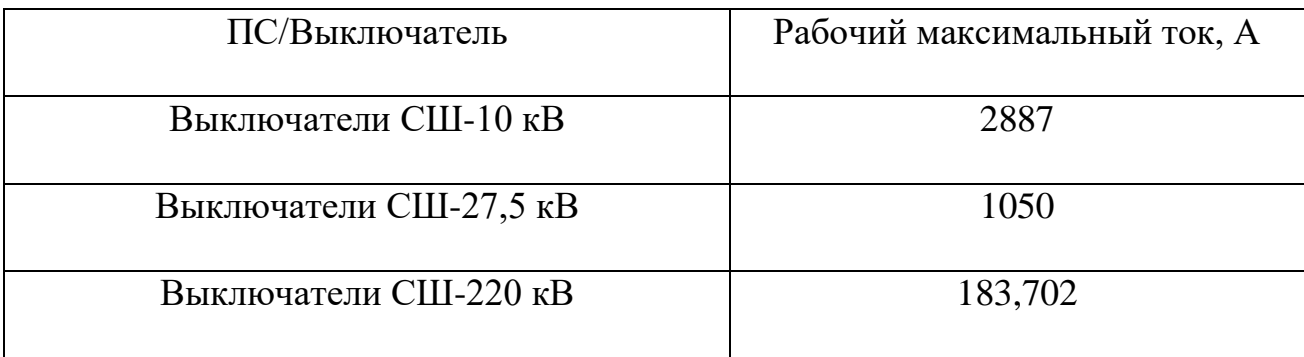

## **5.2 Выбор основного технического оборудования**

Основное электротехническое оборудование на РУ относятся следующие элементы:

- высоковольтные выключатели;
- высоковольтные разъединители;
- измерительные трансформаторы тока и напряжения;
- ограничитель перенапряжения нелинейный.

Выбор основного электрического оборудования производиться по:

- классу напряжения;
- максимальному рабочему току;
- ударному току;
- динамическую стойкость.

Так же при выборе оборудования нужно учитывать марку выбираемого оборудования [16].

5.2.1. Выбор КРУЭ и КРУ на рассматриваемых подстанциях

На сторону высокого напряжения проектируемых тяговых подстанций «Джелюмкен- тяга» и «Литовко – тяга» предложено КРУЭ серии ЯГГ-220.

КРУЭ серии ЯГГ-220 включает в себя:

- высоковольтный выключатель 220 кВ;
- высоковольтный разъединитель с заземлителями 220 кВ;
- трансформаторы тока и напряжения;
- $\bullet$  OTH [32].

КРУЭ ЯГГ 220 кВ имеет определенные преимущества:

- компактность РУ;
- безопасность эксплуатации;
- высокая надежность КРУЭ;
- удобство эксплуатации и стойкость к воздействию внешней среды [32].

В таблице 55 приведены условие выбора КРУЭ для подстанции Джелюмкен-тяга.

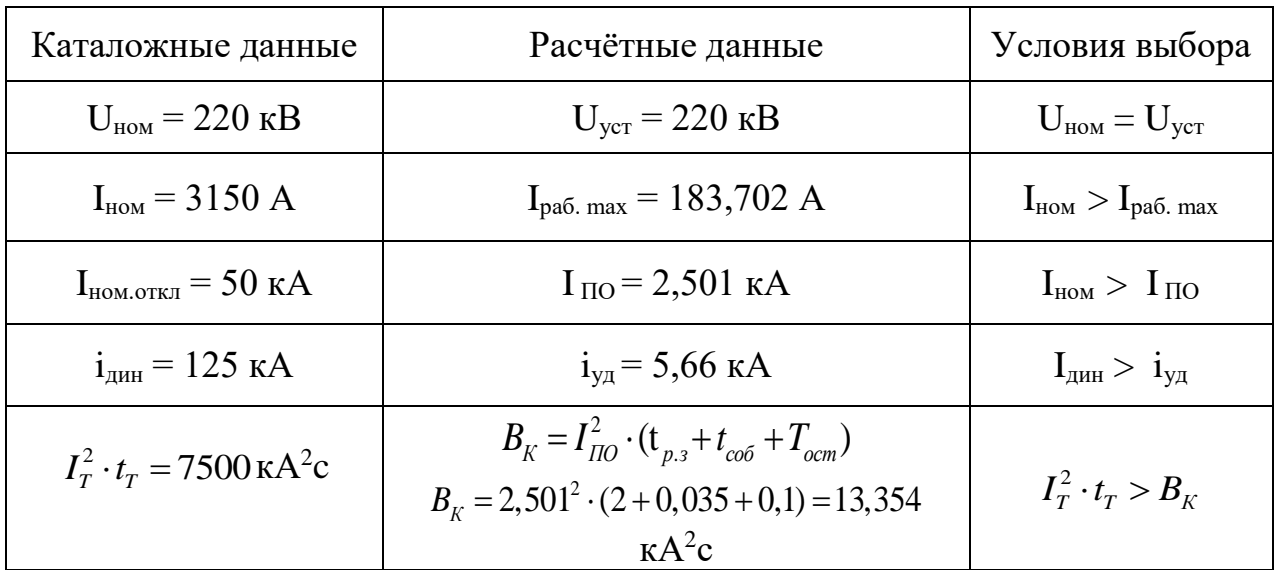

Таблица 55- Основные параметры КРУЭ - ЯГГ - 220

В таблице 56 приведены условие выбора КРУЭ для подстанции Литовкотяга.

Таблица 56 – Основные параметры КРУЭ – ЯГГ – 220

| Каталожные данные                               | Расчётные данные                                 | Условия выбора                         |
|-------------------------------------------------|--------------------------------------------------|----------------------------------------|
| $U_{HOM} = 220$ KB                              | $U_{\text{ver}} = 220 \text{ kB}$                | $U_{HOM} = U_{VCT}$                    |
| $I_{HOM} = 3150 A$                              | $I_{pa6. max} = 183,702 A$                       | $I_{\text{HOM}} > I_{\text{pa6. max}}$ |
| $I_{HOM. OTKJ} = 50 KA$                         | $I_{\text{IO}} = 2,691 \text{ kA}$               | $I_{HOM} > I_{TIO}$                    |
| $i_{\text{atm}} = 125 \text{ kA}$               | $i_{\text{v}a} = 6,09 \text{ kA}$                | $I_{\text{JHH}} > I_{\text{VH}}$       |
| $I_T^2 \tcdot t_T = 7500 \text{ kA}^2 \text{c}$ | $B_{K} = 2,691^{2} \cdot (2+0,035+0,1) = 15,461$ | $I_T^2 \cdot t_\tau > B_K$             |

Выбранное КРУЭ соответствует условию выбора на обеих подстанциях.

На низкую сторону выбранных подстанций «Джелюмкен- тяга» и «Литовко – тяга» следует выбрать комплектные распределительные устройства 6 – 10 кВ.

КРУ 6-10 кВ разделяется по конструктивному исполнению на два типа: в выкатном исполнении и в дистанционном исполнении. В диссертации рассматриваем и выбираем распределительное устройство на низкой стороне напряжения серии КРУ-СЭЩ-70.

Выбор такого типа распределительного устройства обуславливается такими качествами как: надежность, удобность в управлении, компактность, а также дает возможность быстро вывести из ремонта и ввести в эксплуатацию.

Как и все распределительные устройства КРУ СЭЩ-70, так же выполняет такие функции как: прием электроэнергии, ее распределении и передачу (напряжение 6-20 кВ, ток 630-4000А, частота 50 Гц).

Одна из особенностей КРУ СЭЩ 70, это наличие мнемосхемы, отображающее реальное состояние аппаратов в шкафу (система универсальной комплексной индикации). На мнемосхеме расположено: сигнализация наличия напряжения, сигнализация превышения допустимой температуры.

Еще одна из особенностей такого РУ, это удобный и простой доступ трансформаторам тока и трансформаторам напряжения на вводе, а также возможность дистанционного управления выдвижным элементом и заземляющим разъединителем посредством электрического привода.

Визуально КРУ-СЭЩ 70 представляет собой металлический ящик, разделенный на 4 зоны, в первых трех находится основное электротехническое оборудование, а в последнем находится релейный шкаф.

Сравнение номинальных параметров КРУ-СЭЩ-70 с расчетными приведены в таблице 57.

| Каталожные данные                               | Расчётные данные                                                      | Условия выбора                         |
|-------------------------------------------------|-----------------------------------------------------------------------|----------------------------------------|
| $U_{HOM} = 10$ KB                               | $U_{\text{ver}} = 10 \text{ }\text{kB}$                               | $U_{HOM} = U_{VCT}$                    |
| $I_{HOM} = 3150 A$                              | $I_{pa6. max} = 2887 A$                                               | $I_{\text{HOM}} > I_{\text{pa6. max}}$ |
| $I_{HOM. OTKJ} = 20 KA$                         | $I_{\text{HO}} = 11,685 \text{ kA}$                                   | $I_{HOM} > I_{TIO}$                    |
| $i_{\text{JHH}} = 51$ KA                        | $i_{\text{va}}$ = 26,44 кA                                            | $I_{\text{JHH}} > i_{\text{VH}}$       |
| $I_T^2 \tcdot t_T = 1200 \text{ kA}^2 \text{c}$ | $B_K = I_{\Pi Q}^2 \cdot (t_{n,3} + t_{\text{co6}} + T_{\text{ocm}})$ |                                        |
|                                                 | $B_v = 11,685^2 \cdot (2+0,035+0,1) = 291,511$                        | $I_T^2 \cdot t_\tau > B_{\kappa}$      |
|                                                 | $K\rm A^2c$                                                           |                                        |

Таблица 57 - Основные параметры шкафов серии КРУ-СЭЩ-70 для подстанции Джелюмкен.

Таблица 58 - Основные параметры шкафов серии КРУ-СЭЩ-70 для подстанции Литовко-тяга.

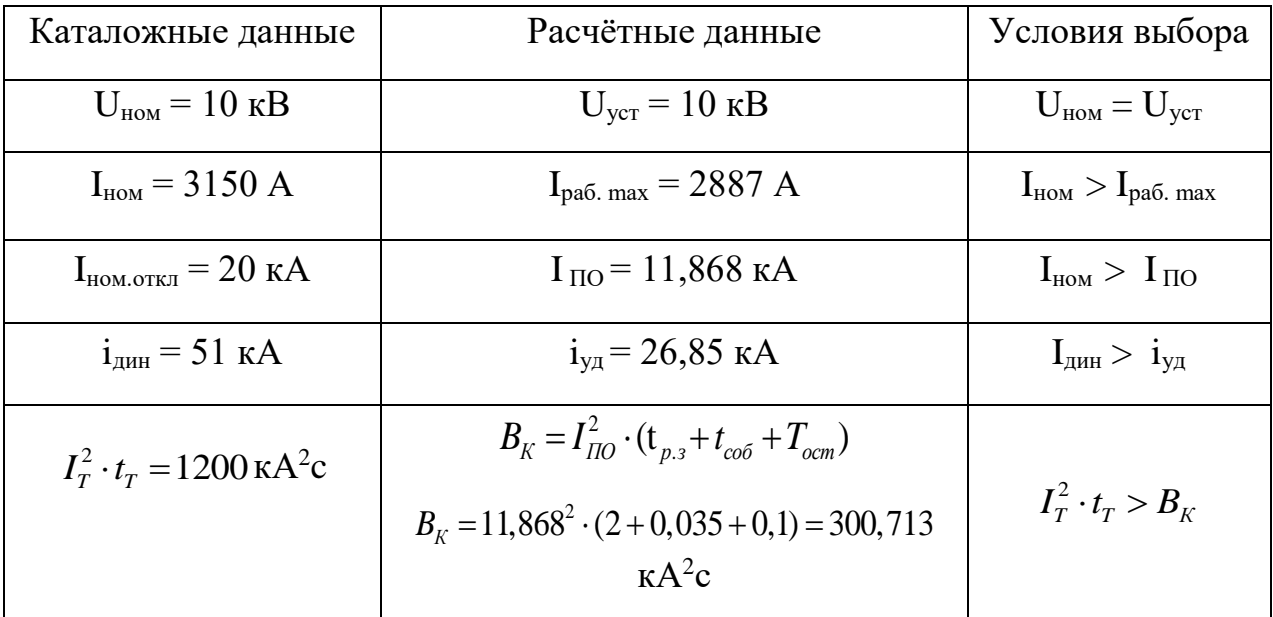

5.2.2. Выбор выключателей

Условие выбора выключателя:

• номинальному напряжению;

• длительному номинальному току

А также производится проверка по отключающей способности и динами ческой и термической устойчивости к токам коротких замыканий.

Проверим выключатель КРУЭ 220 кВ.

Таблица 59 - Параметры модуля выключателя для подстанции Джелюмкен-тяга.

| Каталожные данные                               | Расчётные данные                                      | Условия выбора                         |
|-------------------------------------------------|-------------------------------------------------------|----------------------------------------|
| $U_{HOM} = 220$ KB                              | $U_{\text{ver}} = 220 \text{ kB}$                     | $U_{HOM} = U_{VCT}$                    |
| $I_{HOM} = 3150 A$                              | $I_{pa6. max} = 183,702 A$                            | $I_{\text{HOM}} > I_{\text{pa6. max}}$ |
| $I_{HOM. OTKJ} = 50 KA$                         | $I_{\text{HO}} = 2,501 \text{ kA}$                    | $I_{HOM} > I_{TIO}$                    |
| $I_{\text{HD. CKB}}$ = 50 KA                    | $I_{\text{HO}} = 2,501 \text{ kA}$                    | $I_{\text{HP. CKB}} > I_{\text{TO}}$   |
| $i_{\text{np. cKB}} = 125 \text{ kA}$           | $i_{\text{VI}}$ = 5,66 KA                             | $i_{\text{np. cKB}} > i_{\text{yA}}$   |
| $I_r^2 \tcdot t_r = 7500 \text{ kA}^2 \text{c}$ | $B_K = I_{IO}^2 \cdot (t_{p,3} + t_{co6} + T_a)$      | $I_T^2 \cdot t_\tau > B_K$             |
|                                                 | $B_{K} = 2{,}501^{2} \cdot (3+0.035+0.03) = 19{,}171$ |                                        |
|                                                 | $K\rm A^2C$                                           |                                        |

Таблица 60 - Параметры модуля выключателя для подстанции Литовко-тяга.

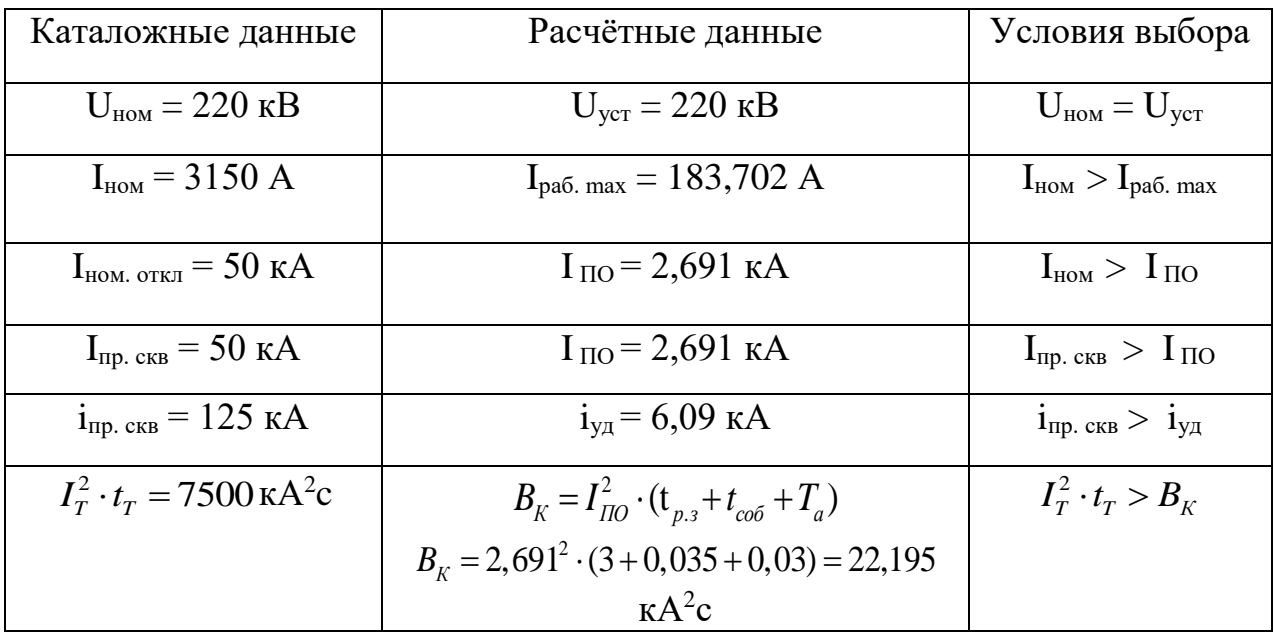

Для стороны среднего напряжения выберем вакуумный выключатель выключатель ВБЭС-35 III УХЛ1.

Выбранный выключатель имеет электромагнитный привод с напряжением 35 кВ и частотой 50 Гц. Предназначен ВБЭС-35 III УХЛ1 для наружной установки имеет усиленную изоляцию, а главное предназначен для работ тяговых подстанций электрифицированных железных дорог [33].

Таблица 61 - Параметры модуля выключателя для подстанции Джелюмкен-тяга.

| Каталожные данные                               | Расчётные данные                                       | Условия выбора                         |
|-------------------------------------------------|--------------------------------------------------------|----------------------------------------|
| $U_{HOM}$ = 35 KB                               | $U_{\text{ver}} = 27.5 \text{ kB}$                     | $U_{HOM}$ > $U_{VCT}$                  |
| $I_{HOM}$ = 2000 A                              | $I_{pa6. max} = 1050 A$                                | $I_{\text{HOM}} > I_{\text{pa6. max}}$ |
| $I_{HOM, OTKJ} = 25 KA$                         | $I_{\text{HO}} = 6,348 \text{ kA}$                     | $I_{HOM} > I_{TIO}$                    |
| $I_{\text{np. cKB}} = 25 \text{ kA}$            | $I_{\text{HO}} = 6,348 \text{ kA}$                     | $I_{\text{HP. CKB}} > I_{\text{TO}}$   |
| $i_{\text{np. cKB}} = 64 \text{ kA}$            | $i_{\text{VI}}$ = 14,36 KA                             | $i_{\text{np. cKB}} > i_{\text{yA}}$   |
| $I_T^2 \tcdot t_T = 1875 \text{ kA}^2 \text{c}$ | $B_K = I_{IO}^2 \cdot (t_{p.3} + t_{co6} + T_a)$       | $I_T^2 \cdot t_\tau > B_{\kappa}$      |
|                                                 | $B_{K} = 6,348^{2} \cdot (3 + 0,035 + 0,03) = 123,511$ |                                        |
|                                                 | $K\rm A^2$ c                                           |                                        |

Таблица 62 - Параметры модуля выключателя для подстанции Литовко-тяга.

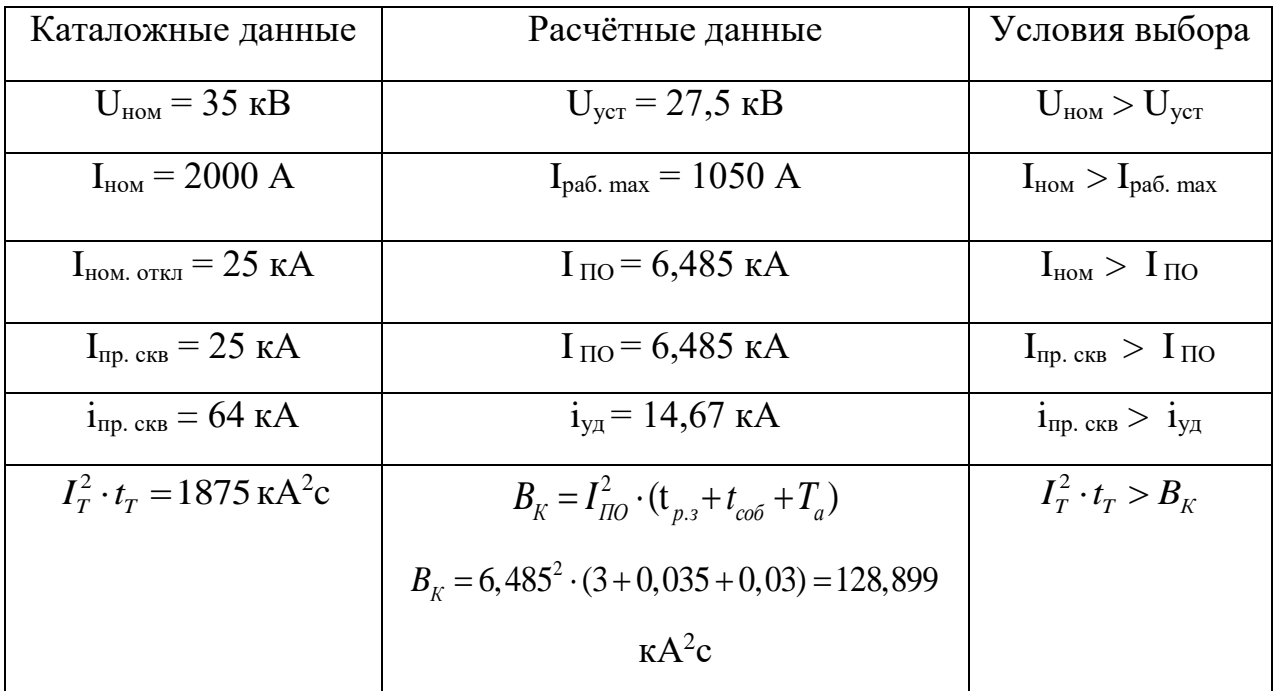

Выбранный выключатель соответствует расчетным данным на обеих подстанциях.

На НН принимаем к установке выключатели ВВУ-СЭЩ-П-10-50/1000 У2.

Особенностью выключателя является его большая экологичность и экономичность по сравнению с другими выключателями 10 кВ.

Таблица 63 - Параметры выбора выключателя ВВУ-СЭЩ-П-10-50/1600 У2 на подстанции Джелюмкен-тяга.

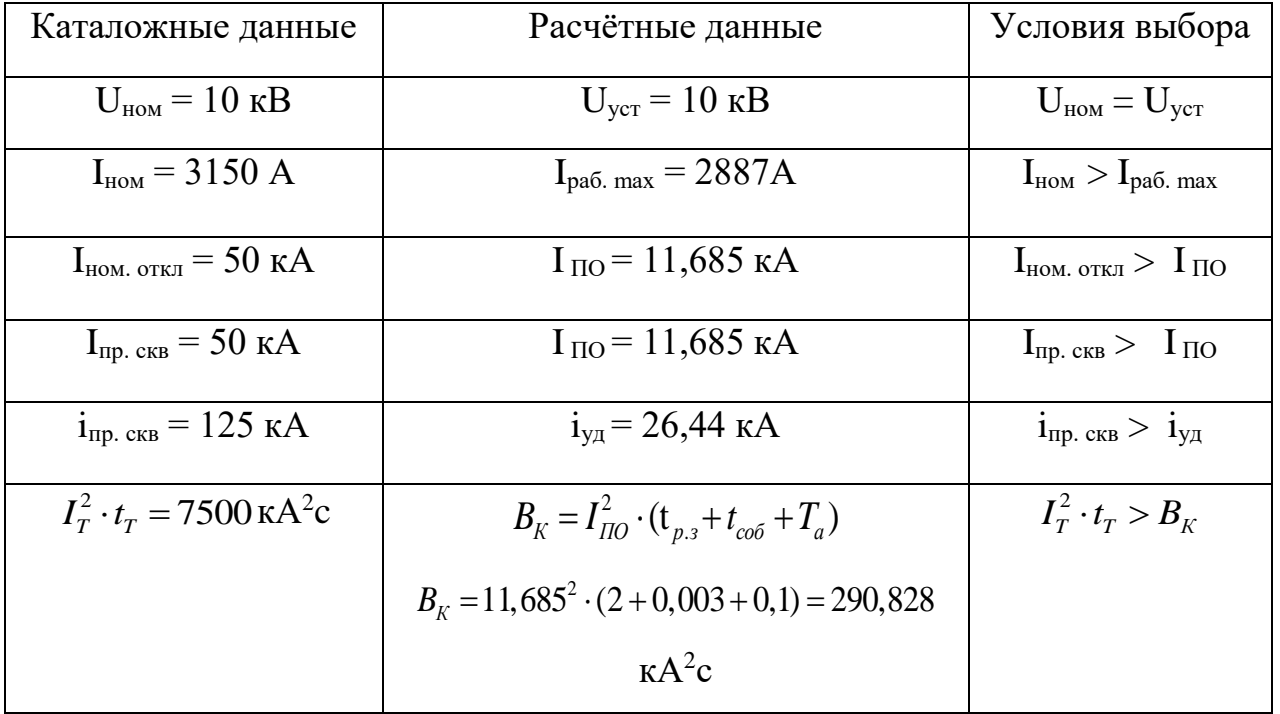

Таблица 64 – Параметры выбора выключателя ВВУ-СЭЩ-П-10-50/1600 У2 на подстанции Литовко-тяга.

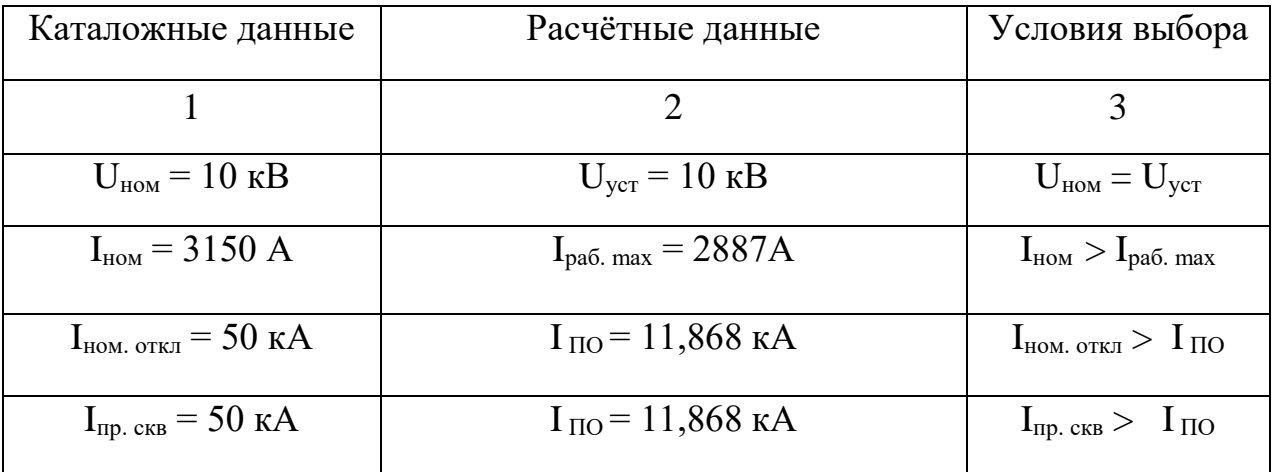

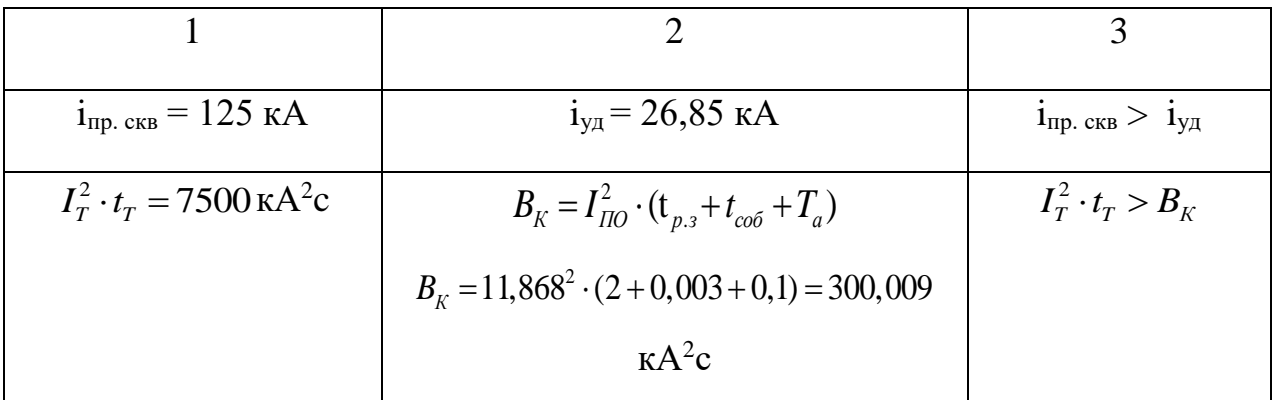

## 5.2.3. Выбор разъединителя

Принцип работы РДЗ основан на включении и отключении участков электрической сети ВН. Так же служит для заземления обесточенных участков сети при помощи переносных заземлителей.

Выбор такого оборудования аналогичен выбору высоковольтных выключателе.

Условие выбора выключателя:

- номинальному напряжению;
- длительному номинальному току

Проверяем модуль разъеденителя-заземлителя в КРУЭ 220 кВ.

Таблица 65 - Сравнение каталожных и расчетных данных модуля разъединителя-заземлителя на подстанции Джелюмкен

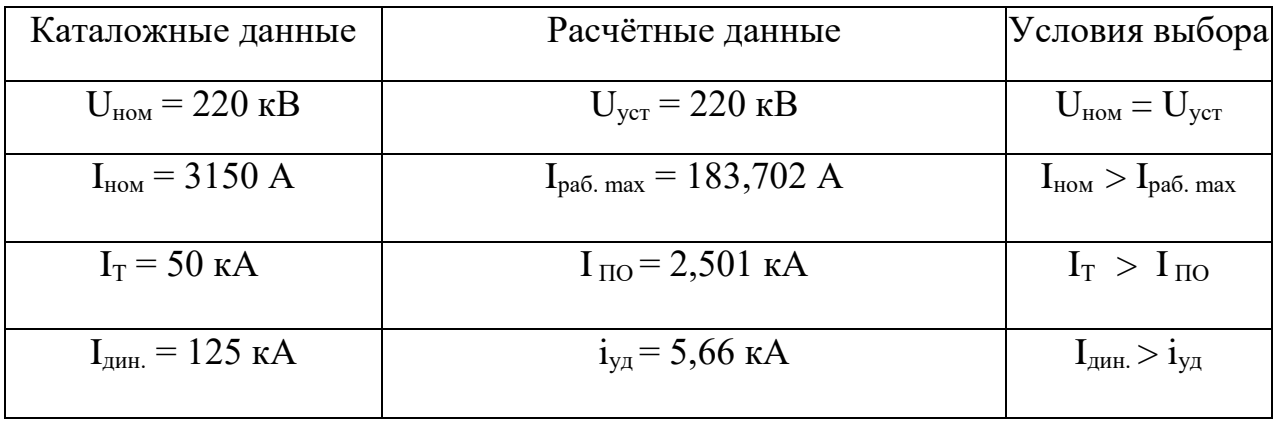

Таблица 66 – Сравнение каталожных и расчетных данных модуля разъединителя-заземлителя на подстанции Литовко

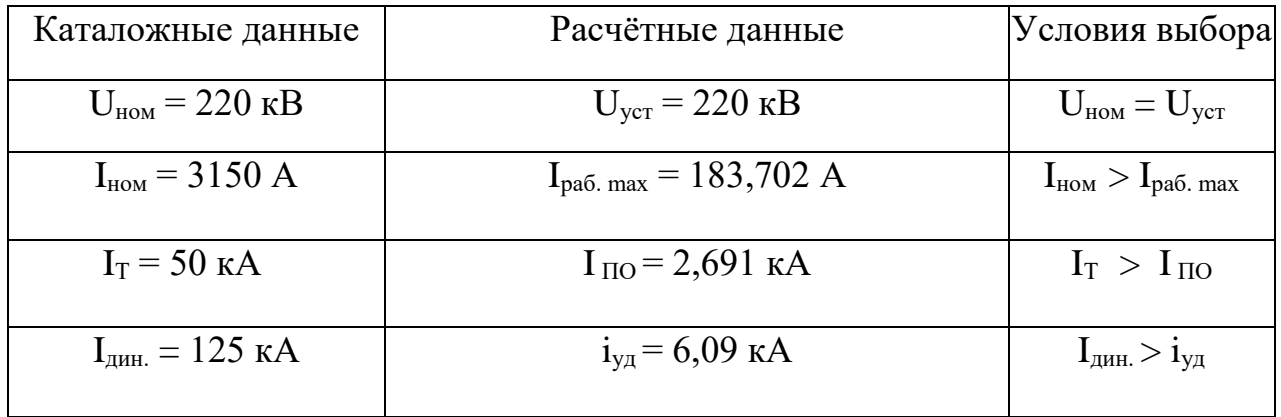

Для стороны среднего напряжения установим разъединитель типа РГПЗ СЭЩ® -2-II-35/2000 УХЛ1.

РГПЗ СЭЩ® -2-II-35/2000 УХЛ1 предназначены для: коммутации обесточенных участков электрической цепи высокого напряжения, обеспечения безопасного производства работ на отключенном участке.

Разъединители рассчитаны для работы в сетях переменного тока частотой 50 Гц на номинальное напряжение 35 кВ.

Таблица 67 – Сравнение каталожных и расчетных данных модуля разъединителя-заземлителя на подстанции Джелюмкен

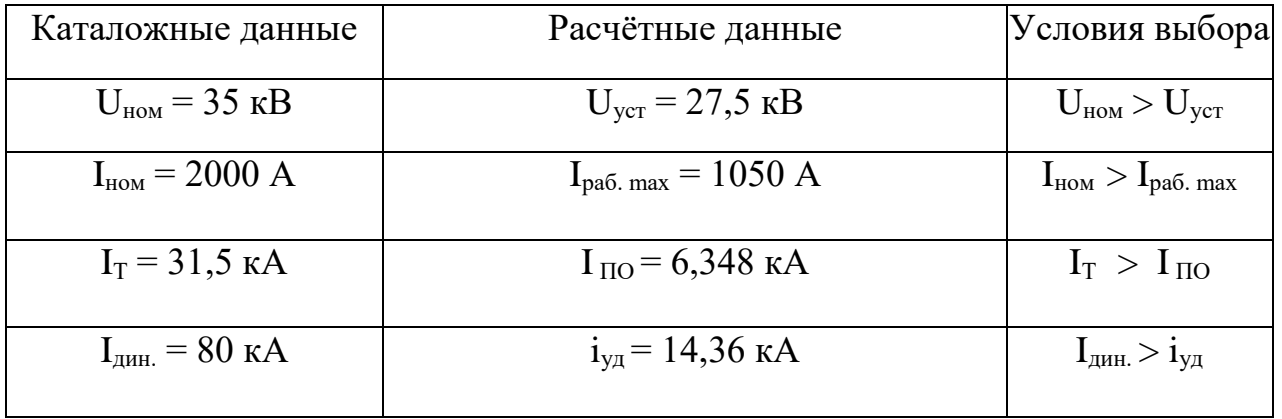

Таблица 68 – Сравнение каталожных и расчетных данных модуля разъединителя-заземлителя на подстанции Литовко

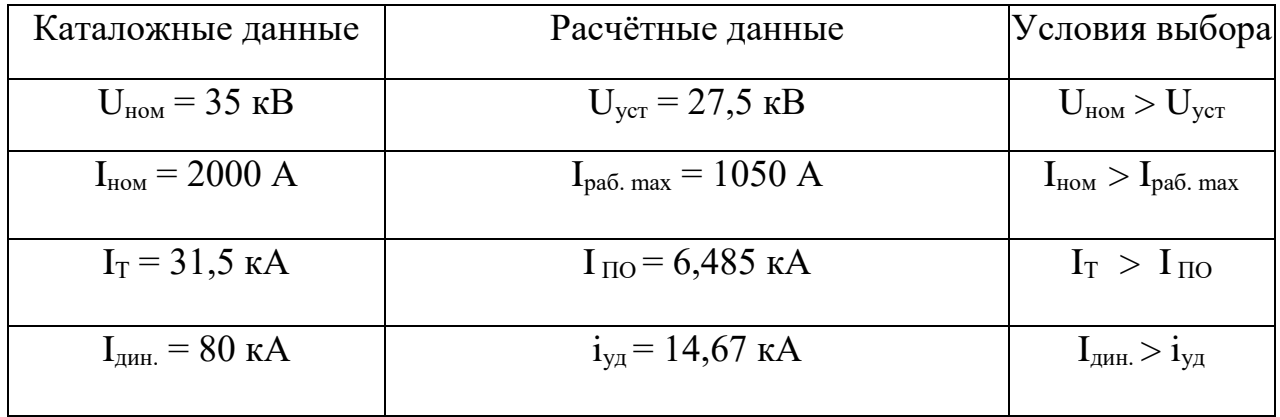

#### 5.2.4. Выбор трансформаторов тока

Одним из важнейших оборудований на подстанции являются трансформаторы тока, они представляют из себя аппарат статического типа, основанный на электромагнитном принципе, имеет две или более обмоток, одетых на магнитопровод, и отходящих от них выводов для подключения измерительных приборов учета. Применение трансформаторов тока основывается на подключении реленых защит и автоматики, а также контроль в цепях с высокими величинами.

Вторичная нагрузка R<sub>2</sub> состоит из сопротивления приборов R<sub>приб</sub>, соединительных проводов  $R_{np}$  и переходного сопротивления контактов  $R_{k}$ :

$$
r_2 \approx r_{npu\delta} + r_{npo\epsilon} \quad (36)
$$

Сопротивление контактов принимается равным 0,05 Ом при двух-трёх приборах и 0,1 Ом при большем количестве приборов.

Сопротивление приборов определяется из соотношения:

$$
r_{npu\delta} = \frac{S_{npu\delta}}{I_{n\omega\lambda}^2} \tag{37}
$$

Сопротивление проводов должно удовлетворять условию:
$$
r_{\text{ppos}} \le Z_{2\text{nom}} - r_{\text{ppo}} - r_{\kappa} \tag{38}
$$

где  $Z_{2\mu\omega\mu}$  - номинальная допустимая нагрузка трансформатора тока в выбранном классе точности, Ом.

Исходя из данного условия находим минимальное сечение провода:

$$
S_{\min} = \frac{l_{pacu}}{\gamma \cdot r_{np}} \tag{39}
$$

где  $\gamma$ - удельная проводимость материала провода, 54 м/ом·мм<sup>2</sup> для меди;  $l_{\text{vacu}}$ - длина провода, зависящая от схемы соединения трансформатора с приборами, м.

Длину соединительных проводов от трансформатора тока до приборов можно принять для разных присоединений приблизительно равной значениям, приведенным в таблице 69

Таблица 69 – Длина соединительных проводов от ТТ до приборов

| Присоединение, кВ         | Длина, м |
|---------------------------|----------|
| KPY 6-10 $\kappa$ B       | $3 - 5$  |
| OPY 35 $\text{kB}$        | 60-75    |
| KPY $\overline{9}$ 220 kB | 100-150  |

Рассмотрим модуль трансформатора тока в КРУЭ.

Таблица 70 – Измерительные приборы и приборы учета 220 кВ на подстанции Джелюмкен и Литовко

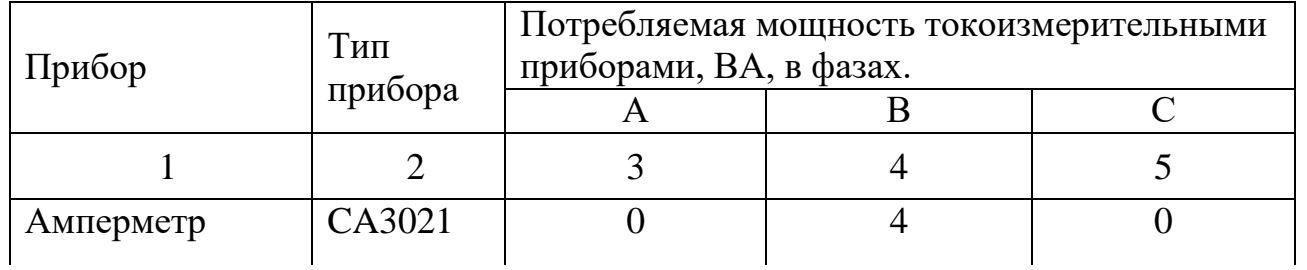

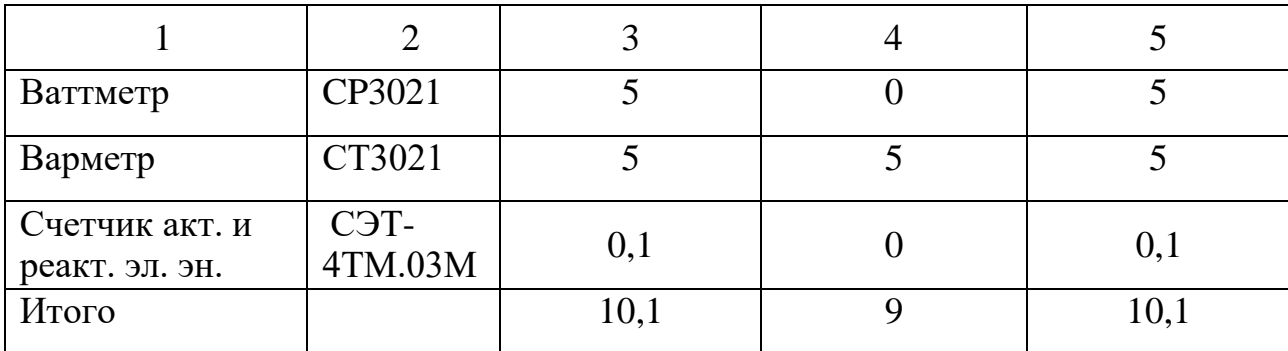

Определяем общее сопротивление приборов, по формуле (37):

$$
r_{npu\delta} = \frac{10,1}{5^2} = 0,4
$$
OM.

Допустимое сопротивление проводов, по формуле (38):

 $r_{npos\_oon} = 1, 6 - 0, 4 - 0, 1 = 1, 1$  Om.

Применяем кабель с медными жилами, ориентировочная длина согласно таблице 11 - 120 м, тогда сечение:

$$
S_{\min} = \frac{120}{54 \cdot 1.1} = 2.02
$$
  $\text{nm}^2$ 

По найденному значению принимаем кабель КРВГ сечением 2,5 мм<sup>2</sup>.

Проверяем соответствие условию выбора трансформатора тока с учетом данного сечения:

$$
r_{\text{npos\_cev}} = \frac{120}{54 \cdot 2.5} = 0.89 \text{OM}.
$$

Таблица 71 - Сопоставление данных для ТРГ-УЭТМ-220-0,2/5Р-500/5-УХЛ1 на подстанции Джелюмкен

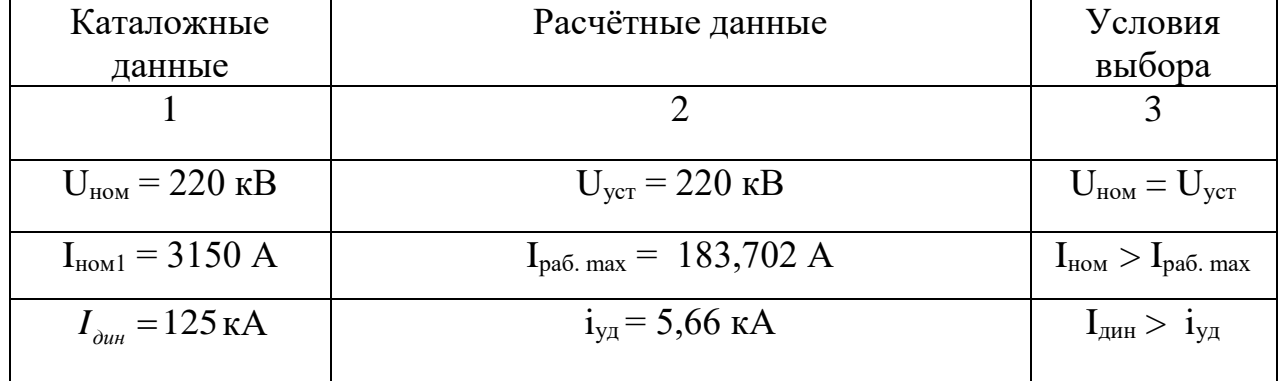

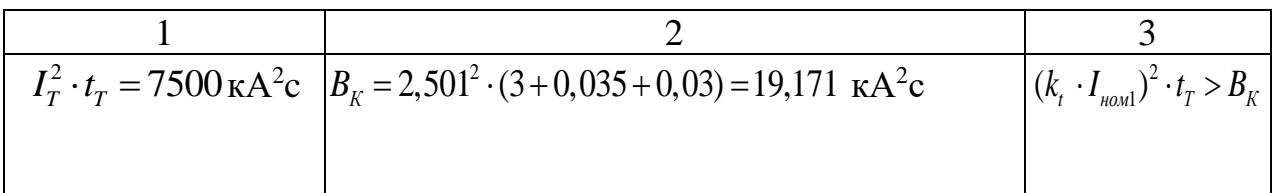

Таблица 72 - Сопоставление данных для ТРГ-УЭТМ-220-0,2/5Р-500/5-УХЛ1 на подстанции Литовко

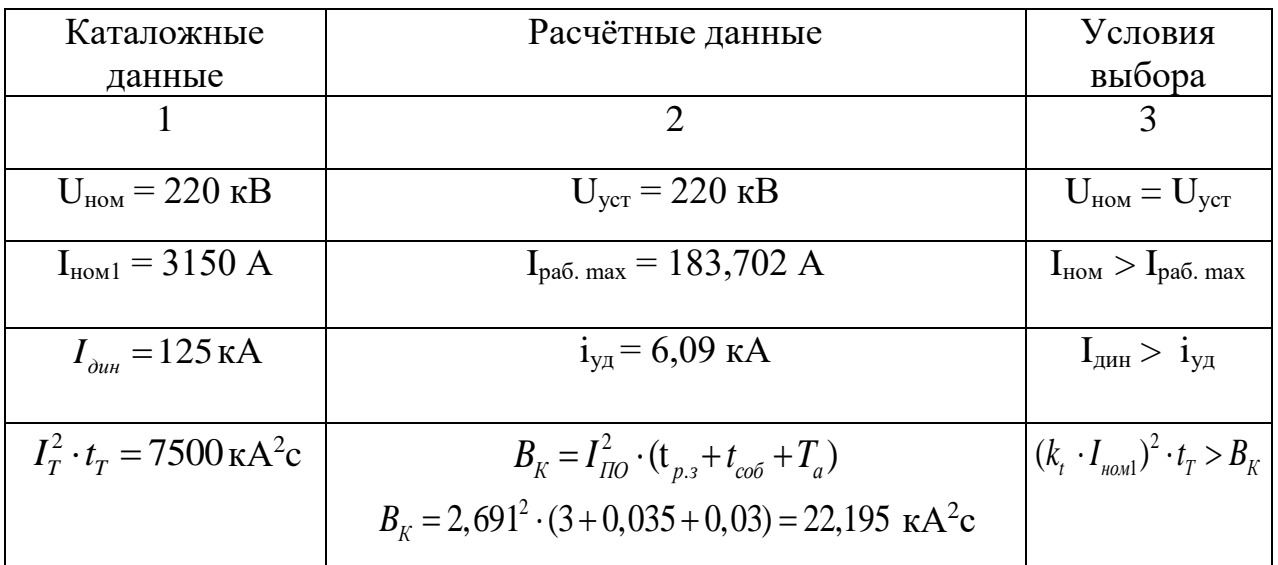

Примем к установке трансформаторы тока на СН ТРГ-УЭТМ-35.

Для выбранного трансформатора тока номинальный первичный ток находиться в пределе от 5 до 2000 А с шагом в 5 А.

В таблице 73 представлен перечень приборов, подключаемых к ТТ.

Таблица 73- Измерительные приборы и приборы учета в ячейках ОРУ 27,5 кВ

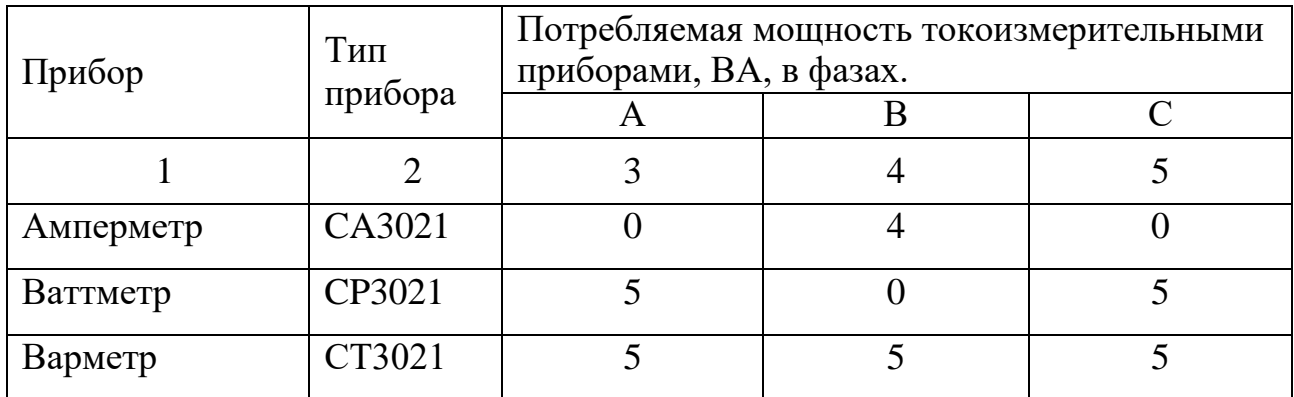

Продолжение таблицы 73

| Счетчик акт. и<br>реакт. эл. эн. | C <sub>J</sub> T-<br>4TM.03M | U, J |  |
|----------------------------------|------------------------------|------|--|
| Итого                            |                              | LU.  |  |

Таблица 74 - Сопоставление данных для ТРГ-УЭТМ-35-0,2/5Р-2000/5-ХЛ1 на подстанции Джелюмкен-тяга.

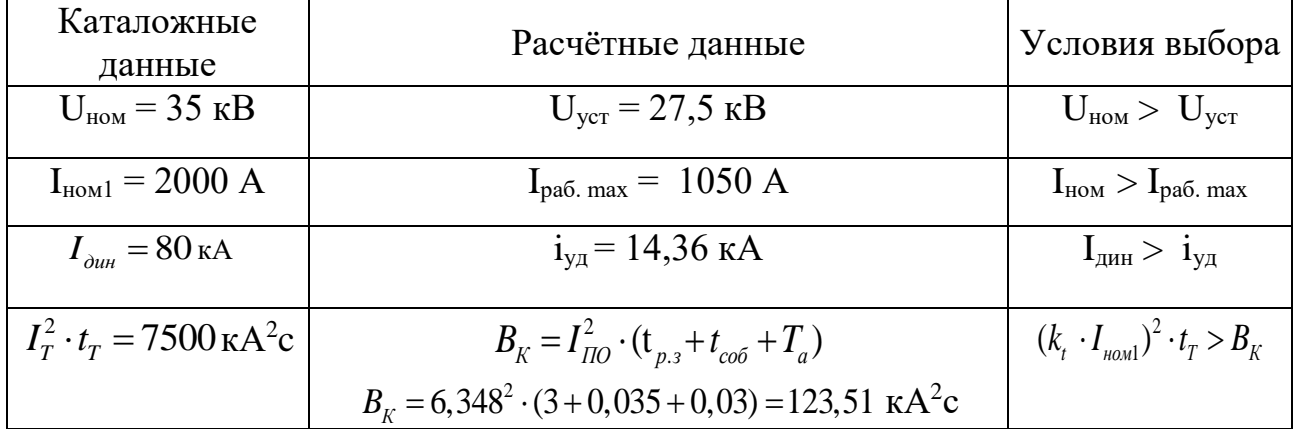

Таблица 75 - Сопоставление данных для ТРГ-УЭТМ-35-0,2/5Р-2000/5-ХЛ1 на подстанции Литовко-тяга.

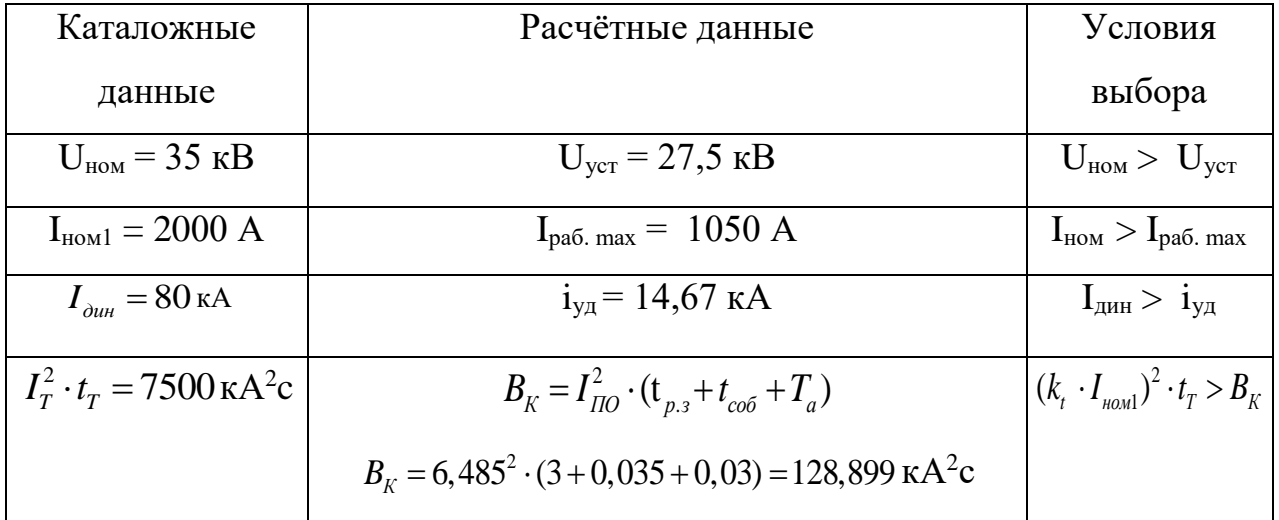

Чтобы соеденение трансформатора тока с приборами учета было надежным будем использовать кабель КРВГ сечением 2,5 мм<sup>2</sup>.

В таблице указаны значения первичных токов соответственно для трансформаторных ячеек, ячейки секционного выключателя и линейных ячеек.

В КРУ 10 кВ принимаем к установке трансформаторы тока ТОЛ-СЭЩ-10. Таблица 76 – Измерительные приборы и приборы учета в ячейках КРУ 10 кВ

|                | Тип<br>прибора | Потребляемая мощность токоизмерительными |   |      |  |
|----------------|----------------|------------------------------------------|---|------|--|
| Прибор         |                | приборами, ВА, в фазах.                  |   |      |  |
|                |                | A                                        | В |      |  |
| Амперметр      | CA3021         |                                          |   |      |  |
| Ваттметр       | CP3021         | 5                                        |   | 5    |  |
| Варметр        | CT3021         | 5                                        |   | 5    |  |
| Счетчик акт. и | СЭТ-           | 0,1                                      |   | 0,1  |  |
| реакт. эл. эн. | 4TM.03M        |                                          |   |      |  |
| Итого          |                | 16,1                                     |   | 16,1 |  |

Таблица 77 - ТОЛ-СЭЩ-10-01-0,2/5Р-1000/5-У2 для подстанции Джелюмкен

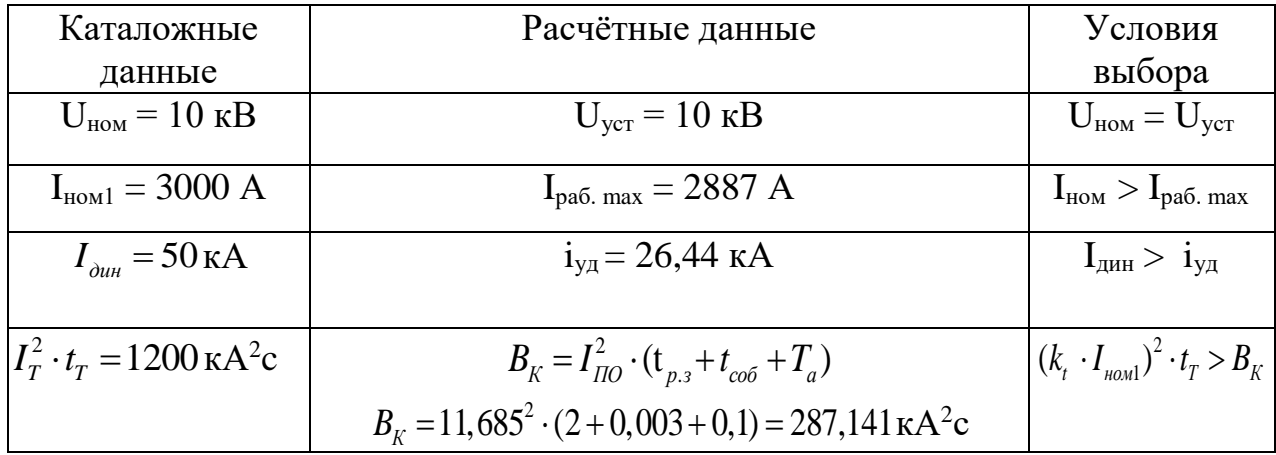

#### Таблица 78 - ТОЛ-СЭЩ-10-01-0,2/5Р-1000/5-У2 для подстанции Литовко

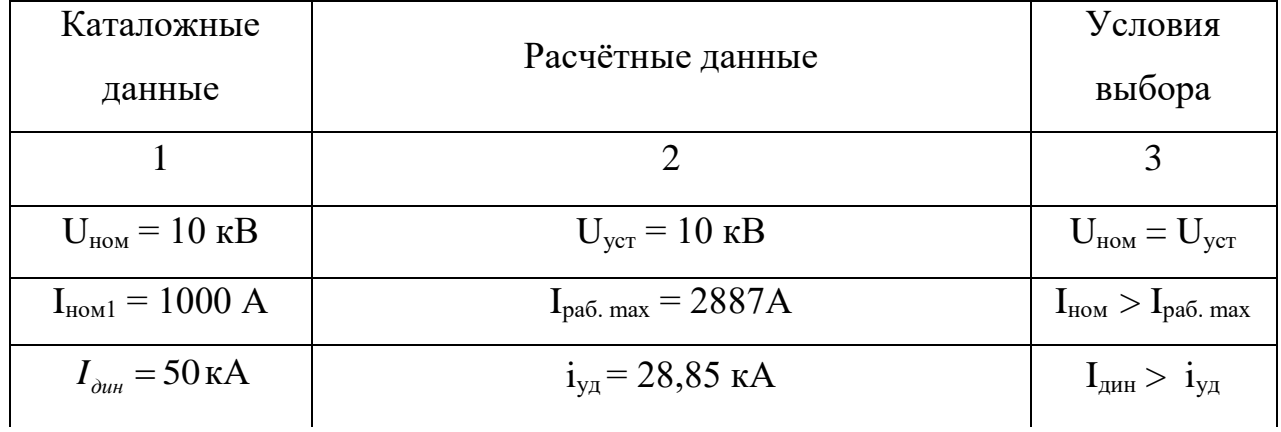

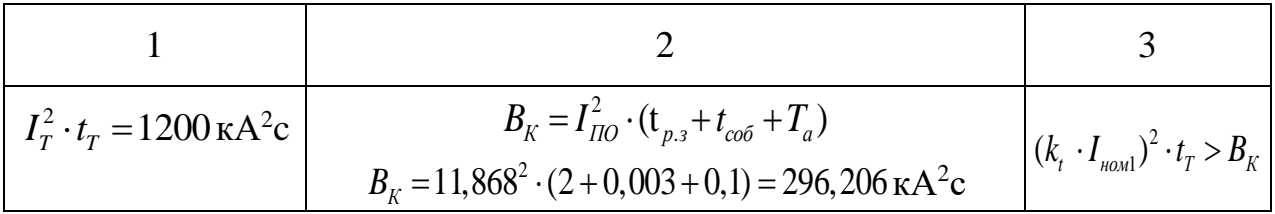

Как и для прошлого варианта будем использовать кабель КРВГ сечением  $2.5 \text{ mm}^2$ 

5.2.5 Выбор трансформаторов напряжения

Трансформатор напряжения имеет 2 обмотки первичная и вторичная (может быть несколько обмоток), а также состоящего из листов электротехнического стали сердечника.

Количество витков на первичной обмотке значительно превышает количество вторичной обмотки.

Суть работы трансформаторов напряжения:

подается напряжение на первичную обмотку для замера, обмотка присоединяется к цепям силового напряжения;

на вторичную обмотку подключаются приборы учета (реле, обмотки вольтметра или ваттметра и другие приборы.

Трансформаторы напряжения работают в режимах холостого хода.

Произведем расчёт на КРУЭ 220 кВ. Перечень приборов, подключаемых к ТН, представлен в таблице 79.

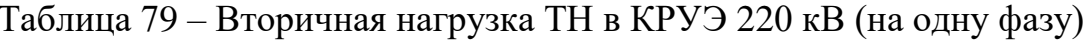

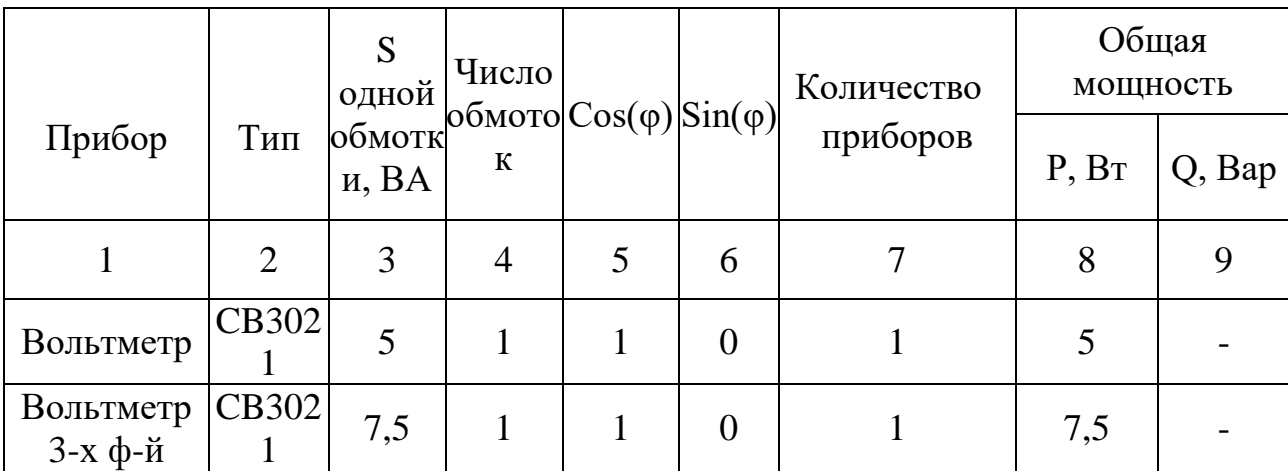

114

Продолжение таблицы 79

|                                                        |  |  | U |      |  |
|--------------------------------------------------------|--|--|---|------|--|
| $\text{Vacronomep}\left \frac{CC302}{1}\right  \leq 1$ |  |  |   |      |  |
| Итого                                                  |  |  |   | 11,0 |  |

Таблица 80 - Сопоставление каталожных и расчетных данных ТН ЗНГ-УЭТМ-220 УХЛ1.

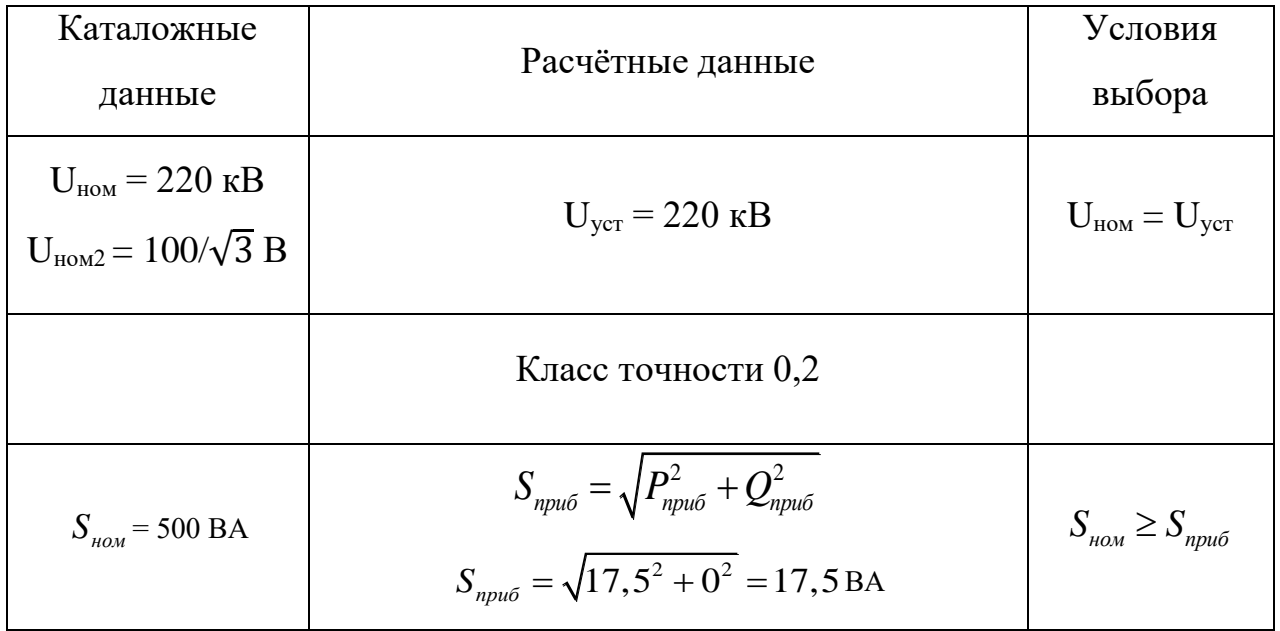

На ОРУ 27,5 кВ примем к установке трансформатор ЗНОЛ-СВЭЛ-35-УХЛ1. Перечень подключаемых приборов приведен в таблице 81. Сопоставление каталожных и расчетных данных представлено в таблице 82.

![](_page_114_Picture_28.jpeg)

![](_page_114_Picture_29.jpeg)

Продолжение таблицы 81

![](_page_115_Picture_38.jpeg)

Таблица 72 – Сопоставление каталожных и расчетных данных ТН ЗНОЛ-СВЭЛ- $35-YXJ1$ 

![](_page_115_Picture_39.jpeg)

Производем выбор трансформаторов напряжения в КРУ 10 кВ.

Примем к установке трансформатор напряжения НАЛИ-СЭЩ-10 кВ.

Выбранный трансформатор напряжения НАЛИ-СЭЩ обладает списком преимуществ в отличии от традиционных трансформаторов напряжения:

- пожар- и взрывобезопасность;  $\bullet$
- возможность заменить неисправные трансформаторы напряжения;
- более эффективный метод защиты от феррорезонансных процессов;  $\bullet$

|                         |                   | S           | Количество | Общая       |
|-------------------------|-------------------|-------------|------------|-------------|
| Прибор                  | Тип               | прибора, ВА | приборов   | мощность S, |
|                         |                   |             |            | <b>BA</b>   |
| Вольтметр               | CB3021            | 5           |            | 5           |
| Вольтметр<br>трехфазный | CB3021            | 7,5         |            | 7,5         |
| Счетчик акт. и реакт.   | C <sub>3</sub> T- |             |            |             |
| эл. энергии             | 4TM.03M           |             |            | 7           |
|                         |                   |             |            |             |
| Ваттметр                | CP3021            | 5           |            | 5           |
| Варметр                 | CP3021            | 5           |            | 5           |
| Итого                   |                   |             |            | 29,5        |

Таблица 83 – Вторичная нагрузка ТН в КРУ 10 кВ (на одну фазу)

Таблица 84 – Сопоставление каталожных и расчетных данных НАЛИ-СЭЩ-10

![](_page_116_Picture_248.jpeg)

### 5.2.6. Выбор изоляторов

Изоляторы применяются для изолирования токоведущих частей от корпуса оборудования.

Изоляторы выбираются по:

- напряжению;
- роду установки;

допускаемой механической нагрузке.

Проходные изоляторы имеют дополнительный параметр выбора - номинальный ток.

$$
U_{\text{ycm}} \le U_{\text{now}} \tag{40}
$$

$$
F_{\text{pacu}} \le 0, 6 \cdot F_{\text{pasp}} = F_{\text{don}}.\tag{41}
$$

где - Ғ разр разрушающая нагрузка на изгиб.

Производим выбор опорных изоляторов на сборные шины 220 кВ ПС Литовко - тяга, выбираем изоляторы ОСК 16-220-46-2 УХЛ1, на стороне 27,5 кВ ОСК 16-35-А-2 УХЛ1, а на стороне НН ОСК 16-10-2 УХЛ1.

С допустимой силой на изгиб (Н):

 $F_{\phi on} = 0.6 \cdot 16 = 9.6 \text{ mH}$ 

Высота изолятора равна  $H_{us} = 2000$  мм.

Расчётная сила:

$$
F_{pacu} = \sqrt{3} \cdot \frac{I_{y\partial}^{2}}{a} \cdot l \cdot k_{h} \cdot 10^{-7}
$$
 (42)

$$
F_{\text{pacu}} = \sqrt{3} \cdot \frac{(6.09 \cdot 10^3)^2}{2} \cdot 1,715 \cdot 1 \cdot 10^{-7} = 5,508 \text{ H}
$$

Проверка:

 $F_{\text{pacy}} = 5,508 < 9600 \text{ H}$ 

Таким образом изолятор ОСК 16-220-46-2 УХЛ1 проходит по механической прочности.

На стороне СН Выбираем проходной изолятор ОСК 16-35-А-2 УХЛ.

С допустимой силой на изгиб (Н):

$$
F_{\text{don}} = 0.6 \cdot 16 = 9.6 \text{ kHz} \tag{43}
$$

Расчётная сила:

$$
F_{\text{grav}} = 0.6 \cdot 16 = 9.6 \text{ kH}
$$
\n(43)  
\n
$$
F_{\text{prec}} = \sqrt{3} \cdot \frac{I_{\text{av}}^2}{a} \cdot l \cdot k_h \cdot 10^{-7}
$$
\n
$$
F_{\text{prec}} = \sqrt{3} \cdot \frac{(14.67 \cdot 10^3)^2}{2} \cdot 0.135 \cdot l \cdot 10^{-7} = 2.516 \text{ H}
$$
\nH1posepsa:  
\n
$$
F_{\text{prec}} = \sqrt{3} \cdot \frac{(14.67 \cdot 10^3)^2}{2} \cdot 0.135 \cdot l \cdot 10^{-7} = 2.516 \text{ H}
$$
\nH1posepsa:  
\n
$$
F_{\text{prec}} = 2.516 < 9600 \text{ H}
$$
\nHa cropone HH B<sub>bi</sub>бupaau upoxo,auoù i asosjaro p OCK 16-10-2 YXJ11.  
\nC, ησηγετιμικό έ ειποδί πα ατατιό (H):  
\n
$$
F_{\text{loc}} = 0.6 \cdot 16 = 9.6 \text{ kH}
$$
\nBhtcorra изолятора разна $H_{\text{nc}} = 134 \text{ M} \text{M}$ .  
\nParciëtīras cruna:  
\n
$$
F_{\text{prec}} = \sqrt{3} \cdot \frac{I_{\text{av}}^2}{a} \cdot l \cdot k_h \cdot 10^{-7}
$$
\n
$$
F_{\text{prec}} = \sqrt{3} \cdot \frac{(26.85 \cdot 10^3)^2}{2} \cdot 0.135 \cdot l \cdot 10^{-7} = 8,429 \text{ H}
$$
\n  
\nIIpo  
Beepka:  
\n
$$
F_{\text{prec}} = 8,429 < 9600 \text{ H}
$$
\n  
\nДля подстанции Джетгомкен - тята выберем такие же изоляторы, pactет  
\na δyzer аналогтин.  

$$
F_{\text{pacu}} = \sqrt{3} \cdot \frac{(14.67 \cdot 10^3)^2}{2} \cdot 0.135 \cdot 1 \cdot 10^{-7} = 2.516 \text{ H}
$$

Проверка:

*F 2,516 <sup>9600</sup> расч <sup>Н</sup>*

На стороне НН Выбираем проходной изолятор ОСК 16-10-2 УХЛ1.

С допустимой силой на изгиб (Н):

$$
F_{\phi on} = 0.6 \cdot 16 = 9.6 \text{ kHz}
$$

Высота изолятора равна $H_{us}$  = 134 мм.

Расчётная сила:

$$
F_{pacu} = \sqrt{3} \cdot \frac{I_{y0}^{2}}{a} \cdot l \cdot k_{h} \cdot 10^{-7}
$$
 (45)

$$
F_{\text{pacu}} = \sqrt{3} \cdot \frac{(26.85 \cdot 10^3)^2}{2} \cdot 0.135 \cdot 1 \cdot 10^{-7} = 8,429 \,\text{H}
$$

Проверка:

$$
F_{\text{pacy}} = 8,429 < 9600 \,\mathrm{H}
$$

Для подстанции Джелюмкен - тяга выберем такие же изоляторы, расчет выбора будет аналогичен.

Произведем выбор подвесных изоляторов:

где  $\rm l_{3}$  – удельная эффективная длина пути утечки, см/к $\rm B.$ 

*U* – наибольшее рабочее междуфазное напряжение, кВ;

*K* – коэффициент эффективности.

Число изоляторов в гирлянде определяется как:

$$
m = \frac{L}{L_H} \tag{47}
$$

где  $L<sub>M</sub>$  – длина пути утечки одного изолятора.

 $L = \lambda_s \cdot U \cdot K$ <br>
где  $l_3$  – удельная эффективная длин:<br>  $U$  – наибольшее рабочее междуфазь<br>  $K$  – коэффициент эффективности.<br>
Число изоляторов в гирлянде опред<br>  $m = \frac{L}{L_H}$ <br>
где  $L_H$  – длина пути утечки одного и<br>
Для КРУ Для КРУЭ 220 кВ к числу изоляторов, полученных по формуле (33)следует прибавить еще 2 изолятора. Необходимо выбрать подвесные изоляторы для системы шин на КРУЭ 220.

Длина пути утечки для 220 кВ составит:

 $L = 1, 5 \cdot 252 \cdot 1, 44 = 544, 32 \text{ cm}.$ 

Изоляторы ПС70Е с длиной пути утечки 320 мм будут использованы в данной диссертации, тарельчатого типа.

Число изоляторов в гирлянде составит:

$$
m = \frac{544,32}{32} + 2 = 19,1
$$

Так как мы изначально берем на два изолятора больше, округляем до ближайшего целого, получаем 19 изоляторов в гирляндах ошиновки КРУЭ 220 кВ.

5.2.7. Выбор типов опор

В магистерской диссертации в качестве промежуточных применим опоры из композитных материалов, производитель данных опор является ЗАО «ФЕНИКС-88».

Тип выбранных опор ПК 220-1 – это промежуточная композитная опора, с

классом напряжения 220 кВ, климатическое исполнение УХЛ, категория размещения 1.

В условия эксплуатации выбранных опор входят: температура (минимальная -60 ºС, максимальная +40 ºС), атмосфера (промышленная), высота над уровнем моря (1000 м), интенсивность осадков (3 миллиметра в минуту).

Для анкерных опор будем использовать тип опор – «Стальная анкерная угловая одноцепная свободностоящая опора»

5.2.8 Выбор ОПН

Главная задача ОПН (нелинейный ограничитель напряжения) заключается в изоляции основного технического оборудования подстанции от перенапряжения. Эта задача выполняется путем предотвращения импульсов перенапряжения, при этом не мешает работе самого электрического оборудования.

Выбор ограничителей перенапряжения.

Для ограничителя перенапряжения (ОПН) основными характеристиками являются:

– класс номинального напряжения;

– наибольшее длительно допустимое рабочее напряжение;

– пропускная способность по току;

– максимальная амплитуда импульса тока.

Для того чтобы определить расчётную величину рабочего напряжения ограничителей необходимо знать расчётную величину максимального допустимого на ограничителе напряжения *Uнр*, которое для сетей 220кВ определяется по формуле:

$$
U_{H.p.} = \frac{1,15 \cdot U_{\text{HOM.Cemu}}}{\sqrt{3}}
$$
(48)

$$
U_{H.p.} = \frac{1,15 \cdot 220}{\sqrt{3}} = 146.1 \text{ kB}
$$

Производим проверку ОПН-П-220/146/20/2 УХЛ1

Расчетная величина длительного допустимого напряжения на ограничителе определяется по формуле:

$$
U_{p,\mu,p} = \frac{U_{\mu,p}}{K_B} \tag{49}
$$

$$
U_{p,\mu,p} = \frac{146,1}{1,45} = 100,7 \text{ kB}
$$

При выборе ОПН за основу принимается поглощаемая ограничителем энергия, которая предварительно определяется по формуле:

$$
\mathcal{F} = \left( \frac{U - U_{ocm}}{Z} \right) \cdot U_{ocm} \cdot 2T \cdot n \tag{50}
$$

U- величина неограниченных перенапряжения; где

 $U_{ocm}$ — остающееся напряжение на ограничителе,  $U_{ocm}$ =533 кВ;

Z-волновое сопротивление линии,  $Z=430$  Ом;

Т- время распространения волны;

 $n-$  количество последовательных токовых импульсов, n=2.

Значение *U* можно рассчитать по формуле:

$$
U = 3.5 \cdot U_{\text{HOM}} \tag{51}
$$

 $U = 3.5 \cdot 220 = 770$  KB

Время распространения волны рассчитывается по следующей формуле:

$$
T = \frac{l}{\beta \cdot c} \tag{52}
$$

где В- коэффициент затухания волны;

*с*– скорость распространения волны.

$$
T = \frac{3}{0.91 \cdot 2.7} = 1.221 \text{ m} \kappa c
$$

Таким образом, поглощаемая энергия:

$$
B = \frac{(770 - 533)}{430} \cdot 533 \cdot 2 \cdot 1,221 \cdot 2 = 1434 \text{ kJpc}
$$

Определяем удельную энергоемкость:

$$
\mathcal{F}^* = \frac{\mathcal{F}}{U_{\text{HOM}}} \tag{53}
$$

$$
3^* = \frac{1434}{220} = 6,5 \ \kappa \text{kg} \times \kappa \text{B}
$$

Окончательно выбираем ОПН-П-220/146/20/2 УХЛ1 с удельной энергоемкостью 8,4 кДж/кВ.

Таблица 85 – ОПН-П-220/146/20/2 УХЛ1

![](_page_122_Picture_163.jpeg)

Производим выбор ОПН на стороне 27,5 кВ.

Выбираем ОПН-П-35/40,5/10/450 УХЛ1 с удельной энергоемкостью 4,2 кДж/кВ.

# Таблица 86 – ОПН-П-35/40,5/10/450 УХЛ1

![](_page_123_Picture_71.jpeg)

Производим выбор ОПН на стороне 10 кВ.

Выбираем ОПН типа ОПН-П-10/12,/10/550 УХЛ1.

# Таблица 87 – ОПН-П-10/12/10/550 УХЛ1

![](_page_123_Picture_72.jpeg)

#### ЗАКЛЮЧЕНИЕ

В рамках магистерской диссертации разработан оптимальный вариант подключения к электрической сети Амурского района. Проектирование осуществлялось с использованием инновационных разработок в области оборудования электросетевого комплекса, а также с соблюдением актуальных требований и стандартов.

В ходе работы, на основе материалов, полученных во время прохождения производственных практических подготовок, на начальном этапе произведен анализ режимной ситуации в районе проектирования, дана его климатическая, экономическая характеристика и описаны территориальные особенности. С учётом вышеизложенного, выполнена разработка и технико-экономическое сравнение двух конкурентно-способных вариантов подключения объекта к электрической сети. В итоге определено, что наиболее целесообразной является конфигурация сети включения тяговых ПС «Джелюмкен» и «Литовко» в линию 220 кВ «Хабаровская» – «Литовко» в качестве проходных подстанций, тоесть первый вариант.

В основной части магистерской диссертации были решены следующие основополагающие вопросы:

– на основе данных контрольных замеров в программной среде для расчёта электрических режимов «Rastr Win3» сформирован эквивалент электрической сети и произведен анализ его корректности;

- произведено технико-экономическое сравнение конкурентоспособных вариантов, с учётом фактора надежности электроснабжения;

- определена оптимальная конфигурация варианта подключения потребителя к электрической сети;

- выбрано сечение провода для вновь вводимой линии и осуществлена проверка существующих сечений;

125

– произведено проектирование тяговых ПС 220 кВ «Джлюмкен - тяга», а также ПС 220 кВ «Литовко - тяга», в ходе которой выбрано и проверено основное оборудование, с применением инновационных технологий;

– произведен расчет максимального, минимального и послеаварийного режимов по прогнозным нагрузкам с перспективой до 2025 года.

### БИБЛИОГРАФИЧЕСКИЙ СПИСОК

1. Схема и программа развития электроэнергетики Хабаровского края на 2021-2025 годы. Том 1. Пояснительная записка. [Электронный ресурс]. -Режим доступа: <https://tek.khabkrai.ru/?menu=getfile&id=2156&view=1> (дата обращения 21.03.2022).

2. Ананичева С.С. Справочные материалы для курсового и дипломного проектирования / С.С. Ананичева. – М.: ГОУ ВПО УГТУ – УПИ, 2006. – 52 с.

3. Бочаров, Ю.Н. Техника высоких напряжений [Электронный ресурс]: учебное пособие/ Бочаров Ю.Н., Дудкин С.М., Титков В.В.— Электрон. текстовые данные. — СПб.: Санкт-Петербургский политехнический университет Петра Великого, 2013. — 265 с. Режим доступа: <http://www.iprbookshop.ru/43976> (дата обращения: 25.04.2022).

4. Герасименко А.А Передача и распределение электрической энергии: Учебное пособие/А.А. Герасименко, В.Т. Федин. – Ростов-н/Д.: Феникс; Красноярск: Издательские проекты, 2006. – 720 с.

5. Грудинский П.Г., Мандрыкин С.А., Улицкий М.С. Техническая эксплуатация основного электротехнического оборудования станций и подстанций / под ред. П.И. Устинова. М.: Энергия, 1974. – 570 с.

6. Гончарюк, Н.В. Методические и программные средства формирования расчетных схем объединенных энергосистем на базе современных технологий / Н.В. Гончарюк, В.И. Фролов. – Электричество,2003. - № 5. — С. 3-12.

7. Амурский район. [Электронный ресурс]. Режим доступа: https://ru.wikipedia.org/wiki/Амурский\_район (дата обращения: 21.03.2022).

8. ГОСТ 14209 – 85. Силовые трансформаторы. Гос. Ком. СССР по стандартам. – М., 1985.

9. ГОСТ 32144-13. Нормы качества электрической энергии в системах электроснабжения общего назначения. – Введ. 2013-22-06. - М.: Изд-во стандартов, 2. – IV, 20 с.

135

10. ГОСТ 17544-85 Трансформаторы силовые масляные общего назначения классов напряжения 220, 330, 500 и 750 кВ. Технические условия (С изменением  $N(1)$ 

11. Железко, Ю.С. Потери электроэнергии. Реактивная мощность. Качество электроэнергии: Руководство. / Ю. С. Железко. – М.: НЦ ЭНАС, 2009 – 456 с.

12. Идельчик, В. И. Электрические системы и сети: Учебник для вузов. / В.И. Идельчик. – М: Энергоатомиздаг, 1989 – 594 с.

13. Китушин В.Г. Надежность энергетических систем. – Новосибирск: Изд- во НГТУ – 2003. – 256 с.

14. Казакул, Алексей Александрович. Промышленные программновычислительные комплексы в электроэнергетике [Электронный ресурс]: метод. указ. Для самост. работы студентов / А. А. Казакул; АмГУ, Эн. ф. - Благовещенск: Издво Амур.гос. ун-та,2014. - 109 с. Режим доступа: [http://irbis.amursu.ru/DigitalLibrary/AmurSU\\_Edition/6851.pdf](http://irbis.amursu.ru/DigitalLibrary/AmurSU_Edition/6851.pdf) (дата обращения: 05.05.2022)

15. Киш Л. Нагрев и охлаждение трансформаторов / пер. с венгерского /под ред. Е. Г. Тарле. – М.: Энергия, 1980. – 180 с.

16. Мясоедов, Юрий Викторович. Проектирование электрической части электростанций и подстанций [Текст]: учеб. пособие / Ю. В. Мясоедов, Н. В. Савина, А. Г. Ротачева; АмГУ, Эн.ф. - Благовещенск: Изд-во Амур. гос. ун-та, 2002. - 140 с.: табл., рис. - Библиогр.: с.139. [Электронный ресурс]. – Режим доступа: [http://irbis.amursu.ru/DigitalLi-](http://irbis.amursu.ru/DigitalLibrary/AmurSU_Edition/7362.pdf) [brary/AmurSU\\_Edition/7362.pdf](http://irbis.amursu.ru/DigitalLibrary/AmurSU_Edition/7362.pdf) (дата обращения: 21.05.2022).

17. Провода Aero-Z [Электронный ресурс]. – Режим доступа: [https://proka](https://prokabel.pro/public/Neizolirovannye%20provoda%20Aero-Z.pdf)[bel.pro/public/Neizolirovannye%20provoda%20Aero-Z.pdf](https://prokabel.pro/public/Neizolirovannye%20provoda%20Aero-Z.pdf) (дата обращения: 21.05.2022).

18. Sentient MM3 - Sentient Energy [Электронный ресурс]. – Режим доступа: <https://manualzz.com/doc/39842116/sentient-mm3---sentient-energy> (дата обращения: 25.05.2022).

19. Надежность систем энергетики и их оборудования: Справочник / Под ред. Ю.Н. Руденко. Том. 1. Общие модели анализа и синтеза надежности систем энергетики. – М.: Энергоатомиздат, 1994. – 480 с.

20. Неуймин, В. Г. Программный комплекс «RastrWin3»: руководство пользователя / В.Г. Неуймин, Е. В. Машалов, А.С. Александров, А.А.Багрянцев. - Екатеринбург: программное обеспечение 2013. – 266 с.

21. Нормы технологического проектирования подстанций переменного тока с высшим напряжением 35 - 750 кВ (НТП ПС), СТО 56947007-29.240.10.028- 2009, Энергосетьпроект, 2009 г.

22. Управляемые шунтирующие реакторы // Электрические сети [Электронный ресурс]. – Режим доступа: [https://leg.co.ua/info/podstancii/upr](https://leg.co.ua/info/podstancii/upr-avlyaemye-)[avlyaemye-](https://leg.co.ua/info/podstancii/upr-avlyaemye-)[sh-untiruyuschie-reaktory.html \(](https://leg.co.ua/info/podstancii/upravlyaemye-shuntiruyuschie-reaktory.html)дата обращения 16.04.2022)

23. Охлаждающие устройства масляных трансформаторов // Энергетика: оборудование. Документация [Электронный ресурс]. – [Режим доступа:](http://forca.ru/knigi/arhivy/ohlazhdayuschie-ustroystva-maslyanyh) <http://forca.ru/knigi/arhivy/ohlazhdayuschie-ustroystva-maslyanyh> transformatorov-20.html (дата обращения 22.03.2022).

24. Программные комплексы RastrWin, Bars, Lincor, Rustab, RastrKZ, RastrMDP [Электронный ресурс] – Режим доступа[:](file:///C:/Users/konst/Desktop/ден/%20http:/www.rastrwin.ru/rastr/Rast-rHelp.php) [http://www.rastrwin.ru/rastr/Rast-rHelp.php.](file:///C:/Users/konst/Desktop/ден/%20http:/www.rastrwin.ru/rastr/Rast-rHelp.php)– (дата обращения 20.03.2022)

25. Поспелов, Г.Е., Электрические системы и сети: уч. пособие для вузов / Г.Е. Поспелов. – Мн.: Высш. шк., 2013. - 308 с.

26. Попов Е.Н. Механическая часть воздушных линий электропередачи: Учебно-методическое пособие / Амурский гос. ун-т. г. Благовещенск, 1998 г. – 28с.

27. Правила устройства электроустановок: нормативно-технич. материал. 7-е изд. – М.: Энергосервис, 2006. – 280c.

28. Руководство по защите электрических сетей 6-1150 кВ от грозовых и внутренних перенапряжений / Под научной редакцией Н.Н Тиходеева. -2-ое издание. -Санкт Петербург: ПЭИПК Минтопэнерго РФ, 1999. – 353 стр.

137

29. Руководящие указания по расчету токов короткого замыкания и выбору электрооборудования, РД 153-34.0-20.527-98, НЦ ЭНАС, 2002 г.

30. Савина Н.В. Надежность систем электроэнергетики: учебное пособие. - Благовещенск: Амурский гос. ун-т, 2011.

31. Савина, Н.В. Электроэнергетические системы и сети, часть первая [Электронный ресурс]: учебное пособие / Н.В. Савина. – Благовещенск: Амурский гос. ун-т, 2014. – 177 с. Режим доступа: [http://irbis.amursu.ru/DigitalLibrary/AmurSU\\_Edition/7062.pdf.](http://irbis.amursu.ru/DigitalLibrary/AmurSU_Edition/7062.pdf) (дата обращения 12.04.2022).

32. ЯГТ, ЯГГ КРУЭ 110-220 кВ [Электронный ресурс]. – Режим доступа: https://forca.ru/spravka/kru-i-ktp/yagt-yagg-krue-110-220-kv.html (дата обращения: 22.05.2022).

33. Старшинов, В.А. Электрическая часть электростанций и подстанций: учебное пособие. [Электронный ресурс]: учеб. пособие / В.А. Старшинов, М.В. Пираторов, М.А. Козинова. — Электрон, дан. — М.: Издательский дом МЭИ, 2015. — 296 с. [Электронный ресурс] – Режим доступа: <http://e.lanbook.com/book/72327> (дата обращения: 18.05.2021).

34. СП 131.13330.2012 Строительная климатология. Актуализированная редакция СНиП 23-01-99\* (с Изменениями N 1, 2)

35. Стандарт организации ПАО «ФСК ЕЭС» СТО 56947007- 33.040.10.139- 2012 Проектирование систем противопожарной защиты на объектах ОАО «ФСК ЕЭС». Общие технические требования.

36. СТО 56947007-29.240.037-2010 Экологическая безопасность электросетевых объектов. Требования при проектировании.

37. Схемы принципиальные электрические распределительных устройств подстанций напряжением 35-750 кВ. Типовые решения. Стандарт организации ПАО «ФСК ЕЭС» СТО 56947007-29.240.30.010-2008. [Электронный ресурс] – Режим доступа: [http://www.fskees.ru/upload/docs/56947007-29.240.30.010-](http://www.fskees.ru/upload/docs/56947007-29.240.30.010-2008.pdf) [2008.pdf](http://www.fskees.ru/upload/docs/56947007-29.240.30.010-2008.pdf) (дата обращения: 02.05.2022).

138

38. Схема и программа развития электроэнергетики Хабаровского края на 2021-2025 годы. Том 1. Пояснительная записка. [Электронный ресурс]

[Электронный ресурс] – Режим доступа: https://laws.khv.gov.ru/pdf/pr 00220 30042021 001.pdf?v=0,9299968 (дата обращения 21.03.2022).

39. Схема и программа развития Единой энергетической системы России на 2020-2026 годы. [Электронный ресурс] – Режим доступа: [https://www.so](https://www.so-ups.ru/index.php?id=551)[ups.ru/in-](https://www.so-ups.ru/index.php?id=551) [dex.php?id=551](https://www.so-ups.ru/index.php?id=551) (дата обращения 22.03.2022).

40. Файбисович, Д. Л. Укрупненные стоимостные показатели сетей 35 – 1150 кВ / Д. Л. Файбисович, И. Г. Карапетян. – М.: НТФ Энергопрогресс, 2006.– 36 с.

41. Хвостов В.С. Электрические машины: Машины постоянного тока: Учеб. Для студ. электром. спец. вузов/Под ред. И. П. Копылова. – М.: Высш. щк., 1988. – 336 с.: ил.

42. Электротехнический справочник. Том 3: Производство, передача и распределение электрической энергии [Электронный ресурс]: справ. — Электрон, дан. — Москва: Издательский дом МЭИ, 2009. — 964 с. – Режим доступа[:](https://e.lanbook.com/book/72341) <https://e.lanbook.com/book/72341> (дата обращения: 02.05.2022).

43. Официальный сайт Министерства энергетики [Электронный ресурс]. – Режим доступа:<https://minenergo.gov.ru/> (дата обращения: 06.05.2022).

44. Официальный сайт Группы компаний «АВВ» [Электронный ресурс]. – Режим доступа:<https://new.abb.com/ru> (дата обращения: 08.05.2022).

45. Официальный сайт «Малмыжское месторождение» [Электронный ресурс]. – Режим доступа: [https://amurminerals.ru](https://amurminerals.ru/) (дата обращения: 08.05.2022).

46. Официальный сайт Группы компаний «Siemens» [Электронный ресурс]. – Режим доступа: [https://www.siemens.com/global/en.html \(](https://www.siemens.com/global/en.html)дата обращения: 08.05.2022).

47. Официальный сайт АО «СО ЕЭС» [Электронный ресурс]. – Режим доступа: [https://www.so-ups.ru/?id=oes\\_east](https://www.so-ups.ru/?id=oes_east) (дата обращения: 18.04.2022).

48. Официальный сайт ПАО «ФСК ЕЭС» [Электронный ресурс]. – Режим доступа: <https://www.fsk-ees.ru/> (дата обращения: 08.05.2022).

49. Официальный сайт ПАО «РусГидро» [Электронный ресурс]. – Режим доступа: <http://www.rushydro.ru/> (дата обращения: 08.05.2022).

50. Применение инновационных высоковольтных линий электропередачи / Д.А. Иванищев, Н.В. Савина // Вопросы устойчивого развития общества. – 2022.  $-$  No 4. C. 101-106

51. Модернизация ГРЭС путем установки частотно-регулируемого привода на питательный насос / Д.А. Иванищев // Сборник трудов XXXXIII Всероссийской научно – практической конференции «Наука и образование в наши дни: фундаментальные и прикладные исследования». – Ростов-на-Дону, 2021. – С. 469-472

# ПРИЛОЖЕНИЕ А

![](_page_132_Figure_1.jpeg)

![](_page_132_Figure_2.jpeg)

![](_page_132_Figure_3.jpeg)

Параметры элементов.

ВЛ 220 кВ

$$
\omega_{\text{BH}}:=\,0.6\quad\frac{1}{r\text{od}}
$$

## ПРИЛОЖЕНИЕ А

$$
\mu_{\text{BH}} := 3.3 \frac{1}{\text{roq}}
$$
\n  
\n $\text{TB}_{\text{BH}} := 11 \text{ q}$ \n  
\n $\text{TP}_{\text{BH}} := 14 \text{ q}$ 

Вероятность отказа дана на 100 км длины, поэтому

![](_page_133_Picture_30.jpeg)

$$
l_3 := 42.85
$$
 km  $\omega_3 := \omega_{\text{BH}} \cdot \frac{l_3}{100} = 0.257$ 

$$
l_4 := 22.92
$$
 km  $\omega_4 := \omega_{\text{BH}} \cdot \frac{l_4}{100} = 0.138$ 

Шины 220 кВ

$$
\omega_{\text{m220}} := 0.013 \frac{1}{\text{roq}}
$$

$$
\mu_{\text{m220}} := 0.166 \frac{1}{\text{roq}}
$$

 $T_{\text{B}_{III220}}:=5$  ч

$$
Tp_{\underline{m}220} := 3 \quad \text{q}
$$

Трансформаторы 220 кВ, мощностью 10-80 МВт

$$
\omega_{\text{t}} := 0.035 \frac{1}{\text{roq}}
$$
  

$$
\text{Ts}_{\text{t}} := 60 \text{ q}
$$
  

$$
\mu_{\text{t}} := 0.166 \frac{1}{\text{roq}}
$$

# ПРИЛОЖЕНИЕ А

 $Tp_1 := 300 - q$ 

Выключатели 220 кВ

$$
\omega_{\text{B220}} := 0.004 \frac{1}{\text{roq}}
$$
  
\n
$$
T_{\text{B}_{\text{B220}}} := 25 \text{ q}
$$
  
\n
$$
a_{\text{K3B220}} := 0.003
$$
  
\n
$$
\mu_{\text{B220}} := 0.2 \frac{1}{\text{roq}}
$$
  
\n
$$
T_{\text{B220}} := 15 \text{ q}
$$
  
\n
$$
a_{\text{on220}} := 0.004
$$

#### Параметры надежности защит:

![](_page_134_Picture_28.jpeg)

### Вероятности отказа и безотказной работы элементов схемы

$$
BJI 220 \text{ kB}
$$
\n
$$
q_{BJI} := \frac{\omega_1 \cdot T_{B_{BJI}}}{8760} = 5.726 \times 10^{-4}
$$

$$
q_{B\pi 2} := \frac{\omega_2 \cdot T_{B_{B\pi}}}{8760} = 4.375 \times 10^{-4}
$$

$$
q_{\text{BH3}} := \frac{\omega_3 \cdot T_{\text{B}_{\text{BH}}}}{8760} = 3.228 \times 10^{-4}
$$

$$
q_{\text{BH4}} := \frac{\omega_4 \cdot T_{\text{B}_{\text{BH}}}}{8760} = 1.727 \times 10^{-4}
$$

 $p_{B\pi 1} := 1 - q_{B\pi 1} = 0.99943$  $p_{B\pi2} := 1 - q_{B\pi2} = 0.99956$  $p_{BII3} := 1 - q_{BII3} = 0.99968$ 

 $p_{B\pi4} := 1 - q_{B\pi4} = 0.99983$ 

#### Шины

 $q_{m220} := \frac{\omega_{m220} \cdot T_{\text{B}_{m220}}}{8760} = 7.42 \times 10^{-6}$  $p_{\text{III}220} := 1 - q_{\text{III}220} = 0.99999$ 

### Трансформаторы

$$
q_{\text{T}} := \frac{\omega_{\text{T}} \cdot T_{\text{B}_{\text{T}}}}{8760} = 2.397 \times 10^{-4}
$$

$$
p_{\text{T}} := 1 - q_{\text{T}} = 0.99976
$$

Выключатели 220 кВ

$$
\begin{aligned} q_{\text{B220}} &:= \frac{\omega_{\text{B220}} \cdot \text{TB}_{\text{B220}}}{8760} = 1.142 \times 10^{-5} \\ p_{\text{B220}} &:= 1 - q_{\text{B220}} = 0.99999 \end{aligned}
$$

Расчет капиталовложений и эксплуатационных издержек для варианта № 1

 $k_{HH\Phi}$  = 9.16

Капиталовложения в строительство линии:

Удельные капиталовложения для двухцепной ВЛ 220 кВ, провод AERO-Z AAAC-Z242-2Z, длина ЛЭП 141,77 км:

 $k_{\text{TU}} = 1310$  TbIC.py  $6/kM$   $\lambda = 141.77$  KM  $k_{\text{mpoc}} \approx 110$  тыс.руб/км  $k_{\text{ycrp}} = 370$  THC.  $py6/kM$ 

 $k_{\text{TU},\Pi} = k_{\text{TU}} + k_{\text{TPOC}} + k_{\text{yCTP}} = 1.79 \times 10^3 \text{ TbIC.}$  py6/KM

 $K_{BJI} := k_{\text{TH},II} \cdot 1 \cdot k_{\text{HH},b} = 2324517.628$ тыс.руб

Капиталовложения в трансформаторы:

Капиталовложения в трансформаторы 220/27,5/10 мощностью 25 МВА:

 $k_{\text{m220}} = 10700 \text{ TbIC.}p\sqrt{6}$ 

 $K_{\text{rp}}$  = 4  $k_{\text{rp220}}$   $k_{\text{nH}} = 392048$  TbIC.py6

Капиталовложения в РУ:

 $k_{KDV3,220} = 24000$  TbIC.pyo

 $k_{.00V, 27.5} = 2000$  TbIC.pyo

 $k_{\text{kpy},10}$  = 700 TbIC.py6

 $K_{\text{PV}} = [(4 \cdot k_{\text{kpy3}.220}) + (4 \cdot k_{\text{opy}.27.5}) + (4 \cdot k_{\text{kpy}.10})] \cdot k_{\text{MH}} = 978288 \text{ TbIC.} \text{py}$ 

Капиталовложения в постоянные затраты:

 $K_{\text{TOCI.}} = 2.17000 \cdot k_{\text{HH}} = 311440 \text{ TbIC.} py6$ 

Суммарные капиталовложения в ПС:  $K_{\text{HC}} = K_{\text{TD}} + K_{\text{TOCT}} + K_{\text{PY}} = 1681776 \text{ TbIC.} \text{py}$ Общие капиталовложения:  $K_{\alpha 6}$  =  $K_{\Pi C} + (K_{\text{BJ}})$  = 4006293.628 TbIC.py6

Расчет капиталовложений и эксплуатационных издержек для варианта № 2

 $k_{HH\Phi}$  = 9.16

Капиталовложения в строительство линии:

Удельные капиталовложения для двухцепной ВЛ 220 кВ, провод AERO-Z AAAC-Z242-2Z, длина ЛЭП 141,77 км:

 $k_{\text{TU}} = 1310$  THC,  $py6/kM$   $\lambda = 191.14$  KM  $k_{\text{mpoc}} = 110$ тыс.руб/км  $k_{\text{ycrp}} = 370$  THC.py6/KM  $k_{\text{TU},\Pi} = k_{\text{TU}} + k_{\text{TPOC}} + k_{\text{ycrp}} = 1.79 \times 10^3 \text{ TbIC.} \text{py6/kM}$  $K_{BJI} := k_{\text{THJI}} \cdot 1 \cdot k_{\text{HHID}} = 3134007.896$ тыс.руб

Капиталовложения в трансформаторы: Капиталовложения в трансформаторы 220/27,5/10 мощностью 25 МВА:

 $k_{T220} = 10700$  TbIC.pyo  $K_{\text{rp}}$  = 4  $k_{\text{rp220}}$   $k_{\text{nH}} = 392048$  TbIC.py6  $K_{TD}$  = 4. $k_{TD}$ 220. $k_{HH}$  = 392048 TbIC.py6 Капиталовложения в РУ:  $k_{\text{KDV2}}$  220 = 24000 TbIC.py6  $k_{.00V, 27.5} = 2000$  THC.pyo

 $k_{\text{Kpy},10}$  = 700 TbIC.py6

 $K_{\text{PV}} = \left[ \left( 4 \cdot k_{\text{Kpv3.220}} \right) + \left( 4 \cdot k_{\text{opV.27.5}} \right) + \left( 4 \cdot k_{\text{Kpv.10}} \right) \right] \cdot k_{\text{MH}}$  = 978288 TbIC.py  $\overline{0}$ 

Капиталовложения в постоянные затраты:

 $K_{\text{HOCI.}} = 2.17000 \cdot k_{\text{HH}} = 311440 \text{ TbIC.} py6$ 

Суммарные капиталовложения в ПС:  $K_{\text{HC}} = K_{\text{TD}} + K_{\text{TOCT}} + K_{\text{PY}} = 1681776 \text{ TbIC.} \text{py6}$ Общие капиталовложения:  $K_{o6}$  =  $K_{\text{HC}} + (K_{\text{BJ}})$  = 4815783.896 TbIC.py6

#### Расчет капиталовложений и эксплуатационных издержек для варианта № 1

Издержки:

Издержки на ремонт и эксплуатацию:

 $\alpha_{\text{рэовл}} = 0.008$   $\alpha_{\text{pəOR}} = 0.059$ 

 $U_{\text{OP}} = \alpha_{\text{D3OBH}}(K_{\text{BJI}}) + \alpha_{\text{D3OHC}}K_{\text{IIC}} = 117820.925$  THC. Py ...

Издержки на амортизацию за рассматриваемый период службы Т=20 лет:

$$
U_{\text{aM,TC}} = \frac{K_{\text{HC}}}{20} = 84088.8
$$
 **ThC.py6.**  
 $U_{\text{aM,BT}} = \frac{K_{\text{BJ}}}{20} = 116225.881$  **ThC.py6.**

 $U_{AM} = U_{AM,TC} + U_{AM,EH} = 200314.681$  TbIC.py6.

Издержки на потери:

Данные по потерям берутся из расчёта режима в ПВК RastWin, с использованием эффективной мощности.

$$
\Delta P_{\text{cem}} = 10.74 \text{ MBr}
$$

 $\Delta W_{\text{cent}} = \Delta P_{\text{cent}}$  4600 = 49404 MBT\*u

Стоймость потерь электроэнергии:

 $C_{\Delta W} = 1.6$  тыс.руб./МВтч

$$
\mathbf{U}_{\Delta W} \coloneqq \Delta \mathbf{W}_{\text{cem}} \cdot \mathbf{C}_{\Delta W} = 79046.4 \text{ The } \mathbf{py6}.
$$

Эксплуатационные издержки:

 $U = U_{AM} + U_{DP} + U_{AW} = 397182.006$  TbIC.pyo.

Расчет капиталовложений и эксплуатационных издержек для варианта № 2

Издержки:

Издержки на ремонт и эксплуатацию:

$$
\alpha_{\text{p30BI}} = 0.008 \qquad \alpha_{\text{p30\text{nc}}} = 0.059
$$

 $\texttt{U}_{\texttt{SP}} \coloneqq \alpha_{\texttt{poson}}(K_{\texttt{BJ}}) + \alpha_{\texttt{posonc}} \cdot K_{\texttt{HC}} = 124296.847 \hspace{1cm} \texttt{THC.} \texttt{py6}.$ 

Издержки на амортизацию за рассматриваемый период службы Т=20 лет:

$$
U_{\text{aM.TC}} = \frac{K_{\text{TIC}}}{20} = 84088.8
$$
 **THE.py6.**  
 $U_{\text{aM.BI}} = \frac{K_{\text{BJI}}}{20} = 156700.395$  **THC.py6.**

 $U_{AM} = U_{AM,TC} + U_{AM,RT} = 240789.195$  TbIC.pyo.

Издержки на потери:

Данные по потерям берутся из расчёта режима в ПВК RastWin, с использованием эффективной мощности.

 $\Delta P_{\text{cem}} = 11.16 \text{ MBT}$ 

 $\Delta \rm{W}_{\rm{ce\,{}m}} \coloneqq \Delta \rm{P}_{\rm{ce\,{}m}} \cdot 4600 = 51336 \quad \rm{MBr*} \rm{H}$ 

Стоймость потерь электроэнергии:

 $C_{\Delta W} = 1.6$  тыс.руб./МВтч

 $U_{\Delta W} = \Delta W_{\text{cem}} C_{\Delta W} = 82137.6$  TbIC.pyo.

Эксплуатационные издержки:

 $U = U_{AM} + U_{SP} + U_{AW} = 447223.642$  TbIC.pyo.

ЧДД для 1 варианта.

Для выбранного варианта рассчитать ЧДД, индекс доходности, внутреннюю норму доходности.

Для расчёта ЧДД необходимо рассчитать годовую прибыль, годовой налог на прибыль.

Годовая прибыль:

 $O := W_{\text{rogt}} \cdot T_3$   $T_3 := 2 \text{ py6/kBr*q}$ 

Переданная электроэнергия за год:

 $W_{\text{rog}} \coloneqq P_p \cdot T_{\text{max}}$   $T_{\text{max}} \coloneqq 5000$  ч

Переданная электроэнергия за год:

 $W_{\text{ro},\text{I}} = 2693270000$   $\text{KBr*}_{\text{I}}$ 

Годовая прибыль:

Экономическая эффективность:

 $M := M_1 - M_{\text{and}} = 4.135 \times 10^5$ TbIC.py6  $\Pi_{\text{roft}} := O - H = 4.973 \times 10^6 \text{~r}$ ыс.руб

Налог на прибыль:

Н :=  $\Pi_{\text{ron}} \cdot 0.24 = 1.194 \times 10^6$  тыс.руб

Чистый дисконтированный доход:

$$
M\mu = \Sigma \left[ \frac{\partial_t}{\left(1 + E_H\right)^t} \right]
$$

Капиталовложения в первый год:

Капиталовложения во второй год:

$$
K_{t2} := 0.6 \cdot K_1 = 2.404 \times 10^6
$$
 **Table 956**

Первый год:

$$
E_{\rm H} := 0.08
$$
  
\n
$$
G_{1} := -H - K_{t1} = -2.016 \times 10^{6} \text{~mic.py6}
$$
  
\n
$$
HJJJ_{1} := \frac{G_{1}}{(1 + E_{\rm H})^{1}} = -1.867 \times 10^{6} \text{~mic.py6}
$$
  
\n
$$
HJJJ_{1} := HJJ_{1} = -1.867 \times 10^{6} \text{~mic.py6}
$$

Второй год:

$$
\Theta_2 := -H - K_{t2} = -2.817 \times 10^6 \text{ Tbic.py6}
$$

$$
H\mu_{2} := \frac{3_{2}}{(1 + E_{\text{H}})^{2}} = -2.415 \times 10^{6} \text{~r}_{\text{bIC}} \cdot \text{py6}
$$

$$
{}^t\hspace{-0.12cm}J\hspace{-0.12cm}J\hspace{-0.12cm}J_2 := {}^t\hspace{-0.12cm}J\hspace{-0.12cm}J\hspace{-0.12cm}J_1 + {}^t\hspace{-0.12cm}J\hspace{-0.12cm}J\hspace{-0.12cm}J_2 = -4.282 \times 10^6 \text{тыс.руб}
$$

Третий год:

$$
\Theta_3 := O - H - H = 3.779 \times 10^6 \text{ Tbic.py6}
$$

$$
4\pi\mu_{3} := \frac{3}{(1 + E_{\mathbf{H}})^{3}} = 3 \times 10^{6} \quad \text{the pyo}
$$

$$
9 := 9_3 = 3.779 \times 10^6
$$
 **THE.py6**

![](_page_141_Picture_8.jpeg)

ЧДД<sub>12.</sub> := ЧДД<sub>11.</sub> + ЧДД<sub>12</sub> = 1.746 × 10<sup>7</sup> тыс.руб  $\Psi \Pi_{13} := \frac{9}{(1 + F_{\text{max}})^{13}} = 1.39 \times 10^6 \text{ Tbic.py6}$ ЧДД<sub>13.</sub> := ЧДД<sub>12.</sub> + ЧДД<sub>13</sub> = 1.885 × 10<sup>7</sup> тыс.руб ЧДД<sub>14</sub> :=  $\frac{9}{(1+\pi)^{14}} = 1.287 \times 10^6$  тыс.руб ЧДД<sub>14</sub> := ЧДД<sub>13</sub> + ЧДД<sub>14</sub> = 2.014 × 10<sup>7</sup> тыс.руб  $\Pi \Pi_{15} := \frac{9}{(1 + F_*)^{15}} = 1.191 \times 10^6$  TbIC.py6 ЧДД<sub>15.</sub> := ЧДД<sub>14.</sub> + ЧДД<sub>15</sub> = 2.133 × 10<sup>7</sup> тыс.руб ЧДД<sub>16</sub> :=  $\frac{9}{(1+\pi)^{16}} = 1.103 \times 10^6$  тыс.руб ЧДД<sub>16.</sub> := ЧДД<sub>15.</sub> + ЧДД<sub>16</sub> = 2.243 × 10<sup>7</sup> тыс.руб  $\Psi \Pi \Pi_{17} := \frac{9}{(1+\pi)^{17}} = 1.021 \times 10^6$  TbIC.py6 ЧДД<sub>17.</sub> := ЧДД<sub>16.</sub> + ЧДД<sub>17</sub> = 2.345 × 10<sup>7</sup> тыс.руб  $\Pi \Pi_{18} := \frac{9}{(1 + F_{\cdots})^{18}} = 9.458 \times 10^5$  TbIC.py6 ЧДД<sub>18.</sub> := ЧДД<sub>17.</sub> + ЧДД<sub>18</sub> = 2.44 × 10<sup>7</sup> тыс.руб  $\Psi \downarrow \uparrow \downarrow \downarrow_1$  =  $\frac{9}{(1 + F_{\text{max}})^{19}}$  = 8.758 × 10<sup>5</sup> TbIC.py6 ЧДД<sub>19.</sub> := ЧДД<sub>18.</sub> + ЧДД<sub>19</sub> = 2.527 × 10<sup>7</sup> тыс.руб  $\Pi \Pi \Pi_{20} := \frac{9}{(1 + F_1)^{20}} = 8.109 \times 10^5$  TbIC.py6 ЧДД<sub>20.</sub> := ЧДД<sub>19.</sub> + ЧДД<sub>20</sub> = 2.609 × 10<sup>7</sup> тыс.руб

Индекс доходности дисконтированных инвестиций:

$$
M\mu = \frac{q\mu_{20}}{K_1} + 1 = 7.511
$$

ИДД>1, следовательно, проект экономически эффективен.

Чистый доход:
ЧД<sub>9</sub> := ЧД<sub>8</sub> + ЧД<sub>9</sub> = 2.162 × 10<sup>7</sup> тыс.руб ЧД<sub>10</sub> := Э = 3.779 × 10<sup>6</sup> тыс.руб ЧД<sub>10.</sub> := ЧД<sub>9.</sub> + ЧД<sub>10</sub> = 2.54 × 10<sup>7</sup> тыс.руб  $\Pi_{11}$  := 3 = 3.779 × 10<sup>6</sup> TbIC.DV6 ЧД<sub>11.</sub> := ЧД<sub>10.</sub> + ЧД<sub>11</sub> = 2.918 × 10<sup>7</sup> тыс.руб  $\Pi_{12} := 9 = 3.779 \times 10^6$ тыс. руб ЧД<sub>12</sub> := ЧД<sub>11</sub> + ЧД<sub>12</sub> = 3.296 × 10<sup>7</sup> тыс.руб ЧД<sub>13</sub> := Э = 3.779 × 10<sup>6</sup>тыс.руб ЧД<sub>13</sub> := ЧД<sub>12</sub> + ЧД<sub>13</sub> = 3.674 × 10<sup>7</sup> тыс.руб  $\Pi_{14} := 9 = 3.779 \times 10^6$  TbIC.py6  $\Psi \Pi_{14} := \Psi \Pi_{13} + \Psi \Pi_{14} = 4.052 \times 10^7$  TbIC.py6  $\Pi_{15}$  = 9 = 3.779 × 10<sup>6</sup> TbIC.py6  $\Pi$ <sub>15</sub> :=  $\Pi$ <sub>14</sub> +  $\Pi$ <sub>15</sub> = 4.43 × 10<sup>7</sup> TbIC.py6 ЧД<sub>16</sub> := Э = 3.779 × 10<sup>6</sup>тыс.руб ЧД<sub>16</sub> := ЧД<sub>15</sub> + ЧД<sub>16</sub> = 4.808 × 10<sup>7</sup> тыс.руб ЧД<sub>17</sub> := Э = 3.779 × 10<sup>6</sup>тыс. руб ЧД<sub>17.</sub> := ЧД<sub>16</sub> + ЧД<sub>17</sub> = 5.186 × 10<sup>7</sup> тыс.руб  $\Pi_{18} := 9 = 3.779 \times 10^6$  TbIC.DV6 ЧД<sub>18</sub> := ЧД<sub>17.</sub> + ЧД<sub>18</sub> = 5.564 × 10<sup>7</sup> тыс.руб ЧД<sub>19</sub> := Э = 3.779 × 10<sup>6</sup>тыс. руб ЧД<sub>19.</sub> := ЧД<sub>18.</sub> + ЧД<sub>19</sub> = 5.942 × 10<sup>7</sup> тыс.руб  $\Pi_{20}$  = 9 = 3.779 × 10<sup>6</sup>THC pv6  $\Pi_{120}$  =  $\Pi_{19} + \Pi_{20} = 6.32 \times 10^7$  THE PYO

## ПРИЛОЖЕНИЕ № Б

Дисконтированный срок окупаемости составит 3 года

$$
R_{t} := \frac{9_{t}}{K} \cdot 100
$$
  
\n
$$
R_{1} := \frac{9_{1}}{K_{1}} \cdot 100 = -50.322\%
$$
  
\n
$$
R_{2} := \frac{9_{2}}{K_{1}} \cdot 100 = -70.322\%
$$
  
\n
$$
R_{3} := \frac{9_{3}}{K_{1}} \cdot 100 = 94.339\%
$$

ЧДД для второго варианта.

Годовая прибыль:

$$
O := W_{\text{rogt}} \cdot T_3 \qquad T_3 := 2 \text{ py6/kBr*} \cdot
$$

Переданная электроэнергия за год:

 $W_{\text{rog}} \coloneqq P_{\text{p}} \cdot T_{\text{max}}$   $T_{\text{max}} \coloneqq 5000$  ч

Переданная электроэнергия за год:

 $\label{eq:Wtop} \mathbf{W}_{\text{rog}} \coloneqq \, 2693270000 \qquad \qquad \text{dB} \mathbf{r}^* \mathbf{q}$ 

Годовая прибыль:

$$
O := (W_{\text{rogt}} \cdot T_{\text{s}}) \cdot 10^{-3} = 5.387 \times 10^{6} \text{ the}
$$

Экономическая эффективность:

$$
M := M_3 - M_{\text{and}} = 4.622 \times 10^5 \text{r} \text{h} \text{C}.\text{py6}
$$

$$
\Pi_{\text{roft}} := \text{O} - H = 4.924 \times 10^6 \text{ r} \text{h} \text{C}.\text{py6}
$$

Налог на прибыль:

$$
H := \Pi_{\text{rogt}} \cdot 0.24 = 1.182 \times 10^{9} \text{ }^{\circ} \text{ }^{\circ} \text{ }^{\circ} \text{ }^{\circ} \text{ }^{\circ} \text{ }^{\circ} \text{ }^{\circ}
$$

Чистый дисконтированный доход:

$$
M\mu = \Sigma \left[ \frac{\partial_t}{(1 + E_H)^t} \right]
$$

Капиталовложения в первый год:

$$
K_{t1} := 0.4 \cdot K_3 = 1.926 \times 10^6
$$
 *THE.py6*

Капиталовложения во второй год:

$$
K_{t2} = 0.6 \cdot K_3 = 2.889 \times 10^6
$$
 **THE.py6**

Первый год:

$$
E_{\rm H} := 0.08
$$
  
\n
$$
9_1 := -H - K_{t1} = -2.388 \times 10^6 \text{ Tbic.py6}
$$
  
\n
$$
4\mu \Pi_1 := \frac{9_1}{\left(1 + E_{\rm H}\right)^1} = -2.212 \times 10^6 \text{ Tbic.py6}
$$
  
\n
$$
4\mu \Pi_1 := 4\mu \Pi_1 = -2.212 \times 10^6 \text{ Tbic.py6}
$$

Второй год:

$$
\mathfrak{I}_2 := -H - K_{t2} = -3.352 \times 10^6 \text{ Tbic.py6}
$$

$$
\mathfrak{I}_2 := \frac{\mathfrak{I}_2}{\left(1 + E_{\text{H}}\right)^2} = -2.873 \times 10^6 \text{ Tbic.py6}
$$

$$
4\mu\mu_{2} := 4\mu\mu_{1} + 4\mu\mu_{2} = -5.085 \times 10^{6} \text{mpc}.
$$

J.

Третий год:

$$
9_3 := O - H - H = 3.743 \times 10^6 \text{ Tbic.py } 6
$$

$$
4\pi \text{m/s} := \frac{9_3}{\left(1 + E_{\text{H}}\right)^3} = 2.971 \times 10^6 \text{Tbic.py } 6
$$

ЧДД<sub>3.</sub> := ЧДД<sub>2.</sub> + ЧДД<sub>3</sub> =  $-2.114 \times 10^6$ тыс.руб

$$
\Theta := \Theta_3 = 3.743 \times 10^6 \text{ the.py6}
$$

4JJJJ4 := 
$$
\frac{3}{(1 + E_H)^4}
$$
 = 2.751 × 10<sup>5</sup> π<sub>2</sub>π<sub>2</sub> + 10<sup>5</sup> π<sub>2</sub>π<sub>2</sub> + 1

 $\Pi \Pi_{12} := \frac{9}{(1+\pi)^{12}} = 1.486 \times 10^6$  TbIC.py6 ЧДД<sub>12.</sub> := ЧДД<sub>11.</sub> + ЧДД<sub>12</sub> = 1.645 × 10<sup>7</sup> тыс.руб  $\Psi \downarrow \uparrow \downarrow \downarrow_1$  =  $\frac{9}{(1 + F)^{13}} = 1.376 \times 10^6$  TbIC.py6 ЧДД<sub>13.</sub> := ЧДД<sub>12.</sub> + ЧДД<sub>13</sub> = 1.782 × 10<sup>7</sup> тыс.руб ЧДД<sub>14</sub> :=  $\frac{9}{(1+F)^{14}}$  = 1.274 × 10<sup>6</sup> тыс.руб ЧДД<sub>14.</sub> := ЧДД<sub>13.</sub> + ЧДД<sub>14</sub> = 1.91 × 10<sup>7</sup> тыс.руб  $\Psi \Psi \Psi_{15} := \frac{9}{(1+5)^{15}} = 1.18 \times 10^6$  TbIC.py6 ЧДД<sub>15.</sub> := ЧДД<sub>14.</sub> + ЧДД<sub>15</sub> = 2.028 × 10<sup>7</sup> тыс.руб  $\Psi \mathcal{H} \mathcal{H}_{16} := \frac{9}{(1 + F_{\cdots})^{16}} = 1.092 \times 10^6$  TbIC.py6 ЧДД<sub>16.</sub> := ЧДД<sub>15.</sub> + ЧДД<sub>16</sub> = 2.137 × 10<sup>7</sup> тыс.руб ЧДД<sub>17</sub> :=  $\frac{9}{(1+\frac{\overline{p}}{3})^{17}}$  = 1.011 × 10<sup>6</sup> тыс.руб ЧДД<sub>17.</sub> := ЧДД<sub>16.</sub> + ЧДД<sub>17</sub> = 2.238 × 10<sup>7</sup> тыс.руб  $\Pi \Pi_{18} := \frac{9}{(1 + F_{\perp})^{18}} = 9.366 \times 10^5$  TbIC.py6 ЧДД<sub>18.</sub> := ЧДД<sub>17.</sub> + ЧДД<sub>18</sub> = 2.332 × 10<sup>7</sup> тыс.руб  $\Psi \Pi \Pi_{19} := \frac{9}{(1 + F)^{19}} = 8.672 \times 10^5$  TbIC.py6 ЧДД<sub>19.</sub> := ЧДД<sub>18.</sub> + ЧДД<sub>19</sub> = 2.418 × 10<sup>7</sup> тыс.руб  $\Pi \Pi \Pi_{20} := \frac{9}{(1 + F_{\text{av}})^{20}} = 8.03 \times 10^5$  TbIC.py6 ЧДД<sub>20</sub> := ЧДД<sub>19</sub> + ЧДД<sub>20</sub> = 2.499 × 10<sup>7</sup> тыс.руб

## ПРИЛОЖЕНИЕ № Б

Индекс доходности дисконтированных инвестиций:

$$
M\pi = \frac{4\pi a_{20}}{K_3} + 1 = 6.188
$$

ИДД>1, следовательно, проект экономически эффективен.

Чистый доход:

ЧД<sub>10.</sub> := ЧД<sub>9.</sub> + ЧД<sub>10</sub> = 2.42 × 10<sup>7</sup> тыс.руб ЧД<sub>11</sub> := Э = 3.743 × 10<sup>6</sup>тыс.руб  $\Pi_{11} := \Pi_{10} + \Pi_{11} = 2.794 \times 10^7$  TbIC.py6  $\Pi_{12} := 9 = 3.743 \times 10^6$ тыс.<br>pv6 ЧД<sub>12.</sub> := ЧД<sub>11.</sub> + ЧД<sub>12</sub> = 3.169 × 10<sup>7</sup> тыс.руб ЧД<sub>13</sub> := Э = 3.743 × 10<sup>6</sup>тыс.руб ЧД<sub>13.</sub> := ЧД<sub>12.</sub> + ЧД<sub>13</sub> = 3.543 × 10<sup>7</sup> тыс.руб ЧД<sub>14</sub> := Э = 3.743 × 10<sup>6</sup>тыс.руб ЧД<sub>14.</sub> := ЧД<sub>13.</sub> + ЧД<sub>14</sub> = 3.917 × 10<sup>7</sup> тыс.руб ЧД<sub>15</sub> := Э = 3.743 × 10<sup>6</sup>тыс. руб ЧД<sub>15.</sub> := ЧД<sub>14.</sub> + ЧД<sub>15</sub> = 4.291 × 10<sup>7</sup> тыс.руб ЧД<sub>16</sub> := Э = 3.743 × 10<sup>6</sup>тыс.руб ЧД<sub>16.</sub> := ЧД<sub>15.</sub> + ЧД<sub>16</sub> = 4.666 × 10<sup>7</sup> тыс.руб ЧД<sub>17</sub> := Э = 3.743 × 10<sup>6</sup>тыс.руб  $\Psi$  $\overline{A}_{17}$  :=  $\Psi$  $\overline{A}_{16}$  +  $\Psi$  $\overline{A}_{17}$  = 5.04 × 10<sup>7</sup> TbIC.py6 ЧД<sub>18</sub> := Э = 3.743 × 10<sup>6</sup>тыс.руб ЧД<sub>18.</sub> := ЧД<sub>17.</sub> + ЧД<sub>18</sub> = 5.414 × 10<sup>7</sup> тыс.руб ЧД<sub>19</sub> := Э = 3.743 × 10<sup>6</sup>тыс.юvб ЧД<sub>19.</sub> := ЧД<sub>18.</sub> + ЧД<sub>19</sub> = 5.788 × 10<sup>7</sup> тыс.руб ЧД<sub>20</sub> := Э = 3.743 × 10<sup>6</sup>тыс.руб ЧД<sub>20.</sub> := ЧД<sub>19.</sub> + ЧД<sub>20</sub> = 6.163 × 10<sup>7</sup> тыс.руб

## ПРИЛОЖЕНИЕ № Б

Дисконтированный срок окупаемости составит 3 года

$$
R_t := \frac{9t}{K} \cdot 100
$$
  
\n
$$
R_1 := \frac{9t}{K_3} \cdot 100 = -49.597\%
$$
  
\n
$$
R_2 := \frac{9t}{K_3} \cdot 100 = -69.597\%
$$
  
\n
$$
R_3 := \frac{9t}{K_3} \cdot 100 = 77.714\%
$$